<span id="page-0-0"></span>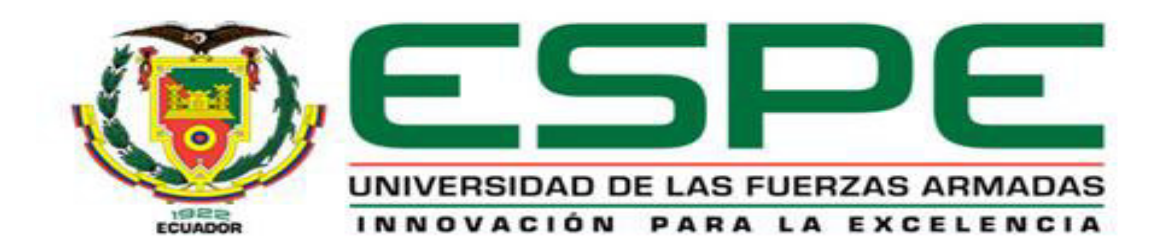

### **DEPARTAMENTO DE CIENCIAS DE LA TIERRA Y LA CONSTRUCCIÓN**

### **CARRERA DE INGENIERÍA CIVIL**

### **TESIS PREVIO A LA OBTENCIÓN DEL TÍTULO DE INGENIERO CIVIL.**

**AUTOR: CAPT.DE.E URBINA LLIVISACA RODRIGOJAVIER.** 

### **TEMA: ESTUDIO, DISEÑO GEOMÉTRICO Y GEOTÉCNICO DE LA VÍA QUE CONDUCE A LOS DEPÓSITOS CONJUNTOS DE MUNICIONES " TAURA "**

**DIRECTOR: Ing. ROMERO, PATRICIO** 

**CODIRECTOR: Ing. ROJAS, FRANCO** 

**SANGOLQUÍ, ENERO 2014** 

# **CERTIFICACIÓN**

<span id="page-1-0"></span>Certifico que el presente trabajo fue realizado en su totalidad por el Sr. CAPT.DE.E URBINA LLIVISACA RODRIGO JAVIER como requerimiento parcial a la obtención del título de INGENIERO CIVIL.

03 de Enero del 2014

Ing. Patricio Romero .Msc Docente de la Carrera de Ingeniería Civil Director del Proyecto de Tesis

Ing. Franco Rojas .Msc Docente de la Carrera de Ingeniería Civil Codirector del Proyecto de Tesis

Ing. Patricio Romero .Msc

Director de la Carrera de Ingeniería Civil

## <span id="page-2-0"></span>**AUTORIA DE RESPONSABILIDAD**

Yo, Sr. CAPT.DE.E URBINA LLIVISACA RODRIGO JAVIER, soy responsable de las ideas, doctrinas, resultados expuestos en la tesis, y todos los capítulos así como el patrimonio intelectual de la misma pertenece a la Universidad de las Fuerzas Armadas Espe.

# <span id="page-3-0"></span>**AUTORIZACION DE PUBLICACIÓN**

Yo, Sr. CAPT.DE.E URBINA LLIVISACA RODRIGO JAVIER, A través de este medio autorizo a la Universidad de las Fuerzas Armadas Espe para la publicación total del proyecto de tesis " ESTUDIO, DISEÑO GEOMÉTRICO Y GEOTECNICO DE LA VIA QUE CONDUCE A LOS DEPÓSITOS DE MUNICION CONJUNTA " TAURA "

### **DEDICATORIA**

<span id="page-4-0"></span> En primera instancia, Gracias por todo el amor, cariño y sacrificio brindado a mi esposa Laurita pilar fundamental de mi hogar ya que con su apoyo incondicional en los días y noches que tuve como alumno de la Carrera supo darme su apoyo incondicional para lograr este objetivo trazado, convirtiéndose en varias ocasiones padre y madre de mis hijas (Doménica y Mirelly).

 A mis padres( Rosario y Medardo ) y hermanos ( Darwin, Andrés ),familiares, amigos y compañeros de promoción que desde mi ingreso como cadete en la esmil han velado y estado pendientes de cada uno de mis pasos y avances dentro de mi vida.

 Hoy al culminar mi formación en la Escuela Superior Politécnica del Ejército, no podía dejar de expresar mi gratitud y cariño a esta escuela que por medio de sus docentes me supieron impartir muchos conocimientos que serán de gran utilidad en mi vida profesional como oficial de este glorioso Ejército Ecuatoriano.

 Este día al alcanzar mi título como Ingeniero Civil no puedo dejar de expresar mi respeto y agradecimiento a todas las personas que de una u otra forma son artífices de este nuevo logro profesional.

Capt.de.E. Rodrigo J. Urbina LL.

### **AGRADECIMIENTO**

<span id="page-5-0"></span> A Dios por concederme ese regalo tan preciado que es la vida, por darme cada uno de los seres que tengo a mi lado mi padre, mi madre mi esposa y mis hijas.

 A cada uno de los docentes que durante mi formación dentro de la Carrera de Ingeniero Civil, supieron guiarme y transmitirme cada uno de sus conocimientos los cuales aplicare de hoy en adelante en el desarrollo de mi vida profesional dentro del Ejército Ecuatoriano.

 Al Departamento de Ingeniería del CC.FF.AA, en la persona de mi Contralmirante Jaime Ayala Salcedo, Director, y a mi Capt. De. E Darwin Carrera que bajo su dirección y apoyo fue uno de los pilares para el desarrollo en primera instancia del perfil y luego de todo el proyecto de tesis.De igual forma mi eterno agradecimiento al Sr. Ing. SegundoGuanoliquín, gerente propietario de la empresa GEOSOIL, por su ayuda desinteresada en la ejecución de los estudios de suelos parte fundamental para el desarrollo del presente proyecto de tesis.

 En la Espe, al Sr. Ing. Patricio Romero, Msc e Ing. Franco Rojas, Msc por su guía profesional en el desarrollo de todo el proyecto de tesis.

 A todos mis compañeros y amigos en especial al Sr. Capt.de.Com. Nelson Prado; ya que durante los años que hemos compartido una amistad también se ha constituido en una pieza clave de este engranaje no solo durante mi permanencia como alumno en la Espe sino durante todas etapas de la carrera militar en las que hemos podido la oportunidad de militar.

Capt.de.E. Rodrigo J. Urbina LL.

#### **INDICE GENERAL DE CONTENIDOS**

#### <span id="page-6-0"></span>**[PORTADA](#page-0-0) I**

**[CERTIFICACIÓN](#page-1-0) II**

**[AUTORIA DE RESPONSABILIDAD](#page-2-0) III** 

**[AUTORIZACION DE PUBLICACIÓN](#page-3-0) IV**

**[DEDICATORIA](#page-4-0) V** 

**[AGRADECIMIENTO](#page-5-0)VI**

**[INDICE GENERAL DE CONTENIDOS](#page-6-0) VII** 

**[INDICE DE TABLAS](#page-10-0) XI**

**[INDICE DE FIGURAS](#page-12-0) XIII** 

**[RESUMEN](#page-15-0) XVI** 

#### **[CAPITULO I](#page-17-0) 2**

### **[INTRODUCCIÓN Y DATOS GENERALES DEL PROYECTO](#page-17-1) 2**

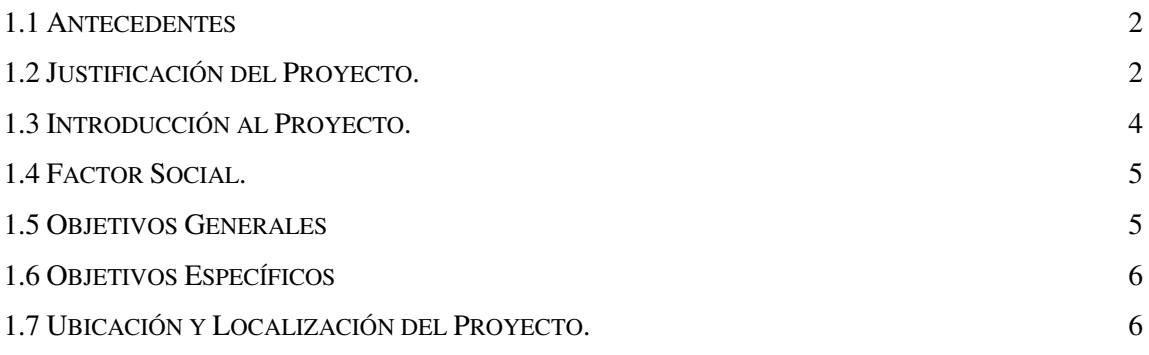

#### **[CAPITULO II](#page-25-0) 8**

### **[TOPOGRAFÍA GENERAL](#page-25-1) 8**

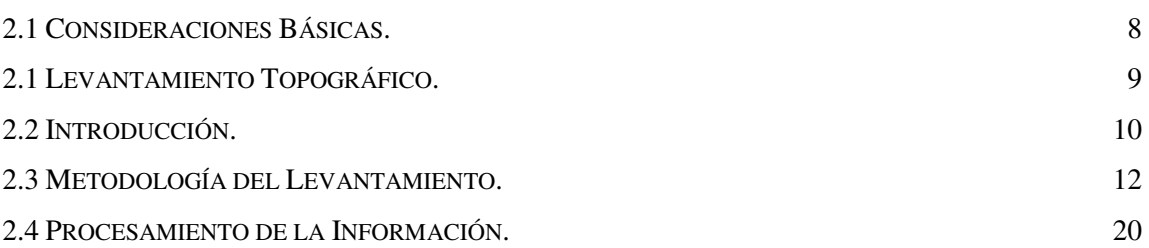

# **[CAPÍTULO III](#page-38-0) 21**

### **[DISEÑO DE LA VIA](#page-38-1) 21**

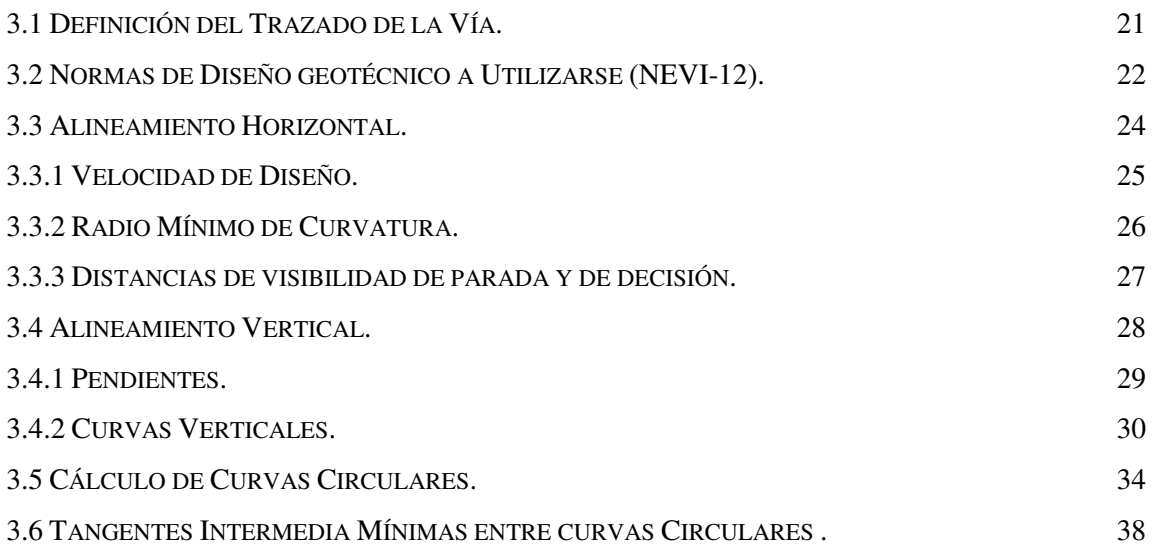

### **[CAPÍTULO IV](#page-58-0) 41**

#### **[ESTUDIOS DE SUELOS Y DISEÑO DE PAVIMENTOS](#page-58-1) 41**

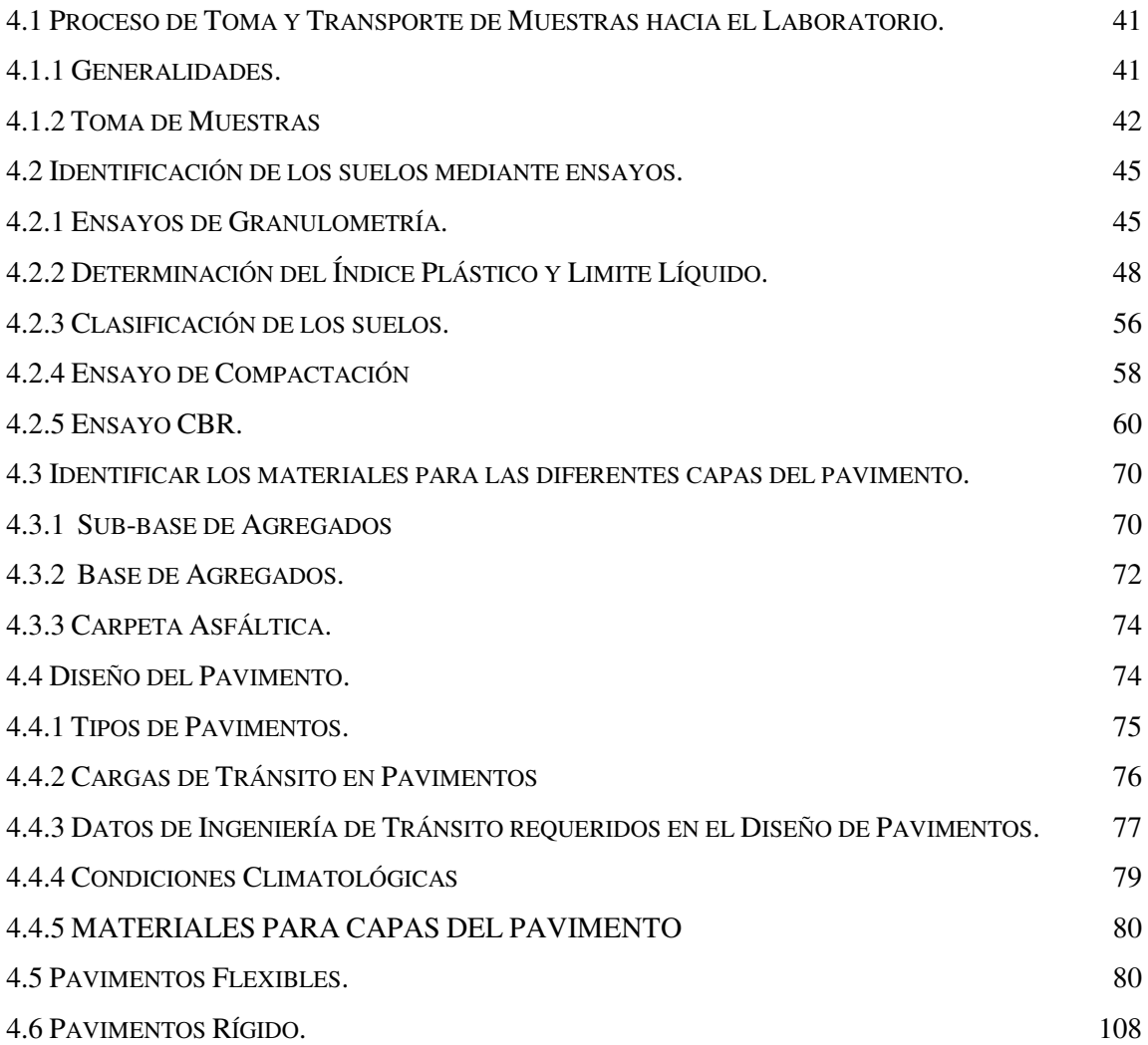

### **[CAPÍTULO V](#page-155-0) 137**

### **[ANALISIS DE PRECIOS REFERENCIAL Y VOLUMENES DE OBRA](#page-155-1) 137**

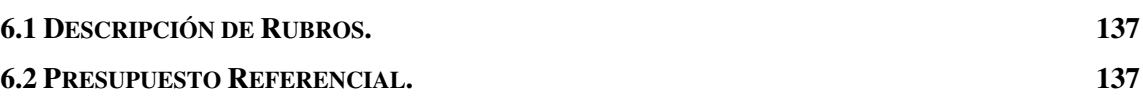

# **[CAPÍTULO VI](#page-157-0) 139**

#### **[CONCLUSIONES Y RECOMENDACIONES](#page-157-1) 139**

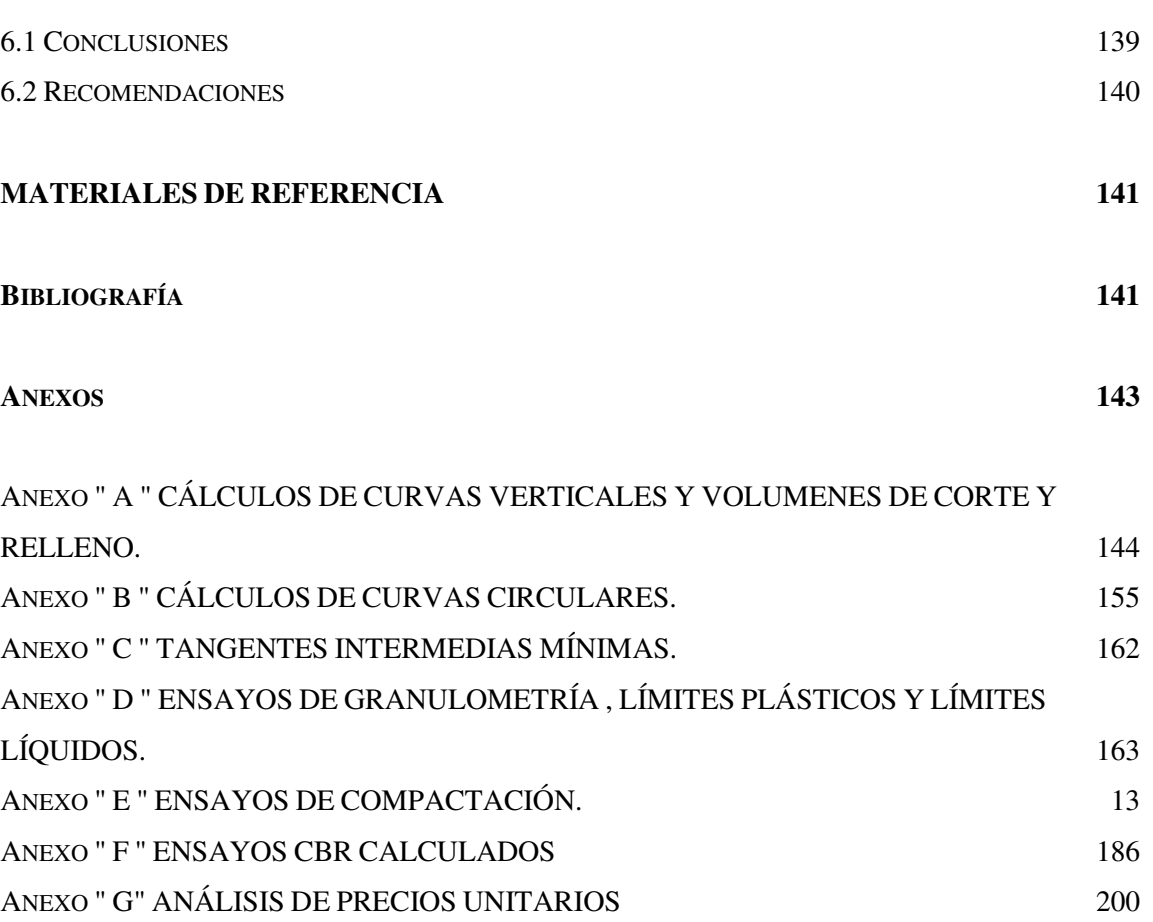

x

#### **INDICE DE TABLAS**

<span id="page-10-0"></span>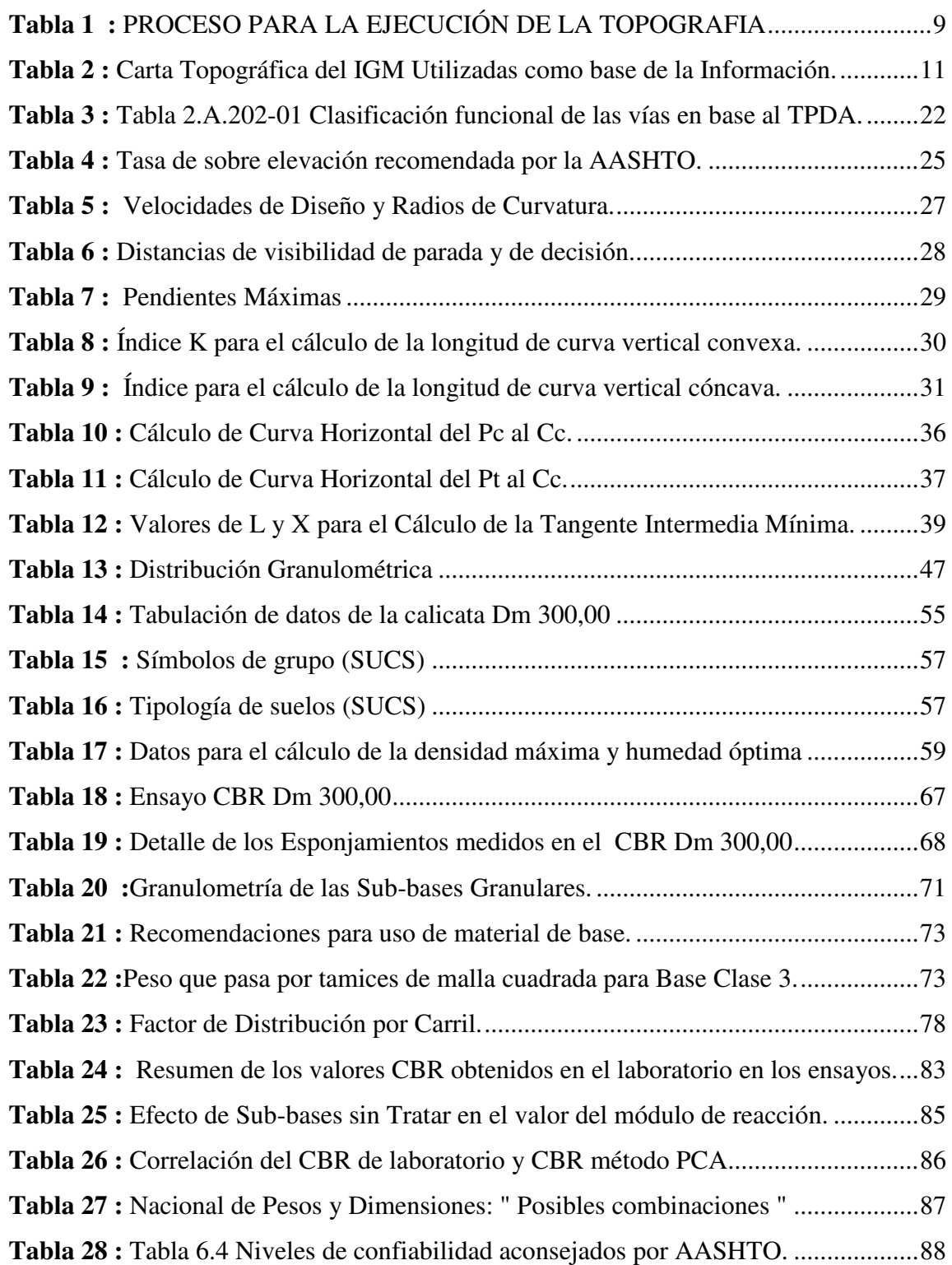

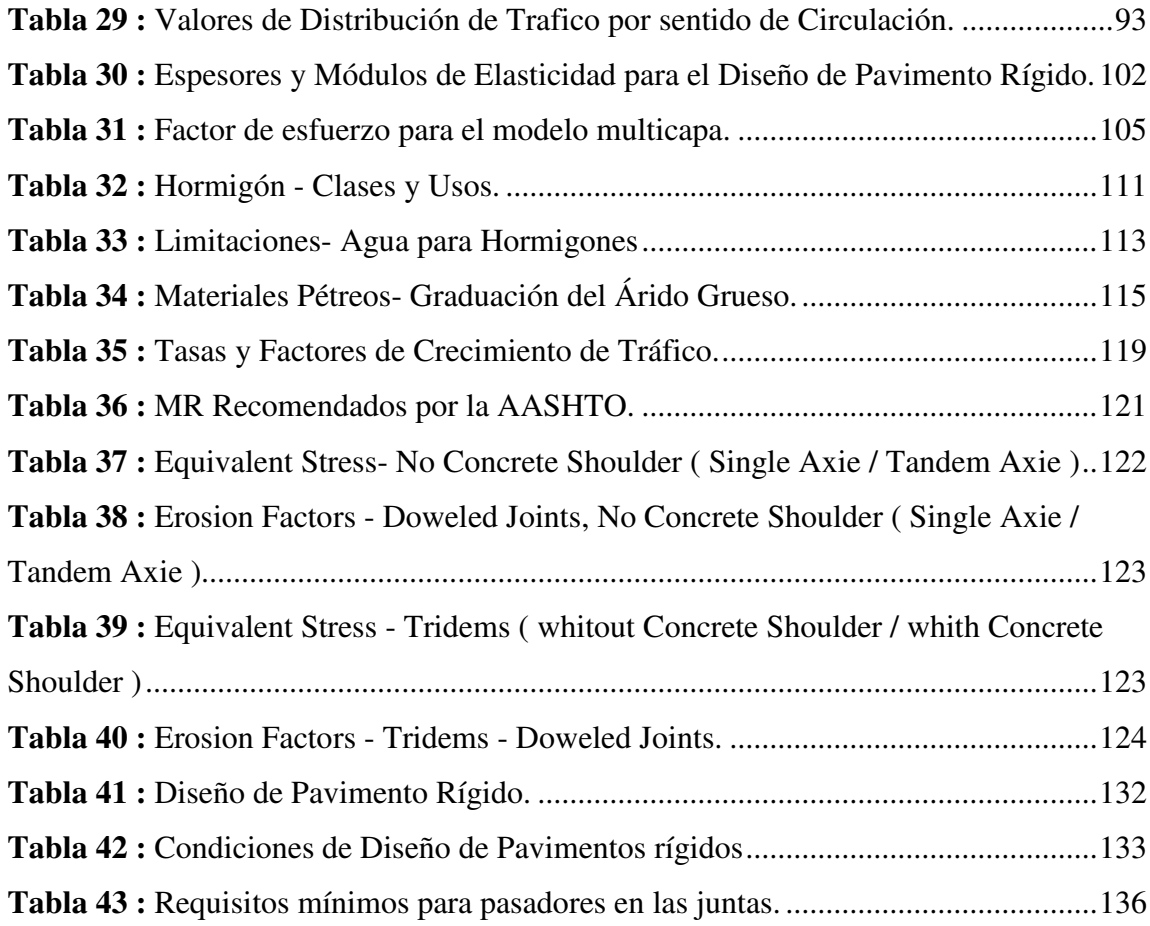

#### **INDICE DE FIGURAS**

<span id="page-12-0"></span>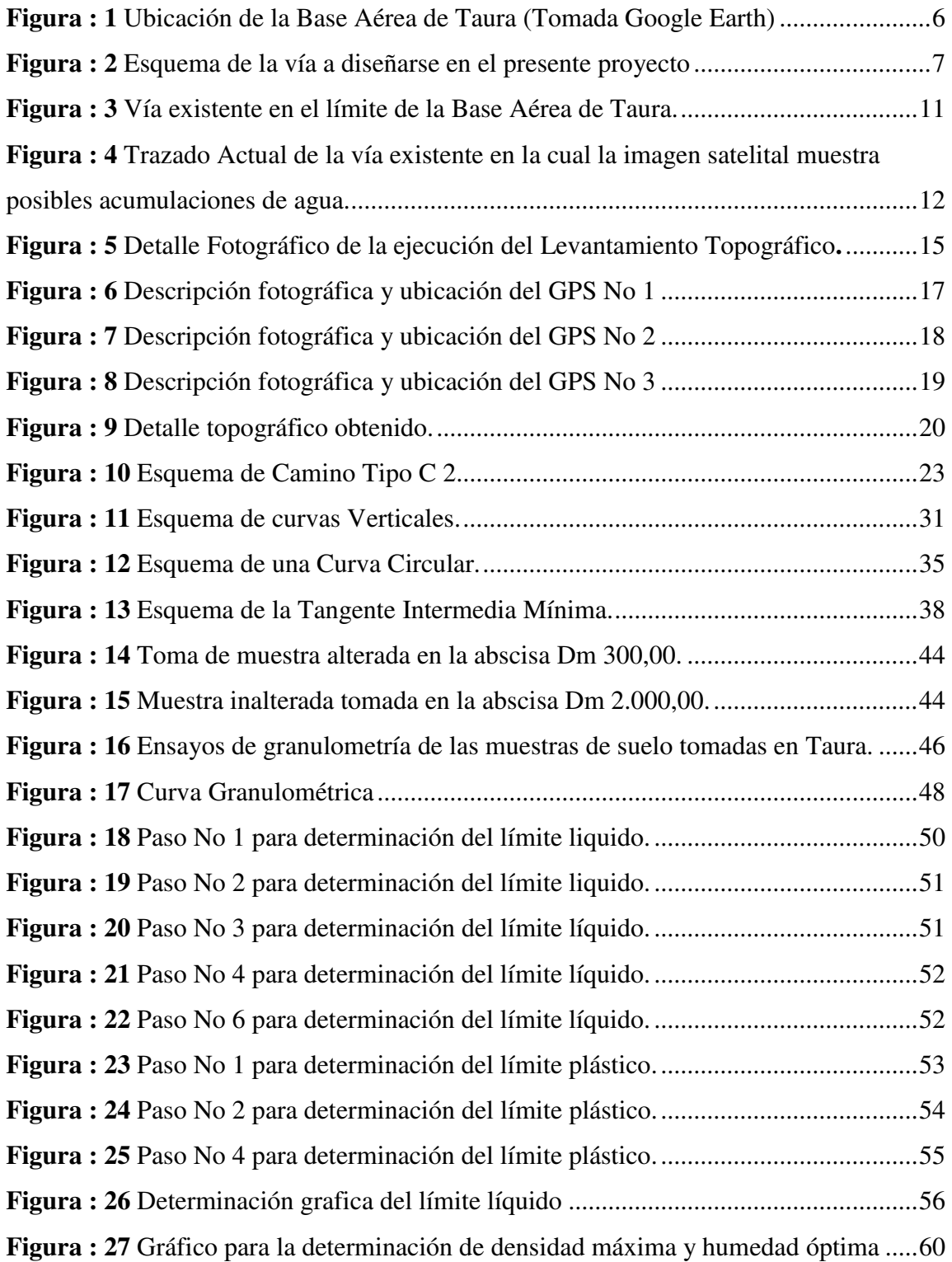

#### xiv

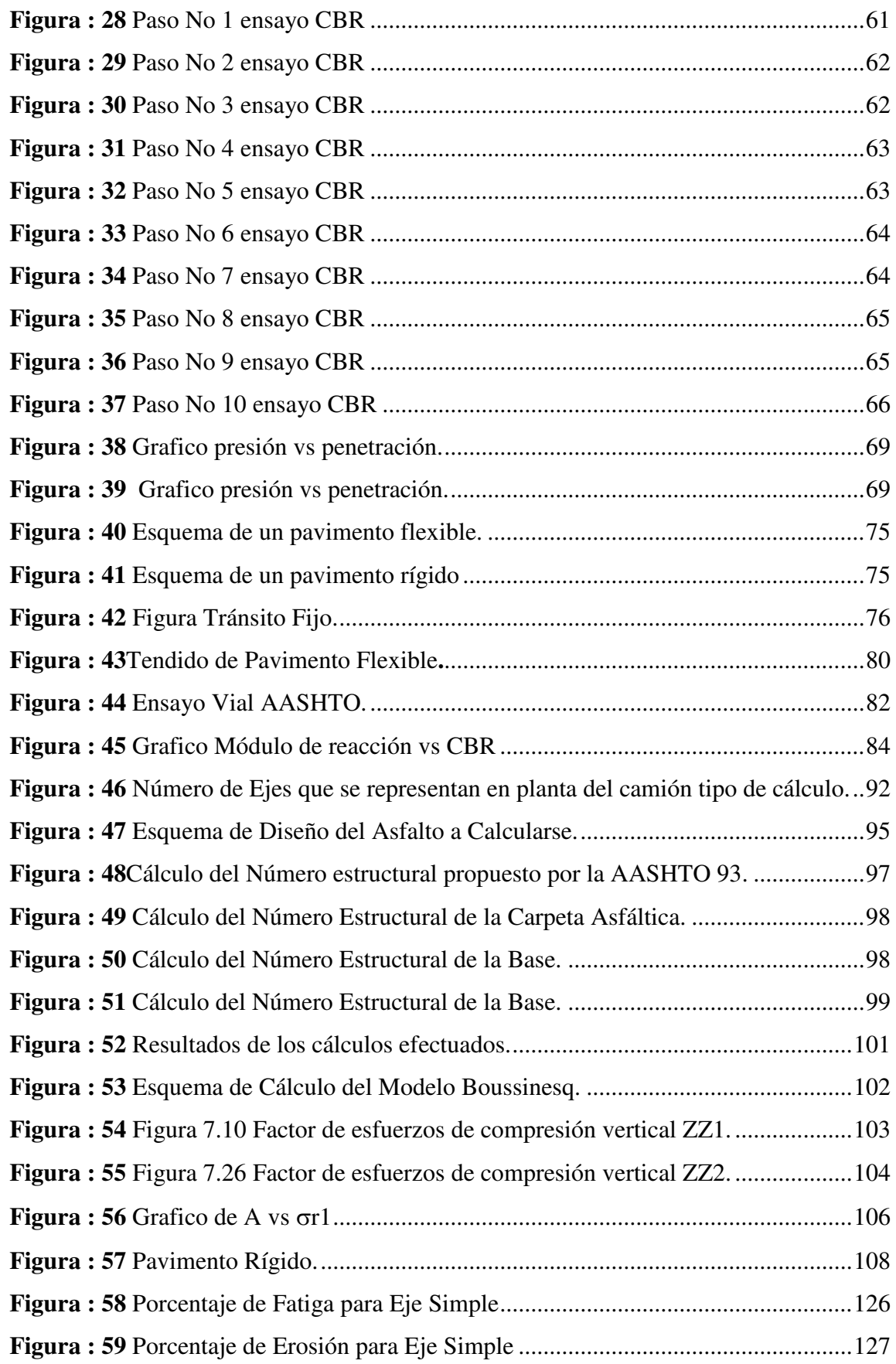

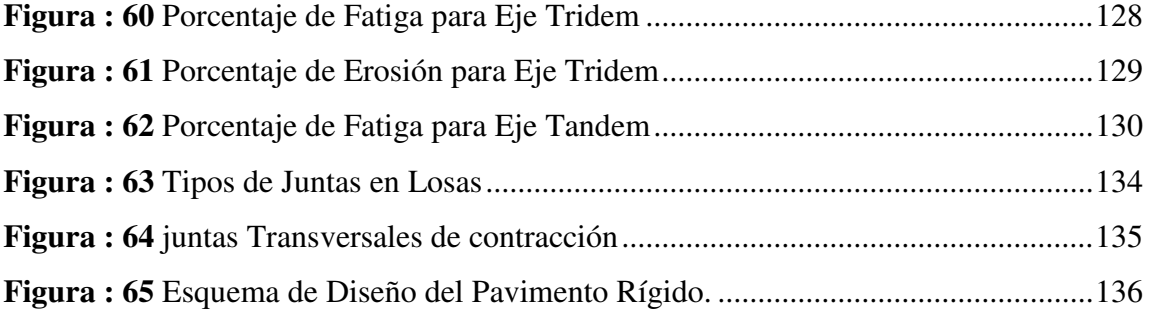

### **RESUMEN**

<span id="page-15-0"></span>El presente documento contiene el " ESTUDIO, DISEÑO GEOMÉTRICO Y GEOTÉCNICO DE LA VIA QUE CONDUCE AL DEPÓSITO CONJUNTO DE MUNICIONES " TAURA ", ubicado en las instalaciones de la Base Aérea de Taura, ubicado en la Provincia del Guayas, Cantón Naranjal de la Parroquia de Taura. Para satisfacer el requerimiento del COMANDO CONJUTO DE LAS FUERZAS ARMADAS, se realizó un estudio de la funcionalidad que tendrá la mencionada vía tanto para el apoyo al desenvolvimiento normal de las labores en la Base Aérea de Taura, así como también en cuanto para su uso en Operaciones Militares. La red vial interna de la Base cuenta con diseños horizontales y verticales definitivos respetando las diferentes normas del M.T.O.P, lo cual nos permitió tomar como premisa los diseños ya existentes, los estudios de suelos realizados para poder tomar una decisión correcta y acorde con todos los requerimientos.

#### **PALABRAS CLAVES:**

- Flexible.
- Rígido.
- AASHTO.
- Presupuesto.
- normas.

### **ABSTRACT**

This document contains the " STUDY, GEOMETRIC DESIGN AND GEOTECHNICAL WAY LEADING TO SET AMMUNITION DEPOT "TAURA", located on the premises of the Taura Air Base, located in the Guayas Province, Canton Naranjal of the Parish of Taura. To meet the requirement of COMMAND OF THE ARMED FORCES haw, a study of the functionality that the above procedure will both support the normal development of the work in the Taura Air Base, as well as for use in Military Operations.

The internal road network Base has horizontal and vertical designs definitive respecting different M.T.O.P standards, which allowed us to take as a premise the existing designs, soil studies conducted in order to make a correct decision and in accordance with all requirements.

#### **KEYWORDS :**

- Flexible.
- Rígid.
- AASHTO.
- Budget.
- standars.

#### **CAPITULO I**

### <span id="page-17-1"></span><span id="page-17-0"></span>**INTRODUCCIÓN Y DATOS GENERALES DEL PROYECTO**

#### <span id="page-17-2"></span>**1.1 Antecedentes**

 La vial interna actual de la Base de Taura cuenta con diseños horizontales y verticales definitivos, respetando las diferentes normas vigentes del MTOP, dentro de este contexto se toma como premisa este particular y en la actualidad el presente documento toma base la norma NEVI-12, propuesta por el Ministerio de Transportes y Obras Públicas en el año 2013.

 Todas las longitudes que figuren en los documentos y planos de un Estudio Vial se expresan en metros (m), centímetros (cm) o milímetros (mm), según sea la especialidad de que se trate, debiendo cada cifra estar acompañada de la unidad que le corresponda, o bien si se trata de un plano, incluir una nota destacada que indique, por ejemplo, " DIMENSIONES EN MILÍMETROS(mm), SALVO INDICACION EXPRESA EN CONTRARIO".

 En los documentos y planos relativos a trazados en planta y elevación, así como toda vez que deba hacer referencia a una cierta distancia acumuladareferida a un cierto origen, a la cifra correspondiente se le antepondrá la sigla " Dm " (Abscisa), correspondiente al concepto " Distancia Acumulada en metros ".

 Consecuentemente, se abandona a partir de la fecha de entrada en vigencia de este Volumen del NEVI-12, el concepto de Kilometraje y su unidad el Kilómetro, reemplazándolas por el concepto de Distancia Acumulada y su notación en los

diseños para vías en el Ecuador " Dm " (Abscisa), como se indica en el siguienteejemplo:(Ministerio de Transportes y Obras Públicas, 2012, Volumen 2, Libro A)

- **\*** Km 252,324,843 ( Notación Antigua )
- **Dm 252.324,843 ( Nueva Notación )**
- $\star$  Km 252+324,843 (Abscisa)

 Para satisfacer los requerimientos del Comando Conjunto de las Fuerzas Armadas, se investiga la necesidad e importancia en la que radica la ejecución del estudio y diseño geométrico y geotécnico de la vía que conducirá a los Depósitos de Munición Conjunta " Taura " , como parte del "PROYECTO DE PROTECCIÓN A LA POBLACIÓN CIVIL EN EL ALMACENAMIENTO Y MANEJO DE MUNICIONES Y EXPLOSIVOS DE LAS FUERZAS ARMADAS".

 Se toma como premisa que la infraestructura vial incide mucho en la economía de un país y específicamente sí la vía en mención se constituye en un factor de importancia dentro de la Seguridad Nacional del Estado, por lo que se hace necesario se tomen en cuenta todos los parámetros que pueden incidir favorable o desfavorablemente en la ejecución del proyecto. Por otra parte se debe tomar en cuenta también el alto costo de inversión, construcción, mantenimiento y/o rehabilitación que demandaría el incorrecto estudio y diseño de la vía.

 Dentro del contexto del diseño de pavimentos se acepta que el dimensionamiento de estas estructuras permite establecer las características de los materiales de las distintas capas del pavimento y sus respectivos espesores, de tal forma que el pavimento mantenga un nivel de servicio aceptable durante la vida de servicio estimada.

 En general se pueden anotar dos clases de estructuras de pavimento: flexibles y rígidos; la principal diferencia entre estos es la forma como se reparten las cargas. Desde el punto de vista de diseño, los pavimentos flexibles se formande una serie de capas y la distribución de la carga está determinada por las características propias del sistema de capas.

 Los pavimentos rígidos tienen un gran módulo de elasticidad y distribuyen las cargas sobre un área grande, la consideración más importante es la resistencia estructural del hormigón asfáltico y el material que lo conforman.

#### <span id="page-19-0"></span>**1.2 Justificación del Proyecto.**

 El COMANDO CONJUNTO DE LAS FUERZAS ARMADAS, empeñado en la seguridad de la población civil se encuentra ejecutando el "PROYECTO DE PROTECCIÓN A LA POBLACIÓN CIVIL EN EL ALMACENAMEINTO Y MANEJO DE MUNICIONES Y EXPLOSIVOS DE LAS FUERZAS ARMADAS", ya que si nos adentramos en la historia del país podemos citar dos de los acontecimientos más importantes que recuerda nuestro país en cuanto a lo que tiene que ver con la explosión de bodegas de armas de las unidades militares.

 La primera es la ocurrida el 08 de Julio de 1997 en la parroquia Amaguaña, cantón quito sector la Balvina cuando se produjo el estallido de la bodega de armamento y munición pertenecientes al Batallón de Ingenieros No 69 "CHIMBORAZO ", mismo hecho que dejo tres fallecidos y 190 heridos del extracto de la noticia se pudo rescatar que la explosión se produjo cuando un grupo de militares se encontraba llevando explosivos desde la bodega hasta un camión que se encontraba en las afueras de la bodega antes mencionada.(DIARIO " EL COMERCIO", 1997).

 El segundo hecho importante que todavía se encuentra sin lugar a dudas en la retina de los ecuatorianos es la explosión que se suscito en la Brigada de Caballería Blindada No 11 " Galápagos", ubicada en la ciudad de Riobamba que causo siete muertos y 650 heridos(DIARIO HOY, 2002). Por lo expuesto con anterioridad se ve claramente la necesidad de la construcción de Depósitos de Munición que se encuentren alejados de la población civil, tratando de minimizar los efectos que se puedan producir en el caso de que se llegue a presentar otro caso como los dos antes mencionados y dentro de este proyecto que ya se encuentra en ejecución se hace indispensable también la ejecución de estudios y diseño de la o las vías que conduzcan hasta los depósitos lo cual facilite la ejecución de las Operaciones Militares.

 La Topografía del lugar designado para el proyecto resulta de vital importancia debido a que como es de conocimiento en nuestra costa ecuatoriana el principal problema que se tiene es el desborde de los ríos por efectos del invierno lo cual debe ser analizado minuciosamente antes de proponer el Diseño Final.

 El proyecto en si se dividirá en dos partes fundamentales, la primera es la elaboración de Estudios de suelos, Topografía, cauce de ríos del sector del proyecto, estudios pluviométricos, vías de acceso existentes, localización de posibles minas para extracción u transporte de material pétreo con lo cual se reunirá todas las necesidades de la vía a diseñar en forma organizada y planificada, y la segunda es el diseño de la vial propiamente dicha la cual tiene que proporcionar la seguridad y confortabilidad a todos sus usuarios sean estos civiles o militares.

#### <span id="page-21-0"></span>**1.3 Introducción al Proyecto.**

 En el contexto del país, los conflictos armados primero en la década de los 40 hasta luego la guerra en el año 1995 con el vecino país del sur, y la defensa de la frontera norte de los Grupos Ilegales Armados, hacen factible la necesidad de seguir manteniendo a las Fuerzas Armadas perfectamente entrenadas; es por esto que se efectúa un esfuerzo administrativo, bélico, y logístico para suplir las necesidades de una guerra en el caso de presentarse cualquier tipo de conflicto.

 Cada país, cada ciudadano y el desarrollo del mismo avanza de la mano con sus necesidades de defenderse de las amenazas que se le presentan, pero sin descuidar por ningún concepto a la población civil. Esta necesidad da paso para que el Gobierno tome en cuenta los acontecimientos de explosión ocurridos en la Balbina y en Riobamba y a través del COMANDO CONJUNTO DE LAS FUERZAS ARMADAS, construir los Depósitos Conjuntos de Munición y Explosivos de las Fuerzas Armadas con sus respectivas vías de acceso y aproximación.

#### <span id="page-22-0"></span>**1.4 Factor Social.**

 El Gobierno Constitucional tiene la preocupación constate de dar proteger a la comunidad ecuatoriana ante las distintas amenazas sea esta proveniente de países vecinos o de grupos insurgentes, ya que también se constituye un problema el incrementodel número de desplazados y refugiados.

 La construcción de la vía objeto de la presente investigación se constituye en un aspecto social de vital importancia, ya que su diseño debe tomar en cuenta que satisfacerla seguridad militar como primer punto y paralelamente constituirse en lugares seguros y alejados para la población civil evitando los riegos ocasionados por una explosión en el caso de que suceda.

#### <span id="page-22-1"></span>**1.5 Objetivos Generales**

- 1. Ejecutar los estudios,análisis y diseño geométrico y geotécnico de la vía que conduzca a los depósitos de munición conjunta de las Fuerzas Armadas en la base Aérea de Taura.
- 2. Aportar al cumplimiento del "PROYECTO DE PROTECCIÓN A LA POBLACIÓN CIVIL EN EL ALMACENAMEINTO Y MANEJO DE MUNICIONES Y EXPLOSIVOS DE LAS FUERZAS ARMADAS".

### <span id="page-23-0"></span>**1.6 Objetivos Específicos**

- 1. Realizar el Levantamiento Topográfico del terreno donde se ejecutará el proyecto.
- 2. Realizar el diseño Horizontal y Vertical de la red vial.
- 3. Realizar los estudios geotécnicos para el diseño de pavimento de la vía.
- 4. Realizar el diseño y recomendación sobre el pavimento a usarse.
- 5. Realizar el presupuesto referencial final del costo de construcción de la vía.

### <span id="page-23-1"></span>**1.7 Ubicación y Localización del Proyecto.**

 El Proyecto en su fase de ejecución toma las instalaciones de la Base Aérea de Taura, ubicado en la Provincia del Guayas, Cantón Naranjal de la Parroquia de Taura.

<span id="page-23-2"></span>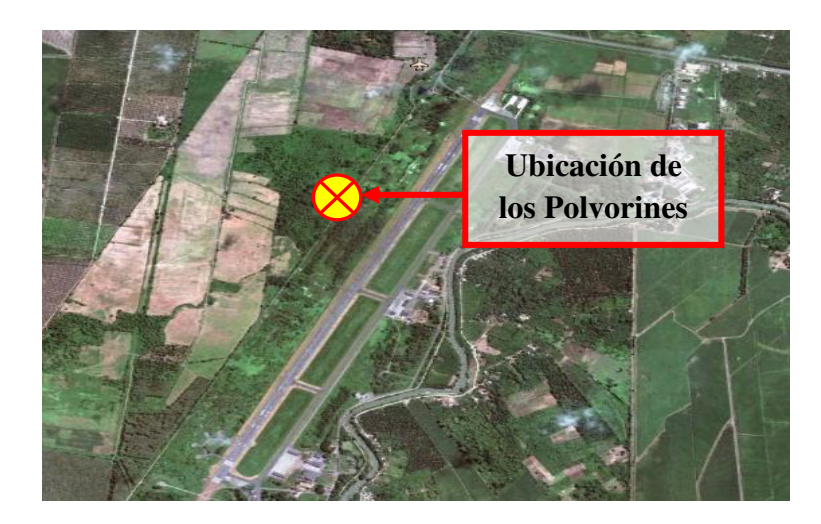

**Figura :1 Ubicación de la Base Aérea de Taura (Tomada Google Earth) Elaborado por: Capt. Javier Urbina LL** 

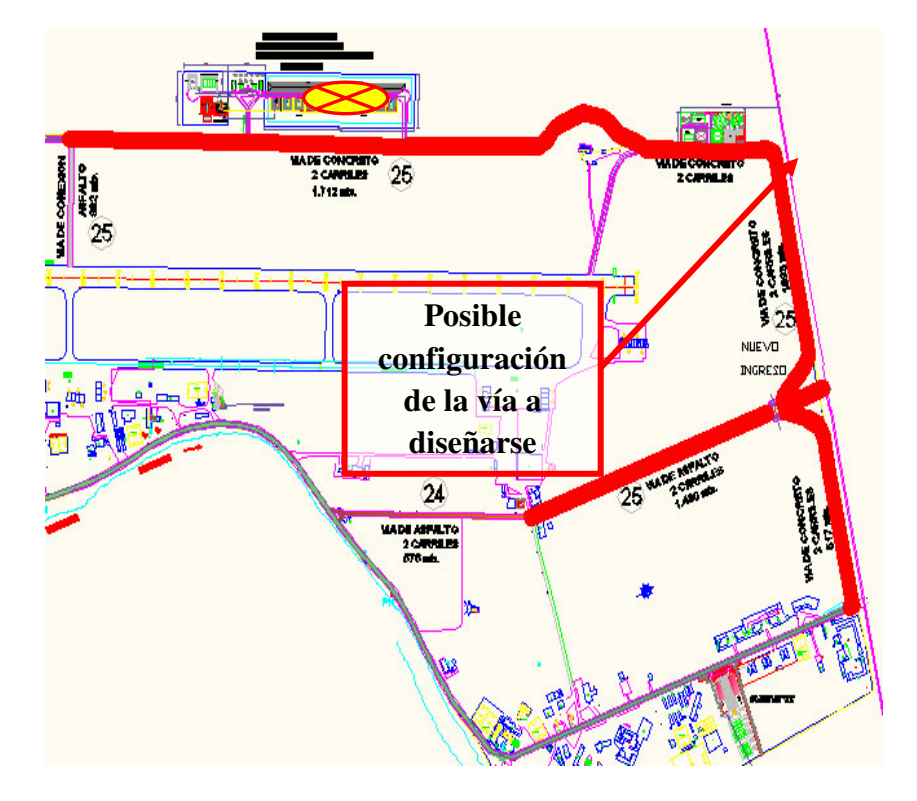

<span id="page-24-0"></span>**Figura :2 Esquema de la vía a diseñarse en el presente proyecto Elaborado por: Capt. Javier Urbina LL** 

#### **CAPITULO II**

### <span id="page-25-1"></span><span id="page-25-0"></span>**TOPOGRAFÍA GENERAL**

#### <span id="page-25-2"></span>**2.1 Consideraciones Básicas.**

 En todo proyecto de ingeniería el levantamiento topográfico constituye el punto de partida antes de la ejecución de cualquier tipo de trabajo, ya que proporciona datos claros y reales del sitio de la ejecución del proyecto tanto en forma planimétrica como en elevación.

 Para definir el trazado preliminar del camino se requiere de un levantamiento topográfico, ya que utilizando los medios convencionales terrestres o empleando aerofotogrametría y las computadoras electrónicas, método a cual se ha llamado aerofotogramétrico-electrónico. Para elegir el procedimiento a emplearse para un proyecto determinado se toma en cuenta como factores determinantes: la vegetación, el clima, la accesibilidad a la zona, el plazo de ejecución y los costos comparativos.(Ministerio de Transporte y Obras Públicas, 2012,Volumen 1)

 Por lo general en los trabajos de topografía de necesitan seguir los siguientes parámetros como base para garantizar que los resultados finales sean correctos:

<span id="page-26-1"></span>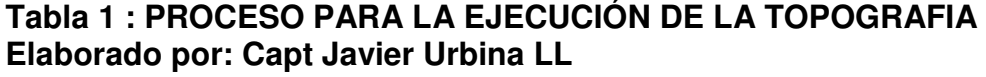

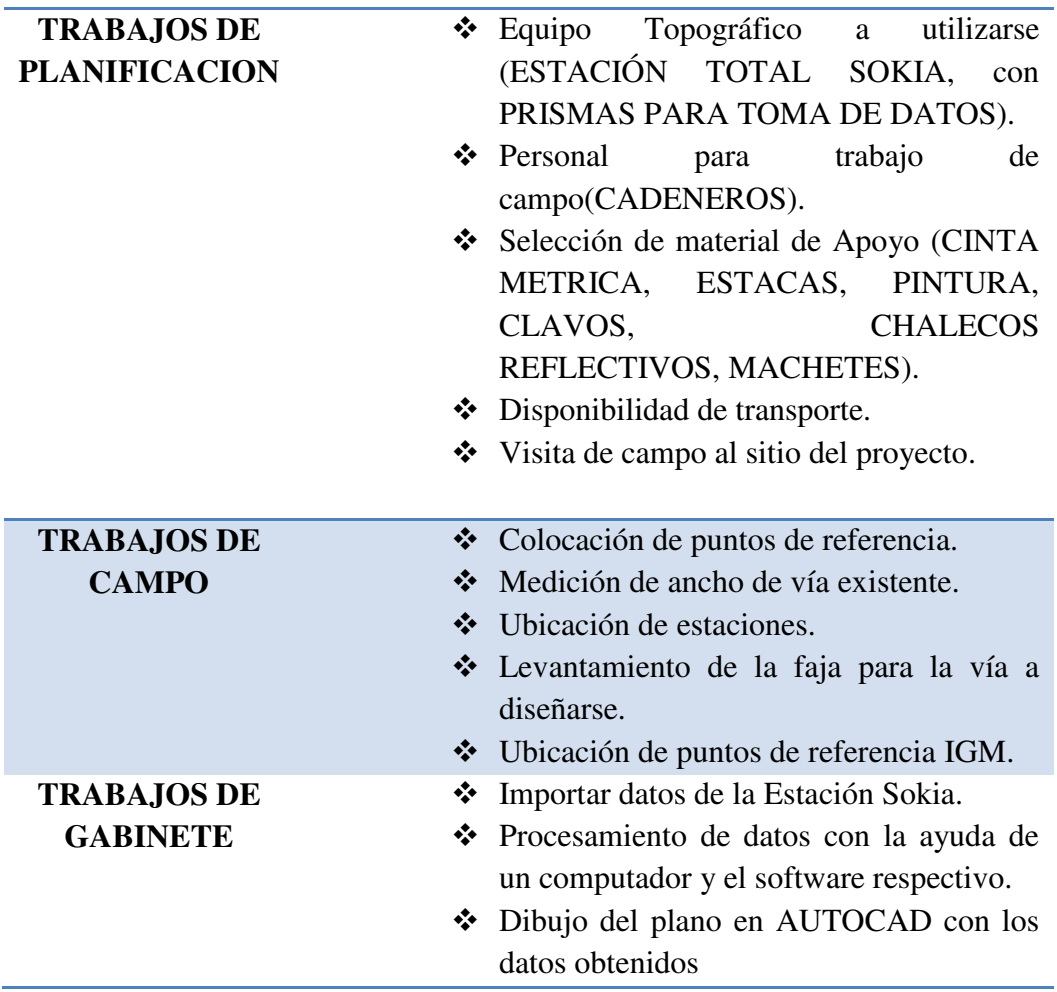

# <span id="page-26-0"></span>**2.1 Levantamiento Topográfico.**

 El levantamiento topográfico debe incluir aquellos trabajos de campo que comprendan el alineamiento y planimetría, necesarios para establecer una faja suficientemente ancha para permitir proyectar en la oficina la línea definitiva.(Ministerio de Transporte y Obras Públicas, 2012,Volumen 1).

 En términos generales todo levantamiento se hace con precisiones ya establecidas, aunque existen circunstancias que propiamente por las condiciones del lugar de empleo se suelen tomar decisiones con la finalidad de aligerar el trabajo pero sin alterar los resultados finales que se van a presentar ya que la precisión de los resultados son directamente proporcionales a la habilidad del operador.

#### <span id="page-27-0"></span>**2.2 Introducción.**

 Para llegar a definir cualquier intento de pre diseño de la posible configuración tanto horizontal como vertical de la vía, se debe tomar como base el levantamiento topográfico de la zona. Según los requerimientos del proyecto que se maneja en el interior de las Fuerzas Armadas, la idea principal es el aprovechamiento de una vía de segundo orden que existe al contorno de la malla que al momento constituye en el límite de la Base Área, por lo que dentro de la faja propuesta para el levantamiento se contempla esta vía. **(Ver¡Error! No se encuentra el origen de la referencia.** 

 Como material de apoyo en nuestro estudio se adquirieron y utilizaron las siguientes cartas topográficas en el Instituto Geográfico Militar (IGM):

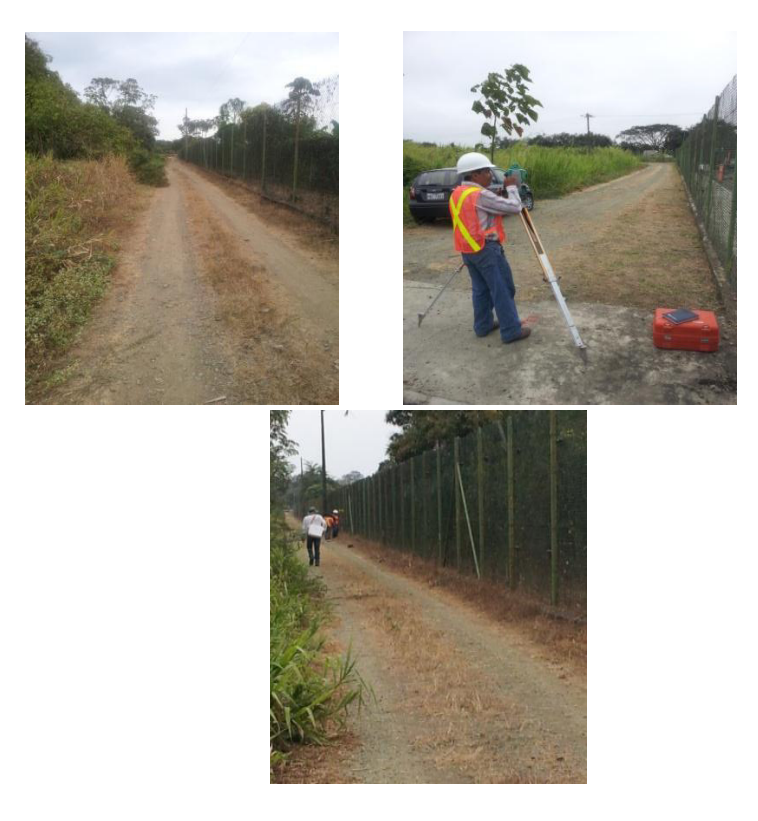

**Figura :3 Vía existente en el límite de la Base Aérea de Taura. Elaboradopor :Capt Javier Urbina LL** 

<span id="page-28-1"></span><span id="page-28-0"></span>**Tabla 2 : Carta Topográfica del IGM Utilizadas como base de la Información.** 

**Elaborado por: Capt Javier Urbina LL** 

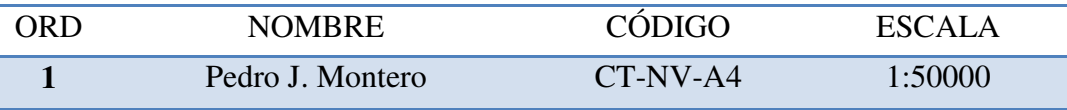

De la información inicial observada en las cartas se determina que la posible ubicación de la vía a diseñarse va a presentar inconvenientes, más por el sentido de la inundación que se puede presentar en el sector debido a que su topografía es plana según las curvas de nivel existentes en la carta y que por datos históricos el Rio BULUBULU, en época de lluvia puede salirse de su cauce,

ocasionado problemas en el uso de la vía si no se toman los correctivos necesarios durante la fase de diseño.

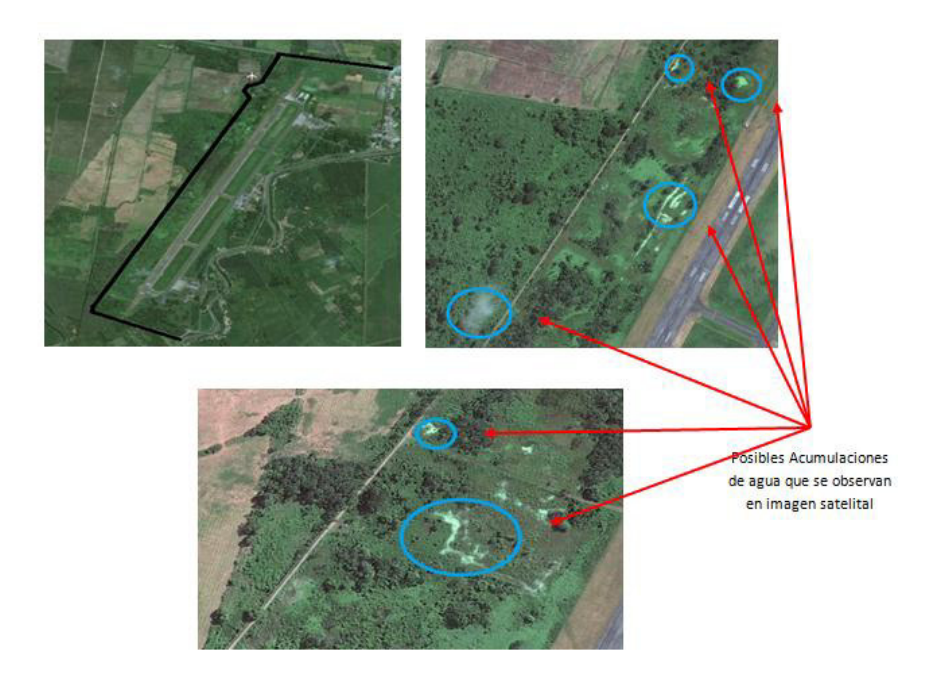

**Figura :4 Trazado Actual de la vía existente en la cual la imagen satelital muestra posibles acumulaciones de agua. Elaborado por: Capt Javier Urbina LL** 

#### <span id="page-29-1"></span><span id="page-29-0"></span>**2.3 Metodología del Levantamiento.**

 Como punto de partida en el sector de Taura se realiza a la inspección física de la vía existente y se toma en cuenta los planos de diseño de los polvorines proporcionados por el Comando Conjunto de las Fuerzas Armadas, de los cuales se extrajo como información preponderante la ubicación exacta tanto de las bodegas de munición, áreas administrativas y talleres que funcionarán dentro del proyecto.

 Si se toma como premisa lo anotado se procede al recorrido de las instalaciones en la cual se pudo constatar que la vía observada en la imagen satelital mostrada anteriormente se encuentra en funcionamientocon las siguientes

dimensiones : 3,20 mts de ancho y Dm 6250.000,00 de longitud aproximadamente (**Ver¡Error! No se encuentra el origen de la referencia.**La vía en mención tiene una capa de material granular de relleno cuya profundidad se verificará una vez se ejecuten los estudios de suelos posteriores. Al momento esta vía es utilizada por el personal de seguridad física de la Base para la ejecución de patrullajes vehiculares.

 Según lo observado y expuesto por el personal de Fuerza Aérea el objetivo principal es el mejoramiento y ampliación de la vía existente; ya que esto permite una comunicación directa rápida y segura con la ubicación actual de la Base Aérea de Taura y los polvorines que entrarán en funcionamiento posteriormente.

 Inicialmente se toma como base del levantamiento topográfico con la configuración actual de la vía existente pero también se toma en cuenta que su faja debe ser ampliada para permitir el aumento de la vía como mínimo a dos carriles, ya que el uso principal de la vía será de camiones que transporten munición desde los polvorines hasta cualquier lugar de empleo en guerra y viceversa.

 Para poder enlazar los datos tomados con la estación y dejarlos georeferenciados y continuar el trabajo se escoge una base de coordenadas conocidas y se realiza el enlace de las coordenadas U.T.M - WGS 84de la red universal con unGPS de precisión, por lo tanto, se utiliza un sistema de coordenadas planas comoNorte, Este y Cota a partir de la base inicial, que se encuentra ubicada en la parte lateral de la Pista Aérea de Taurasiendo un Hito de control horizontal y vertical (HITO #2), con las coordenadas U.T.M. de la base se procedió a realizar el enlace de 3 puntos de control horizontal, vertical y altura ubicados en sitios estratégicos para

realizar la georeferenciación del levantamiento topográfico en la diferentes zonas de proyecto tales como zona administrativa, vía perimetral Dm 000,000hastaDm 6250,000.

 Durante el proceso de toma de datos se ubica la estación en lugares en los cuales permita tomar la mayor cantidad de puntos, y luego se realizan cambios de estación a conveniencia de acuerdo a las circunstancias que se presenten durante el trabajo. Luego los datos se enlazaran mediante GPS, según se expone en el numeral 2A.301 " Ingeniería Básica para Estudios Viales-Aspectos Geodésicos y Topográficos", la referenciación de los estudios viales deberá estar ligada a un Vértice Geodésico GPS de la red materializada por el Instituto Geográfico Militar(Ministrio de Trasnportes y Obras Públicas, 2013), estos puntos se encuentran ubicados tanto en la cabecera como al final de la pista de aterrizaje.

 El detalle fotográfico de la ejecución de este procedimiento se muestra a continuación.

<span id="page-32-0"></span>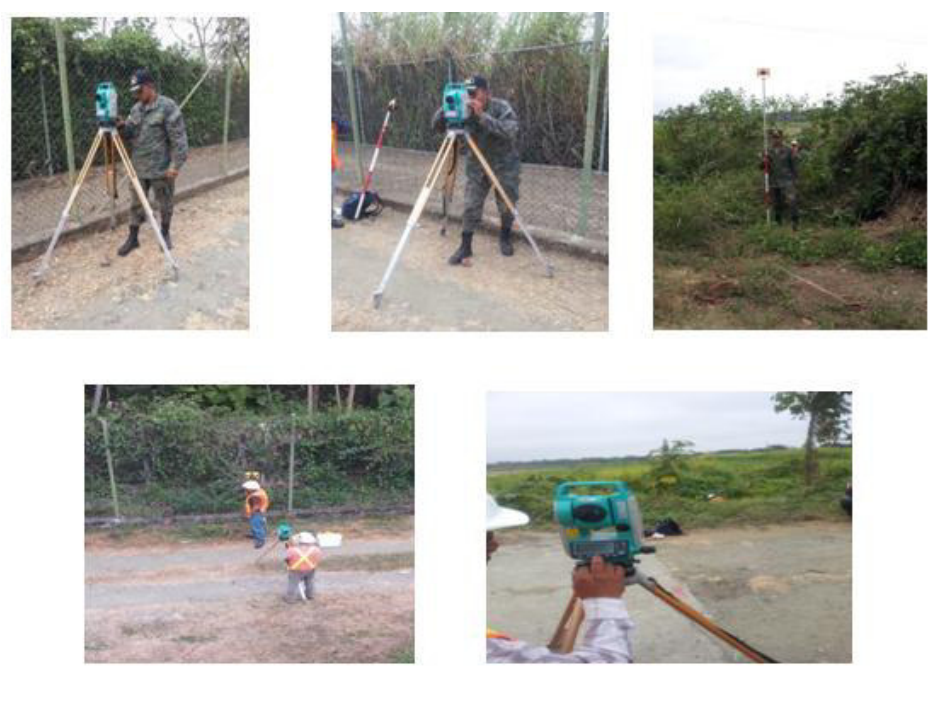

**Figura :5 Detalle Fotográfico de la ejecución del Levantamiento Topográfico. Elaborado por: Capt Javier Urbina LL** 

### **COORDENADAS DE LA BASE DE CONTROL PARA ENLACE Y COLOCACIÓN DE PUNTOS DE CONTROL.**

## **MONOGRAFÍA DE CONTROL HORIZONTAL Y VERTICAL**

### **HITO # 2**

**NORTE**: 9'750145.435

**ESTE**: 647077.670

**COTA**: 10.465

**LATITUD**: 02º15'35.62"S

**LONGITUD**: 79º40'38.45"W

**ZONA**: 17

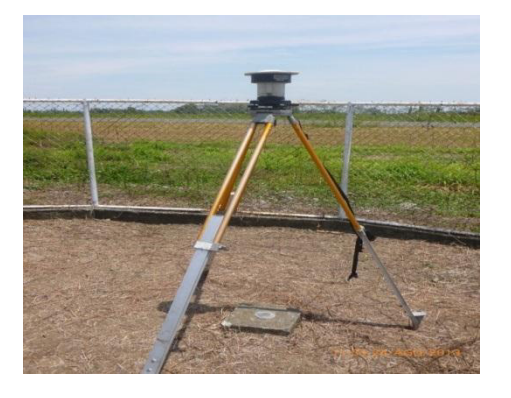

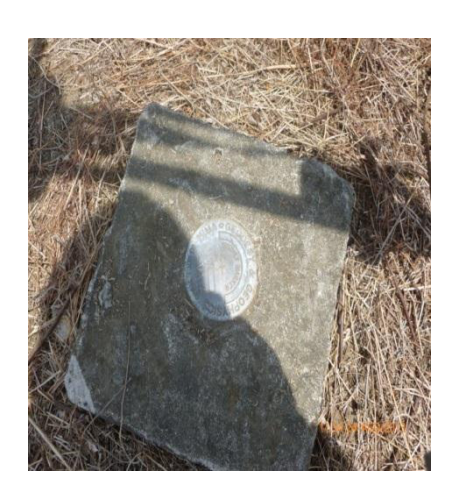

### **MONOGRAFÍA DE CONTROL HORIZONTAL Y VERTICAL**

#### **PROYECTO:**

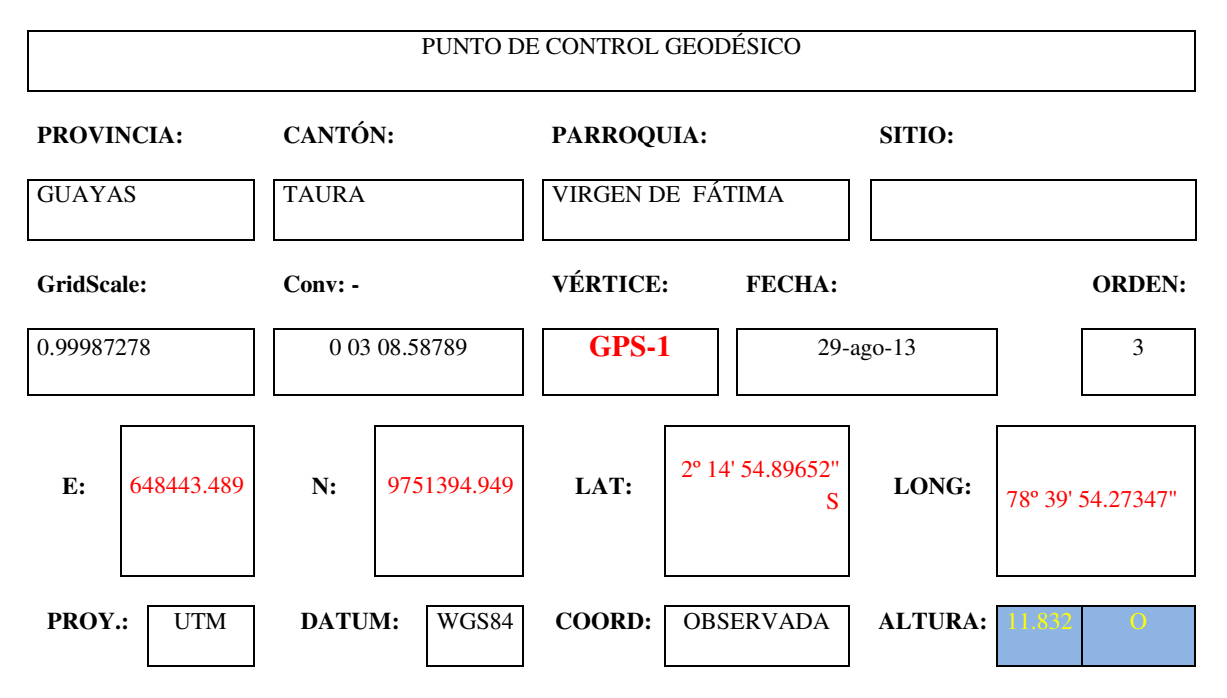

#### **FOTOGRAFÍAS**

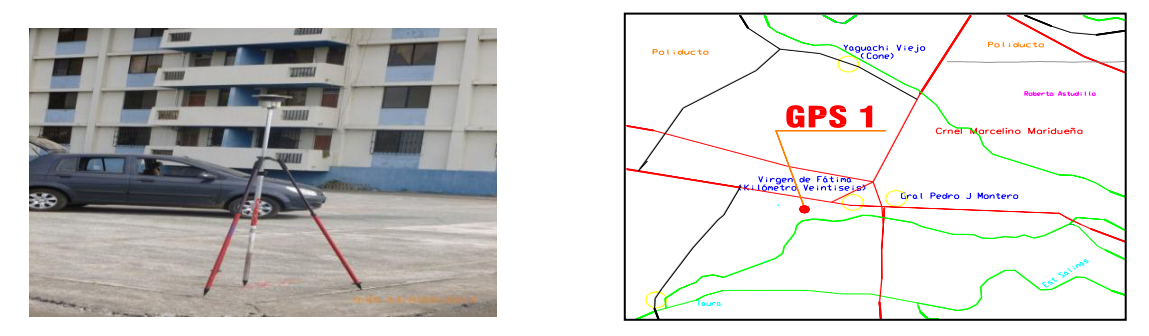

**Figura :6 Descripción fotográfica y ubicación del GPS No 1 Elaborado por: Capt. Javier Urbina LL.** 

#### <span id="page-34-0"></span>**OBSERVACIONES:**

SISTEMA DE POSICIONAMIENTO GLOBAL **(GPS)** EQUIPO ASHTECH LOCUS (SOKKIA)

### **MONOGRAFÍA DE CONTROL HORIZONTAL Y VERTICAL**

#### **PROYECTO:**

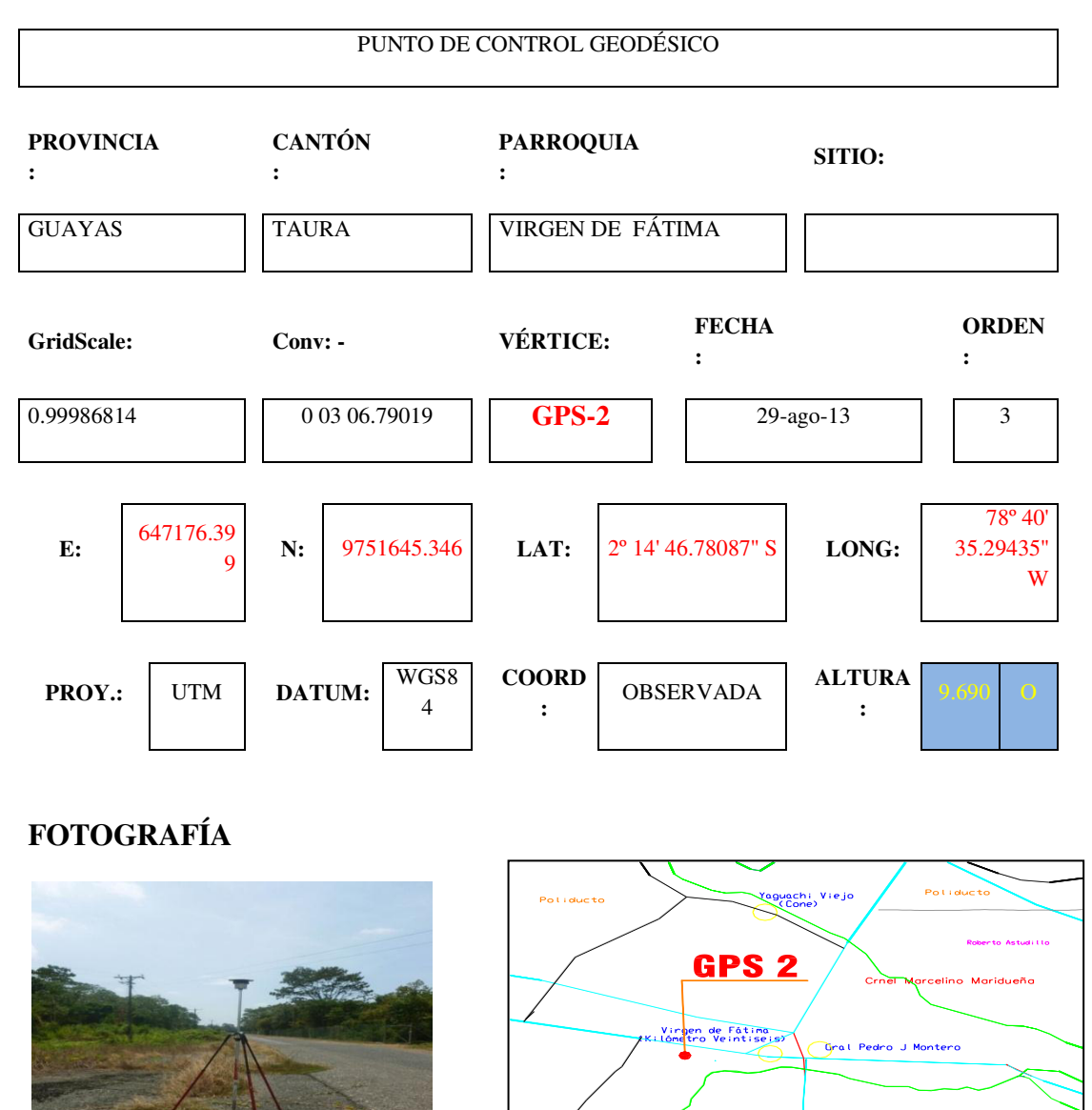

<span id="page-35-0"></span>**Figura :7 Descripción fotográfica y ubicación del GPS No 2 Elaborado por: Capt. Javier Urbina LL.** 

**OBSERVACIONES:**SISTEMA DE POSICIONAMIENTO GLOBAL **(GPS)** EQUIPO ASHTECH LOCUS (SOKKIA)
# **MONOGRAFÍA DE CONTROL HORIZONTAL Y VERTICAL**

#### **PROYECTO:**

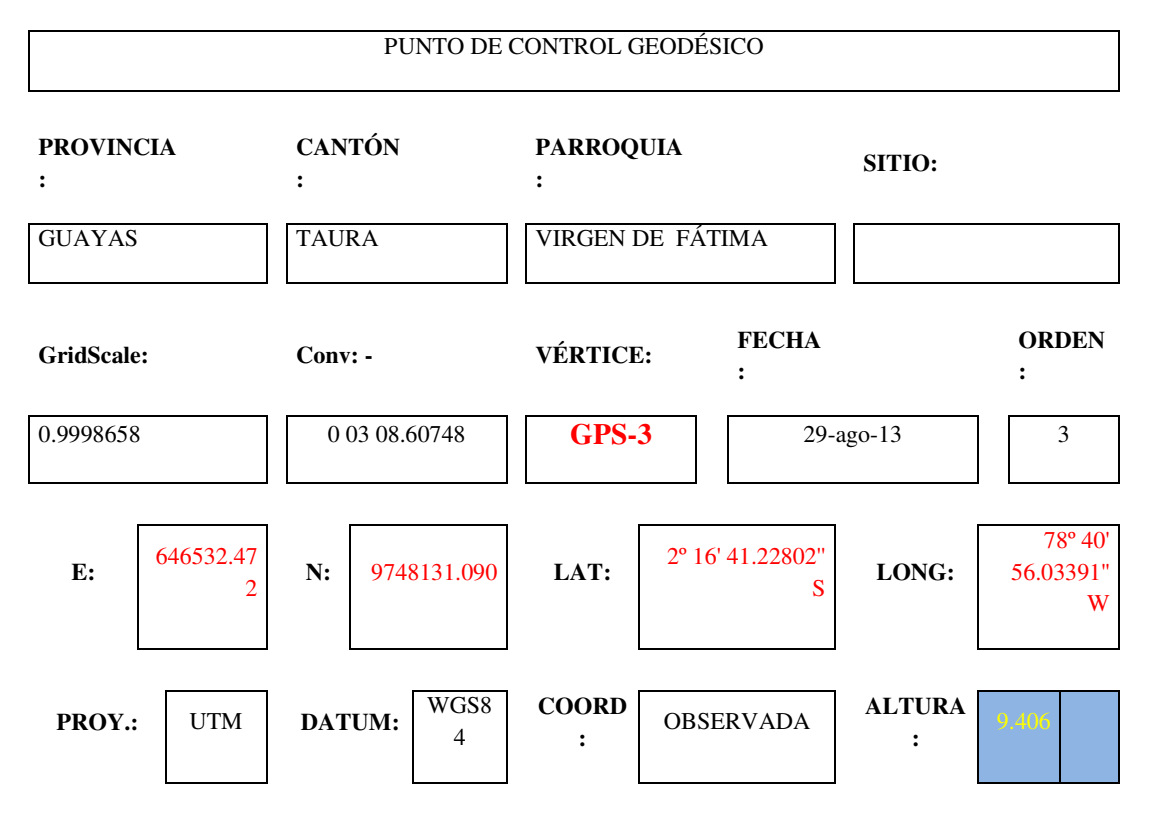

## *DESCRIPCIÓNFOTOGRAFÍCA*

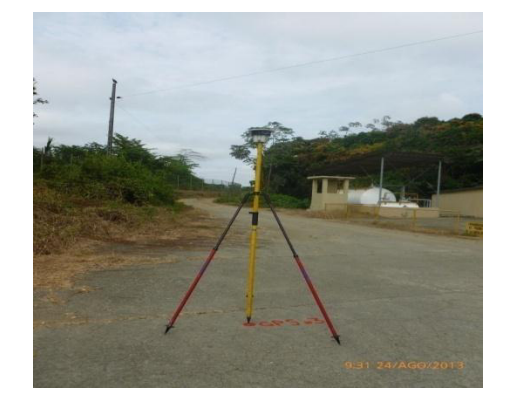

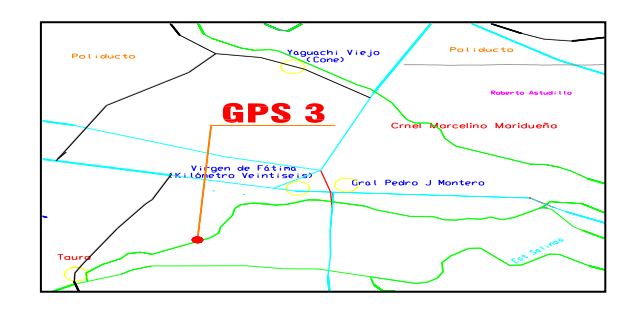

**Figura :8 Descripción fotográfica y ubicación del GPS No 3 Elaborado por: Capt. Javier Urbina LL.** 

**OBSERVACIONES:**

SISTEMA DE POSICIONAMIENTO GLOBAL **(GPS)** EQUIPO ASHTECH LOCUS (SOKKIA)

## **2.4 Procesamiento de la Información.**

 Una vez concluida la fase de campo y con la ayuda de dos programas de computación LAND DESKTOP Y AUTOCAD, se ejecutó la modelación y edición del modelo tridimensional del terreno levantado a fin de obtener el dibujo final de la faja topográfica requerida así como de los principales puntos referenciales y característicos que se puedan identificar.

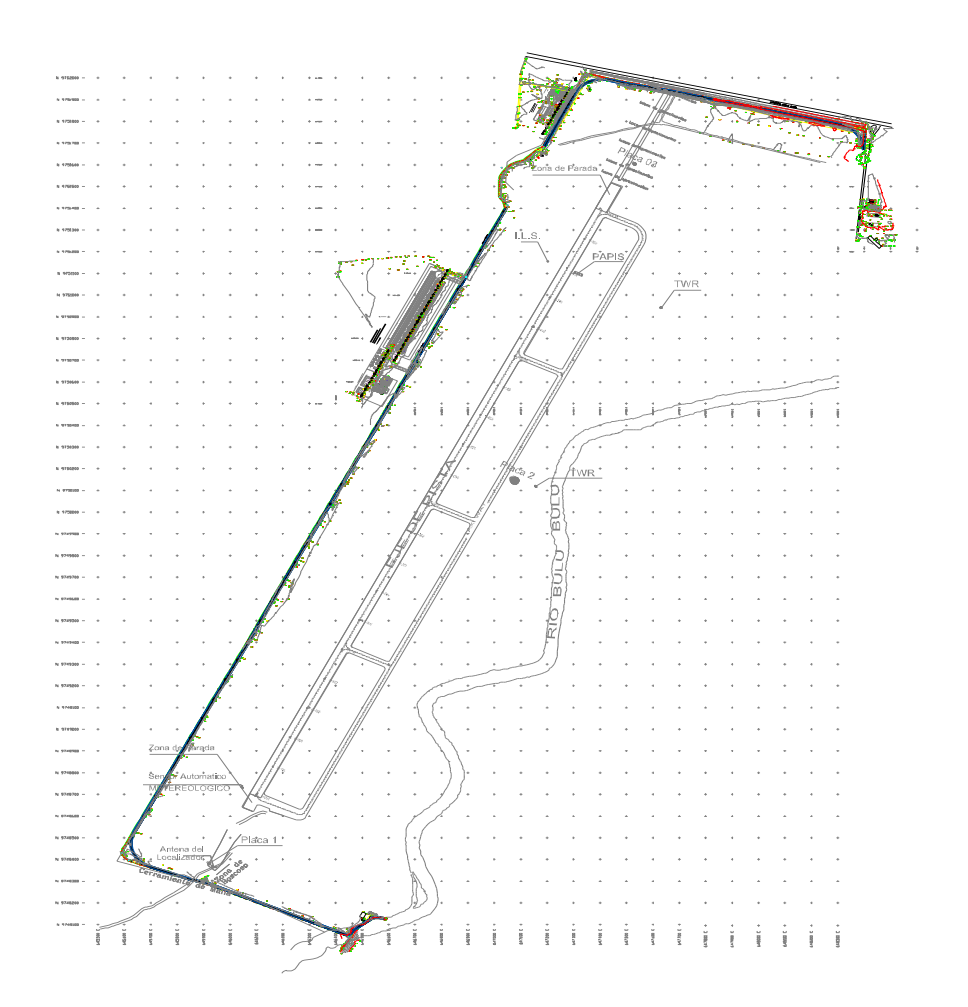

**Figura :9 Detalle topográfico obtenido. Elaborado por: Capt Javier Urbina LL** 

# **CAPÍTULO III**

# **DISEÑO DE LA VIA 3.1 Definición del Trazado de la Vía.**

 Antes de cualquier diseño vial, se deben tomar en cuenta las políticas, criterios, procedimientos y métodos para el desarrollo de los estudios para proyectos viales con una base de información amplia y confiable, referente a los diversos temas técnicos y criterios viales que conforman la realidad geopolítica de la zona de cruce del proyecto, para establecer la ruta y el trazado más conveniente para el desarrollo zonal y nacional, relacionado con aspectos tales como : facilidades de movilidad, el riesgo sísmico local, la seguridad vial, estabilidad de taludes y la clasificación y tipología de la ruta. La aplicabilidad de la NEVI-12, deberá ser observada por proyectistas, constructores y por cualquier persona o entidad que desarrolle estudios y trabajos para el Ministerio de Transporte y Obras Públicas (MTOP).

 En el diseño de las carreteras se deben tener en cuenta también las características de operación de los vehículos, que son diferentes según los diversos tamaños y pesos de los mismos, y permiten formar con ellos varias clases. La cantidad relativa de las diferentes clases de vehículos en el tránsito total es lo que se llama composición del tránsito.(Ministrio de Trasnportes y Obras Públicas, 2013).

#### **3.2 Normas de Diseño geotécnico a Utilizarse (NEVI-12).**

 Según se expone en el numeral 2 A.301 " Ingeniería Básica para estudios Viales Aspectos Geodésicos y Topográficos", la referenciación de los estudios viales deberá estar ligada a un Vértice Geodésico GPS de la red materializada por el Instituto Geográfico Militar, lo cual se da estricto cumplimiento según detalle presentado en la Capitulo II del presente documento.

 Para normalizar, la estructura del la red vial del país de este siglo, se ha clasificado a las carreteras de acuerdo al volumen de tráfico que procesa o que se estima procesará en el año horizonte o de diseño. La **¡Error! No se encuentra el origen de la referencia.**.

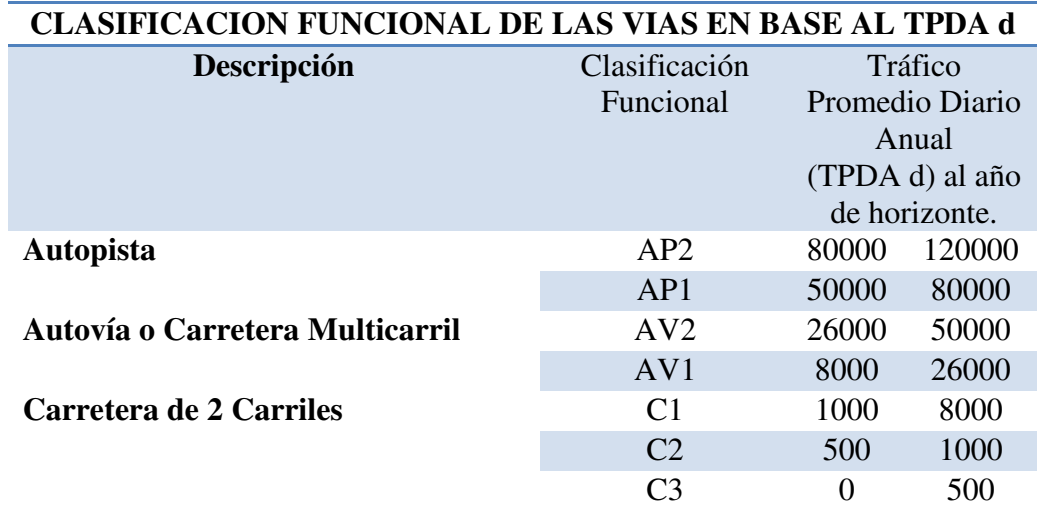

**Tabla 3 : Tabla 2.A.202-01 Clasificación funcional de las vías en base al TPDA.** 

**Elaborado por: Tomado de Norma para Diseño Vial, Volumen 2 Libro A, Quito 2013, pp. 64** 

- $\triangle$  C<sub>1</sub> = Equivale a carretera de mediana capacidad.
- $\triangle$  C <sub>2</sub> = Equivale a carretera convencional básica y camino básico.
- $\triangle C_3$  = Camino agrícola / forestal.

 Se define como años de operación (n); al tiempo comprendido desde la inauguración del proyecto hasta el término de su vida útil, teniendo las siguientes consideraciones:

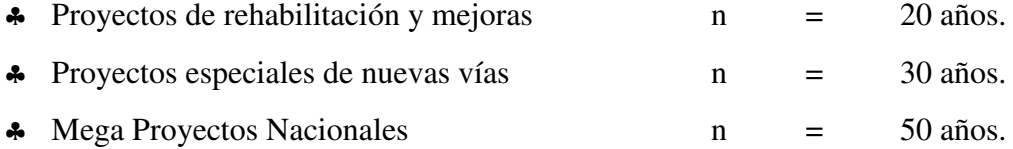

 Por lo expuesto y tomando en cuenta la funcionalidad de las vías y su uso para este caso se tomará una carretera equivalente a carretera convencional básica y camino básico tipo C 2 según la figura que se presenta a continuación( **NORMA PARA ESTUDIOS Y DISEÑO VIAL, Volumen 2 Libro A, Quito 2013, pp 68):** 

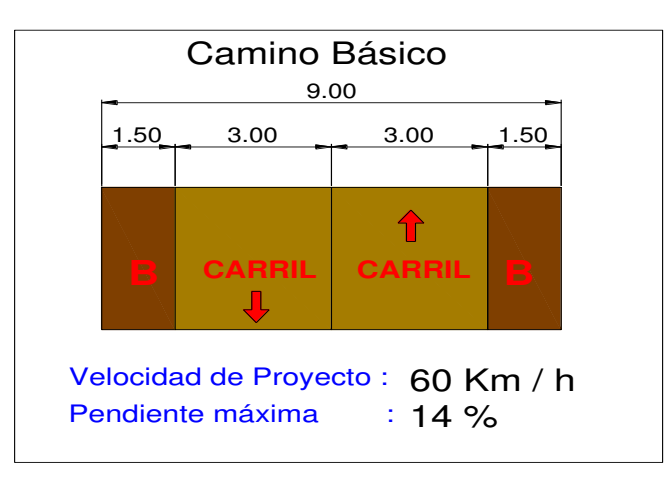

**Figura :10 Esquema de Camino Tipo C 2 Elaborado por: Tomado de Norma para Diseño Vial, Volumen 2 Libro A.**

## **3.3 Alineamiento Horizontal.**

En el diseño de curvas horizontales se deben considerar dos casos:

- **Tangente seguida por una curva vertical.** Las fuerza centrífugas actúan en contra de la operación segura de los vehículos cuando entran y circulan por la curva.
- **Alineamiento compuesto de tangente y curva horizontal y vertical.-**  Gobiernan el diseño factores como el efecto de las fuerzas centrípetas y centrífugas, el movimiento lento de los vehículos pesados cuando ascienden las pendientes y las altas velocidades cuando bajan. Con el objeto de que los diseños estén acordes a las situaciones de tráfico y uso para lo que fueron creadas se han introducido factores como el radio mínimo de curva, la tasa de sobre elevación, factores de ficción y las longitudes de transición mínima cuando se pasa de una tangente a un curva(Ministrio de Trasnportes y Obras Públicas, 2013).

La ecuación que representa los parámetros indicados es la siguiente:

$$
e + f = \frac{V^2}{127 R}
$$

#### **Donde:**

- **e =** Tasa de sobre elevación en fracción decimal.
- **f =** Fricción lateral, que es la fuerza de fricción dividida por la masa perpendicular al pavimento.
- **V =** Velocidad de diseño, en Kilómetros por hora.
- **R =** Radio de curva, en metros.

**Factor Máximo de Fricción Lateral y Tasa de Sobre elevación o Peralte.** 

 El valor que se debe adoptar como factor de fricción lateral con valores **entre 0.17 y 0.10** en función inversa de la velocidad para todo tipo de carreteras urbanas y rurales con velocidades comprendidas entre 30 y 100 km por hora.

 Dado que las condiciones meteorológicas y topográficas imponen condiciones particulares en los diseños, se recomienda para el diseño el uso de los siguientes factores de acuerdo a la ubicación del proyecto:

| Tasa de<br>Sobreelevación<br>" e " en $(\%)$ | Tipo de Área    |
|----------------------------------------------|-----------------|
| 10                                           | Rural Montañosa |
| 8                                            | Rural plana     |
| 6                                            | Suburbana       |
|                                              | Urhana          |

**Tabla 4 : Tasa de sobre elevación recomendada por la AASHTO. Elaborado por: Elaborado por: Tomado de Norma para Diseño Vial, Volumen 2 Libro A.** 

#### **3.3.1 Velocidad de Diseño.**

 La selección de la velocidad de diseño será una consecuencia de un análisis técnico económico de alternativas de trazado que deberían tener en cuenta la orografía del territorio. En territorios planos como el sector de la Base Aérea de Taura, se pueden aceptar altas velocidades a bajo costo de construcción, pero en territorios muy accidentados será muy costoso mantener una velocidad alta de diseño, porque se debería que ejecutar obras muy costosas para mantener un trazo seguro(Ministerio de Transportes y Obras Públicas, 2008, 1era Edición) Para el caso particular de este diseño se optará el valor recomendado en la **¡Error! No se encuentra el origen de la referencia.**para el caso de un camino básico que es de **60 Km/h.** 

#### **3.3.2 Radio Mínimo de Curvatura.**

 Una vez establecido el máximo factor de sobre elevación (e), los radios mínimos de curvatura horizontal se pueden calcular utilizando la fórmula presentada anteriormente de la cual despejando y tomando en cuenta que la velocidad de diseño de proyecto será 60 Km / h, se va proceder a calcular el radio mínimo que se debe evidenciar en el proyecto de a cuerdo a la siguiente ecuación:

$$
R = \frac{V^2}{127 (e+f)}
$$

$$
e = 0.17
$$

- **f** =  $8\%$
- $V = 60$  Km/h.
- $R = ?$

$$
\mathbf{R} = \frac{(60 \text{ km/h})^2}{127 (0.15 + (\frac{8}{100}))} = 113.38 \text{ m} \approx 115 \text{ m}
$$

 El grado de curvatura (Gc) es el ángulo sustentado en el centro de un círculo de radio R por un arco de 100 pies o de 20 metros, según el sistema de medidas utilizado. Para nuestro país, se utilizara a siguiente expresión de cálculo:

$$
Gc = {1145.92}/{R}
$$

$$
Gc = {1145.92}/{115} = 9°58'52"
$$

Los valores calculados del radio y grado de curvatura se pueden comprobar según la siguiente tabla que se presenta:

**Tabla 5: Velocidades de Diseño y Radios de Curvatura. Elaborado por: Tomado de Norma para Diseño Vial, Volumen 2 Libro A, pp. 134** 

| Velocidad de<br>Diseño (Km/h) | <b>Factor</b> de<br>Fricción<br><b>Máxima</b> | Peralte máximo 10 %      |     |                |              |    |                          |
|-------------------------------|-----------------------------------------------|--------------------------|-----|----------------|--------------|----|--------------------------|
|                               |                                               | Radio $(m)$              |     | Grado de       |              |    |                          |
|                               |                                               | Calculado<br>Recomendado |     | Curvatura      |              |    |                          |
| 30                            | 0,17                                          | 26,2                     | 25  | 45             | $\mathbf{o}$ | 50 | $\overline{\phantom{a}}$ |
| 40                            | 0,17                                          | 46,7                     | 45  | 25             | $\mathbf{o}$ | 28 | ╭                        |
| 50                            | 0,16                                          | 75,7                     | 75  | 17             | $\mathbf{o}$ | 17 | $\overline{\phantom{a}}$ |
| 60                            | 0,15                                          | 113,4                    | 115 | 9              | $\bf o$      | 58 |                          |
| 70                            | 0,14                                          | 160,8                    | 160 | $\overline{7}$ | $\mathbf{o}$ | 10 | ╭                        |
| 80                            | 0,14                                          | 210                      | 210 | 5              | $\mathbf{o}$ | 27 | ╭                        |
| 90                            | 0,13                                          | 277,3                    | 275 | $\overline{4}$ | $\mathbf{o}$ | 10 | $\overline{\phantom{a}}$ |
| 100                           | 0,12                                          | 357,9                    | 350 | 3              | $\mathbf 0$  | 11 | ╭                        |
| 110                           | 0,11                                          | 453,7                    | 455 | $\overline{2}$ | $\mathbf{o}$ | 31 | ╭                        |
| 120                           | 0,09                                          | 596,8                    | 595 | $\mathbf{1}$   | $\mathbf{o}$ | 56 | ╭                        |

# **3.3.3 Distancias de visibilidad de parada y de decisión.**

 Se ha preparado la **¡Error! No se encuentra el origen de la referencia.** en la cual se muestran las distancias de visibilidad de parada para terreno plano, que se deben aplicar en el presente diseño.

**Tabla 6 : Tabla 2A.204-01 Distancias de visibilidad de parada y de decisión.** 

 **Elaborado por: Tomado de Norma para Diseño Vial, Volumen 2 Libro A, pp. 127** 

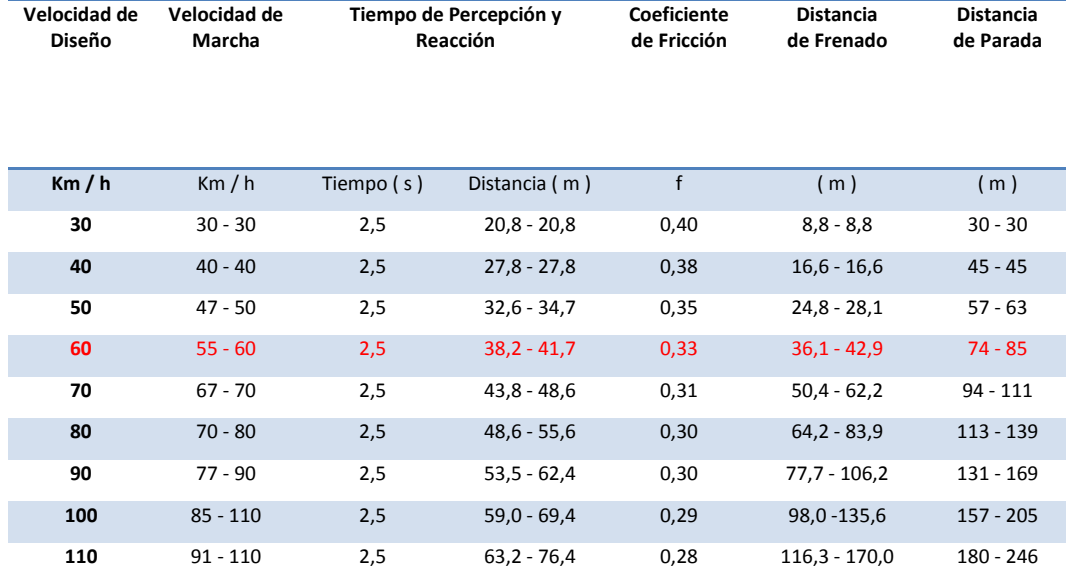

## **3.4 Alineamiento Vertical.**

 El diseño vertical, el perfil longitudinal conforma la rasante que está constituida por una serie de rectas enlazadas por arcos verticales parabólicos a los cuales dichas rectas son tangentes. Las curvas verticales entre dos pendientes sucesivas permiten conformar una transición entre pendientes de distinta magnitud, eliminando el quiebre brusco de la rasante.

Al llegar a definir el perfil longitudinal se deben considerar muy importantes las características funcionales de seguridad y comodidad que se deriven de la visibilidad disponible.

## **3.4.1 Pendientes.**

 En los tramos en corte se evitará preferiblemente el empleo de pendientes menores a 0.5%. Podrá hacerse uso de rasantes horizontales en los casos en las que las cunetas adyacentes puedan ser dotadas de la pendiente necesaria para garantizar el drenaje y la calzada cuente con un bombeo igual o superior a 2 %.

Por lo expuesto se debe cumplir las pendientes propuestas en la siguiente tabla:

## **Tabla 7 : Tabla 2A.204-12 Pendientes Máximas Elaborado por: Tomado de Norma para Diseño Vial, Volumen 2 Libro A, pp. 145**

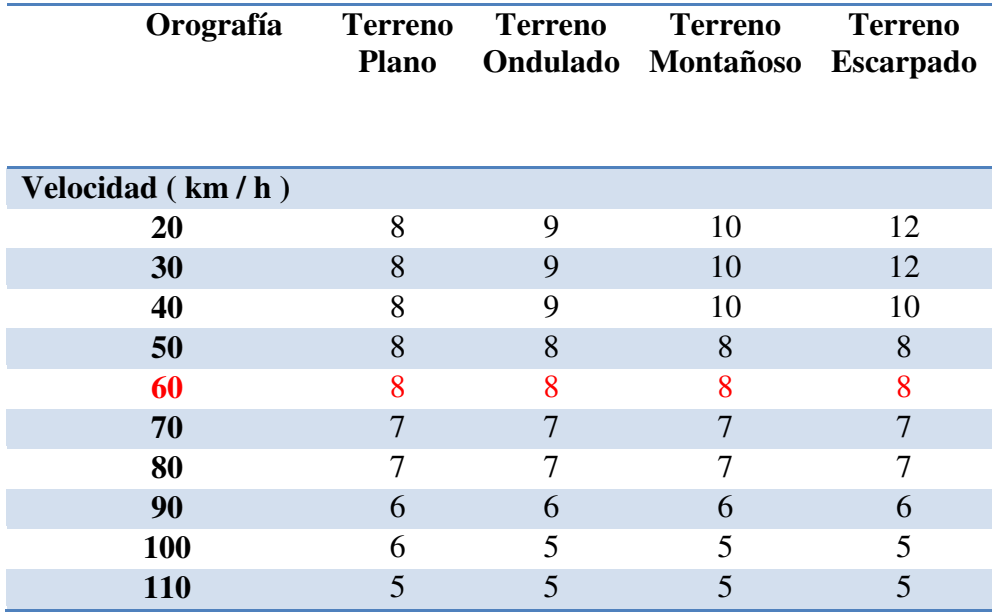

## **3.4.2 Curvas Verticales.**

 Los tramos consecutivos de rasante serán enlazados con curvas verticales parabólicas cuando la diferencia algebraica de sus pendientes sea mayor a 1% para carreteras pavimentadas. Las curvas verticales serán proyectadas de modo que permitan, cuando menos, la visibilidad en una distancia igual a la de visibilidad mínima de parada, y cuando sea razonable una visibilidad mayor a la distancia de visibilidad de paso. Para la determinación de la longitud de las curvas verticales se seleccionara el Índice de Curvatura K. La longitud de la curva vertical será igual al Índice K multiplicado por el valor absoluto de la diferencia algebraica de las pendientes  $(A).L = K * A$ 

**Tabla 8 :Tabla 2A.204-10 Índice K para el cálculo de la longitud de curva vertical convexa.** 

| Velocidad<br>(km/h)                                                                                                    | Longitud Controlada por<br>Visibilidad de Frenado  |                          | Longitud Controlada por<br>Visibilidad de Adelantamiento |                          |  |  |  |
|----------------------------------------------------------------------------------------------------|----------------------------------------------------|--------------------------|----------------------------------------------------------|--------------------------|--|--|--|
|                                                                                                    | Distancia de<br>visibilidad<br>de<br>frenado $(m)$ | Indice de<br>Curvatura K | Distancia de<br>visibilidad de<br>adelantamiento (m)     | Indice de<br>Curvatura K |  |  |  |
| 20                                                                                                    | 20                                                 | 0,6                      |                                                          |                          |  |  |  |
| 30                                                                                                    | 35                                                 | 1,9                      | <b>200</b>                                               | 46                       |  |  |  |
| 40                                                                                                    | 50                                                 | 3,8                      | 270                                                      | 84                       |  |  |  |
| 50                                                                                                    | 65                                                 | 6,4                      | 345                                                      | 138                      |  |  |  |
| 60                                                                                                    | 85                                                 | 11                       | 410                                                      | 195                      |  |  |  |
| 70                                                                                                    | 105                                                | 17                       | 485                                                      | 272                      |  |  |  |
| 80                                                                                                    | 130                                                | 26                       | 540                                                      | 338                      |  |  |  |
| 90                                                                                                    | 160                                                | 39                       | 615                                                      | 438                      |  |  |  |
| El índice de curvatura es la Longitud (L) de la curva de las pendientes (A) $K = L$<br>/A<br>por el porcentaje de la diferencia algebraica |                                                    |                          |                                                          |                          |  |  |  |

**Elaborado por: Tomado de Norma para Diseño Vial, Volumen 2 Libro A, pp. 144** 

**Tabla 9: Índice para el cálculo de la longitud de curva vertical cóncava.** 

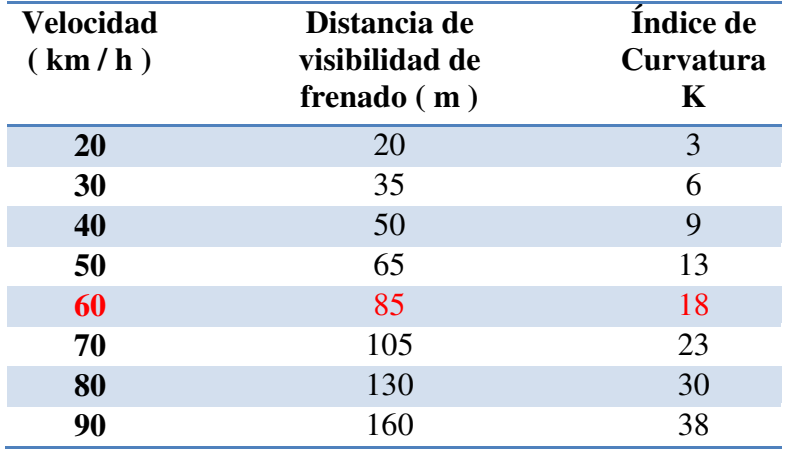

 **Elaborado por: Tomado de Norma para Diseño Vial, Volumen 2 Libro A, pp. 144** 

A continuación se presenta la justificación de los cálculos efectuados para el diseño vertical, se debe tomar que solo si la diferencia algebraica entre pendientes es mayor al 1% , ya que de ser menor el cambio es tan pequeño que se corrige durante la construcción.

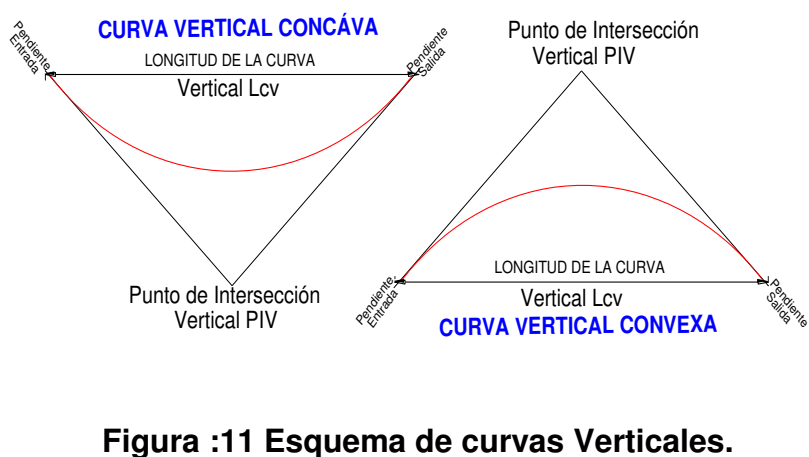

**Elaborado por :Capt. Javier Urbina LL** 

### **PRIMERA CURVA VERTICAL CONVEXA**

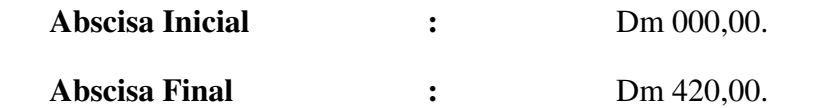

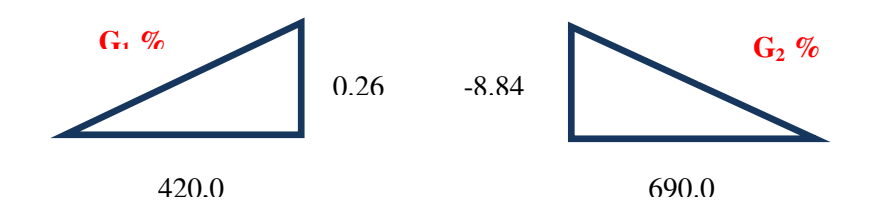

$$
G_1 = \frac{Y}{X} * 100\% = \frac{0.26}{420} * 100\% = -0.0626\%
$$
  

$$
G_2 = \frac{Y}{X} * 100\% = \frac{-8.84}{690} * 100\% = -1.281\%
$$
  

$$
A = |G_1 - G_2| = |-0.062\% - (-1.21)| = 1.34
$$

Como A es mayor que 1% se tiene :

$$
L_{vmin} = 11 * 1.34 = 14.78
$$

$$
L_{vasumido} = 30
$$

$$
M = \frac{A * Lv_{asumido}}{800} = \frac{1.34 * 30}{800} = 0.05
$$

#### **SEGUNDA CURVA VERTICAL CONCAVA**

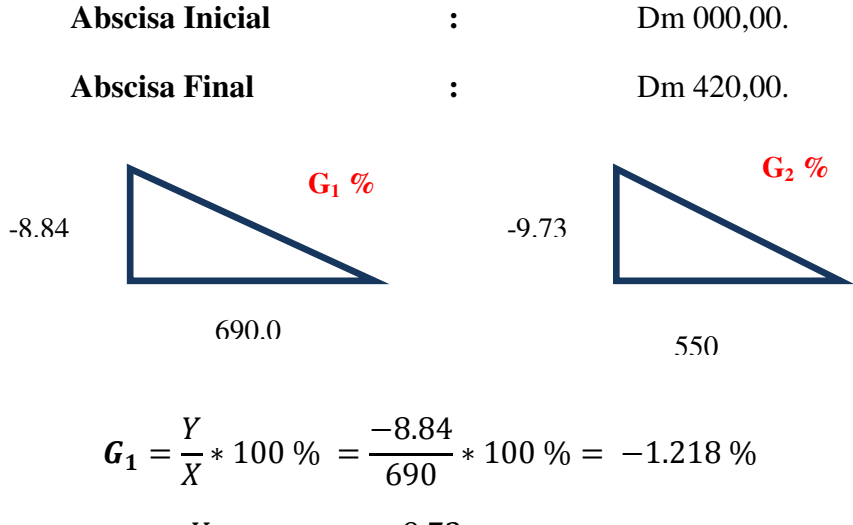

$$
G_2 = \frac{Y}{X} * 100\% = \frac{-9.73}{550} * 100\% = -1.76\%
$$

 $A = |G_1 - G_2| = |-1.21\% - (-1.76)| =$ 

Como A es menor que 1% no se requiere curva vertical.

 La demostración del cálculo de las demás curvas verticales se presentan como anexo. **ANEXO " A " ( CÁLCULO DE CURVAS VERTICALES Y VOLUMENES DE CORTE Y RELLENO ).**

Al sumar los volúmenes de corte y relleno en el anexo B se puede notar que los valores son casi similares, lo cual es bastante importante en el proceso constructivo ya que casi la cantidad de material que sale es igual a la que entra en otros sectores.

$$
\sum \text{Corte} = 68.076 \qquad ; \qquad \sum \text{Relleno} = 65.508
$$
\n
$$
\% (Differential) = \frac{65.508}{68.076} * 100\% = 96.22\%
$$

 Si se resta del 100% la diferencia entre cortes y rellenos da un valor de 3.77 %.

#### **3.5Cálculo de Curvas Circulares.**

A lo largo del diseño de la configuración de la vía se han diseñado varias curvas verticales y horizontales de los cuales a continuación se presenta como ejemplo de cálculo a detalle de la primera curva con todos sus elementos y esquema.

**Datos :** 

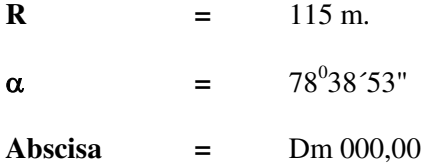

Transformar a decimales de grado el ángulo  $\alpha$  que se ingresa como dato en las fórmulas, adicional se debe tomar en cuenta que si se desea usar una base datos del programa Excel los ángulos a ingresarse deben estar en radianes como se presenta a continuación, los demás resultados y cálculos se deben verificar en el

## **ANEXO " B " ( CÁLCULO DE CURVAS CIRCULARES ).**

#### **ELEMENTOS DE LA CURVA CIRCULAR**

•  $78^{\circ}38^{\circ}53^{\circ} = \frac{5}{36}$  $\frac{53}{3600} + \frac{3}{6}$  $\frac{1}{60}$  +

$$
\bullet \quad 78.648^o x \; \frac{3.1416}{180} = 1.3726
$$

- **\* Tangente (T)** =  $R * Tang\left(\frac{\alpha}{2}\right) = 115 m * Tang\left(\frac{1.3726}{2}\right) =$
- **↓** *Cuerda* (*C*) = 2 \* *R* \* *Sen*  $\left(\frac{\alpha}{2}\right)$  = 2 \* 115 *m* \* *Sen*  $\left(\frac{\alpha}{2}\right)$  $\frac{1}{2}$ ) =
- Flecha (F) =  $R * [1 Cos (\frac{\alpha}{2})] = 115 m * [1 Cos (\frac{1.3726}{2})] =$
- External (E) = R \*  $\left[\frac{1}{\cos(\frac{\alpha}{2})}-1\right] = 115 m * \left[\frac{1}{\cos(\frac{1.3726}{2})}-1\right] =$
- Longitud de la Cuerda (Lc) =  $R * \alpha = 115 m * 1.3726 = 157.86 m$
- Punto de Incio de la curva (Pc) = =  $000,00 \ m$
- Punto de Fin de la curva (Pt) =  $Pc + Lc = 000,00 m + 157.86 m =$  $157.86 m$
- \* Centro de la curva  $(Cc) = Pc + \frac{P}{2}$  $\frac{1}{2}$  = 000,00 m +  $\frac{1}{2}$  =

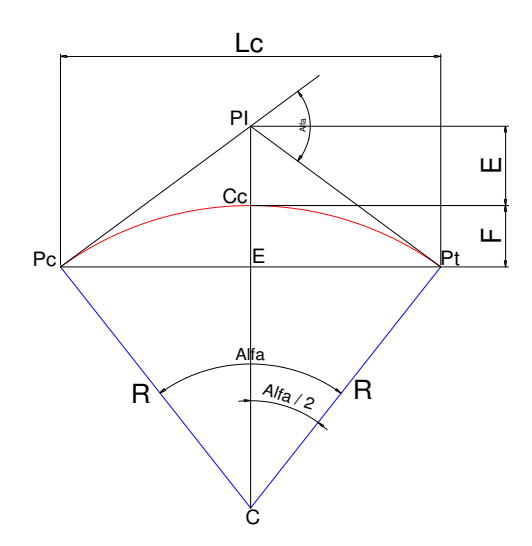

**Figura :12 Esquema de una Curva Circular. Elaborado por :Capt. Javier Urbina LL** 

#### **CALCULO DEL ABSCISADO Y TABLA DE REPLANTEO DE LA CURVA.**

Se presenta el cálculo a detalle de la primera y segunda filas de la tabla adjunta que se presenta como resumen a fin de visualizar claramente la correcta ejecución de los cálculos efectuados en gabinete. Cabe recalcar que el abscisado que se presenta se encuentra ejecutado cada 10 metros por o que cada vez que se calcule una fila más en la tabla esta cantidad se debe ir acumulando hasta llegar al valor de Cc que es el centro de la curva:

#### **Primera Fila**

\n- \n
$$
L_1\left(\frac{\text{Cuerda}}{\text{Curva}}\right) = 10 - P\mathbf{c} = 10,00 - 000,00 = 10,00.
$$
\n
\n- \n
$$
\gamma_1\left(\text{Ang}. \text{Sub}\right) = \frac{180 \times L_1}{R \times \pi} = \frac{180 \times 10,00}{115 \text{ m} \times 3.1416} = 4,98
$$
\n
\n- \n
$$
X = R \times \text{Sen}\left[\gamma_1 \times \frac{\pi}{180}\right] = 115 \text{ m} \times \text{Sen}\left[4,98 \times \frac{\pi}{180}\right] = 9,99
$$
\n
\n- \n
$$
Y = R \times \left\{1 - \text{Cos}\left[\gamma_1 \times \frac{\pi}{180}\right]\right\} = 115 \text{ m} \times \left\{1 - \text{Cos}\left[4,98 \times \frac{\pi}{180}\right]\right\} = 0,43
$$
\n
\n

**Segunda Fila** 

$$
\textbf{4} \quad L_2 \left( \frac{\text{Cuerda}}{\text{Curva}} \right) = 20 - Pc = 20,00 - 000,00 = 20,00.
$$

$$
\text{4. } \gamma_2(\text{Ang. Sub}) = \frac{180 * L_1}{R * \pi} = \frac{180 * 20,00}{115 \, m * 3.1416} = 9,96
$$

$$
\bullet \quad X = R * Sen \left[ \gamma_2 * \frac{\pi}{180} \right] = 115 \ m * Sen \left[ 9,96 * \frac{\pi}{180} \right] = 19,90
$$

$$
\bullet \quad Y = R * \left\{ 1 - \cos \left[ \gamma_2 * \frac{\pi}{180} \right] \right\} = 115 \, m * \left\{ 1 - \cos \left[ 9,96 * \frac{\pi}{180} \right] \right\} = 1.73
$$

## **Tabla 10 : Cálculo de Curva Horizontal del Pc al Cc. Elaborado por :Capt. Javier Urbina LL**

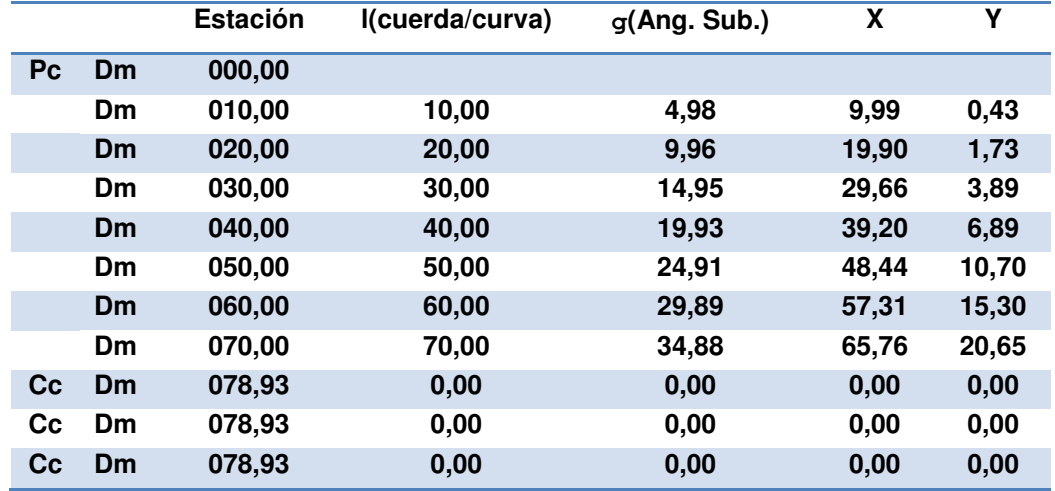

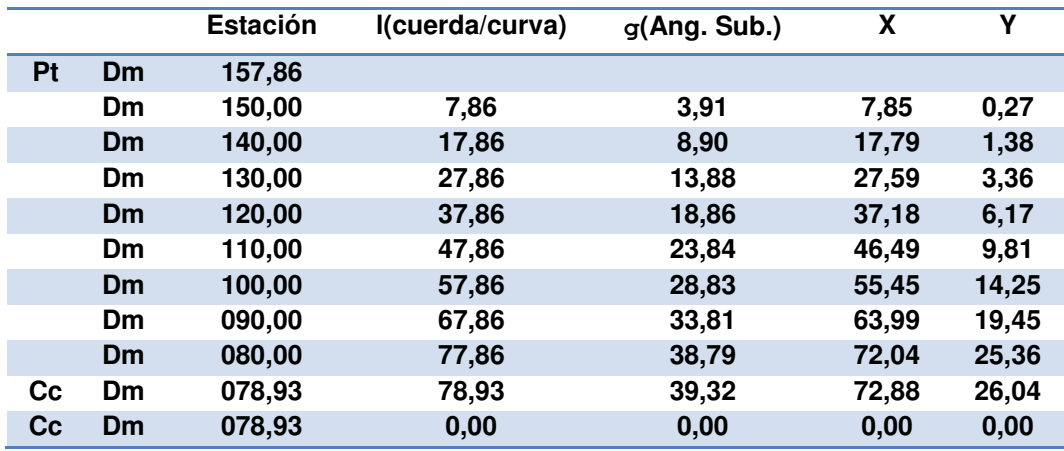

#### **Tabla 11 : Cálculo de Curva Horizontal del Pt al Cc. Elaborado por :Capt. Javier Urbina LL**

Cabe recalcar que dentro del proyecto existen dos curvas circulares la primera ubicada en la abscisa Dm 5.985,89 y la otra en la abscisa Dm 6.129,35 en la cuales no se puede aplicar la norma de ubicar en la curva circular un radio mínimo de 155°, en vista de que si se coloca este radio en la curva afecta directamente a ciertas instalaciones, por lo que se propuso esta alternativa al Comando Conjunto de las Fuerzas Armadas y por ende a la Fuerza Aérea Ecuatoriana y como esa parte de la vía solo se usará para el tránsito administrativos de vehículos tipo camioneta o similares se acepta que se coloque un radio menor, aceptando la responsabilidad que conlleve el no cumplimiento de la norma.

#### **3.6Tangentes Intermedia Mínimas entre curvas Circulares .**

 Para cualquier ingeniero que ejecute un diseño vial, el principal objetivo será darle seguridad y confortabilidad al usuario de cualquier tipo de vía. La solución para unir dos curvas consecutivas se lo hace por intermedio de la tangente intermedia mínima con lo cual se permite el desarrollo el peralte en las dos curvas. Cabe recalcar que en el nuevo libro de la norma NEVI-12, no se le ha dedicado tanto espacio para la explicación del cálculo de este parámetro, en vista de lo anotado se ha recurrido solo para este punto a las normas de diseño geométrico del MTOP que fueron derogadas recientemente.

Para ejecutar de este cálculo se debe usar la siguiente ecuación :

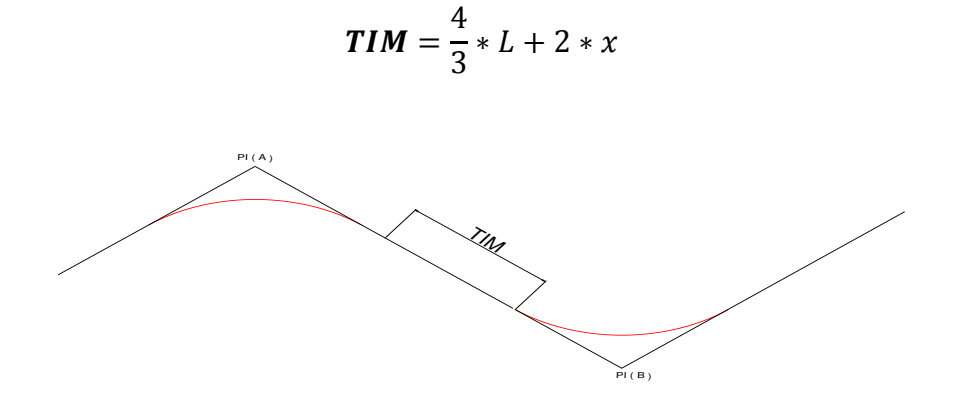

**Figura :13 Esquema de la Tangente Intermedia Mínima. Elaborado por :Capt. Javier Urbina LL.** 

Los valores de L y x se obtienen de la siguiente tabla :

#### **Tabla 12 : Valores de L y X para el Cálculo de la Tangente Intermedia Mínima. Elaborado por : Tomado de Normas geométricas de diseño MTOP.**

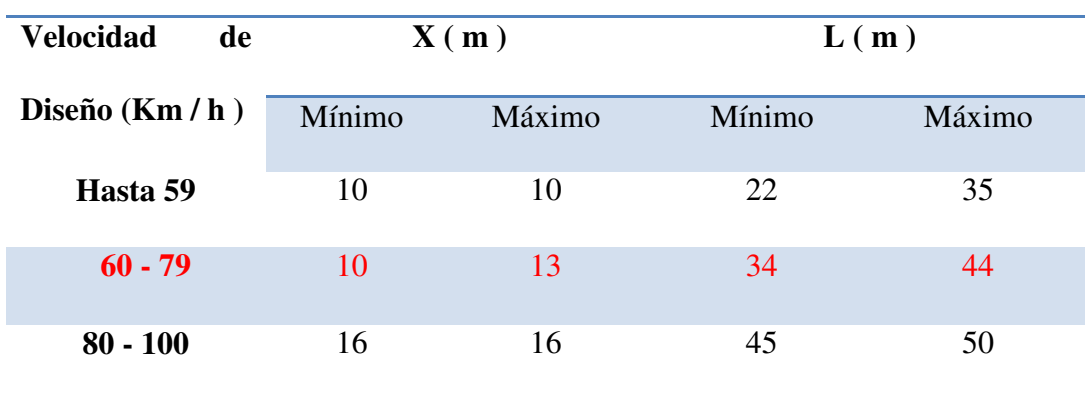

A continuación se muestra el cálculo de la curva No3 Y No 4 los demás resultados se presentan como anexo. **Ver ANEXO " C " ( TANGENTES INTERMEDIAS MÍNIMAS ).**

#### **Datos :**

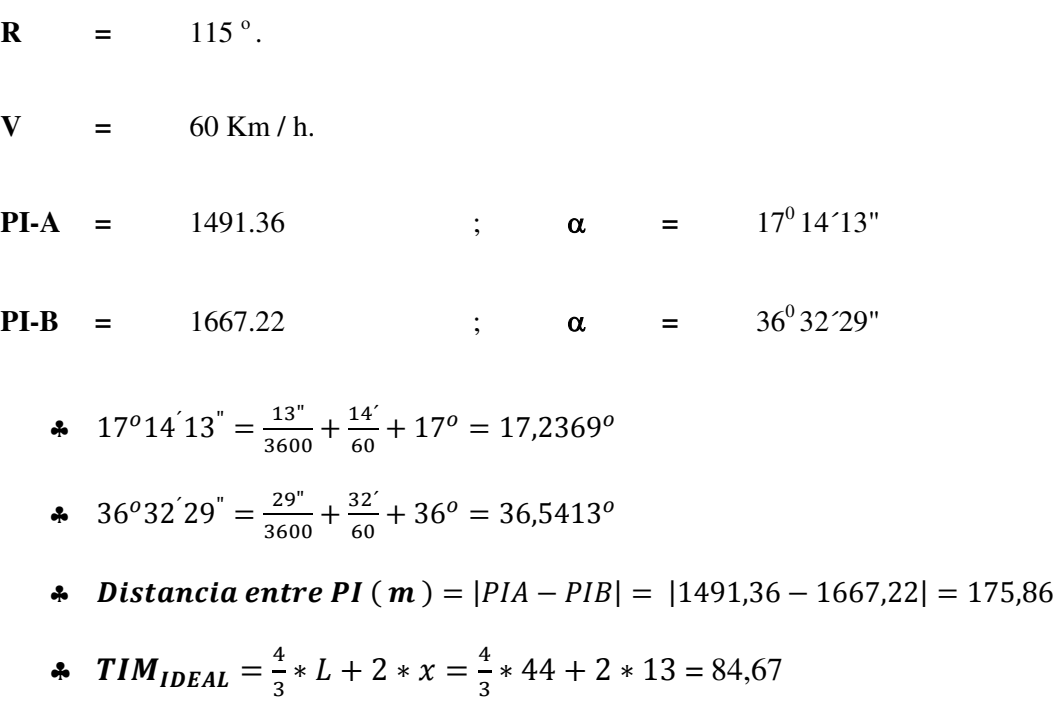

**\***  $TIM_{MINIMO} = \frac{4}{3}$  $\frac{1}{3}$  \* L + 2 \* x =  $\frac{1}{3}$  \* 34 + 2 \* 10 = 65,33 4  $T1_{C \text{ Minimo}} = R * Tan \left[ \frac{\alpha}{2} * \frac{\pi}{180} \right] = 115 m * Tan \left[ \frac{17,2369}{2} * \frac{\pi}{180} \right] =$  $\bullet$   $\mathbf{I} \mathbf{M}_{\mathbf{C}}$   $\mathbf{M}_{\text{inimo}} = \frac{4}{3}$  $\frac{1}{3}$  \* L + Z \* X =  $\frac{1}{3}$  \* 4  $T2_{C \text{ Minimo}} = R * Tan \left[ \frac{\alpha}{2} * \frac{\pi}{180} \right] = 115 m * Tan \left[ \frac{36,5413^2}{2} * \frac{\pi}{180} \right] =$ **\*** RESULTADO<sub>minimo</sub> =  $T1_{C M (nimo)} + T1 M_{C M (nimo)} + T2_{C M (nimo)} =$  $= 17,43 + 65,33 + 37,99 = 120,73$  $\bullet$   $\bm{T1}_{\bm{C} \; \bm{Ideal}} = R * Tan \left[ \frac{\alpha}{2} * \frac{\pi}{180} \right] = 115 \; m * Tan \left[ \frac{17,2369^{\circ}}{2} * \frac{\pi}{180} \right] =$  $\bullet$   $\mathbf{I} \mathbf{M}_{C \text{ Ideal}} = \frac{4}{3}$  $\frac{1}{3}$  \* L + Z \* X =  $\frac{1}{3}$  \*  $\bullet$   $T2_{C\text{Ideal}} = R * Tan \left[ \frac{\alpha}{2} * \frac{\pi}{180} \right] = 115 m * Tan \left[ \frac{36,5413^{\circ}}{2} * \frac{\pi}{180} \right] =$  $\triangle$  RESULTADO<sub>Ideal</sub> = T1<sub>C Ideal</sub> + TIM<sub>C Ideal</sub> + T2<sub>C Ideal</sub> =

 $=$  17,43 + 84,67 + 37,99 = 140,06

 $SibistanciaentrePI(m) \geq RESULTADO_{minimo}$ " CUMPLE "

 $175.86 \ge 120.73$  "CUMPLE CON LA TANGENTE INTERMEDIA MÍNIMA"

SiDistanciaentrePI(m)  $\geq$  RESULTADO<sub>Ideal</sub> "CUMPLE"

 $175,86 \ge 140,06$  "CUMPLE CON LATANGENTE INTERMEDIA MÍNIMA"

## **CAPÍTULO IV**

## **ESTUDIOS DE SUELOS Y DISEÑO DE PAVIMENTOS**

## **4.1 Proceso de Toma y Transporte de Muestras hacia el Laboratorio.**

#### **4.1.1 Generalidades.**

 La exploración del suelo al igual que los estudios de topografía se ejecutan previo a la construcción de cualquier en vista de que siendo el suelo el espacio físico de cimentación de los pavimentos influye directamente en los cálculos para la determinación del espesor de las capas de la estructura así como en el costo de lasmismas. La exploración del suelo se debe realizar en dos etapas laprimera durante la elección de la ruta del camino y la segundadespuésde terminado todos los estudios geotécnicos.

 **Primera Etapa.-** Una vez elegida la ruta se deben ejecutar perforaciones paralelas al posible eje escogido, para este caso se han efectuado 7 perforaciones en las abscisas Dm 300,00; Dm 900,00; Dm 2.800,00; Dm 4.500,00 y Dm 6.200,00 ,estas perforaciones nos permiten deducir aproximadamente la clase de suelo por la cual está prevista la construcción de la carretera.

 Si los datos obtenidos en esta etapa son favorables, el problema básicamente se queda concretado a la ruta elegida; pero si resulta lo contrario se deben buscar alternativas que permitan la construcción de la carretera de las mejores características de sustentación sea de igual o menor costo inicial que la ruta rechazada ( **JARAMILLO G**, Curso Post Universitario de Fiscalización en la Construcción de Carreteras, 1991, 1era Edición. )

 Para el caso de la vía que conduce a los Depósitos de Munición Conjunta de las Fuerzas Armadas que se constituye en el motivo de análisis del presente documento el suelo encontrado en los ensayos son **LIMOS ORGÁNICOS DE PLASTICIDAD ALTA Y BAJA** en todo el sector donde se encuentra prevista la ubicación de la vía.

 **Segunda Etapa.-** Una vez establecida la ruta definitiva, puede darse inicio a esta fase en la cual los estudios se ejecutan a detalle, tomando en cuenta los datos de la fase inicial pero complementándolas adecuadamente con muestras de suelo para ser ensayadas en el laboratorio(Jaramillo Gustavo, 1991),

#### **4.1.2 Toma de Muestras**

 Para efectos de ensayos en el laboratorio se procede a tomar muestras por lo menos dos por cada metro de longitud de la vía;en calicatas ubicadas al costado de la vía existente en el perímetro de la Base de Taura.

 Consiste en la obtención de una porción del material con el que se pretende construir una estructura o bien del material que ya forma parte de la misma, de tal manera que las características de la porción de suelo obtenida se constituyan en un elemento representativo. La fase de muestreo además incluye las operaciones de envasado en fundas, identificación y transporte de las muestras.

 **Muestras Alteradas .-** Son aquellas que están constituidas por el material disgregado o fragmentado, en las que no se toman precauciones especiales para conservar las características de estructura y humedad; no obstante, en algunas ocasiones conviene conocer el contenido de agua original del suelo, para lo cual las muestras se envasan y transportan de forma adecuada que conserve sus propiedades originales.

 Las muestras puedenobtenerse con un proceso deexcavación, de un frente, ya sea de corte o de un banco o bien de perforaciones llevadas a profundidad con herramientas especiales. Las muestras deben ser representativas de cada capa que atraviese, hasta llegar a una profundidad que puede corresponder al nivel más bajo de explotación.

 El espaciamiento de los estudios y el número de muestras que se tomen deben estar de acuerdo con la homogeneidad del suelo y el tipo de estudio de suelo de que se trate y el equipo para la extracción de este tipo de muestras es el siguiente:(Jaramillo Gustavo, 1991)

- \* Picos.
- Palas.
- Barretas.
- Pasteadoras.
- \* Barrenas Helicoidales.
- Tubos galvanizados para extensiones.
- Sacos o costales.
- \* Fundas plásticas.
- Hojas para identificación.

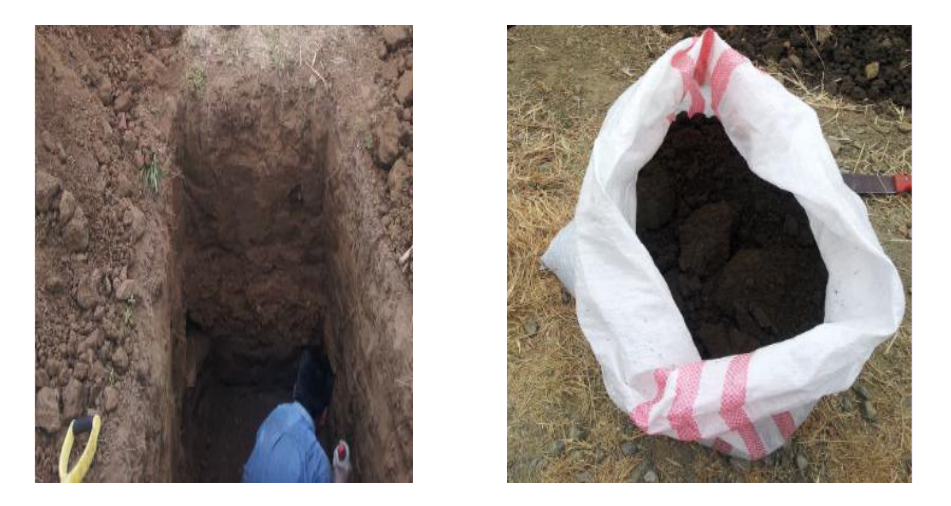

**Figura :14 Toma de muestra alterada en la abscisa Dm 300,00. Elaborado por: Capt Javier Urbina LL** 

**Muestras Inalteradas**.- Son aquellas en las que se conserva la estructura y la humedad que tiene el suelo en el lugar donde se obtenga la muestra.Las muestras inalteradas se obtienen de suelos finos que puedan moldearse sin que se disgreguen(Jaramillo Gustavo, 1991)

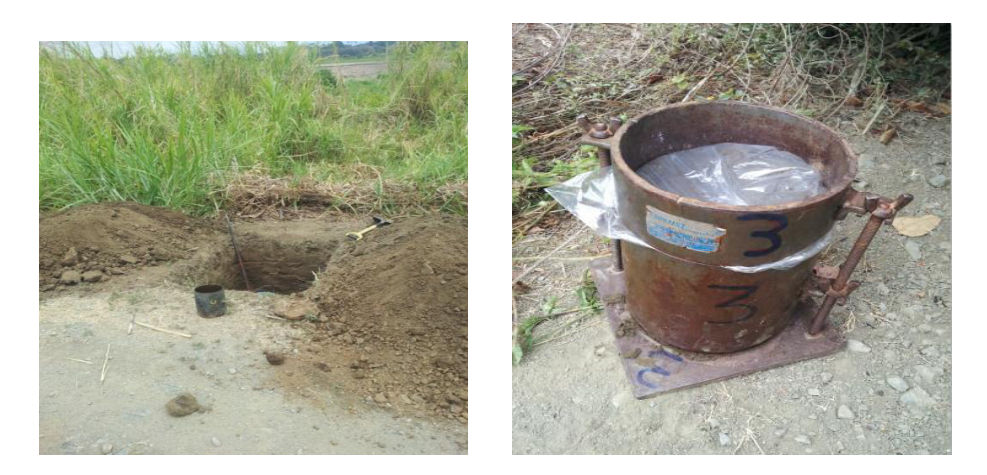

**Figura :15 Muestra inalterada tomada en la abscisa Dm 2.000,00. Elaborado por: Capt Javier Urbina LL** 

#### **4.2 Identificación de los suelos mediante ensayos.**

 La mecánica de suelos se basa en investigaciones de campo para obtener las condiciones reales del suelo y definir las situaciones más óptimas para el funcionamiento de la obra que se desea diseñar. Se debe definir una metodología en campo a fin de determinar las características de los suelos y establecer los parámetros geotécnicos para el diseño definitivo de los componentes estructurales que tengan contacto con el suelo. Para el caso específico de vías el realizar ensayos de suelos con estudios específicos proporcionan las propiedades mecánicas de los elementos que intervienen en la vía para su funcionamiento(Juan, 2002).

#### **4.2.1 Ensayos de Granulometría.**

 Es un proceso mecánico mediante el cual se separan las partículas de un suelo con sus diferentes tamaños, como indica la norma ( ASTM D 422, ASSHTO T 88 ) ,denominando a las partículas pasantes del ( Tamiz No 200 ), como limos y arcillas.

 El proceso se lleva a cabo pesando una cantidad de suelo que luego va ha ser colocado en tamices colocados en orden decreciente los cuales se pueden tomar fácilmente con las manos y agitarlos y finalmente se procede a pesar la cantidad de material retenido en cada tamiz y este valor se lo resta del peso total de la muestra.

Un suelo de acuerdo a la granulometría presentada se clasifica así :

 **Agregado Grueso.-** Material retenido en el tamiz de 4,75 mm ( No 4 ).

- **Agregado Fino.-** Material que pasa por el tamiz de 4,75 mm ( No 4 ).
- **Relleno Mineral.-** Fracciones de Agregado fino que pasa el tamiz de 0,60 mm ( No 30 ).
- **Polvo Mineral.** Fracciones de Agregado fino que pasa el tamiz de 0,075 mm ( No 200 )

Tomado de(Carlos, 1976-1980).

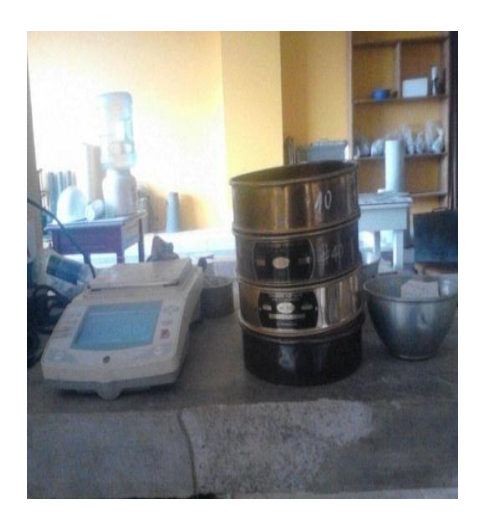

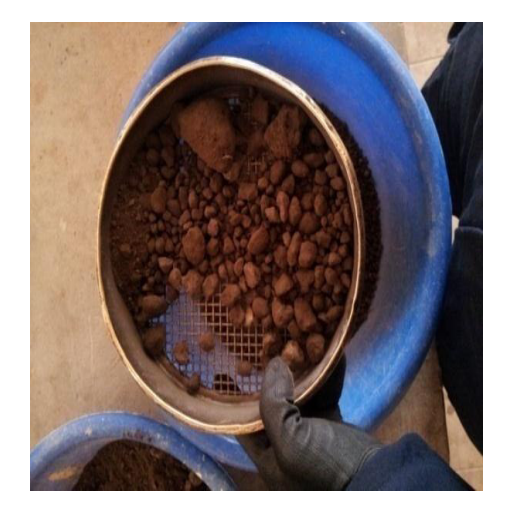

**Figura :16 Ensayos de granulometría de las muestras de suelo tomadas enTaura. Elaborado por :Capt Javier Urbina LL** 

 A continuación se presentanlos resultados del ensayo delabscisa Dm 300,00.como ejemplo los resultados tabulados, las demás calicatas y sus respectivos cálculos se presentarán como anexo al final del presente documento **(VER ANEXO "D" ENSAYOS DE GRANULOMETRÍA, LÍMITES PLÁSTICOS Y LÍMITES LÍQUIDOS).**

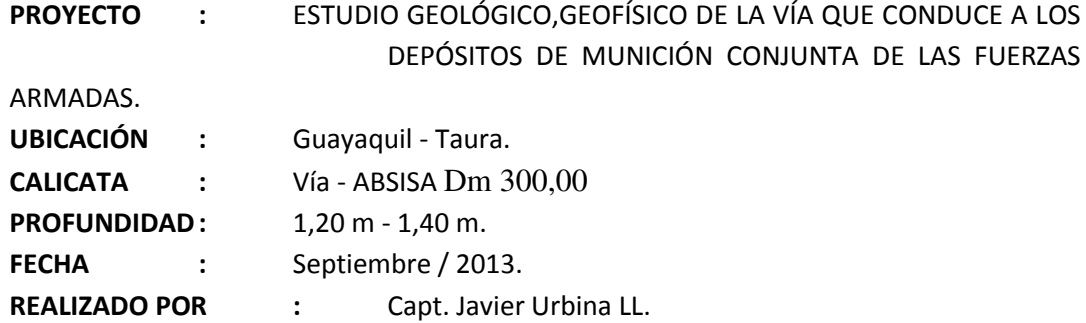

## **Tabla 13 : Distribución Granulométrica Elaborado por : Capt Javier Urbina**

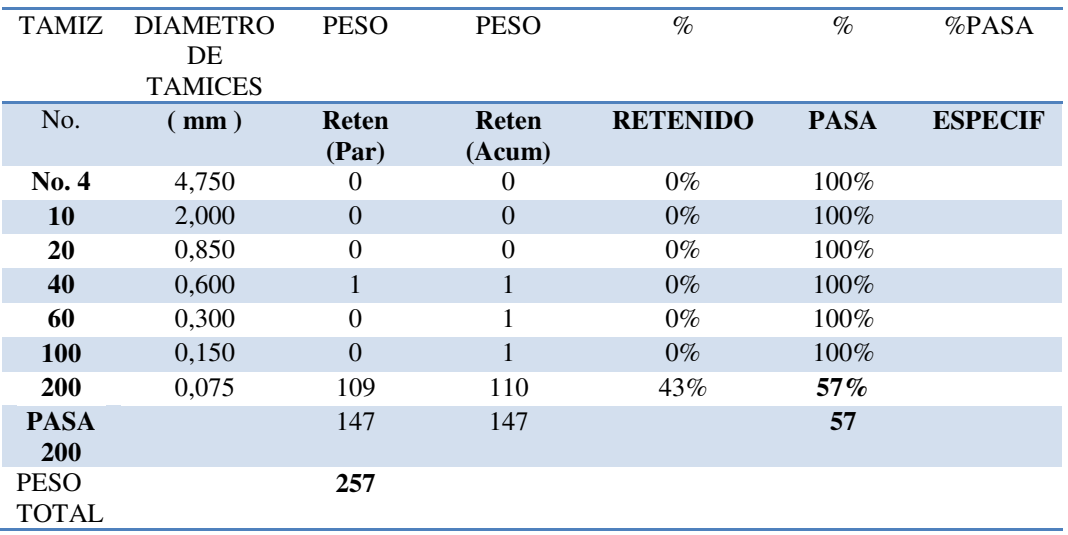

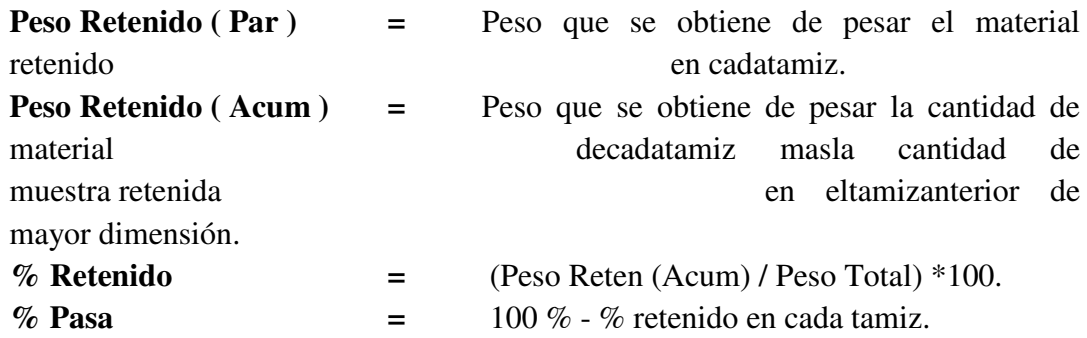

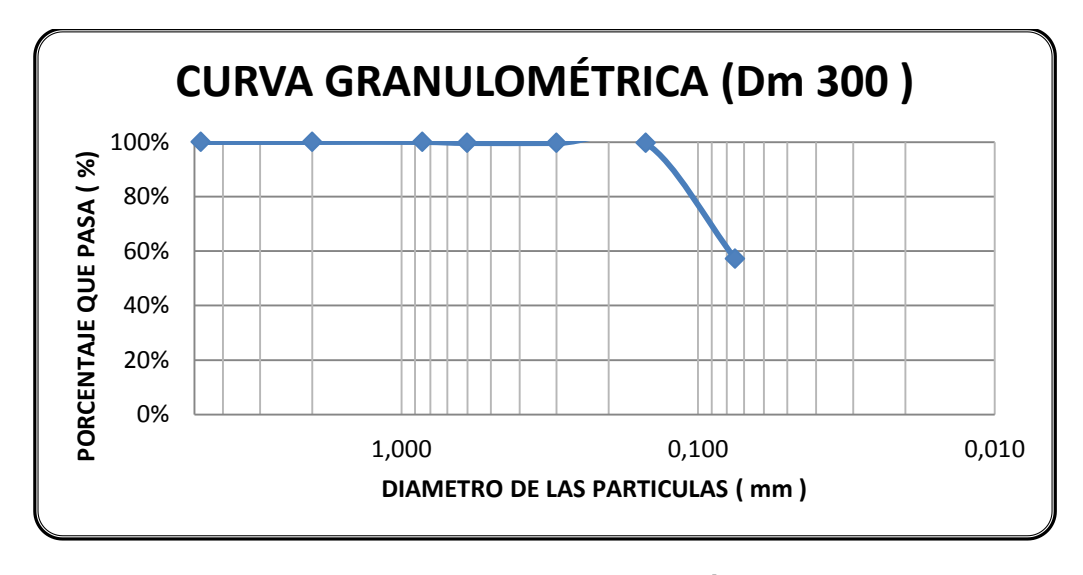

#### **Figura :17Curva Granulométrica Elaborado por: Capt Javier Urbina**

 La tabla y gráfico de la distribución granulométrica presentada nos ayuda a la clasificación de suelos en función del tamaño de sus partículas en el caso de la abscisa Dm 300,00 , la mayor cantidad de suelo de la muestra de suelo corresponde a LIMO/ARCILLA al 57 %.

# **4.2.2 Determinación del Índice Plástico y Limite Líquido.**

 Se basan en el concepto de que en un suelo de grano fino solo pueden existir 4estados de consistencia según su humedad. Así, un suelo se encuentra en estado sólido, cuando está seco. Al agregársele agua poco a poco va pasando sucesivamente a los estados de semisólido, plástico, y finalmente líquido. Los contenidos de humedad en los puntos de transición de un estado al otro.

#### **Límite líquido:**

 Cuando el suelo pasa de un estado semilíquido a un estado plástico y puede moldearse, para la determinación de este límite se utiliza la cuchara de Casagrande.

 Esta propiedad se mide en laboratorio mediante un procedimiento normalizado en que una mezcla de suelo y agua, capaz de ser moldeada, se deposita en la Cuchara de Casagrande, y se golpea consecutivamente contra la base de la máquina, haciendo girar la manivela, hasta que la zanja que previamente se ha recortado, se cierra en una longitud de 12 mm (1/2"). Si el número de golpes para que se cierre la zanja es 25, la humedad del suelo (razón agua/peso de suelo seco) corresponde al límite líquido.

#### **Límite plástico:**

 Es cuando el suelo pasa de un estado plástico a un estado semisólido y se rompe. Este ensayo se ejecuta en el laboratorio mediante un procedimiento normalizado pero sencillo consistente en medir el contenido de humedad para el cual no es posible moldear un cilindro desuelo, con un diámetro de 3 mm(Carlos, 1976-1980).

#### **EQUIPOS Y MATERIALES :**

- **1.** Tamiz No 40.
- **2.** Dispositivo mecánico Aparato de Casagrande.
- **3.** Acanalador
- **4.** Horno de secado, temperatura constante 110 °C.
- **5.** Balanza de precisión, aproximación 0. 01 g.
- **6.** Recipientes metálicos.
- **7.** Porta recipientes.
- **8.** Equipo para determinar el contenido de agua.
- **9.** Pera de caucho.
- **10.** Espátula.
- **11.** Franela.
- **12.** Esponja.
- **13.** Hojas de papel periódico.

## **PROCEDIMIENTO:**

#### **a) Para límite líquido**

**1. -** Tamizar 3000 gr de muestra de suelo pasantes del Tamiz No 40.

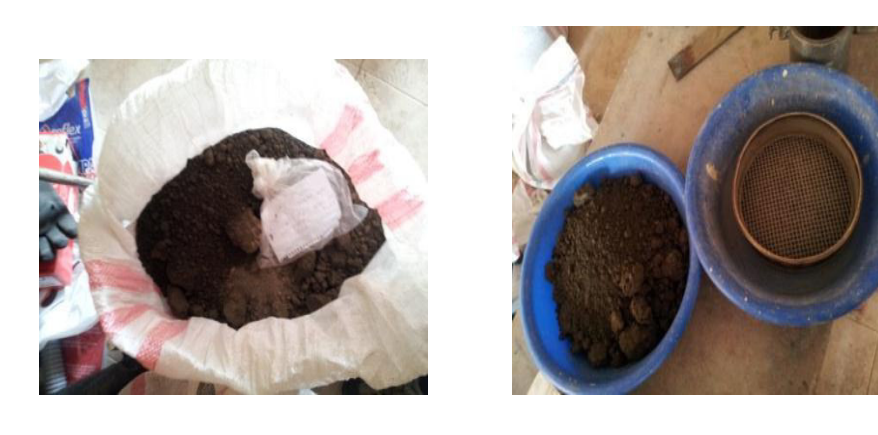

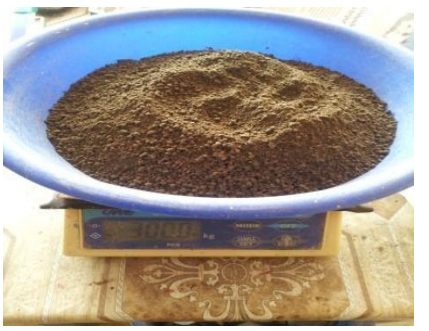

**Figura :18 Paso No 1 para determinación del límite liquido. Elaborado por : Capt Javier Urbina** 

**2.-**Mezclar completamente el suelo en el recipiente metálico usando la espátula hastaobtener una pasta homogénea y densa que pueda moldearse fácilmente con los dedos.

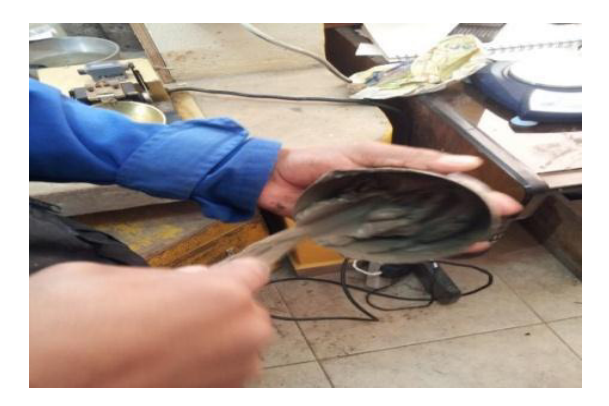

**Figura :19 Paso No 2 para determinación del límite liquido. Elaborado por: Capt Javier Urbina** 

**3.-** Colocar una porción de esta pasta en la copa, sobre la parte que descansa en la base,extendiéndola rápida y cuidadosamente con la espátula, cuidando que no quedenatrapadas burbujas de aire; con la ayuda de la espátula enrasar la superficie del suelo de tal manera que tenga una profundidadde 1cm en la sección de espesor máximo, el suelo sobrante se debe regresar al recipientemetálico.

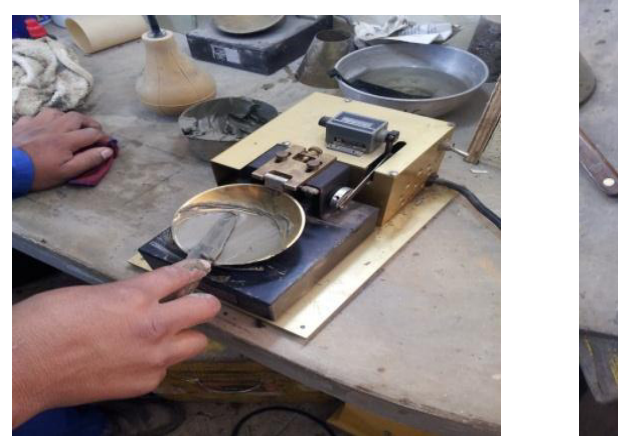

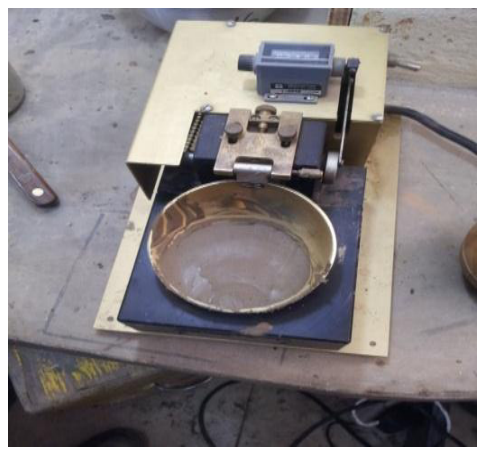

**Figura :20 Paso No 3 para determinación del límite líquido. Elaborado por: Capt Javier Urbina** 

**4.-**Con el acanalador realizar un canal en el suelo, que se encuentra colocado en la copa de casa grande .

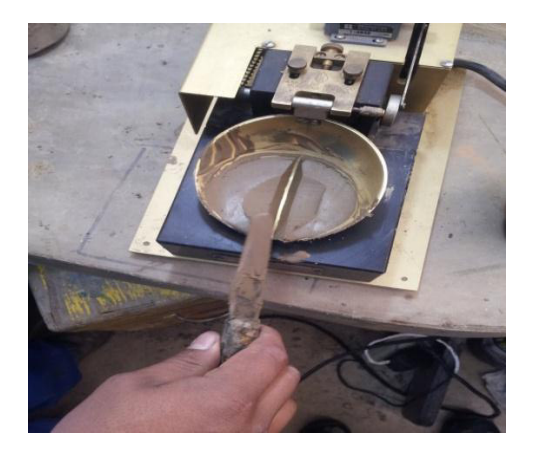

**Figura :21 Paso No 4 para determinación del límite líquido. Elaborado por: Capt Javier Urbina** 

**5.-**Encender la máquina de Casagrande y contar el número de golpes que se requieren hasta que el espacio abierto con el acanalador se una entre sí en el fondo de la cuchara de muestra.

**6.-** Colocar una porción de muestra en dos taras pesadas previamente a fin de determinar el contenido de humedad.

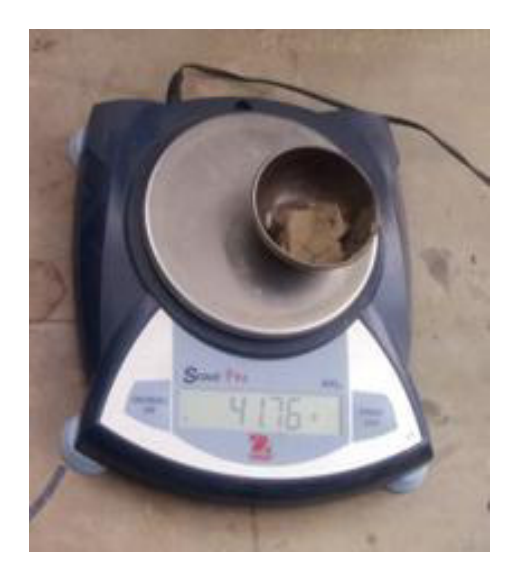

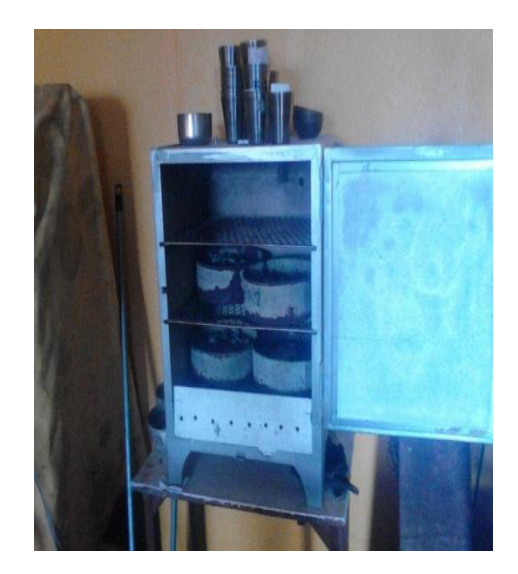

**Figura :22 Paso No 6 para determinación del límite líquido. Elaborado por: Capt Javier Urbina** 

**7.-** Repetir los pasos 2 al 6 por lo menos cuatro veces, usando el mismo suelo con nuevosincrementos de agua, los cuales deben hacerse de tal manera que el número de golpesnecesarios para cerrar el canal varíe de 45 a 5, de modo que dos ensayos estén bajo los25 golpes y dos sobre los 25 golpes.

#### **b) Límite plástico**

**1.-** Repita el paso descrito enel paso No 2 para la determinación del límite líquido.

**2.-** Tomar una cierta cantidad de suelo preparado según el paso 1, moldearla entre losdedos, y luego amasar y rodar entre las palmas de las manos hasta que lahumedad del suelo sea cercana al límite plástico.Si el suelo está muy húmedo, para secarlo rápidamente se recomienda colocar al sueloencima de un papel periódico y extenderlo con la espátula, luego recogerlo y repetir el proceso ya descrito.

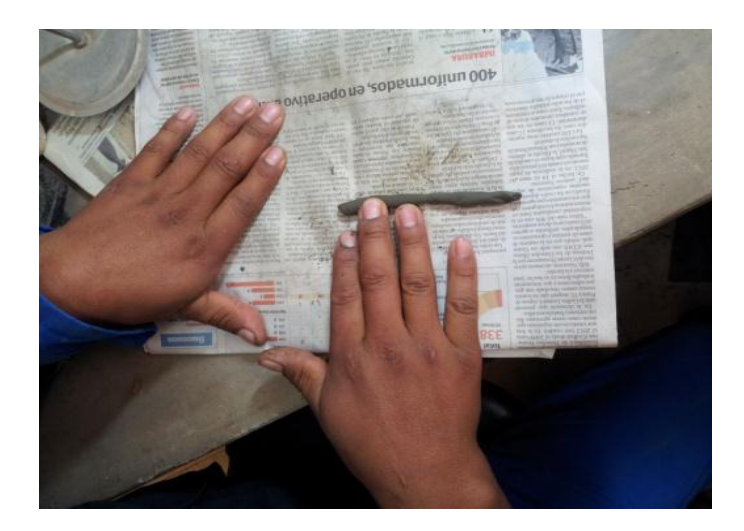

**Figura :23 Paso No 1 para determinación del límite plástico. Elaborado por: Capt Javier Urbina** 

**2.-**Hacer rodar la muestra del suelo en forma ovoide entre las puntas de los dedos para formar con el suelo un rollo de 3mm de diámetro.

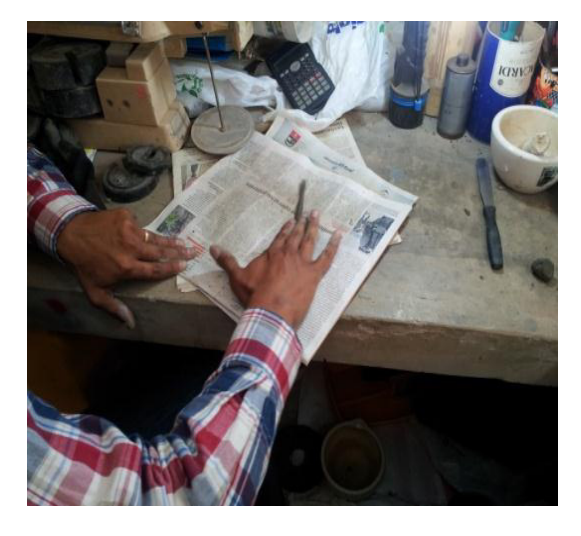

**Figura :24 Paso No 2 para determinación del límite plástico. Elaborado por: Capt Javier Urbina** 

**3.-** Si el rollo de suelo se desmenuza antes de alcanzar los 3mm de diámetro, añadir agua atoda la masa de suelo. Volver a mezclarlo en el recipiente metálico, amasarlocompletamente y proceder como se indica en el paso 3. Si el rollo alcanza un diámetro menor de 3mm sin mostrar señales de agrietamiento, setiene una humedad mayor que el límite plástico. Volver a amasarlo completamente yrepetir el proceso como se indica en el paso3. Cuando el rollo de suelo se agrieta y empiece a desmoronarse al llegar a los 3mm, sehabrá alcanzado el contenido de agua correspondiente al límite plástico, la que semedirá usando todos los pedazos del rollo.

**4.-** Recoger las porciones desmenuzadas del rollo de suelo en un recipiente adecuado ydeterminar el contenido de humedad.
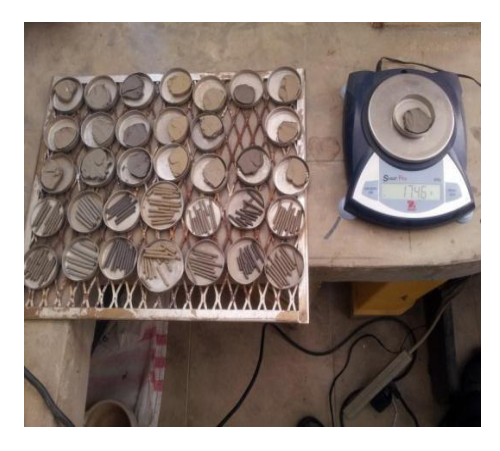

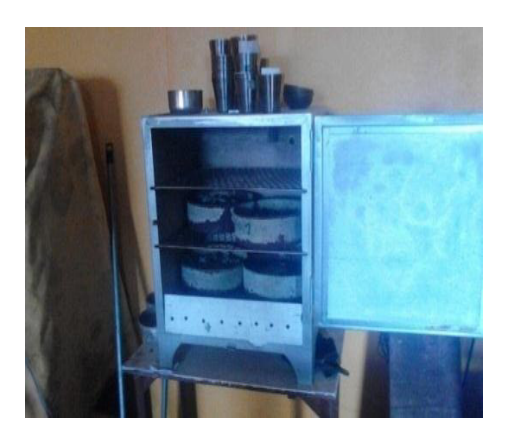

### **Figura :25 Paso No 4 para determinación del límite plástico. Elaborado por: Capt Javier Urbina**

**5.-** Adicionalmente se usan dos porciones de muestra que se tratan como se indican en los pasos 3

al 4 de modo que seejecuten por lo menos tres veces el ensayo.

A continuación se procede a presentan los resultados del ensayo del abscisa

Dm 300,00.como ejemplo los demás resultados se presentan como anexo al final

del presente documento.

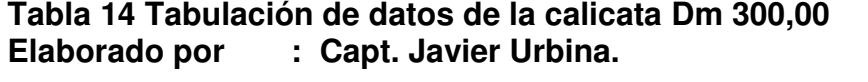

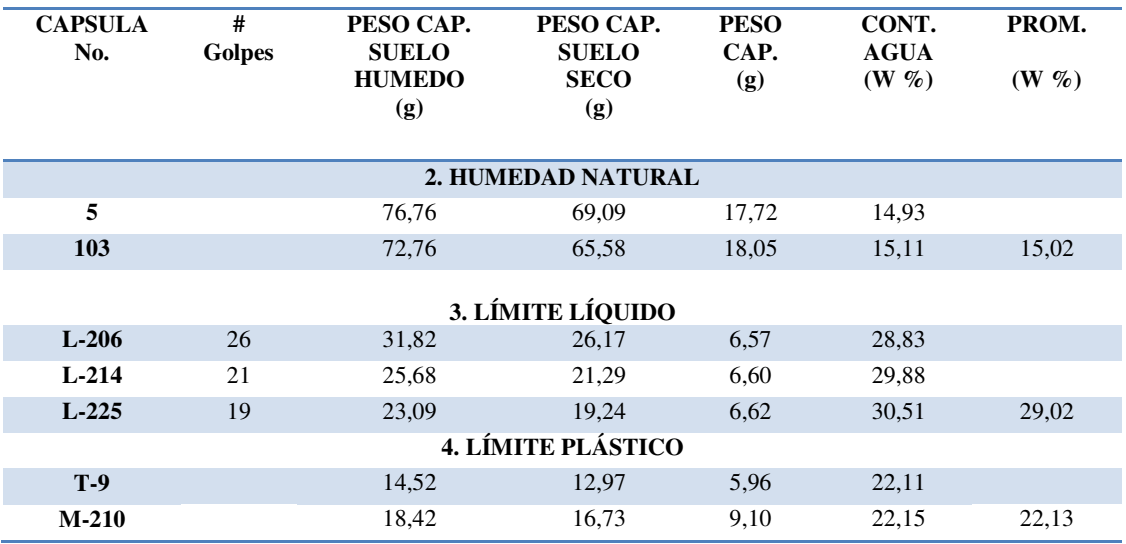

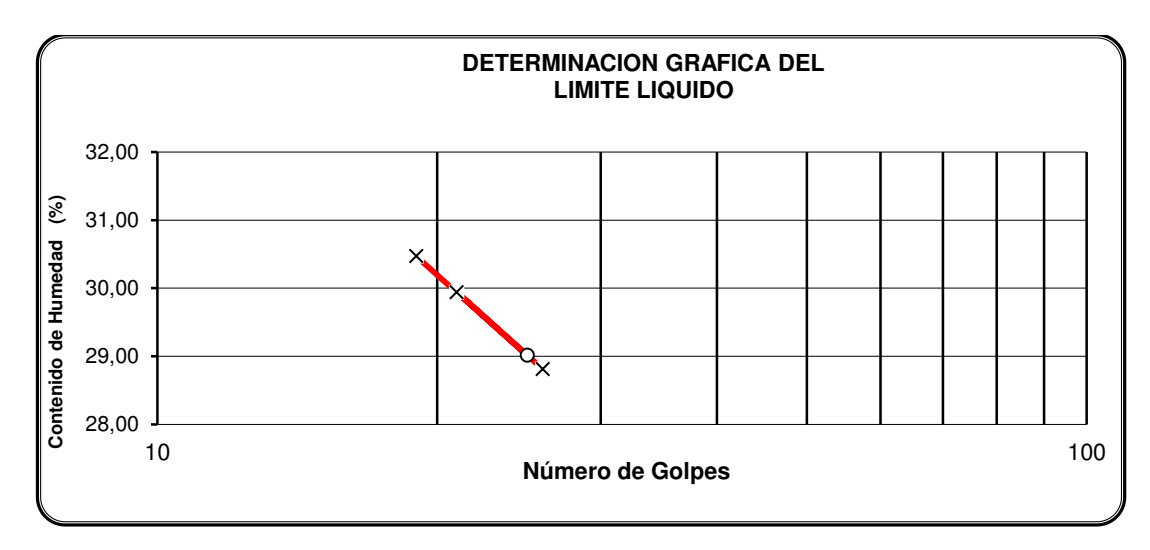

#### **Figura :26 Determinación grafica del límite líquido Elaborado por : Capt Javier Urbina**

 Como se puede observar tanto en las tablas como en la gráfica los valores resultantes del ensayo nos indican que el valor del límite liquido de la muestra es 29,0 %, el del límite plástico es de 22,1 % y el índice de plasticidad es de 6,9 %, con esta propiedad que se pudo determinar mediante este ensayo se procede a efectuar la clasificación de los suelos según la clasificación sucs.

### **4.2.3 Clasificación de los suelos.**

 Es el ordenamiento de las diferentes muestras obtenidas en campo en grupos que posean propiedades semejantes, la determinación y cuantificación de las diferentes propiedades de un suelo se efectúan mediante ensayos.Una adecuada y rigurosa clasificación permite al ingeniero tener una primera idea acerca del comportamiento que se espera al momento de ejecutar cualquier tipo de construcción.

 De las múltiples clasificaciones existentes, en este caso se utilizará la clasificación SUCS creada en el año de 1952, y fue adoptado por la ASTM como parte de sus métodos normalizados.Dicha clasificación se vale de símbolos de grupo, consistentes en un prefijo que designa la composición del suelo y un sufijo que matiza sus propiedades de acuerdo a las tablas que se indican a continuación(Blázques, 1982)

### **Tabla 15 : Símbolos de grupo (SUCS) Elaborado por : Luis Bañon Blázquez.**

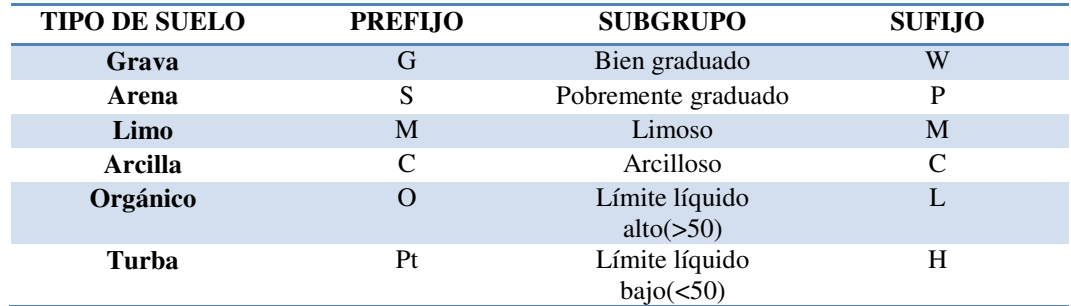

## **Tabla 16 : Tipología de suelos (SUCS) Elaborado por : Luis Bañon Blázquez.**

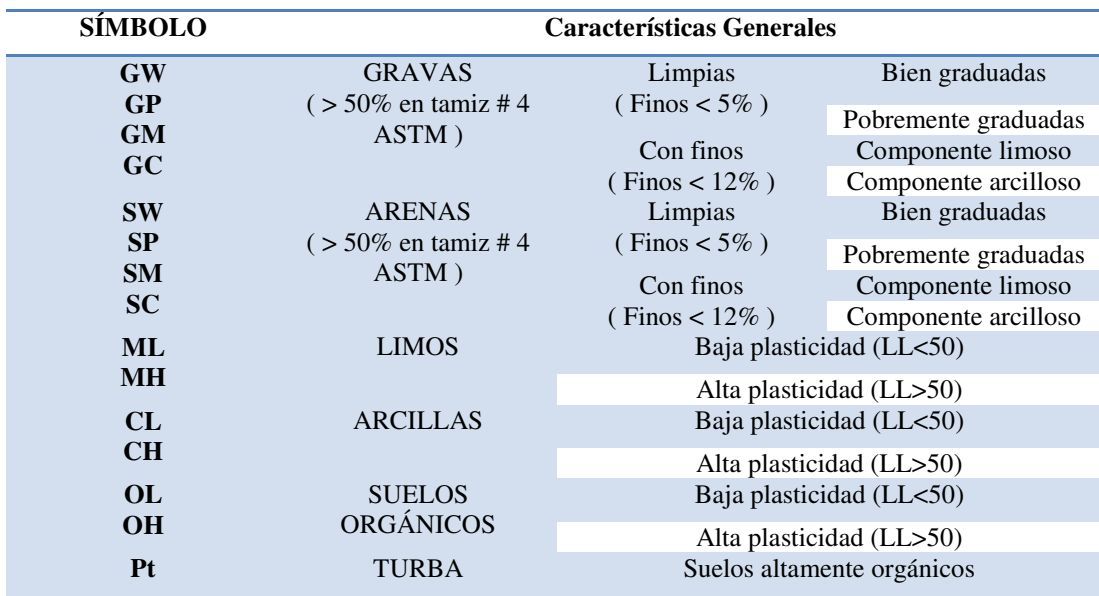

 A continuación se presentan los resultados de la calicata Dm 300,00.en la cual la muestra corresponde a un LIMO ORGANICO DE PLASTICIDAD BAJA, DE TONALIDAD, CAFE OBSCURO ,los resultados de las demás calicatas y sus respectivos cálculos se presentarán como anexo al final del presente documento. **(VER ANEXO " D ").**

#### **4.2.4 Ensayo de Compactación**

 También llamado proctor que tiene como finalidad obtener la humedad óptima de un suelo. La humedad óptima es aquella humedad para la cual la densidad del suelo es máxima. Para calcular este parámetro se deben realizar 4 ensayos con un mismo suelo (uno por saco de muestra preparada) pero con diferentes humedades de tal forma que después de haber realizado las compactaciones obtendremos 4 densidades de este suelo con sus respectivas humedades.

 Es decir que situando los valores obtenidos en una gráfica Densidad respecto al porcentaje de agua se calculan 4 puntos que nos permiten trazar la curva, de manera que el punto más alto será el de mayor densidad y por tanto el de la humedad óptima (**BARTOLOME J,** LABORATORIO DE GEOTECNIA**,** Febrero 2000, recuperado de : www. epsh.unizar.es/serreta/documentos/ensayosgeotecnia.do )

A continuación se presentan los resultados de la calicata Dm 300,00 de igual forma que en los casos anteriores los demás resultados y sus respectivos cálculos se presentarán como anexo al final del presente documento. **(VER ANEXO "E"ENSAYOS DE COMPACTACIÓN).**

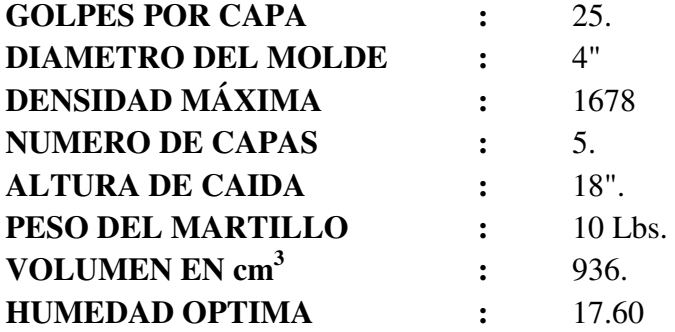

**Tabla 17 : Tabulación de datos para el cálculo de la densidad máxima y humedad óptima** 

**Elaborado por : Capt Javier Urbina** 

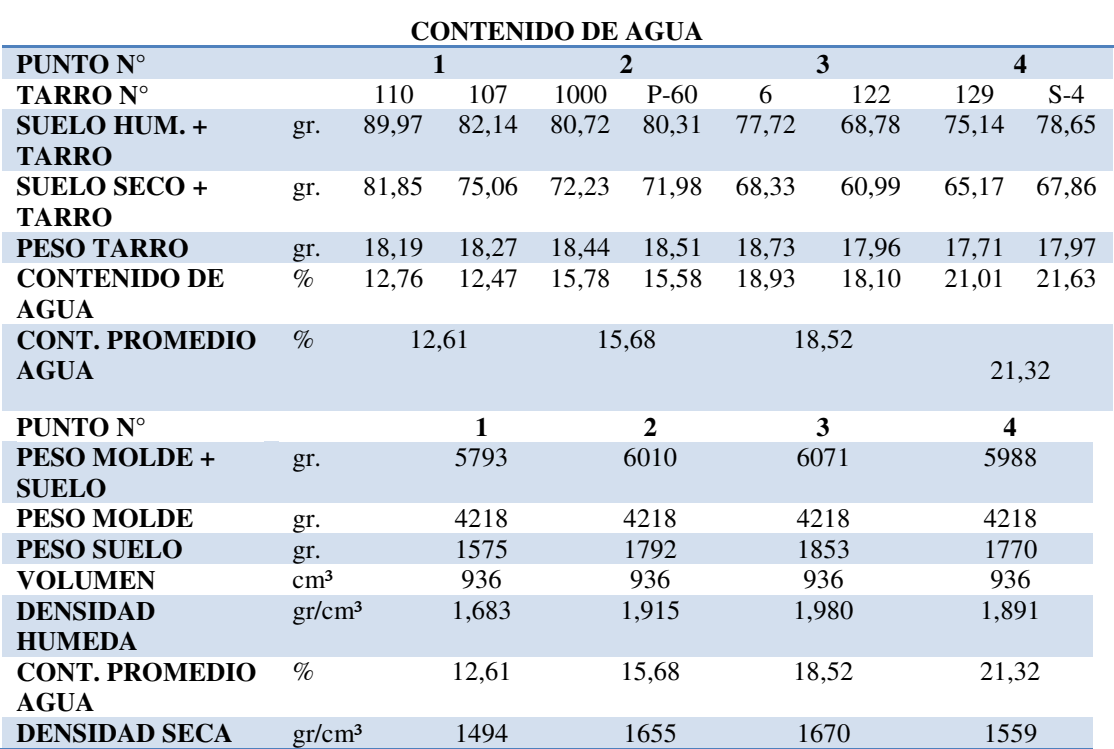

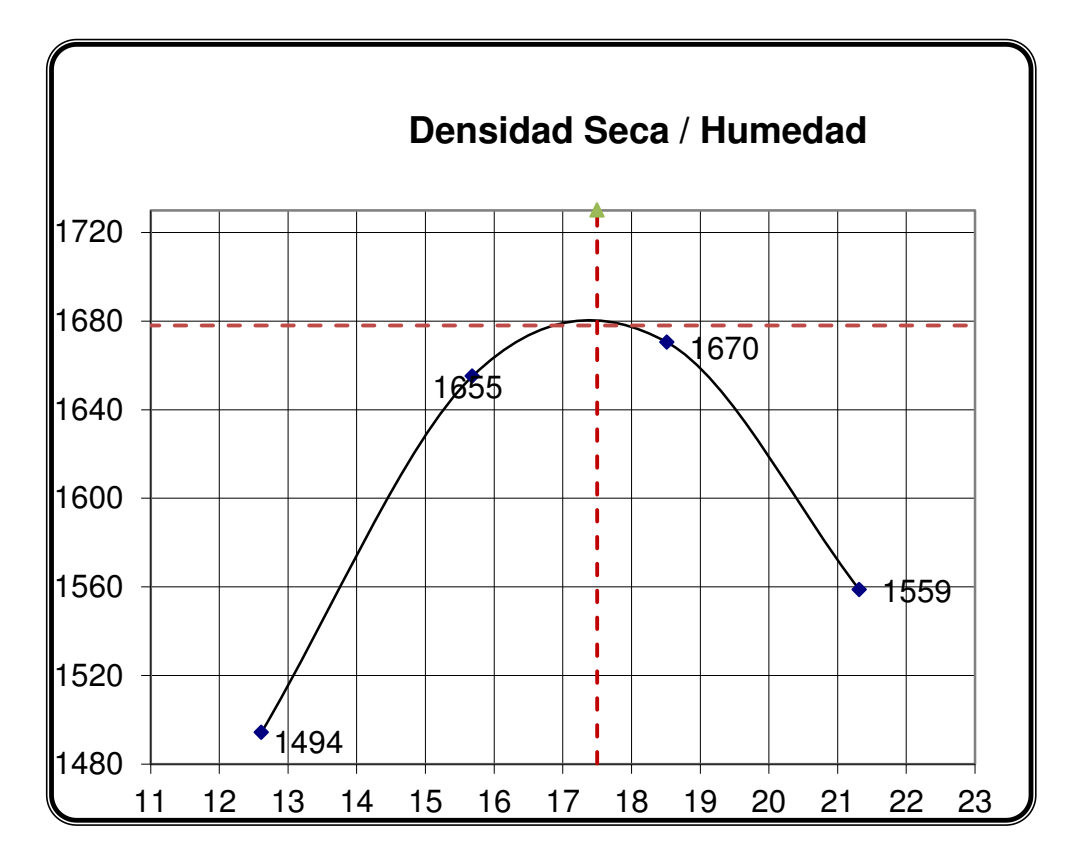

#### **Figura :27 Gráfico para la determinación de densidad máxima y humedad óptima Elaborado por: Capt Javier Urbina**

 Con los datos tabulados en el ensayo de compactación se determina la cantidad de agua que necesita la muestra para alcanzar su humedad óptima y en consecuencia es la cantidad de agua que hay que agregarle a la muestra para iniciar el moldeado de las muestras de CBR.

#### **4.2.5Ensayo CBR.**

 Consiste en comparar la presión necesaria para penetrar un pistón, en una muestra de suelo dada. El valor del CBR es la relación, expresada como un porcentaje, entre la presión necesaria para que el pistón penetre los primeros 2,5 mm y la presión necesaria para obtener la misma penetración en el material, los valores que se presentan pueden ser muy variables y van desde 2% a 3% para arcillas plásticas hasta 70% en materiales granulares de buena calidad.(Highway, 1993).

 El valor CBR que se obtenga en el laboratorio luego de los ensayos de las muestras nos da una relación inversa entre su valor y la capa del rodadura es decir a menor valor del CBR mayor será la capa u espesor del pavimento a diseñarse o viceversa.

## **PROCEDIMIENTO PARA EJECUCIÓN DEL ENSAYO CBR**

**1.-** Pesar el molde del CBR que se va a utilizar y medir su diámetro.

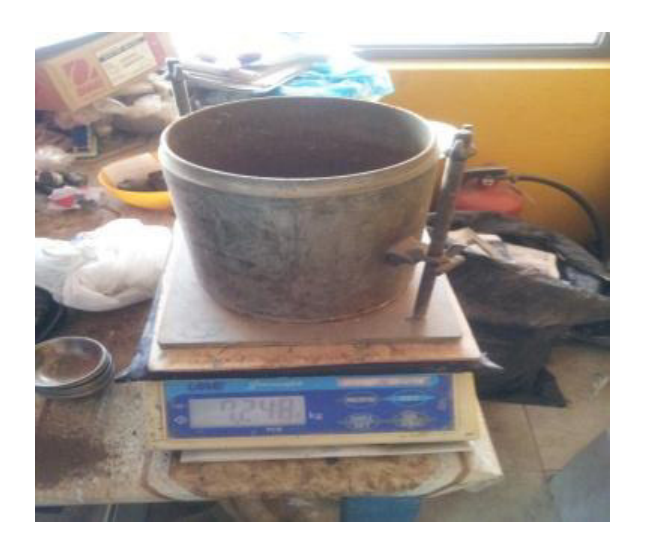

**Figura :28 Paso No 1 ensayo CBR Elaborado por :Capt. Javier Urbina LL**  **2.-** Pesar 15000 Kg de material que debe haber sido previamente tamizado por el No 4.

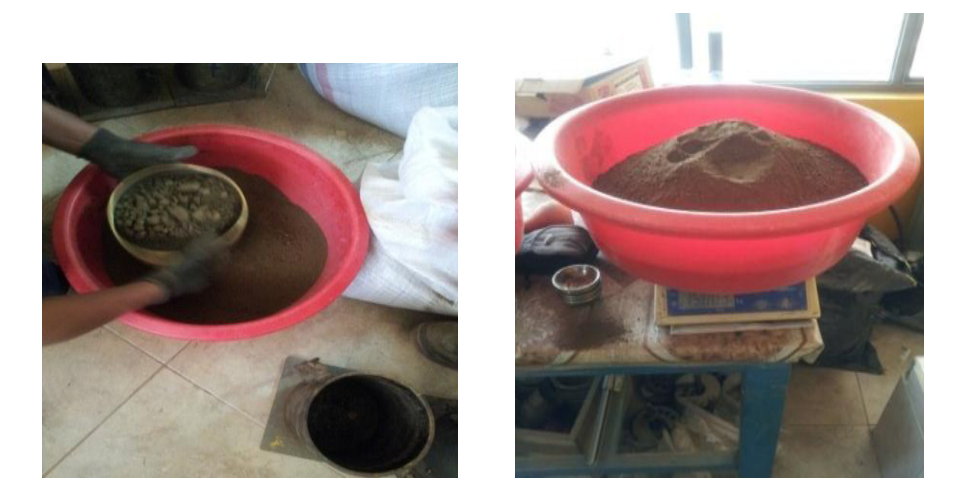

**Figura :29 Paso No 2 ensayo CBR Elaborado por :Capt. Javier Urbina LL**

**3.-** Colocar la cantidad necesaria de agua de acuerdo al valor obtenido en la humedad óptima del ensayo de compactación que se ejecutó anteriormente, medido con una probeta graduada.

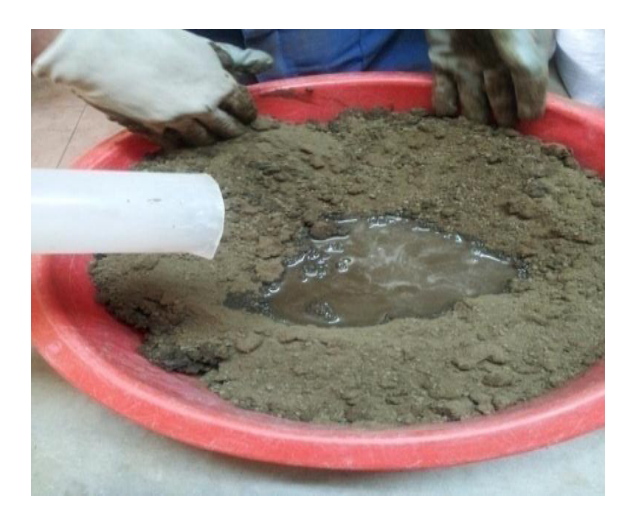

**Figura :30 Paso No 3 ensayo CBR Elaborado por :Capt. Javier Urbina LL** 

**4.-** Con la muestra ya mezclada con el agua agregada se debe moldear el CBR inicialmente en 3 capas.

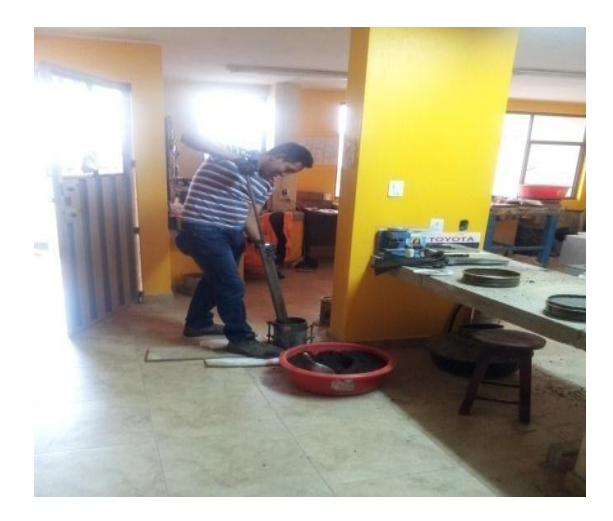

**Figura :31 Paso No 4 ensayo CBR Elaborado por :Capt. Javier Urbina LL** 

**5.-** Una vez moldeada la muestra se debe enrasar el molde con la ayuda de la placa metálica.

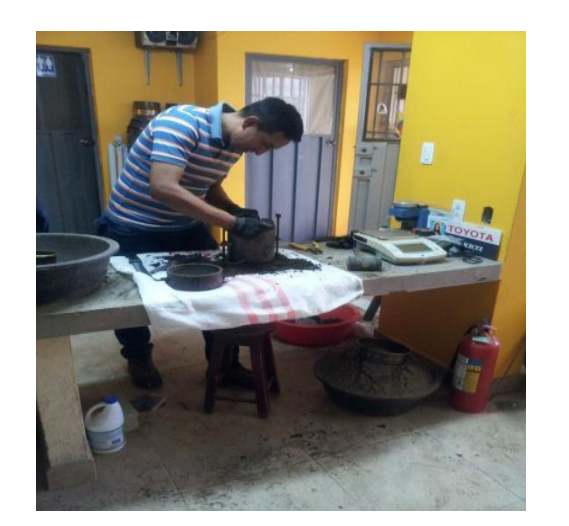

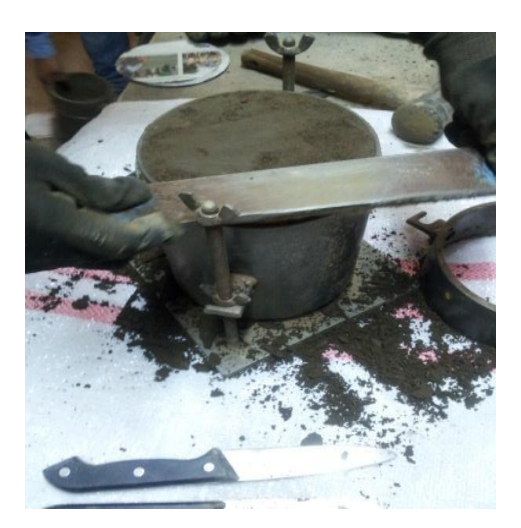

**Figura :32 Paso No 5 ensayo CBR Elaborado por :Capt. Javier Urbina LL** 

**6.-** Luego se debe volver a pesar el molde pero ya con la muestra de suelo moldeada y colocando un filtro de papel periódico.

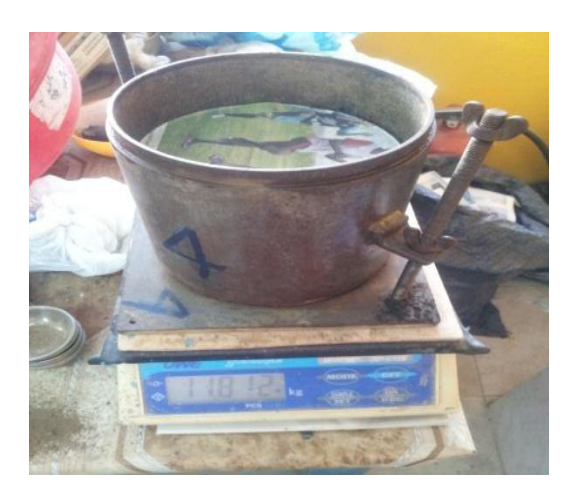

**Figura :33 Paso No 6 ensayo CBR Elaborado por :Capt. Javier Urbina LL** 

**7.-** Se procede a colocar la pesa falsa y el aparato para medir el esponjamiento que debe ser encerado antes de colocar la muestra moldeada en la piscina de agua.

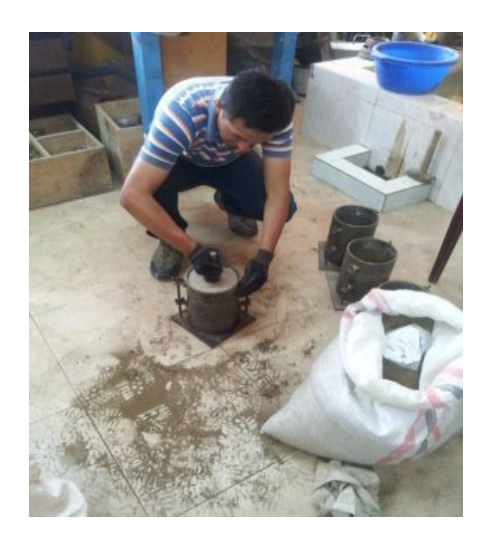

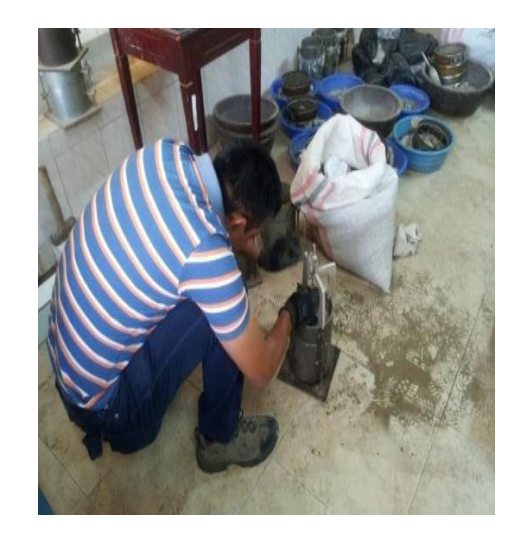

**Figura :34 Paso No 7 ensayo CBR Elaborado por :Capt. Javier Urbina LL** 

**8.-** Colocar la muestra de CBR moldeada en la piscina.

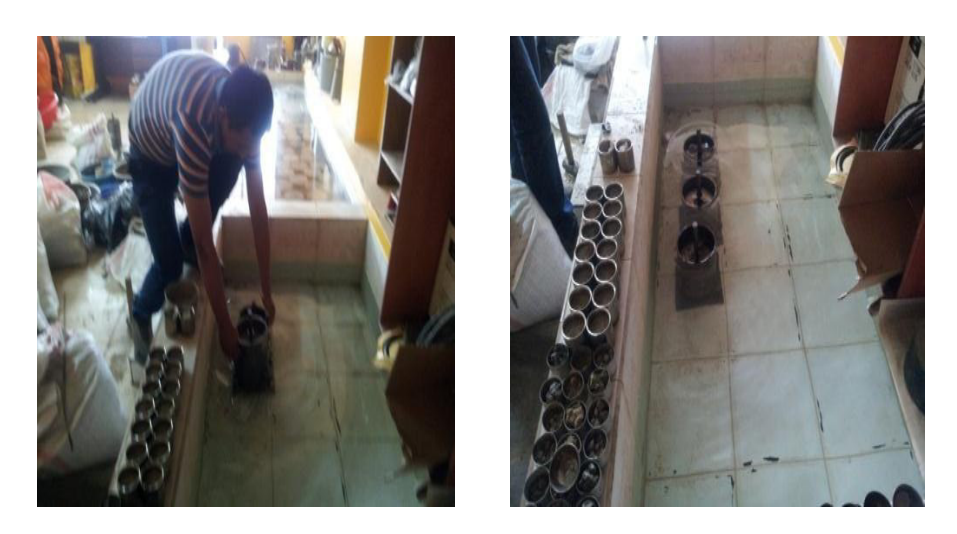

**Figura :35 Paso No 8 ensayo CBR Elaborado por :Capt. Javier Urbina LL** 

**9.-** Medir los esponjamientos obtenidos dejando transcurrir 3 días y llevar el respectivo registro como se indica en la **¡Error! No se encuentra el origen de la referencia.**

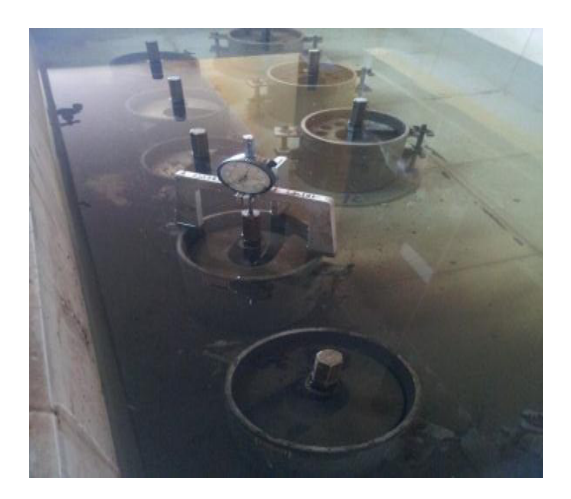

**Figura :36 Paso No 9 ensayo CBR Elaborado por :Capt. Javier Urbina LL** 

## **10.-** Ejecución del ensayo CBR y registro de los datos.

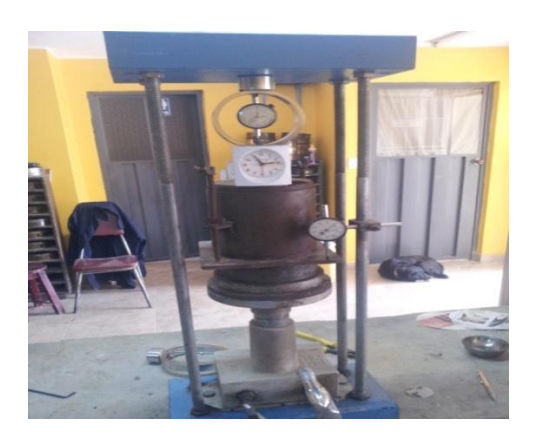

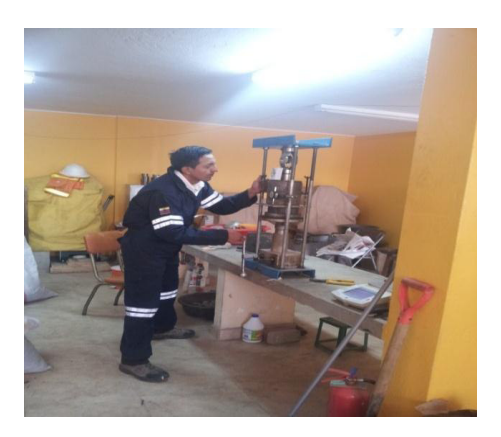

#### **Figura :37 Paso No 10 ensayo CBR Elaborado por :Capt. Javier Urbina LL**

 Como se anoto anteriormente a continuación se presentan los resultados de los ensayos CBR obtenidos en la abscisa Dm 300,00 y los cálculos de los demás ensayos se presentan como anexos al presente documento. **(VER** 

**ANEXO "F". ENSAYOS CBR CALCULADOS).**

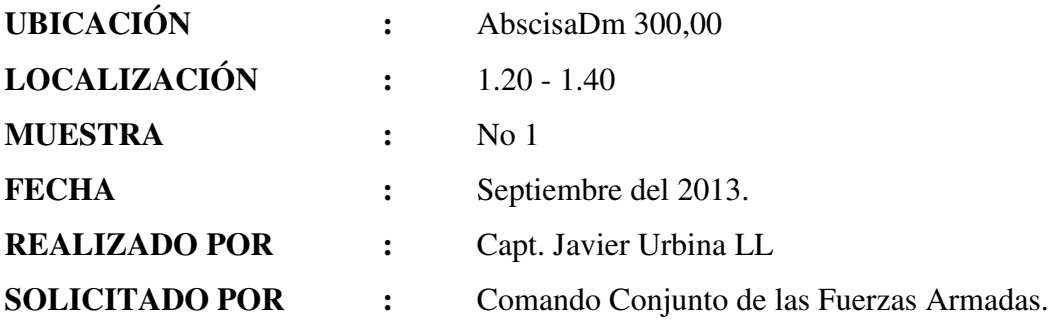

# **TABULACIÓN DE DATOS PARA EL CONTENIDO DE HUMEDAD**

## **Tabla 18 : Ensayo CBR Dm 300,00 Elaborado por .Capt Javier Urbina**

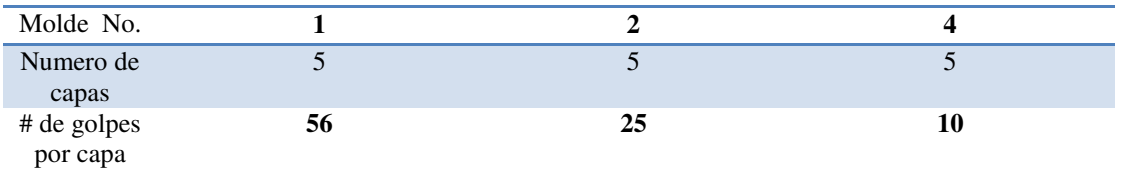

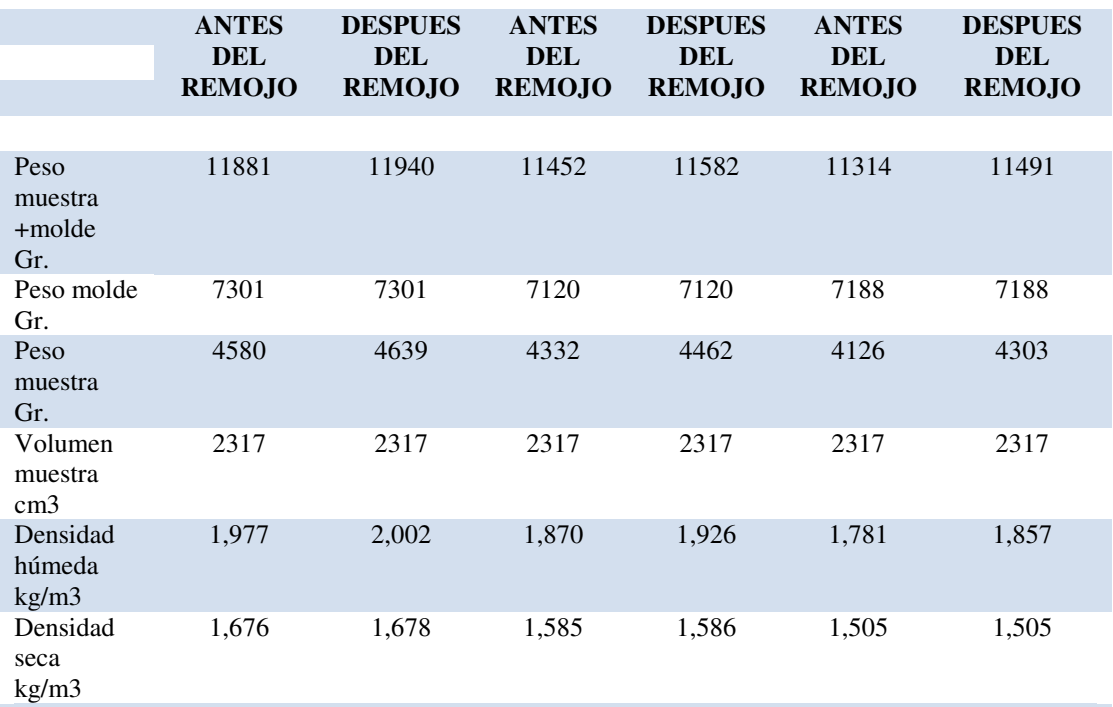

#### **CONTENIDO DE AGUA**

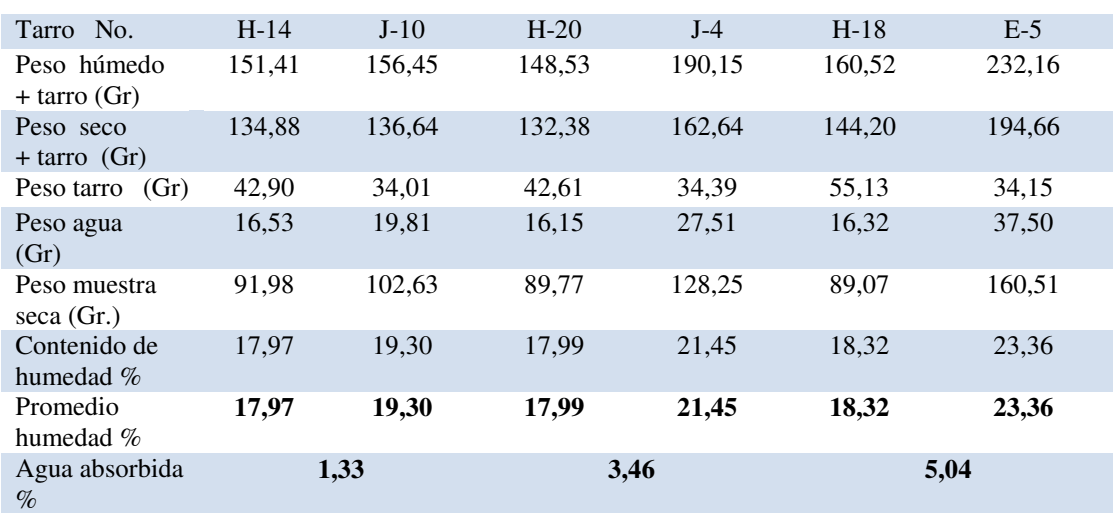

## **MEDIDA DE LOS ESPONJAMIENTOS**

## **Tabla 19 : Detalle de los Esponjamientos medidos en el CBR Dm 300,00**

**Elaborado por .Capt Javier Urbina** 

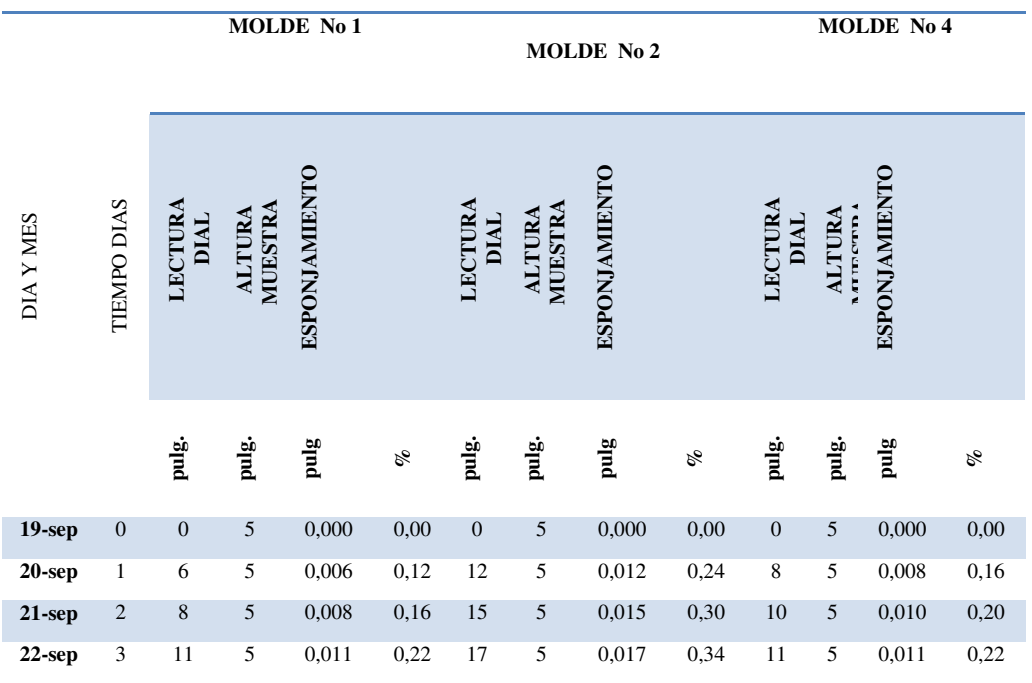

## **TABULACIÓN DE DATOS PRESIÓN VS PENETRACION**

**Tabla 20 Datos Obtenidos para el grafico presión vs penetración. Elaborado por :Capt. Javier Urbina LL** 

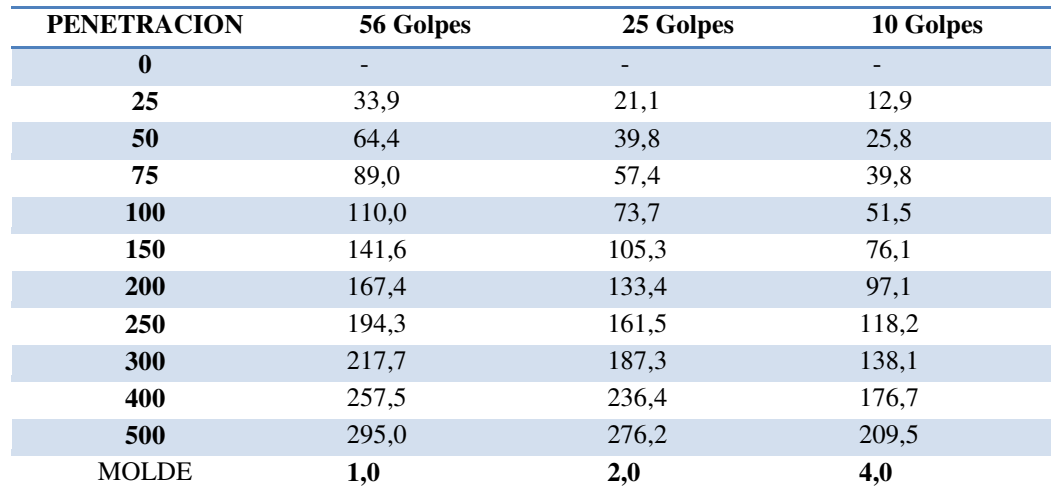

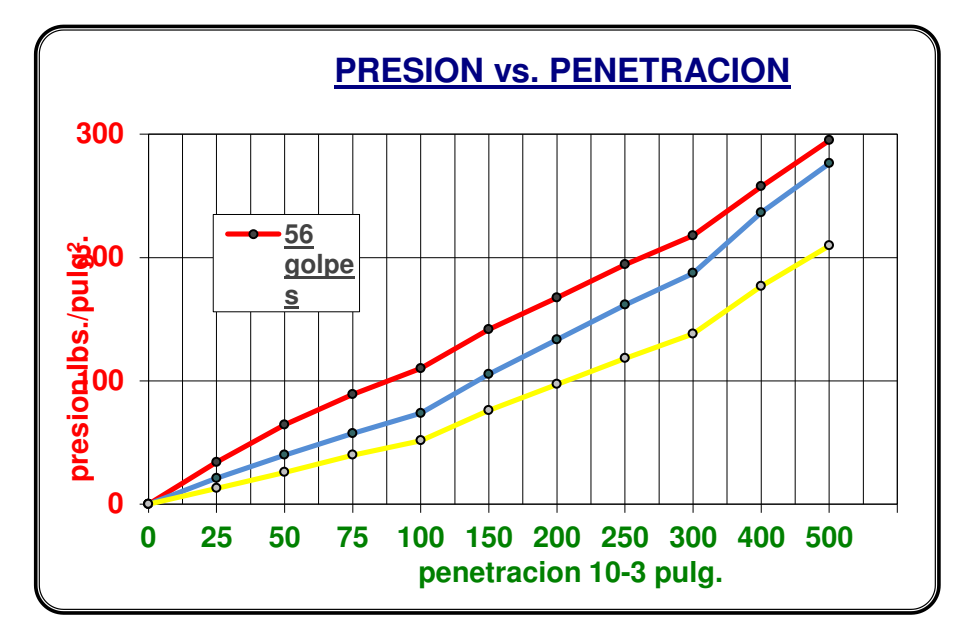

**Figura :38 Grafico presión vs penetración. Elaborado por :Capt. Javier Urbina LL** 

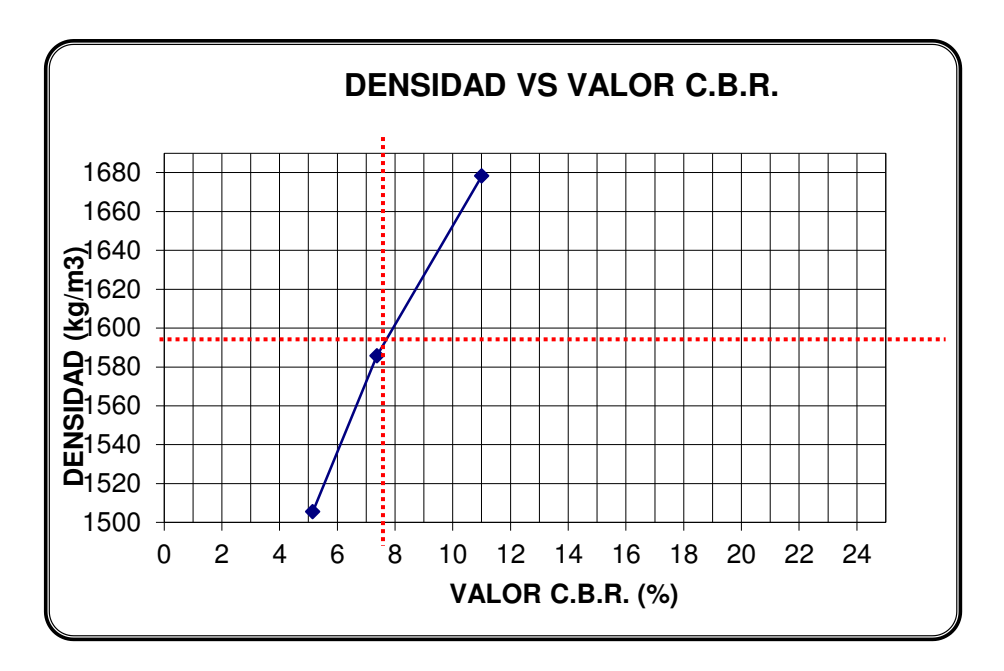

**Figura :39 36 Grafico presión vs penetración. Elaboradopor :Capt. Javier Urbina LL**

 Una vez moldeados los CBR y ejecutando su ensayo de acuerdo al procedimiento descrito anteriormente y con la tabulación de datos respectiva se obtiene la **¡Error! No se encuentra el origen de la referencia.**en la cual el valor C.B.R AL 95% es 7,6 %.

## **4.3 Identificar los materiales para las diferentes capas del pavimento.**

 Los materiales necesarios para este trabajo pueden ser explotados en fuentes fuera de los límites del proyecto, o pueden provenir de la excavación de la plataforma del camino. Los áridos no necesitan ser tratados, pero se los tamizará para separar las partículas gruesas que salgan de los límites granulométricos. Los agregados gruesos consistirán de partículas resistentes y durables que tengan un porcentaje de desgaste a la abrasión de 50 % como máximo. Las partículas finas consistirán de una mezcla de arena y arcilla o limo, y no deben contener material vegetal; el índice de plasticidad de la fracción que pasa por el tamiz No 40 será como máximo de 9 y su límite líquido no será mayor de 35; la fracción que pasa el tamiz No 200 no deben ser mayor que las dos terceras partes de la fracción que pasa el tamiz No 40(Ministerio de Trasnportes y Obras Públicas, 2013, Volumen 3).

#### **4.3.1 Sub-base de Agregados**

 **Descripción.-** Este trabajo consiste en la provisión, mezclado, colocación, humedecido o aireación, extensión y conformación, compactación y terminado del material de sub-base granular compuestas por agregados obtenidos de trituración o de cribado, y deberá cumplir los requerimientos especificados en la Sección 816.

 **Materiales.-** Las sub-bases de agregados se clasifican como se indica a continuación, de acuerdo con los materiales a emplearse y al tipo de pavimento del cual forman parte.

 La clase de sub-base que deba utilizarse en la obra estará especificada en los documentos contractuales. De todos modos, los agregados que se empleen deberán tener un coeficiente de desgaste máximo de 50%, de acuerdo con el ensayo de abrasión de los Ángeles y la porción que pase el tamiz Nº 40 deberá tener un índice de plasticidad menor que 6 y un límite líquido máximo de 25. La capacidad de soporte corresponderá a un CBR igual o mayor del 30%. Las especificaciones que deben cumplir los agregados se especifican en la **Tabla 20.** 

**Tabla 20 Granulometría de las Sub-bases Granulares. Elaborado por : Tomado de Especificaciones para la construcción de caminos y puentes NEVI-12 ,Volumen 3, pp. 341.** 

| TAMIZ           |                   | <b>SUBBASE</b><br><b>CLASE I</b> |       | <b>SUBBASE</b><br><b>CLASE II</b> |       | <b>SUBBASE</b><br><b>CLASE III</b> |       |
|-----------------|-------------------|----------------------------------|-------|-----------------------------------|-------|------------------------------------|-------|
|                 |                   | Min                              | Max   | Min                               | Max   | Min                                | Max   |
| 3"              | $76.2 \text{ mm}$ |                                  |       |                                   |       |                                    | 100,0 |
| 2"              | $50.4 \text{ mm}$ |                                  |       |                                   | 100,0 |                                    |       |
| $11/2$ "        | 38.1 mm           |                                  | 100,0 | 70,0                              | 100,0 |                                    |       |
| No <sub>4</sub> | $4.75$ mm         | 30,0                             | 70,0  | 30,0                              | 70,0  | 30,0                               | 70,0  |
| No 40           | $0.425$ mm        | 10,0                             | 35,0  | 15,0                              | 40,0  |                                    |       |
| No 200          | $0.075$ mm        | 0,0                              | 15,0  | 0,0                               | 20,0  | 0,0                                | 20,0  |

#### **4.3.2 Base de Agregados.**

 **Descripción.-** Este trabajo consiste en la construcción de capas de base compuestas por agregados triturados total o parcialmente o cribados, estabilizados con agregado fino procedente de la trituración, o suelos finos seleccionados, o ambos. La capa de base se colocan sobre una sub-base terminada y aprobada, o en casos especiales sobre una subrasante previamente preparada y aprobada, y de acuerdo con los alineamientos, pendientes y sección transversal establecida en los planos o en las disposiciones especiales.

 **Materiales.-** La clase y tipo de base que deba utilizarse en la obra estará especificada en los documentos contractuales, en concordancia con el tipo de vía y su utilización. A continuación se incluye en un cuadro con las recomendaciones para el uso de los diferentes tipos de material de base.

En todo caso, el límite líquido de la fracción que pase el tamiz Nº 40 deberá ser menor de 25 y el índice de plasticidad menor de 6. El porcentaje de desgaste por abrasión de los agregados será menor del 40% y el valor de soporte de CBR deberá ser igual o mayor al 80%.( **ESPECIFICACIONES GENERALES PARA CONSTRUCCIÓN DE CAMINOS Y PUENTES,** Volumen 3, 1 era Edición , Quito 2013 , pp 373. )

**Tabla 21 Recomendaciones para uso de material de base. Elaborado por : Tomado de Especificaciones para la construcción de caminos y puentes NEVI-12, Volumen 3 , pp. 372** 

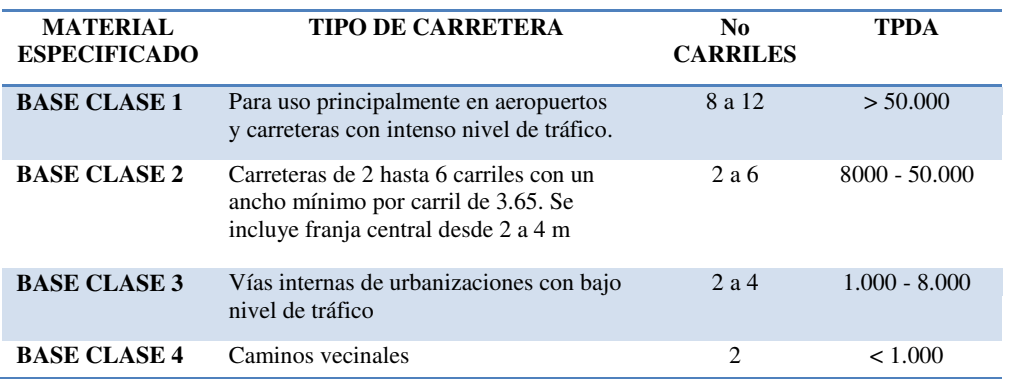

Los agregados son elementos limpios sólidos y resistentes, exentos de

polvo, suciedad, arcilla u otras materias extrañas. Las especificaciones del material

base clase 3 que se utiliza en el presente diseño se presentan a continuación:

#### **Tabla 22 Porcentaje en peso que pasa a través de los tamices de malla cuadrada para Base Clase 3.**

**Elaborado por : Tomado de Especificaciones para la construcción de caminos y puentes NEVI-12, Volumen 3 , pp. 374**

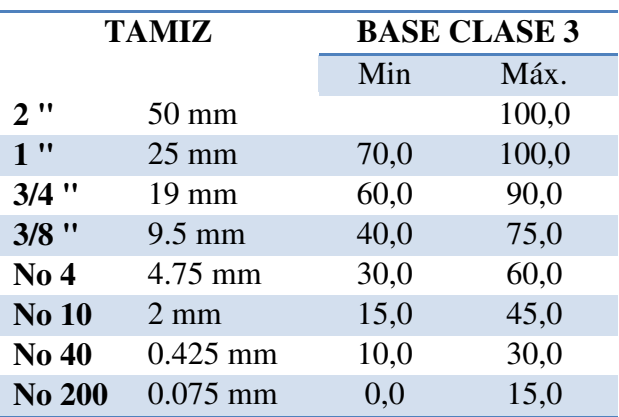

### **4.3.3 Carpeta Asfáltica.**

 **Descripción.-** Este trabajo consiste en la colocación de una capa asfáltica bituminosa fabricada en caliente, y construida sobre una superficie debidamente preparada e imprimada, de acuerdo con la presente especificación(Ministerio de Trasnportes y Obras Públicas, 2013, Volumen 3).

#### **4.4 Diseño del Pavimento.**

 El diseño tanto en los pavimentos flexibles como en los pavimentos rígidos y semirrígidos en carreteras y aeropuertos requiere del estudio a detalle y preciso de los materiales empleados en las capas de terracerías, su comportamiento bajo cargas y bajo todas las condiciones climatológicas del sitio para el cual se desea el pavimento.

 En ocasiones el diseño de pavimentos lleva consigo propuestas del uso de ciertos materiales y especificaciones para la construcción del pavimento como son:

- Diseño de la mezcla asfáltica.
- Del material de base o sub-base.
- **Resistencia del material.**
- $\triangleright$  Acomodo de capas.
- Acero de refuerzo.
- > Localización de juntas.

## **4.4.1 Tipos de Pavimentos.**

 En algunos casos pueden existir soluciones intermediasa las cuales se les ha llamado pavimentos **Combinados o Semirrígidos( YANEZ Gustavo ,** Nota de aula de diseño de pavimentos y carreteras, Septiembre 2013 ) .Históricamente los pavimentos se han dividido en dos tipos:**Flexibles** y **Rígidos.**

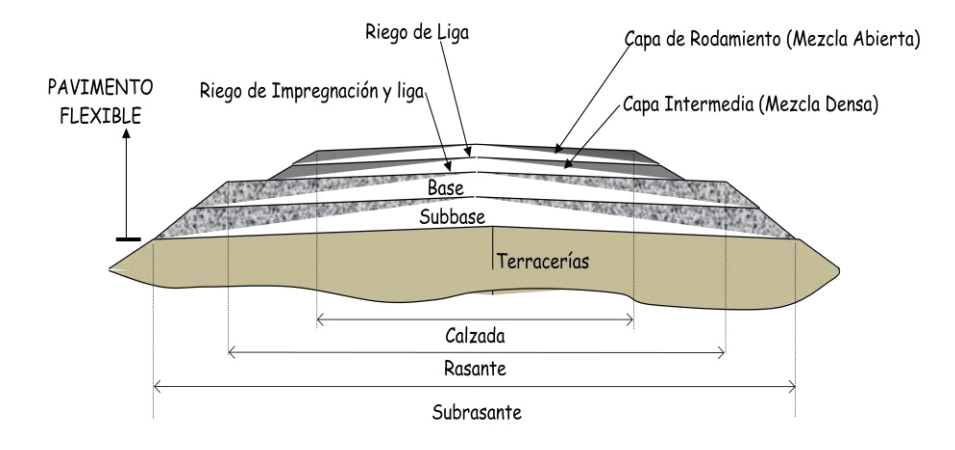

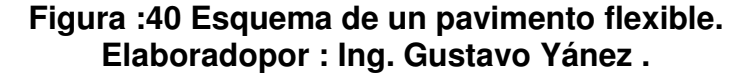

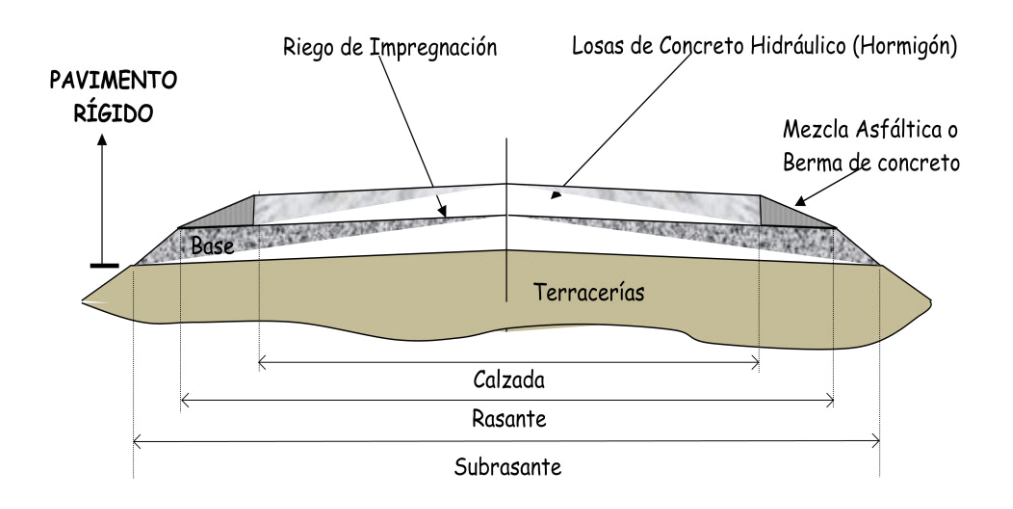

**Figura :41 Esquema de un pavimento rígido Elaborado por : Ing. Gustavo Yánez .** 

## **4.4.2 Cargas de Tránsito en Pavimentos**

 Las cargas del tránsito sonlo más importante en el diseño de carreteras, pero no obstante no es el único que se debe tomar en cuenta.

 Existen Tres formas de considerar el efecto que el tráfico y el vehículo tienen en el diseño de pavimentos, éstos son:

- Tránsito Fijo.
- Vehículo Fijo.
- Vehículo y Tráfico Variable.

#### **4.4.2.1 Tránsito Fijo**

 El espesor del pavimento es gobernado por una carga de llanta-simple. Si el pavimento está sujeto a llantas-múltiples hay que convertir todas las cargas de llanta-simple-equivalente mediante el factor (ESWL), de tal forma que el método de diseño de llanta-simple sea aplicado.

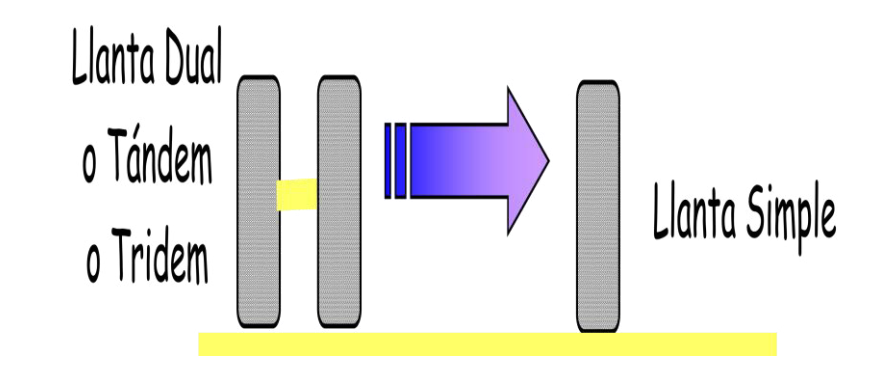

**Figura :42 Figura Tránsito Fijo. Elaborado por : Tomado de Manual de diseño de pavimentos de la AASHTO 1993**

 El espesor del pavimento es regido por el número de repeticiones de un **Eje Estándar** de un vehículo de 8.2 toneladas (80 KN),  $W_{8,2}$ , lo que es igual al 18,000 libras,  $W_{18}$ .

## **4.4.2.3Vehículo y Tráfico Variable.**

 Las cargas se dividen por número de grupos, y los esfuerzos, deformaciones unitarias y deflexiones de cada grupo pueden ser evaluadas con el fin de ser empleados en el diseño.

## **4.4.3 Datos de Ingeniería de Tránsito requeridos en el Diseño de Pavimentos.**

- **1.** El tránsito promedio diario anual, TPDA, vehículos/día.
- **2.** La distribución vehicular por sentido de circulación.
- **3.** La distribución vehicular por carriles, poniendo cuidado en el carril de proyecto.
- **4.** La distribución vehicular por tipo de vehículo.
- **5.** EL crecimiento vehicular a lo largo del período de análisis.

#### **4.4.3.1 Tránsito Promedio Diario Anual, (TPDA).**

 Es el promedio del tránsito total diario (24 horas)que cruza por la sección transversal de una vía durante los 365 días del año. Este valor puede ser proporcionado por el Ministerio de Transportes. Para el caso de diseño de un camino nuevo, los valores de TPDA de tramos conocidos con características socioeconómicas similares, se toman como base de cálculo valores que vayan acorde con la realidad y uso.

## **4.4.3.2 Distribución Vehicular por Sentido de Circulación o Dirección Fd.**

 En períodos de tiempo cortos, de horas por ejemplo, en los caminos el tránsito no siempre es el mismo en los dos sentidos. Los flujos vehiculares mayores se dan en un sentido por la mañana y en el sentido contrario por la tarde.

### **4.4.3.3 Distribución Vehicular por Carriles ,Fc.**

 Cuando por sentido existen 2 o más carriles, uno de estos carriles es el que estará sujeto a mayores cargas y regularmente es el carril derecho o hacia el acotamiento de la sección.Los métodos de diseño consideran un factor de distribuciónpor carril de diseño Fc, diferente con el cual se selecciona una fracción del volumen vehicular por sentido para ser considerado en el carril crítico o de diseño.

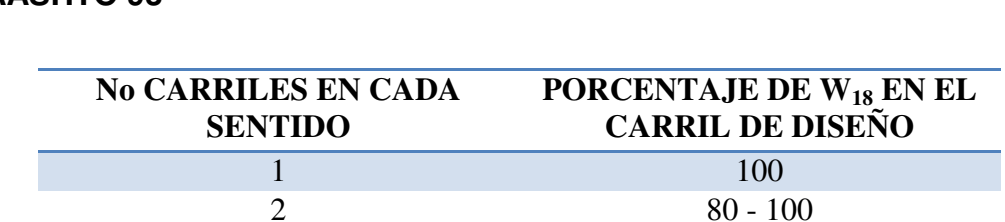

 $3 \t\t 60 - 80$ 4 o más 50 -75

**Tabla 23 Factor de Distribución por Carril. Elaborado por : Tomado de Diseño estructural de caminos método AASHTO 93** 

#### **4.4.3.4 Distribución Vehicular por Tipo de Vehículo.**

 A continuación se presentan los tipos de vehículos de diseño que constan en la norma NEVI-12 y que se constituyen en la base para el cálculo del diseño del pavimento.

- Tipo A: Automóvil y Camioneta "Pick Up".
- **\*** Tipo B: Autobuses.
- Tipo C: Camiones.
- Tipo TS: Tractocamión con Semirremolque.
- \* Tipo TSR: Tractocamión con Semirremolque y Remolque.

#### **4.4.3.5 Crecimiento Vehicular a lo largo del Período de Análisis.**

 El objetivo es calcular el número acumulado de vehículos o ejes equivalentes que circulan por el carril de diseño, durante el período de análisis.Para cumplir con este objetivo se requiere básicamente conocer el tipo de crecimiento del tránsito vehicular, así como el ritmo o tasa de crecimiento.

#### **4.4.4 Condiciones Climatológicas**

 Al emplearse diferentes materiales en la construcción del pavimento y de las terracerías, hay que tener en cuenta la presencia de agentes climatológicos que pueden influir en la durabilidad de los mismos. Se debe tener cuidado con la temperatura del aire, temperatura del pavimento y humedad de los materiales que son parámetros que influyen directamente en el diseño del pavimento y que deben ser tomados en cuenta por el Ingeniero.

### **4.4.5 MATERIALES PARA CAPAS DEL PAVIMENTO**

 El pavimento es una superficie que debe permitir la circulación del tránsito mixto, en condiciones de seguridad, confort y comodidad, bajo cualquier condición climática(Ministrio de Trasnportes y Obras Públicas, 2013) por lo cual se deben cumplir con los requisitos para cada una de las partes que conforman la estructura del pavimento en cuanto a sus agregados.

### **4.5Pavimentos Flexibles.**

 Son aquellos que tienden a deformarse y recuperarse después de sufrir deformación, transmitiendo la carga en forma lateral al suelo a través de sus capas. Está compuesto por una delgada capa de mezclas asfálticas, colocada sobre capas de base y sub-base, generalmente granulares.

 En el pavimento flexible el esfuerzo de las ruedas es transmitido hacia las capas inferiores (Base, Sub-base y Sub-rasante).

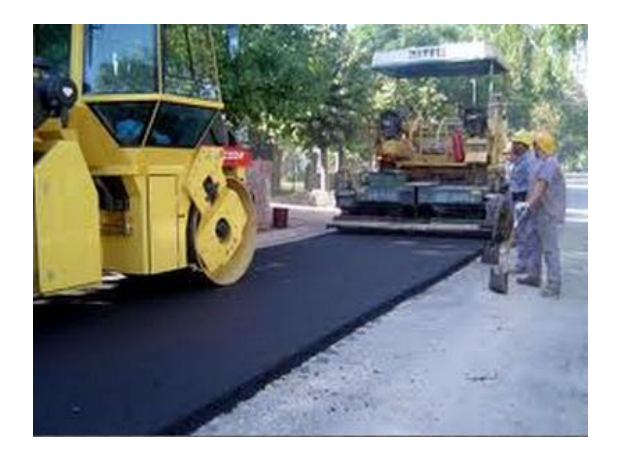

**Figura :43Tendido de Pavimento Flexible. Elaborado por : Tomado de Página web del Cuerpo de Ingenieros del Ejército.** 

#### **4.5.1El Asfalto.**

 Es un material viscoso, pegajoso y de color negro; su consistencia es variable, está constituido mayoritariamente por una mezcla de hidrocarburos pesados. Se encuentra en yacimientos naturales o se obtiene por refinación del petróleo y es usado como aglomerante en mezclas asfálticas para la construcción de carreteras o autopistas.

 También es utilizado en impermeabilizantes, material en forma de placa o lámina de distinta naturaleza (filtros asfálticos, materiales de polímeros sintéticos, membranas de fibras orgánicas, etc.), destinado a impedir el paso del agua en forma líquida a través de la instalación .que poner cuidado en materiales para diferenciando su uso ya sea estos para pavimentos flexibles o pavimentos rígidos(Miton, Febrero 2010).

#### **4.5.3Diseño Estructural.**

 Los pavimentos flexibles están conformados estructuralmente por capas de materialesgranulares compactados y una superficie de rodadura la cual forma parte de la estructura del pavimento. La superficie de rodadura al tener menos rigidez se deforma más y se producen mayores tensiones en la sub-rasante .

#### **4.5.3.1 Método AASHTO para Diseño de Pavimentos.**

 El procedimiento que se presenta a continuación, se encuentra basado en resultados obtenidos de una pista de prueba que tuvo lugar en Ottawa, Illinois cuando casi terminaban los años cincuenta.Las ecuaciones empíricas en las que se basa este método, fueron diseñadas para en lugar en la que se efectuó la prueba, pero sin embargo a través del tiempo han sido adaptadas para que su uso en primera instancia sea para los Estados Unidos y luego para el resto del mundo(Miton, Febrero 2010).)

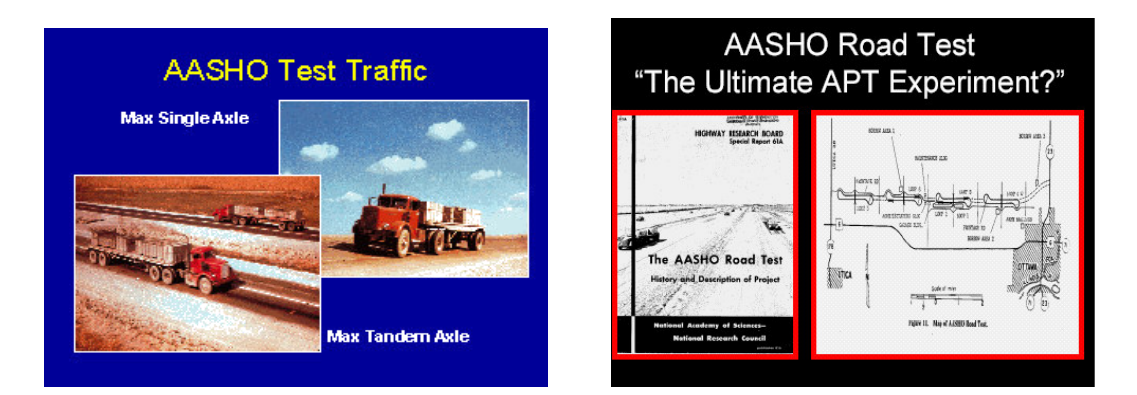

**Figura :44 Ensayo Vial AASHTO. Elaborado por : Manual de diseño AASHTO de pavimentos en 1993** 

 Para el caso de la vía que se desea diseñar y observando los valores de CBR obtenidos en las pruebas de laboratorio**(VerTabla 24** [Resumen de los valores](#page-100-0)  [CBR obtenidos en el laboratorio en los ensayos.](#page-100-0)**)**; como se puede observar el suelo por tener las características de ser de Limo Arcilloso, el Índice de Soporte California es demasiado bajo, en toda la configuración del terreno donde se desea asentar la vía. En tal virtud como en cualquier caso de diseño se debe hacer preponderar las condiciones más críticaspor lo que se toma el valor de 1,7 % como base para los presentes cálculos que se van a efectuar.

<span id="page-100-0"></span>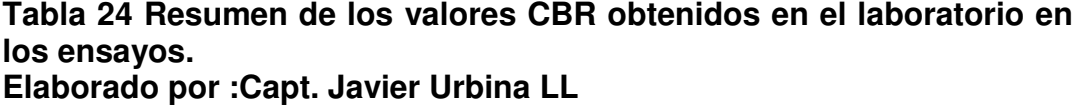

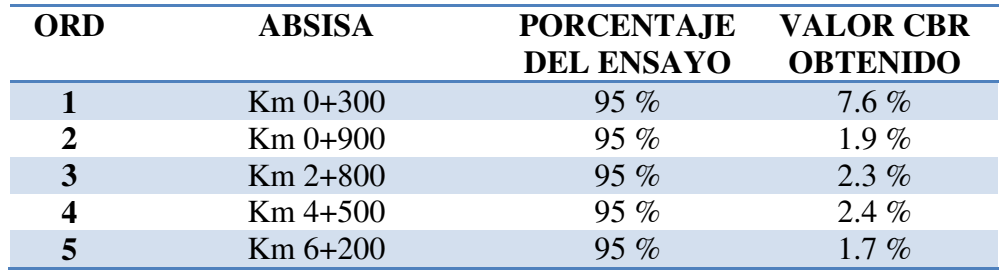

 Si se ejecuta un análisis del valor 1,7 % que se obtuvo en los ensayos lo que debemos hacer es subir el valor K que se constituye en el Módulo de reacción de Westergard, que debe ser calculado por medio del ensayo de placa pero al ser muy costoso y demorado, puede ser estimado mediante el valor CBR.

El método de correlación CBR-K es bueno porque da una buena apreciación de K y cambios leves no afectan los valores de espesor requerido.El módulo de reacción (k) representa el soporte del terreno (natural o terraplén) y puede ser incrementado con la construcción de una capa de subbase o base(Yánez, Septiembre 2013).

 Por otra parte el tener 1,7 % de CBR que es el valor obtenido e ingresamos a la **Figura 42** no se puede obtener un valor de K que nos permita continuar con la aplicación del método AASHTO que se propone en el presente documento por lo tanto las opciones que se pueden tomar para subir el CBR básicamente son dos:

Estabilización de Capas.

#### \* Colocación de Material Granular.

 La primera opción por ser demasiado costosa no será tomada en cuenta en consecuencia la colocación de material granular es la opción escogida para el presente trabajo.Según un estudio realizado por la Portland CementAssociation, en cual se anota con un ejemplo, que si se tiene un CBR de 4 % y se ingresanuevamente en la **Figura42** se obtiene un valor de K= 30. Por otra parte si se coloca un material de sub-base sin tratar en un espesor de 300 mm, el K se mejora y sube a un valor de 52 con lo que se alcanza un valor CBR de 10 % aproximadamente como se muestra en la**Tabla 25** [Efecto de Sub-bases sin](#page-102-0)  [Tratar en el valor del módulo de reacción.](#page-102-0)

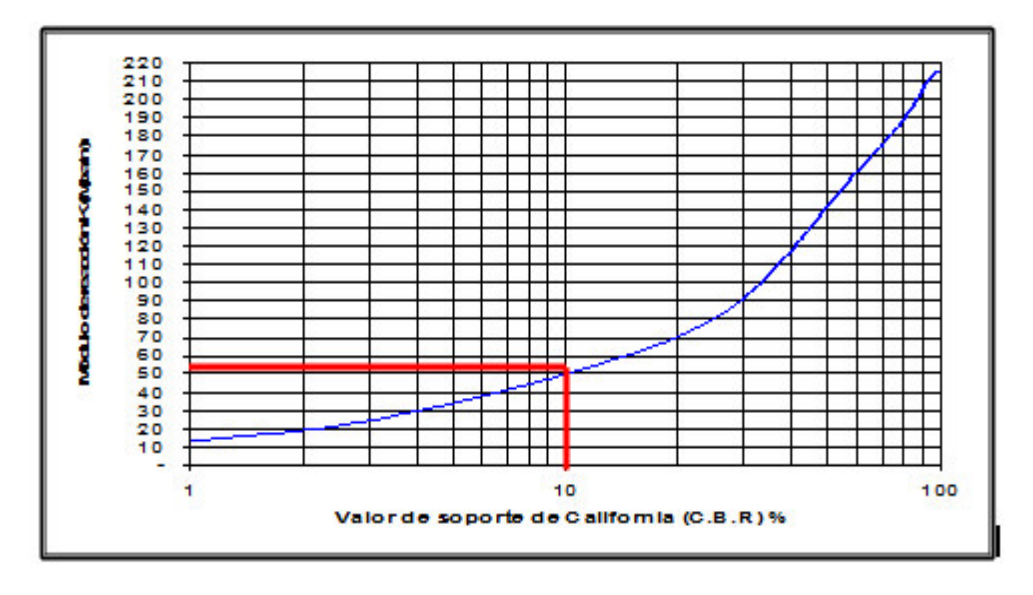

**Figura :45 Grafico Módulo de reacción vs CBR Elaborado por : Portland CementAssociation** 

## <span id="page-102-0"></span>**Tabla 25 Efecto de Sub-bases sin Tratar en el valor del módulo de reacción.**

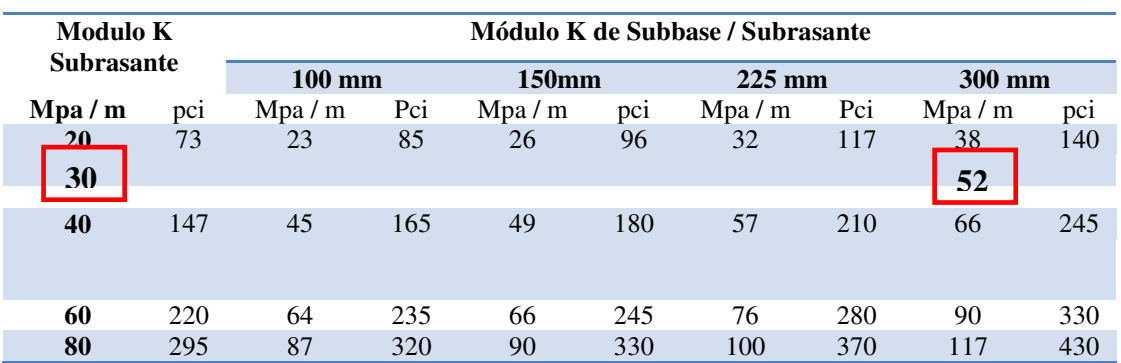

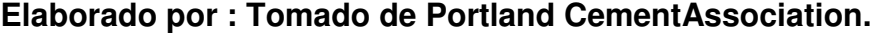

 Si se calculala diferencia entre el CBR obtenido en laboratorio y el CBR de la **¡Error! No se encuentra el origen de la referencia.**se obtiene :

 $\mathbf{DiffCBR} = \mathbf{CBR}(\mathbf{PCA}) - \mathbf{CBR}(\mathbf{Laboration})$ 

 $\text{DiffCBR} = 10\% - 1.7\% = 8.3\%$ 

 Con el cálculo efectuado anteriormente ahora debemos hacer la siguiente resta para obtener el valor real de aumento y se tiene :

> **CBR** (Aumento) =  $\text{Dif (CBR)} - \text{CBR}$  (Lab) **CBR** (Aumento) =  $8.3\% - 1.7\% = 6.6\%$

 Como podemos observar en la **Tabla 26** [Correlación del CBR de](#page-103-0)  [laboratorio y CBR método PCA](#page-103-0),6.6 % se constituye en el segundo valor de nuestra tabla y en tal virtud a este último valor calculado se incrementará progresivamente el valor de 1.7 % hasta obtener un valor CBR con el cual poder continuar con el diseño del pavimento.

| <b>ORD</b>              | <b>VALOR CBR (Inicial)</b> | <b>CBR</b> (Aumentado | <b>Espesor Material</b><br><b>Granular</b>     |
|-------------------------|----------------------------|-----------------------|------------------------------------------------|
| 1                       | $1.7\%$                    |                       | Valor inicial<br>recomendado<br>método PCA 300 |
|                         |                            |                       | mm                                             |
| $\overline{2}$          |                            | 6.6 $%$               | $600$ mm                                       |
| 3                       |                            | 8.3%                  | $900$ mm                                       |
| $\overline{\mathbf{4}}$ |                            | 10.0%                 | $1200$ mm                                      |
| 5                       |                            | 11.7 $%$              | $1500$ mm                                      |

<span id="page-103-0"></span>**Tabla 26 Correlación del CBR de laboratorio y CBR método PCA Elaborado por :Capt. Javier Urbina LL** 

 De los datos obtenidos se puede observar que con la fila No 5 ya se puede iniciar el diseño ya que con un valor CBR de 10 % ya se puede iniciar el diseño; pero como nuestro objetivo es darle mayor seguridad y tomando en cuenta que el uso de la vía será de vital importancia en el caso de suscitarse un conflicto bélico se va a utilizar el quinto valor de 11.7 % y 1500mm. Cabe recalcar que este valor es inicial ya que luego se efectuará un estudio de lluvias en el sector lo cual nos permitirá estimar el nivel de crecida de las aguas que son de vital importancia tomar en cuenta en las carreteras a fin de evitar inundaciones.

 Como datos iniciales, se debe denotar que por ser una vía nueva y para uso exclusivo de las Fuerzas Armadas no se tiene datos acerca del conteo de tráfico para el valor de TPDAo, inicial por lo que se tomará el valor de 100 vehículos tipo 3S3 que se muestra en l[a](#page-104-0)

**Tabla** [27 Tabla 2.A.106-03 Nacional de Pesos y Dimensiones: " Posibles](#page-104-0)  combinaciones", que se muestra a continuación publicada en el volumen  $N^{\circ}$  2 Libro A NORMAS PARA ESTUDIOS Y DISEÑOS VIALES de la NORMA VIAL NEVI-12

<span id="page-104-0"></span>**Tabla 27 Tabla 2.A.106-03 Nacional de Pesos y Dimensiones: " Posibles combinaciones "** 

**Elaborado por : Tomado de Normas para estudios y diseños viales de la NORMA VIAL NEVI-12-MTOP.** 

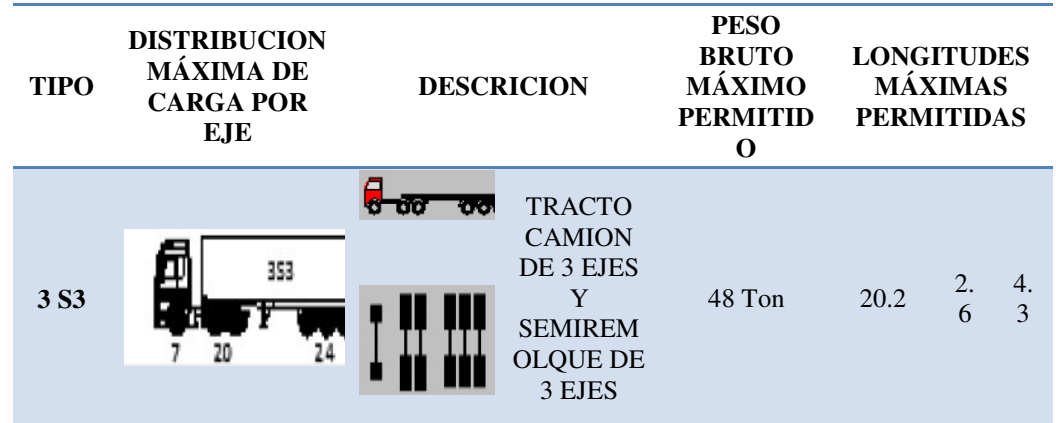

## **4.5.3.1.1 Confiabilidad**

 La selección del nivel apropiado de confiabilidad para el diseño de un pavimento está dictada por el uso esperado de ese pavimento. Un nivel de confiabilidad alto implica un pavimento más costoso y por lo tanto mayores costos inciales, pero también pesa más tiempo hasta que ese pavimento necesite una reparación y por ende los costos de mantenimientoson menores(Ministerio de Transportes y Obras Públicas, 1998).

 Con el concepto antes anotado se trata de integrar en el proceso de diseño cierto grado de certidumbre con la finalidad de asegurar que la alternativa de diseño escogida alcance el tiempo para el cual se proyecta su durabilidad.

**Tabla 28 Tabla 6.4 Niveles de confiabilidad aconsejados por AASHTO. Elaborado por : Tomado de Diseño Estructural de caminos Método AASHTO 93.** 

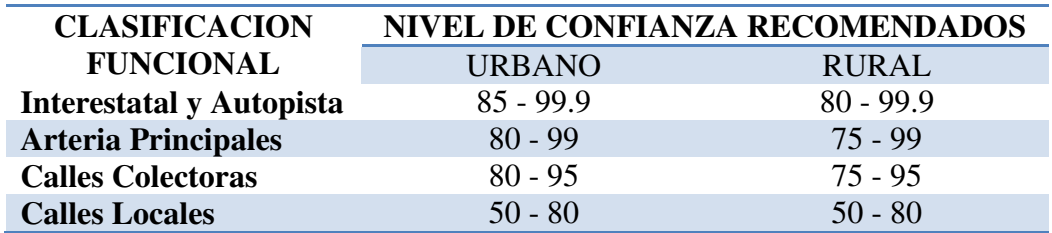

## **4.5.3.1.2 Desviación Normal ( So ) y Estándar ( Zr ).**

Los valores recomendados según el método AASHTO se presentan a continuación :

### **Tabla 30Desviación Estándar.**

**Elaborado por : Tomado de Diseño Estructural de caminos Método AASHTO 93.** 

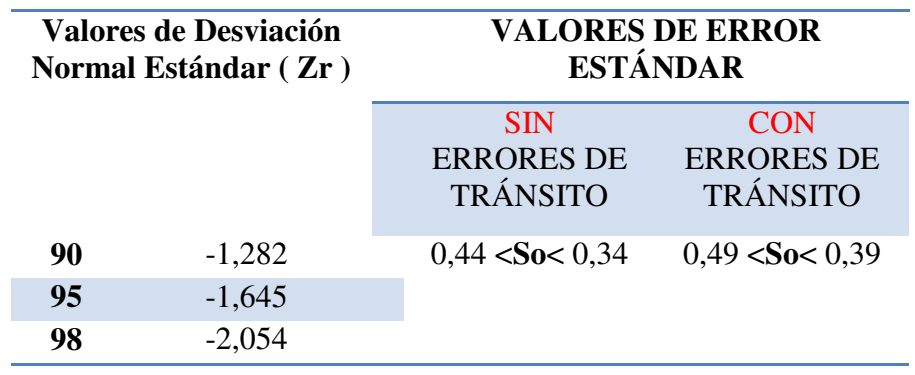

 Como se indicó anteriormente en los datos inciales para el diseño de esta vía no se conoce el valor del TPDAo, por lo tanto el valor de desviación estándar a tomarse deberá ser el que fluctúa entre **0.49 y 0.39.** 

### **4.5.3.1.3 Período de Vida.**

 Es el tiempo que existe entre la condición inicial de la estructura del pavimento hasta el instante en que ésta necesita de rehabilitación(Yánez, Septiembre 2013).

También se puede definir como el tiempo entre:

- **Serviciabilidad inicial(PSI)** (entre 4.2 y 4.5) y la;
- **Serviciabilidad final (Pt):**
- $\triangle$  Para autopistas Pt = 3.0
- $\triangle$  Para carreteras de importancia media Pt = 2.5
- $\triangle$  Para carreteras de importancia baja Pt = 2.0

 Como dato de recomendación en la literatura del modelo de cálculo de la AASHTO 93 indica que se deben tomar 4.2 como PSI inicial y 2.5 como PSI final. Los datos antes anotados fueron tomados del libro (Ministerio de Transportes y Obras Públicas, 1998).

### **4.5.3.1.4 Período de Análisis.**

 Tiempo que se tiene como estrategia de diseño del pavimento, el cual puede ser igual al período de vida ya definido. Este período puede ser en muchas ocasiones mayor al período de vida ya que existen variables en los procesos de selección de materiales, los procedimiento de construcción o condiciones climáticas difíciles de considerar en el diseño y que pueden hacer que la duración de los pavimentos sea menor que el período de análisis considerado(Yánez, Septiembre 2013).

**Tabla 31 Recomendaciones AASHTO para el período de Análisis. Elaborado por : Tomado de Diseño Estructural de caminos Método AASHTO 93.** 

| <b>Condiciones del Camino</b> | Período de Análisis (años) |
|-------------------------------|----------------------------|
| <b>Alto VolumenUrbano</b>     | $30 - 50$                  |
| Alto Volumen Rural            | $20 - 50$                  |
| <b>BajoVolumenPavimentado</b> | $15 - 25$                  |
| <b>BajoVolumenRevestido</b>   | $10 - 20$                  |

#### **4.5.3.1.5 Procedimiento de Cálculo para el Diseño.**

 Una vez analizados los datos se procederá al cálculo de las capas de pavimento flexible tomando en cuenta las normas y parámetros del método AASHTO 1993.

**Datos :** 

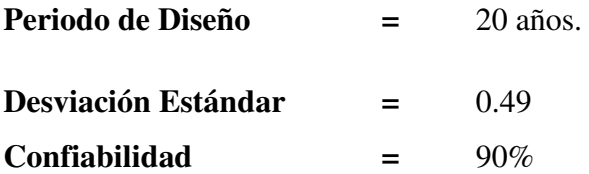

#### **CÁLCULO DEL TPDA FINAL ( TPDAf) .**
Se debe aplicar la siguiente fórmula que es la misma que se aplica en matemática financiera para ver el incremento de dinero en el tiempo:

$$
\mathbf{TPDA}_{\mathbf{f}} = \mathbf{TPDA}_{\mathbf{o}} * (1 + \mathbf{i})^{\mathbf{n}}
$$

Donde

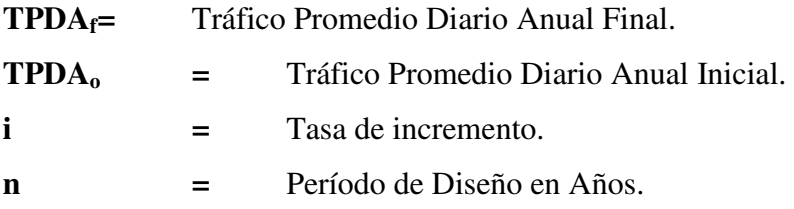

 Cabe recalcar que para el Ecuador en el caso de la tasa de incremento utilizada varía entre (4.0 % y 4.5%), por lo que se toma un promedio entre estos valores que es de 4.3% y reemplazando valores se obtiene:

**TPDA**<sub>f</sub> = 100 \* (1 + 
$$
\left(\frac{4.3}{100}\right)
$$
)<sup>20</sup> = 232.11 Vehículos

#### **FACTOR DE CARGA EQUIVALENTE.**

 Para los ejes simples y tándem (dobles y triples) son los derivados empíricamente en el Ensayo Vial AASHO en función no solo de la magnitud de la carga y la configuración del eje que la transmite al pavimento, sino también del tipo de pavimento (flexible o rígido), del espesor del pavimento y de la condición final de calidad de rodaje del pavimento para el momento final del periodo de diseño y obedecen, en una forma muy simplificada, a la relación exponencial siguiente( **Corredor Gustavo,** Maestría en Vías Terrestres Módulo II, Managua Agosto 2010, pp 2-22 ) :

 A continuación se presentará un esquema en el cual se observará los datos a ser empleados al aplicar las ecuaciones sugeridas para el diseño AASHTO.

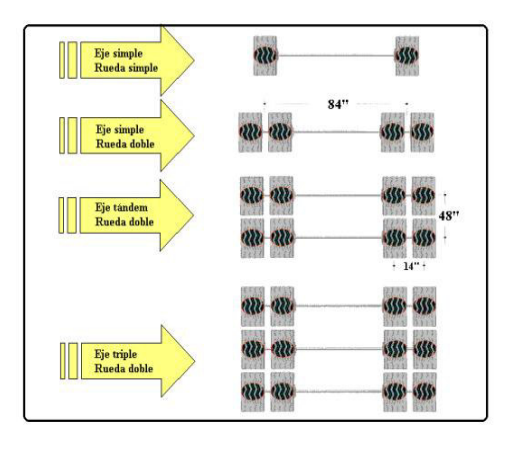

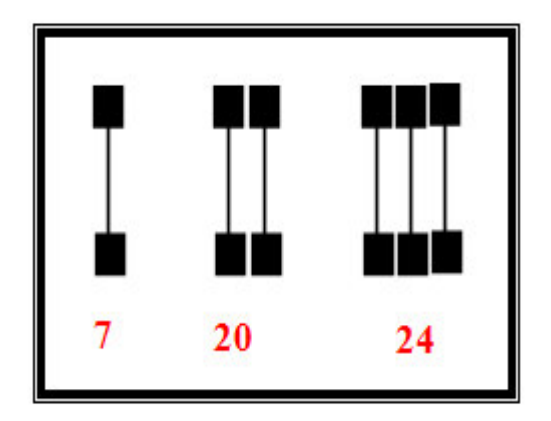

**Figura :46 Número de Ejes que se representan en planta del camión tipo de cálculo. Elaborado por: Capt. Javier Urbina LL** 

 $F_{ss} = \left[\frac{L_{ss}}{6.6}\right]$  $^{4} = \left[\frac{7}{6.6}\right]$  $\ddot{\textbf{z}}$  **(FQE para Eje Simple llanta simple)**  $F_{st} = \left[\frac{L_t}{15}\right]$ <sup>4</sup> =  $\left[\frac{20}{15}\right]$  **(FQE para Eje Tándem ruedadoble)**  $F_{tr} = \left[\frac{L_{tr}}{23}\right]$  $4 = \left[\frac{24}{23}\right]$  $\ddot{\textbf{z}}$  **FQE para Eje Triple ruedadoble)**  $\mathbf{FQE} = \mathbf{F}_{ss} + \mathbf{F}_{st} + \mathbf{F}_{tr}$ Factor de Carga Equivalente Total  $FOE = 1.265 + 3.160 + 1.186 = 5.611$ 

# **DISTRIBUCIÓN DE TRÁFICO.**

 El factor de distribución por sentido (DDT) permite cuantificar la fracción del total deltránsito que circulará en el sentido de diseño, y sus valores son los que se indicanen la siguiente tabla y tiene mucho que ver el modo de medición del tránsito( **Corredor Gustavo,** Maestría en Vías Terrestres Módulo II, Managua Agosto 2010, pp 2-22 ) .

**Tabla 29 Valores de Distribución de Trafico por sentido de Circulación. Elaborado por: Tomado de Maestría en Vías Terrestres Módulo II** 

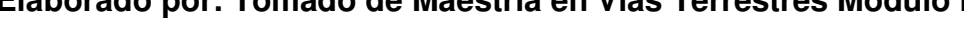

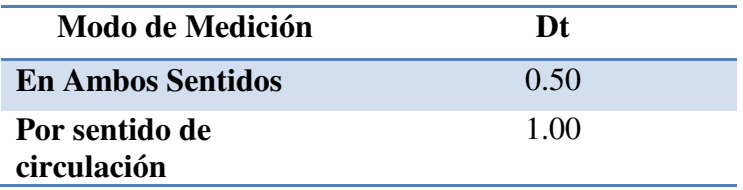

#### **NUMERO DE EJES TOTALES DE 8,2 Ton.**

 Sin lugar a dudas el método más efectivo para obtener las características del tránsito real respecto al eje sencillo de 8,2 Ton sería el pesaje del vehículo pero esto demandaría costos elevados, en tal virtud se va a proceder a realizar su cálculo según la siguiente ecuación tomada de la nota de aula del Ingeniero Gustavo Yanes :

$$
N_{8,2}=\left[\frac{TPDA_f+TPDA_o}{2}\right]*n*365*Dt*FQE
$$

Donde:

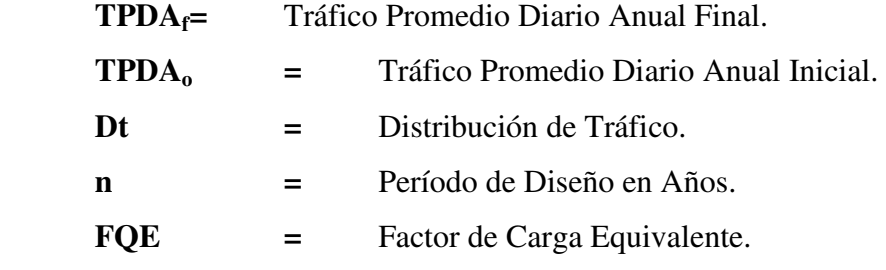

Sustituyendo valores se obtiene:

$$
N_{8,2} = \left[\frac{100 + 232.11}{2}\right] * 20 * 365 * 1.00 * 5.611 = 6802121.71
$$

#### **MÓDULOS RESILIENTES DE BASES, SUBBASES Y SUBRASANTES.**

 Dado a que no siempre se cuenta con el equipo necesario para el ejecución del ensayo del módulo resiliente, por lo que resulta conveniente relacionarlo con otras variables como por ejemplo el valor del CBR que se obtiene en el laboratorio de lo cual se obtienen las siguientes ecuaciones:

- \*  $M_R = 10.3 * CBR$  ; (Mpa)
- \*  $M_R = 1900 * CBR(CBR < 7)$ ; (Psi)
- \*  $M_R = 2555 * CBR^{0.64}(CBR > 7)$ ; (Psi)

 De acuerdo a lo anotado en la**Tabla 24** [Resumen de los valores CBR](#page-100-0)  [obtenidos en el laboratorio en los ensayos.](#page-100-0)para este documento se utilizará como dato de diseño 11.7% valor CBR y reemplazando valores en la ecuación se obtiene :

$$
M_R = 2555 * (11.7)^{0.64} = 12331.89 (Psi)
$$

#### **COEFICIENTES DE DRENAJE.**

 Los coeficientes de drenaje recomendados por el método se pueden obtener de la siguiente tabla, en la cual se deben tomar en cuenta los datos proporcionados por el INHAMI, que para el caso del sector de Tauray si consideramos un drenaje Bueno con períodos de evacuación de agua de 1 día y además se calcula función de porcentaje los índices de lluvia que se presentan el valor es mayor al 25% ya que

de los doce meses del año al menos llueven 5; por lo tanto m=1.

### **Tabla 33 Coeficientes de Drenaje. Elaborado por: Tomado de Nota de aula de diseño de pavimentos y carreteras, Septiembre 2013, Ing., Yánez Gustavo.**

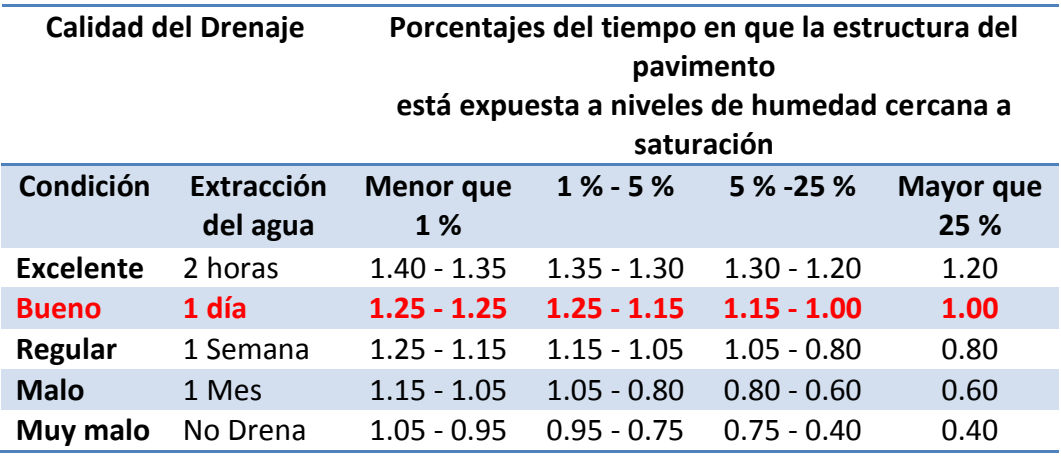

 Una vez ejecutados los cálculos anteriores simplemente nos resta por determinar los números estructurales SN de cada una de las capas que conforman el pavimento ya diseñado para las cargas y solicitaciones del proyecto. A continuación se presenta un esquema de cálculo con la finalidad de identificar las variables que intervienen.

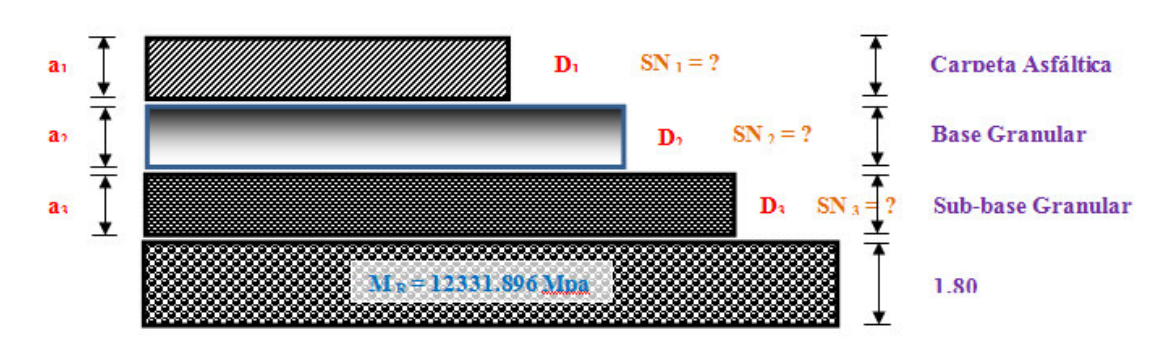

**Figura :47 Esquema de Diseño del Asfalto a Calcularse. Elaborado por :Capt. Javier Urbina LL** 

 Al tomar en cuenta las especificaciones de los materiales anotadas anteriormente se ha podido determinar las siguientes características que son las más óptimas para un pavimento y dejando un detalle de cada una de sus capas, se tiene:

#### **Carpeta Asfáltica**

- $\clubsuit$  Módulo resiliente = 400,000 psi (2,760 Mpa)
- $a_1 = 0.173$
- $m_1 = 1.0$

#### **Base Granular**

- $\bullet$  CBR > 100.0%
- $\clubsuit$  Módulo resiliente = 30,000 psi (206 Mpa)
- $a_2 = 0.056$
- $m_2 = 1.0$

#### **Subbase Granular**

- $\triangleleft$  CBR > 30.0%
- $\clubsuit$  Módulo resiliente = 15,000 psi (103 Mpa)
- $a_3 = 0,043$
- $\clubsuit$  m<sub>3</sub>= 1.0

#### **Subrasante**

- $\triangleleft$  CBR = 11.7%
- $\clubsuit$  Módulo resiliente = 13450.486 psi (92.73Mpa).

 Con los datos ya conocidos se va a proceder al cálculo del número estructural de cada una de las capas con la ayuda del programa desarrollado por el Sr. Ing. Luis Ricardo Vásquez en el año 2004, en el cual se debe empezar calculado el SN1, y luego en orden hasta llegar a SN 3( **YANEZ Gustavo ,** Nota de aula de diseño de pavimentos y carreteras, Septiembre 2013 ) .

$$
\triangle \Delta Psi = 4.2 - 2.5 = 1.7 \approx 2.0
$$

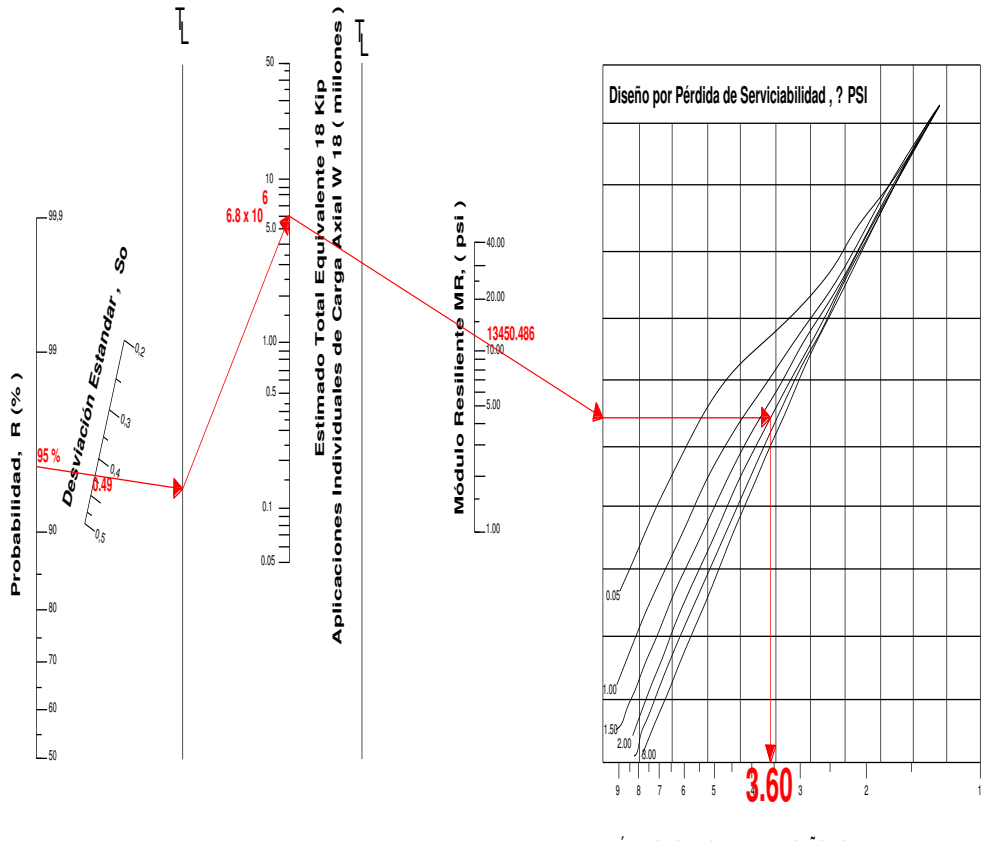

**NÚMERO ESTRUCTURAL DE DISEÑO , SN**

**Figura :48 Método de Cálculo del Número estructural propuesto por la AASHTO 93. Elaborado por: Capt. Javier Urbina LL.** 

<span id="page-114-0"></span>En la

se ejecuta la comprobación de cálculo del número estructural a3 con la finalidad de comprobar los valores calculados con el programa y como se puede observar del valor calculado al valor obtenido gráficamente existe una diferencia de 0.28.

# **Cálculo del Número Estructural para Carpeta Asfáltica (a1) .**

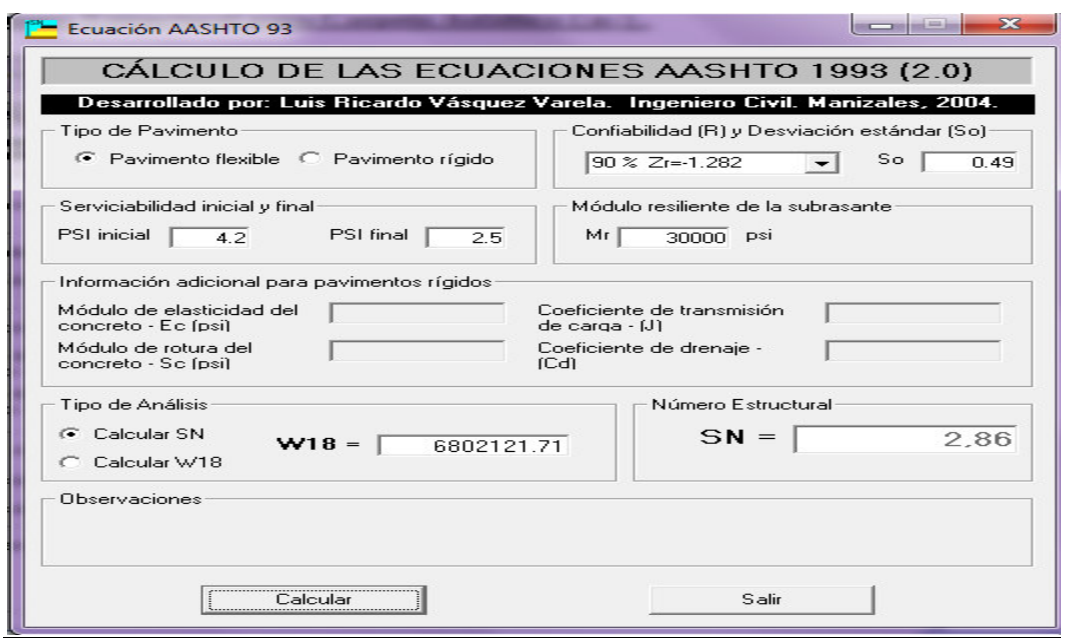

**Figura :49 Cálculo del Número Estructural de la Carpeta Asfáltica. Elaborado por: Capt. Javier Urbina LL.** 

**Cálculo del Número Estructural para Base Granular(a2) .** 

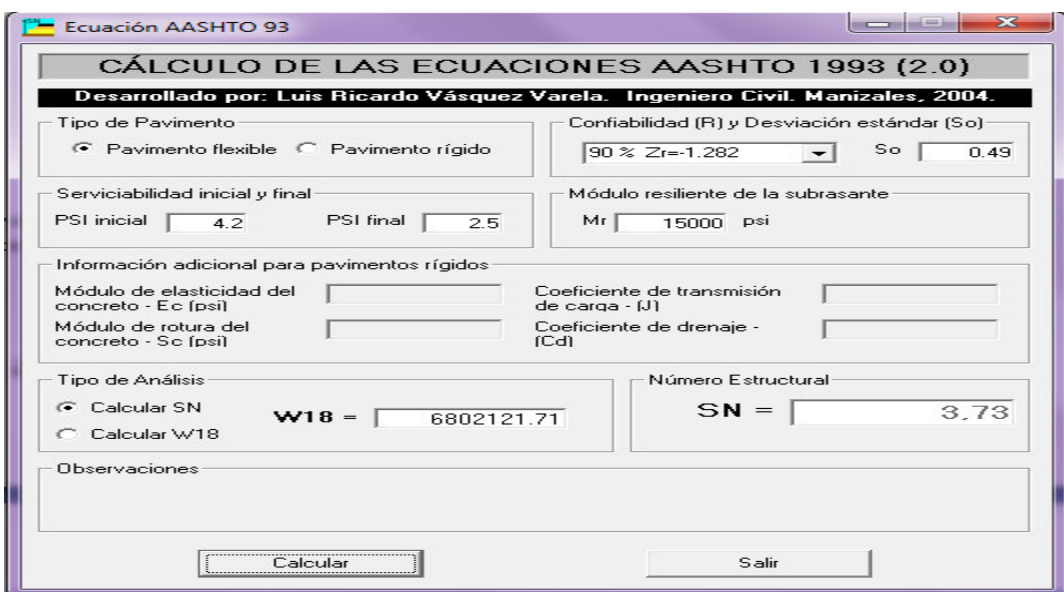

**Figura :50 Cálculo del Número Estructural de la Base. Elaborado por: Capt. Javier Urbina LL.** 

**Cálculo del Número Estructural para Sub-base Granular(a3) .** 

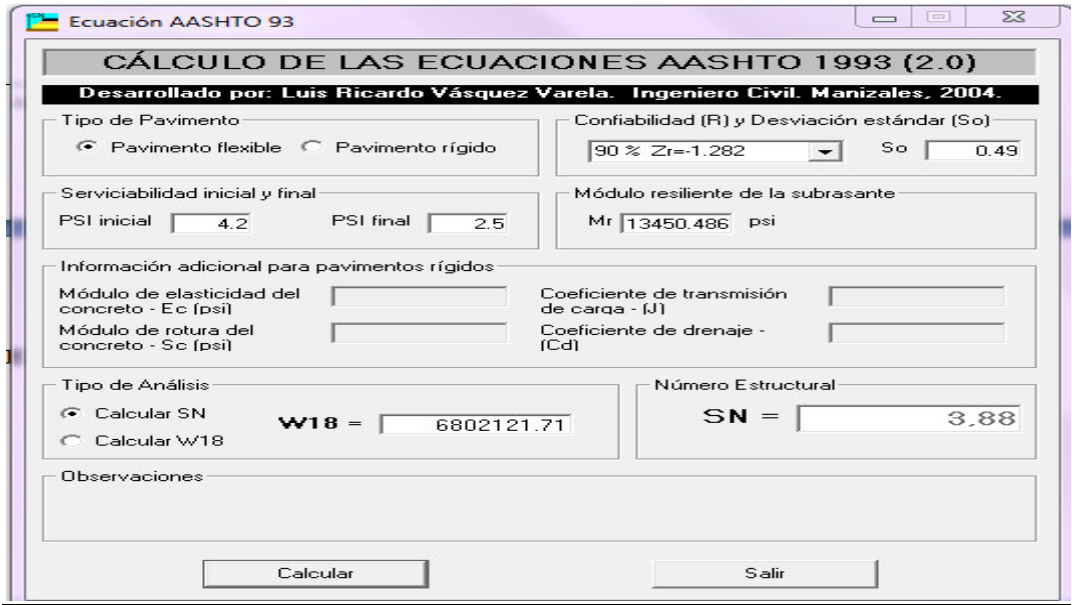

**Figura :51 Cálculo del Número Estructural de la Base. Elaborado por: Capt. Javier Urbina LL.** 

**Paso No 1.-** Con el valor de SN  $_1 = 2.86$  se procede aplicar la ecuación para el cálculo del espesor de a 1 con lo que se obtendrá lo siguiente.

99

$$
D_1 = \frac{SN_1}{a_1 * m_1} D_1 = \frac{2.86}{0.173 * 1.00} = 16.53 \text{ cm}
$$
  
\n
$$
\approx 17 \text{ cm de Carpeta Asfáltica.}
$$

Con el valor de  $D_1$  asumido se debe re calcular el valor de  $SN_1$ :

$$
SN_{1\,real} = D_1 * a_1
$$
  

$$
SN_{1\,real} = 17\,cm * 0.173 = 2.941
$$

**Paso No 2.-** Con el valor de SN  $_2 = 3.73$  se procede aplicar la ecuación para el cálculo del espesor de a 1 con lo que se obtendrá lo siguiente.

$$
D_2 = \frac{(SN_2 - a_1 * D_1)}{a_2 * m_2}
$$
  

$$
D_2 = \frac{(3.73 - 2.941)}{0.056 * 1.00} = 14.089 \approx 15.00 \text{ cm}
$$

Con el valor de  $D_2$  asumido se debe re calcular el valor de  $SN_2$ :

$$
SN_{2\ real} = D_2 * a_2
$$
  

$$
SN_{2\ real} = 15.00\ cm * 0.056 = 0.84
$$

**Paso No 3.-** Con el valor de SN <sub>3</sub> = 3.88 se procede aplicar la ecuación para el cálculo del espesor de a 1 con lo que se obtendrá lo siguiente.

$$
D_2 = \frac{(SN_3 - a_1 * D_1 - D_2 * a_2 * m_2)}{a_3 * m_3} D_2 = \frac{(3.88 - 2.941 - 0.840)}{0.043 * 1.00} = 2.30
$$
  
\n
$$
\approx 15.00 \text{ cm}
$$

**El número de SNSubrasante**= 3.23 (NÚMERO ESTRUCTURAL DE LA SUBRASANTE), deberá cumplir con la siguiente condición:

$$
\sum NE \ge SN_{\text{Subrasante}}
$$
  
0.173 \* 17 + 0.156 \* 15 + 0.043 \* 15  $\ge$  3.23  
4.426  $\ge$  3.23 OK

 Según los cálculos efectuados la sección típica de pavimento debería tener un espesor  $D_1 = 17$  cm (Carpeta Asfáltica),  $D_2 = 15$  cm (Base Granular),  $D_3 = 15$ cm (Sub-base Granular ), pero recalcar que luego de cualquier diseño también es importante tomar en cuenta la etapa de construcción, y en consecuencia se procederá a aumentar el espesor de la base y sub-base de tal forma que sea mucho más rápido y eficiente su tendido y compactación, por lo tanto la intención será mantener el espesor calculado de 47 cm, pero variando las capas mencionadas y comprobando y luego sus espesores soportan esfuerzos a tracción como a compresión. Para comprobar los espesores propuestos se utilizará el Método de Boussinesq ( multicapa ) , que se fue propuesto por el francés J.Boussinesq en el libro Manual de Pavimentos del Ing. Milton Torres mediante una expresión que permite calcular la distribución de esfuerzos inducidos por carga superficial concentrada, a través de una masa de suelo homogénea e isotópica de dimensiones semi-infinitas en la cual se consideran valores como la presión de inflado de la llantas para los vehículos de 8,2 ton cuyo valor  $Q = 6$  Kg/cm<sup>2</sup>, así como el valor de carga por llanta que corresponde a  $P = 2.05$  Ton.

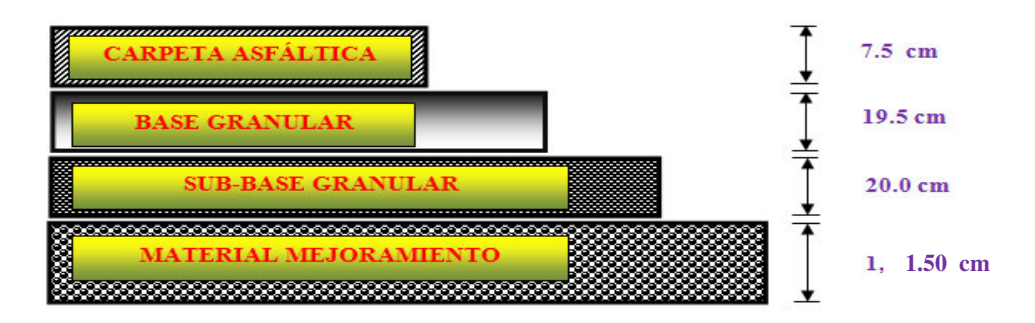

**Figura :52 Resultados de los cálculos efectuados. Elaborado por: Capt. Javier Urbina LL** 

**Radio de carga** (**a**) = 
$$
\sqrt{\frac{2050}{\pi * 6}}
$$
 =  $\sqrt{\frac{2050}{3.1416 * 6}}$  = 10.43 cm

### Separación de llantas (s) =  $3 * a = 3 * 31.29$  cm

Los valores admisibles que se van a calcular tanto para  $\epsilon r_1 y \epsilon z_4$ aplicando las siguientes ecuacionesson:

$$
\varepsilon r_1 = \frac{3.291}{\sqrt{N * (E * 14.22)^{0.854}}} = \frac{3.291}{3.291} \frac{0.0796}{6802121.71 * (400000 * 14.22)^{0.854}} = 1.37 \times 10^{-4}
$$
  

$$
\varepsilon z_3 = \frac{4.477}{\sqrt{1.365 \times 10^{-9}}} = \frac{3.291}{\sqrt{1.365 \times 10^{-9}}} = \frac{1.365 \times 10^{-9}}{6802121.71} = 3.12 \times 10^{-4}
$$

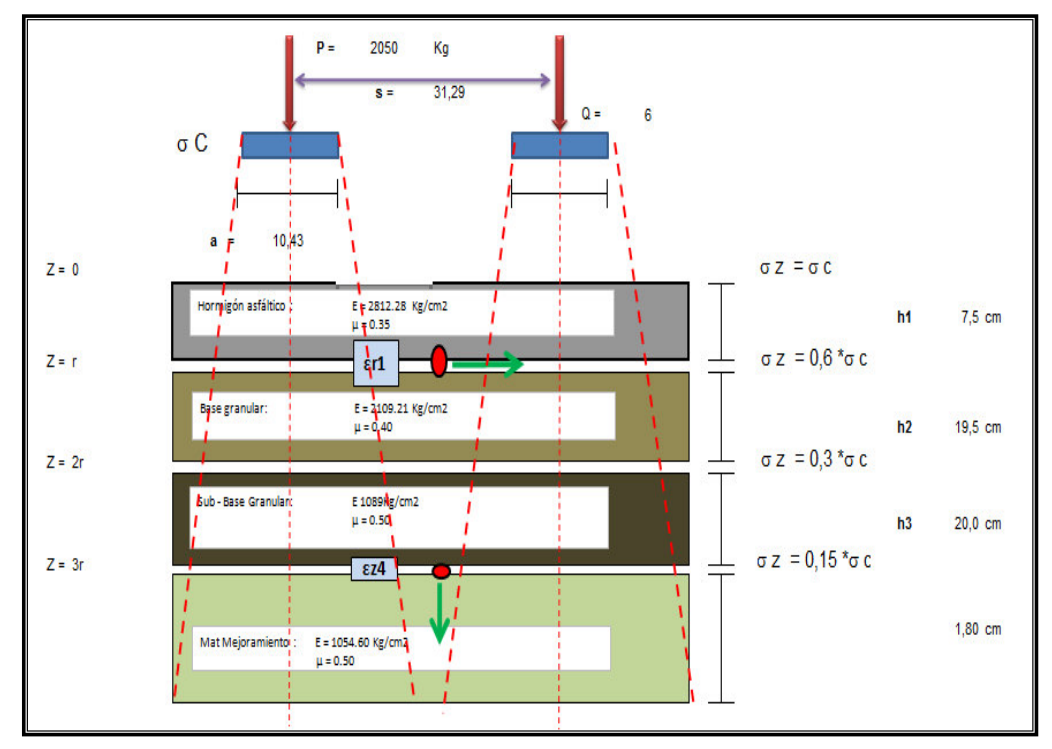

**Figura :53 Esquema de Cálculo del Modelo Boussinesq. Elaborado por: Capt. Javier Urbina Ll.** 

**Tabla 30 Detalle de Espesores y Módulos de Elasticidad para el Diseño de Pavimento Rígido. Elaborado por :Capt. Javier Urbina LL** 

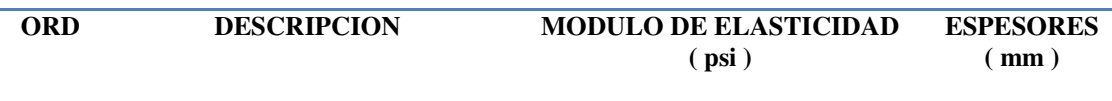

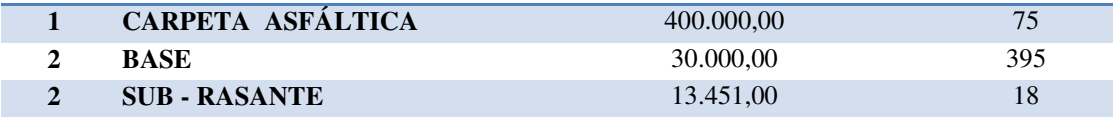

**Cálculos Inciales de Parámetros Básicos** 

$$
K_1 = \frac{E_1}{E_2} = \frac{400.000,00}{30.000,00} = 13 ; K_2 = \frac{E_2}{E_3} = \frac{30.000,00}{13.451,00} = 2 ; A = \frac{a}{h_2}
$$

$$
= \frac{1043 \, \text{mm}}{395 \, \text{mm}} = 0.26
$$

$$
H = \frac{h_1}{h_2} = \frac{75 \text{ mm}}{395 \text{ mm}} = 0.19 \quad ; \quad \rho = \frac{P}{\pi * a^2} = \frac{2050 \text{ Kg}}{\pi * (10.43 \text{ cm})^2} = 6 \frac{\text{Kg}}{\text{cm}^2}
$$

 Se puede observar que los valores dados de K1, K2 y H no existen en las figuras ni tablas propuestas por el Instituto Colombiano de Productores de Cemento-IPC en su anexopor lo tanto para encontrar los valores de ZZ1, ZZ2, ZZ3, se usarán las figuras que se proponen a continuación con valores de K1 = 20; K2 = 2.0 que son lo que más se apegan a los cálculos efectuados.

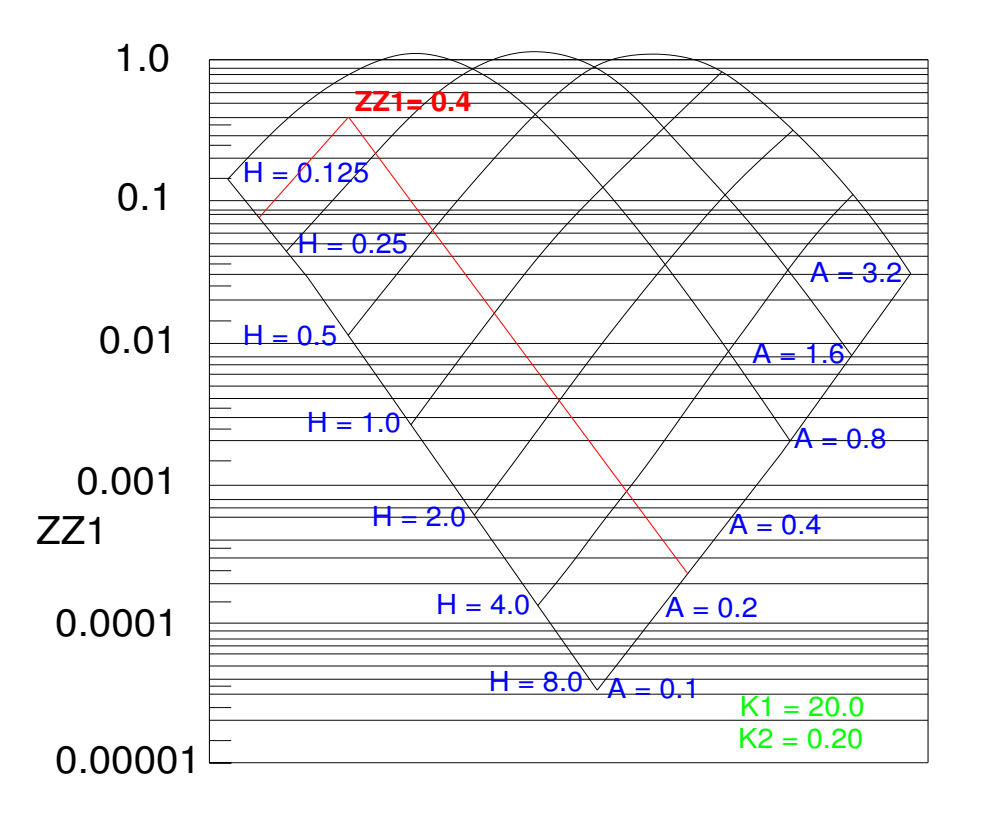

**Figura :54 Figura 7.10 Factor de esfuerzos de compresión vertical ZZ1.** 

**Elaborado por: Tomado de Instituto Colombiano de Productores de Cemento-IPC, 1era Edición, pp. 23** 

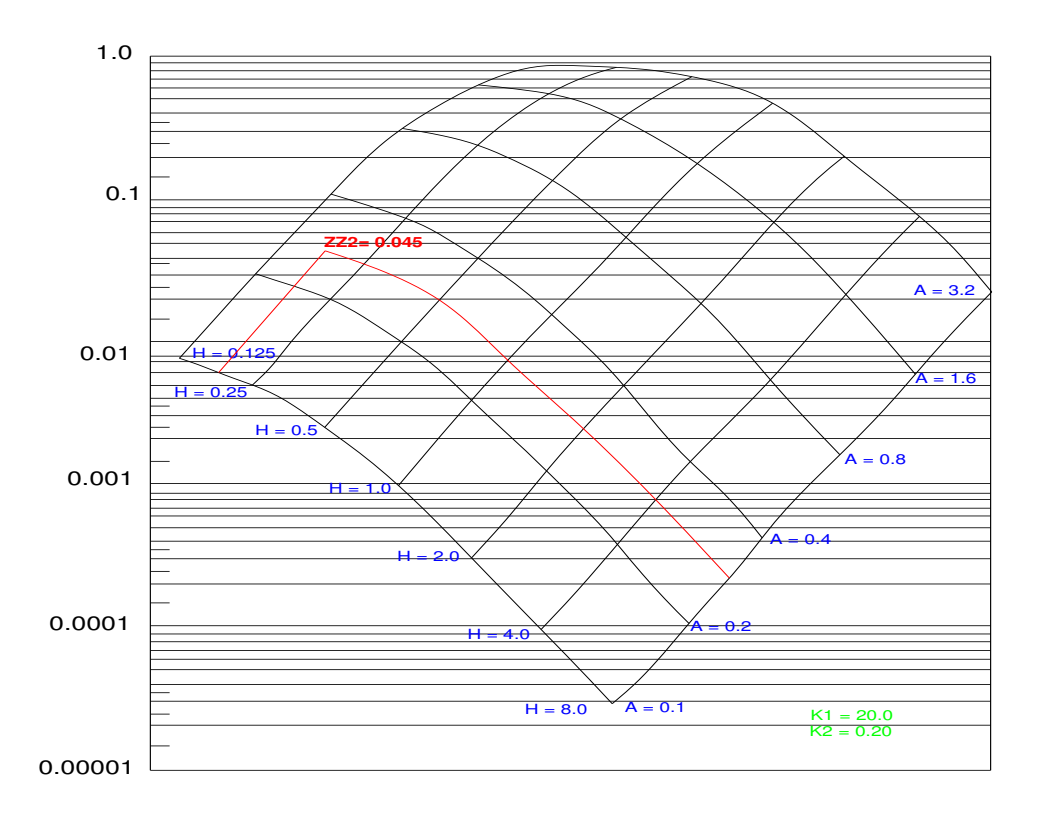

**Figura :55 Figura 7.26 Factor de esfuerzos de compresión vertical ZZ2. Elaborado por: Tomado de Instituto Colombiano de Productores de Cemento-IPC, 1era Edición, pp. 27** 

**Cálculo del esfuerzo** 

 Para los parámetros básicos el diagrama que se ajusta para el cálculo de ZZ1 es la ¡Error! No se encuentra el origen de la referencia., en la cual interpolo para su valor  $con A = 0.26$  y el valor que se obtuvo es 0.4.

$$
\sigma_{z1} = \rho * (ZZ1) = 6 \frac{Kg}{cm^2} * 0.4 = 2.4 \frac{Kg}{cm^2} ; 0.2568 Mpa
$$

#### **Cálculo del esfuerzo**

 De forma análoga el diagrama que se ajusta para el cálculo de ZZ2 es la  $i$ Error! No se encuentra el origen de la referencia., en la cual interpolo para su valor con A = 0.26 y el valor que se obtuvo es 0.045.

$$
\sigma_{z2} = \rho * (ZZ2) = 6 \frac{Kg}{cm^2} * 0.045 = 0.27 \frac{Kg}{cm^2} ; 0.0289 Mpa.
$$

Cálculo de los esfuerzos  $\sigma_{r1}$ ,  $\sigma_{r2}$ ,  $\sigma_{r3}$ ,

 Como el nomogramas presentados por el autor el factor de esfuerzos horizontales de la **Tabla 31** [Factor de esfuerzo para el modelo multicapa.](#page-123-0)no se ha tomado en cuenta para el valor de A=0.26 es necesario ejecutar una grafica que se obtiene al poner en el eje de las x el valor de A y en el eje y  $\sigma_{r1}$ .

<span id="page-123-0"></span>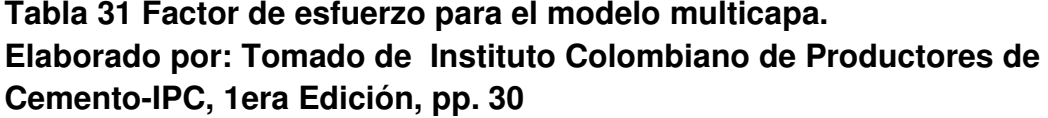

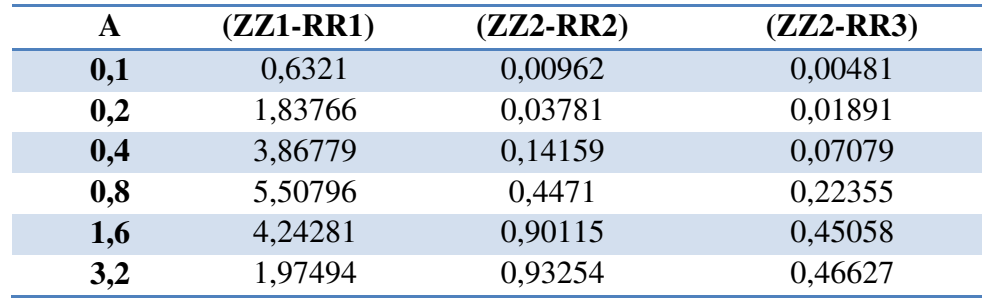

 Para iniciar los cálculos se toma en cuenta las siguientes ecuaciones que se muestran a continuación y reemplazado los valores se obtiene la **Tabla 36.**

$$
\sigma_{r1} = \rho (ZZ1 - RR1) + \sigma_{z1}
$$
  
\n
$$
\sigma_{r2} = \rho (ZZ2 - RR2) + \sigma_{z2}
$$
  
\n
$$
\sigma_{r3} = \rho (ZZ3 - RR3) + \sigma_{z3}
$$

# **Tabla 36 Cálculos de valores sigma. Elaborado por:Capt. Javier Urbina LL.**

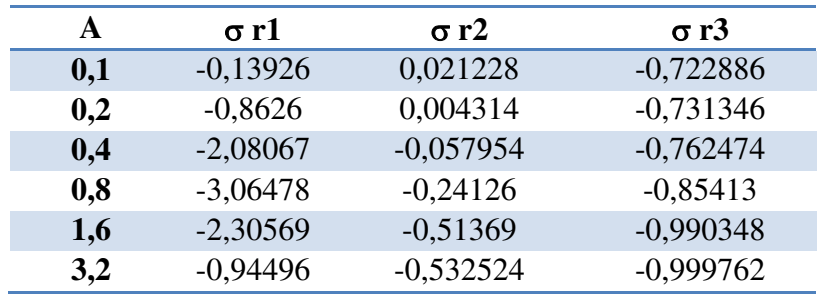

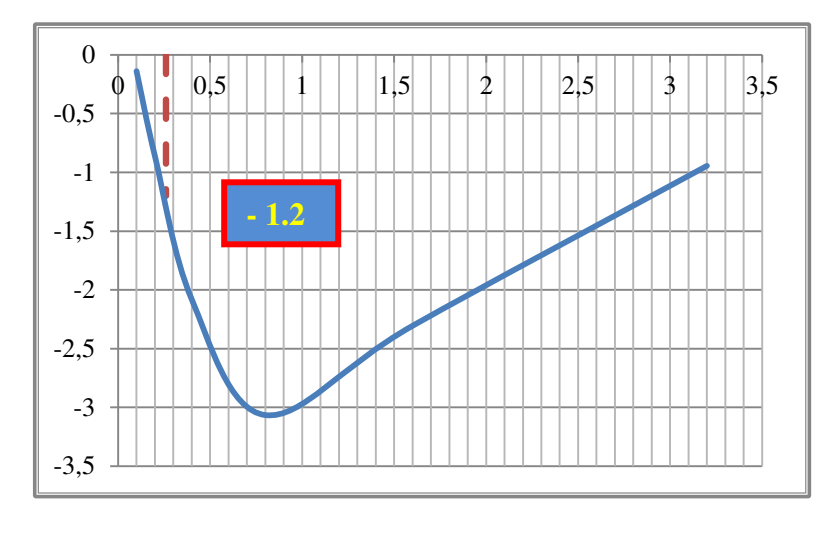

**Figura :56Grafico de A vs r1 Elaborado por: Capt. Javier Urbina LL.** 

 En la **¡Error! No se encuentra el origen de la referencia.**el valor de A=0.26 se obtiene el valor de ZZ3 = - 1,2 y aplicando la siguiente ecuación se calcula  $\sigma_{z3}$  y con el resultado obtenido se presentan los resultados de la tercera columna de la **Tabla 36.**

$$
\sigma_{z3} = \rho * (ZZ2) = 6 \frac{Kg}{cm^2} * -1.2 = -7.2 \frac{Kg}{cm^2} ; -0.7704 Mpa.
$$

 Interpolando valores en la **Tabla 36**se llega a obtener los calculos finales de  $\sigma_{r1}$ ,  $\sigma_{r2}$ ,  $\sigma_{r3}$ , los mismos que se presentan a continuación :

# $\sigma_{r1} = -1.38 Mpa$ ;  $\sigma_{r2} = -0.034 Mpa$ ;  $\sigma_{r3} = 0.271 Mpa$

 Finalmente se procede a calcular las deformaciones en las capas aplicando las siguientes ecuaciones y comprobando con los valores admisibles se puede verificar si cumple o no las condiciones de Tracción y Compresion.

$$
\varepsilon_{r1} = \frac{1}{2 * E_1} * (\sigma_{r1} - \sigma_{z1}) = \frac{1}{2 * 400000} * (1.38 - 0.2568) = 1.732 \times 10^{-4}
$$

$$
\varepsilon_{z3} = \frac{1}{E_3} * (\sigma_{z2} - \sigma_{r3}) = \frac{1}{13.451,00} * (-0.0341 - (-0.7704))
$$

$$
= 2.8637 \times 10^{-5}
$$

 $\text{Si}\varepsilon_{r1}$ admisible <  $\varepsilon_{r1}$ calculado

# $1.37x10^{-4} < 1.732x10^{-4}$ CUMPLEPORTRACCIÓN

# Si $\epsilon_{Z3}$ admisible >  $\epsilon_{Z3}$ calculado

# $3.12x10^{-4} > 2.86x10^{-5}$ CUMPLEPORCOMPRESION

 Por lo tanto comprobando nuevamente los espesores de las capas propuestas en la siguiente ecuación se obtiene:

$$
\sum NE \ge SN_{\text{Subrasante}}
$$
  
0.173 \* 7.5 + 0.156 \* 19.5 + 0.043 \* 20  $\ge$  3.23  
3.2495  $\ge$  3.23 **OK**

108

## **4.6Pavimentos Rígido.**

 Son aquellos formados por una losa de concreto Portland sobre una base, o directamente sobre la sub-rasante. Transmite directamente los esfuerzos al suelo en una forma minimizada, es auto-resistente, y la cantidad de concreto debe ser controlada. El pavimento rígido, el concreto absorbe gran parte de los esfuerzos que las ruedas de los vehículos ejercen sobre el pavimento.

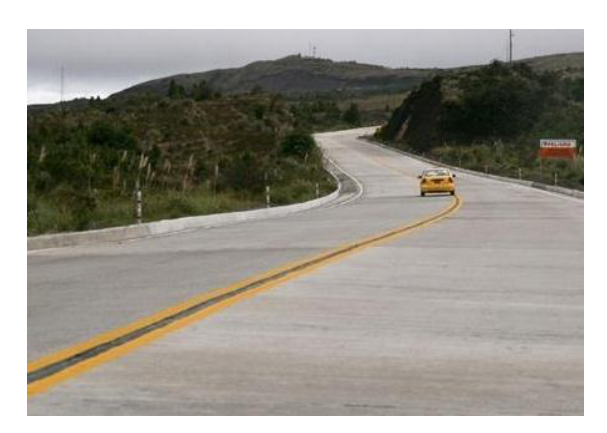

**Figura :57 Pavimento Rígido. Elaborado por: Tomado de Página web del Cuerpo de Ingenieros del Ejército.** 

# **4.6.1 Hormigón.**

 El hormigón de cemento Portland será de clase "A" y deberá cumplir con las exigencias de la sección 801 de las especificaciones generales del MTOP, salvo que en los documentos contractuales se especifique otra clase de hormigón, en cuyo caso deberá cumplir con los requisitos establecidos para la clase especificada( **Especificaciones Generales para la Construcción de Caminos y Puentes** NEVI-12, Volumen 3, 1 era Edición , pp 826 ).

 El Hormigón con cemento Portland podrá ser tipo I o II y deberá cumplir con los requisitos correspondientes establecidos en la sección 802 de las especificaciones generales del MTOP en la norma NEVI-12.

#### **CEMENTO PORTLAND**

 Las normas establecidas por la norma NEVI-12 bajo los lineamientos de la norma INEN regirán para todos los procesos constructivos y cuando se requiere alguna especificación no contemplada en esta norma se deberá considerar los requerimientos del AASHTO M 85 "PORTLAND CEMENT".

 **Definiciones específicas.-** Cemento Portland es el producto que se obtiene de la pulverización del clinker, el cual está constituido esencialmente por silicatos de calcio hidratado, adicionado con agua o sulfato de calcio o los dos materiales, en proporciones tales que cumplan losrequisitos químicos relativos a las cantidades máximas de anhídrido sulfúrico y pérdidas por calcinación.

 **Tipos de cemento.-** El cemento Portland se clasifica en 5 tipos que, de acuerdo con la norma INEN 152, son los siguientes:

- **TIPO I** Cemento de uso general, al que no se exigen propiedades especiales.
- **TIPO II** Para uso en construcciones de hormigón expuestas a la acción moderada de sulfatos o cuando se requiere de moderado calor de hidratación.
- **TIPO III** Para usarse en construcciones de hormigón, cuando se requiere de alta resistencia inicial. TIPO IV .Para usarse en construcciones de hormigón, cuando se requiere bajo calor de hidratación.
- **TIPO V** Para usarse en construcciones de hormigón, cuando se requiere de alta resistencia a la acción de los sulfatos.

Los cementos de los Tipo IV y V no se hallan comúnmente en el mercado, por lo que su fabricación será sobre pedido, con la debida anticipación. Los cementos Tipo I, II y III pueden utilizarse con incorporadores de aire,de acuerdo a las especificaciones generales del MTOP. Sí en los planos o documentos contractuales no se indicare el tipo de cemento a usarse en una obra, se entenderá que debe emplearse el cemento Portland del Tipo I. En cualquier estructura o pavimento se utilizará un solo Tipo de cemento,si de otro modo no se indica en los planos( **Especificaciones Generales para la Construcción de Caminos y Puentes NEVI-12** ,Volumen 3, 1 era Edición , pp 827 ).La presente especificación tiene por objeto establecer los requisitos que debe cumplir el hormigón de cemento Portland, para su utilización en la construcción de piezas estructurales de este material, incluyendo los pavimentos rígidos.

- **Clases de hormigón.-** Con la finalidad de establecer una guía en el uso de las diferentes clases de hormigón, cuando no se indican en los planos, se recomienda usar la **Tabla 32** [Hormigón - Clases y Usos.](#page-129-0)
- **Almacenamiento de agregados.-** El manipuleo y almacenamiento de agregados para hormigones se hará en forma tal que se evite la segregación de los tamaños componentes o la mezcla con materiales extraños. El Contratista debe efectuar el almacenamiento separado de los agregados en silos o plataformas especiales, convenientemente localizadas. Los acopios se prepararán en capas aproximadamente horizontales, de un espesor no mayor de 1,0 metro.

 Los agregados que provengan de diferentes fuentes de origen no deben almacenarse juntos, y cada tamaño o fracción de agregado deberá almacenarse separadamente.

# <span id="page-129-0"></span>**Tabla 32 Hormigón - Clases y Usos.**

**Elaborado por: Tomado de Especificaciones Generales para la Construcción de Caminos y Puentes del MTOP (MOP-001-F-2002) Tabla 804-3-1** 

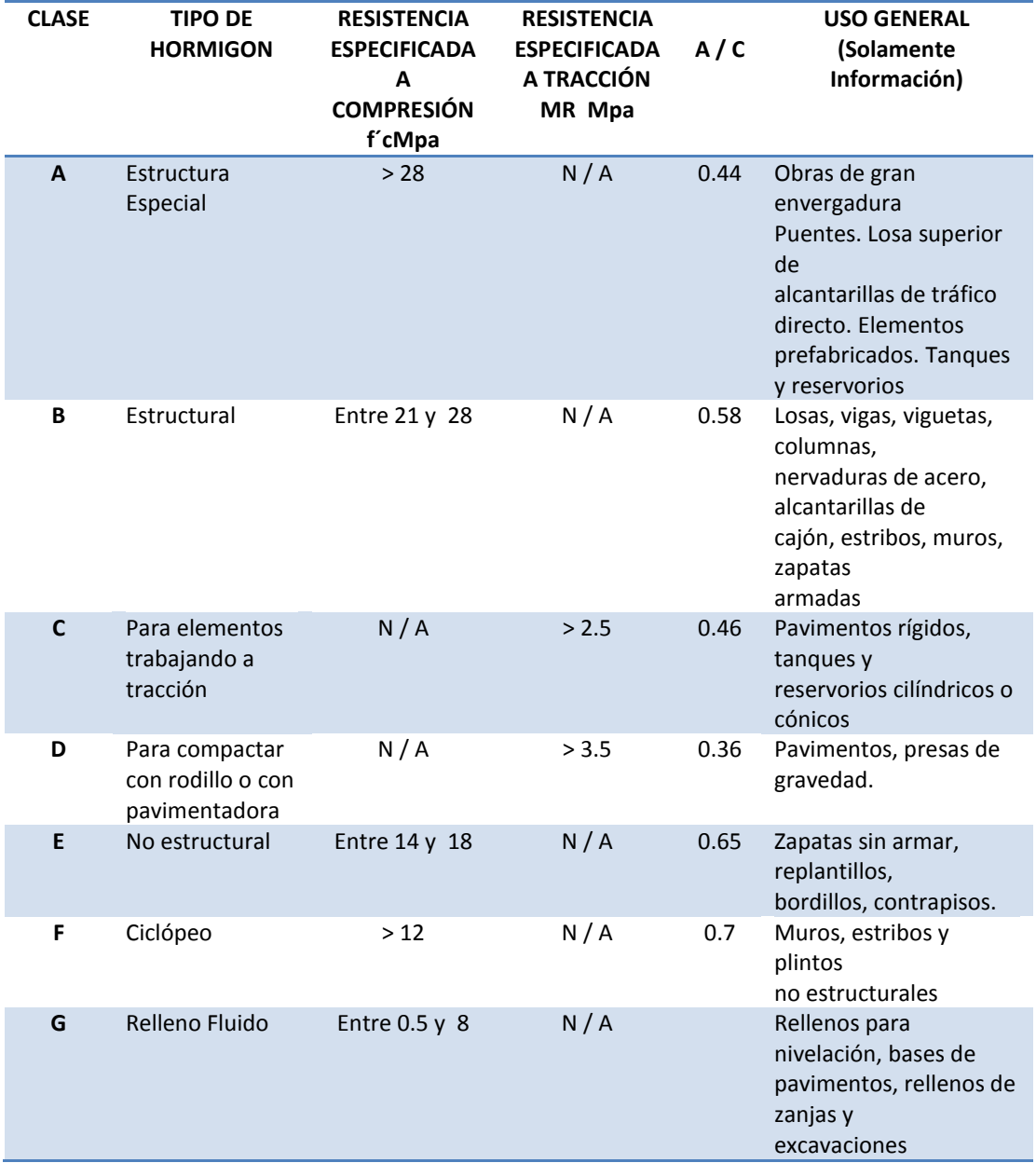

## **4.6.2 Agua.**

 No es necesario que el agua para la mezcla sea potable. Sólo tiene que ser agua limpia, no contaminada químicamente, sin elementos extraños ni suciedad evidente. Para ello, se puede utilizar las aguas de un estero, río, lago o vertiente( **Especificaciones Generales para la Construcción de Caminos y Puentes NEVI-12** ,Volumen 3, 1 era Edición , pp 205 ).

- **Alcance y limitaciones.-** Esta especificación se aplica para el agua que se va a emplear en cualquier tipo de construcción y que se mezclará con cemento Portland en el proceso.
- **Requisitos.-** El agua que se emplea en hormigones y morteros debeser aprobada por el **Fiscalizador;** será limpia, libre de impurezas, y carecerá de aceites, álcalis, ácidos, sales, azúcar y materia orgánica. El agua potable será considerada satisfactoria para emplearla en la fabricación de morteros y hormigones.
- **Ensayos y Tolerancias.-** El agua para la fabricación de morteros y hormigones podrá contener como máximo las siguientes impurezas en porcentajes, que se presentan.

**Tabla 38 Impurezas - Agua para Hormigones Elaborado por: Tomado de Especificaciones Generales para la Construcción de Caminos y Puentes NEVI-12, Volumen 3, pp. 482** 

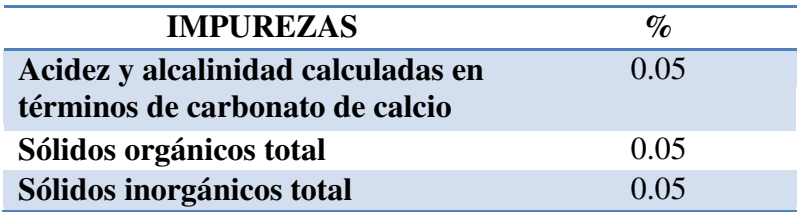

El agua para mezcla de hormigones y morteros, no debe tener sustancias nocivas

tales como las que se presentan a continuación en la siguiente tabla:

# **Tabla 33 Limitaciones- Agua para Hormigones Elaborado por:Tomado de Especificaciones Generales para la Construcción de Caminos y Puentes NEVI-12, Volumen 3, pp. 482**

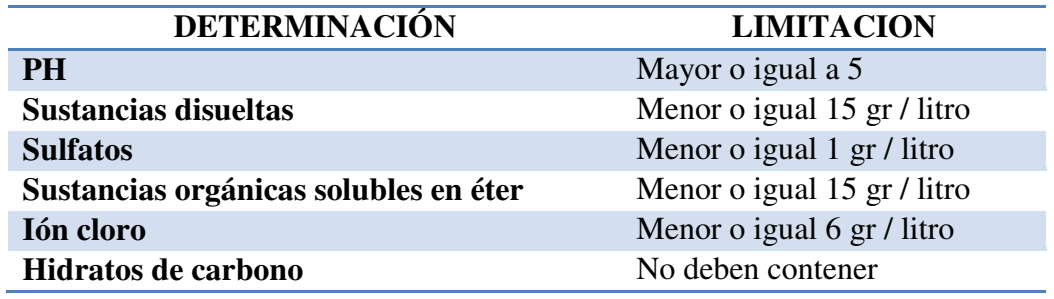

 Es más perjudicial para el hormigón utilizar aguas no adecuadas para su curado que su amasado. Si el Fiscalizador lo solicita, se somete el agua a un ensayo de comparación con agua destilada. La comparación se realizará mediante ensayos de durabilidad, tiempo de fraguado y resistencia del mortero según las normas INEN correspondientes. Cualquier indicio de falta de durabilidad, cambio en el tiempo de fraguadoen más de 30 minutos, o reducción de más del 10% en la resistencia del mortero, será causa suficiente para el rechazo del agua sometida a comparación(Publicas, 2013).

# **4.6.3 Materiales Pétreos.**

 Los agregados que se utilizan en la preparación del hormigón tipo "A" para el pavimento, deberán cumplir con los requerimientos de la sección 803 de las especificaciones generales de la norma NEVI-12, y su granulometría se determina en el contrato en base a los límites establecidos en la misma sección.

## **AGREGADOS PARA HORMIGÓN**

 El objetivo de esta especificación es determinar los requisitos que deben cumplir los áridos para ser utilizados en la preparación de hormigón de cemento Portland.

- **Alcance y limitaciones.-** Esta especificación comprende los áridosnaturales y los obtenidos por trituración de grava o piedra naturales.
- **Definiciones específicas.-** Tamaño máximo del agregado: Es la menordimensión nominal de la abertura del tamiz INEN a través del cual pasa toda la cantidad del árido (INEN 694).
- **Árido:** Material granular que resulta de la disgregación y desgaste de lasrocas, o que se obtiene mediante la trituración de ellas.
- **Árido grueso:** Árido cuyas partículas son retenidas por el tamiz INEN 4,75 mm.  $(N^{o} 4)$ .
- **Árido fino:** Árido cuyas partículas atraviesan el tamiz INEN 4,75 mm. yson retenidas en el tamiz INEN 75 mm. (Nº 200).

## **i. Árido Grueso.**

 Los agregados gruesos para el hormigón de cemento Portland estarán formados por grava, roca triturada o una mezcla de éstas que cumpla con los requisitos de la norma INEN 872. Los agregados se compondrán de partículas o fragmentos resistentes y duros, libres de material vegetal, arcilla u otro material inconveniente, sin exceso de partículas alargadas o planas.

# **Tabla 34 : Materiales Pétreos- Graduación del Árido Grueso. Elaborado por: Tomado de Especificaciones Generales para la Construcción de Caminos y Puentes NEVI-12, Volumen 3, pp. 838.**

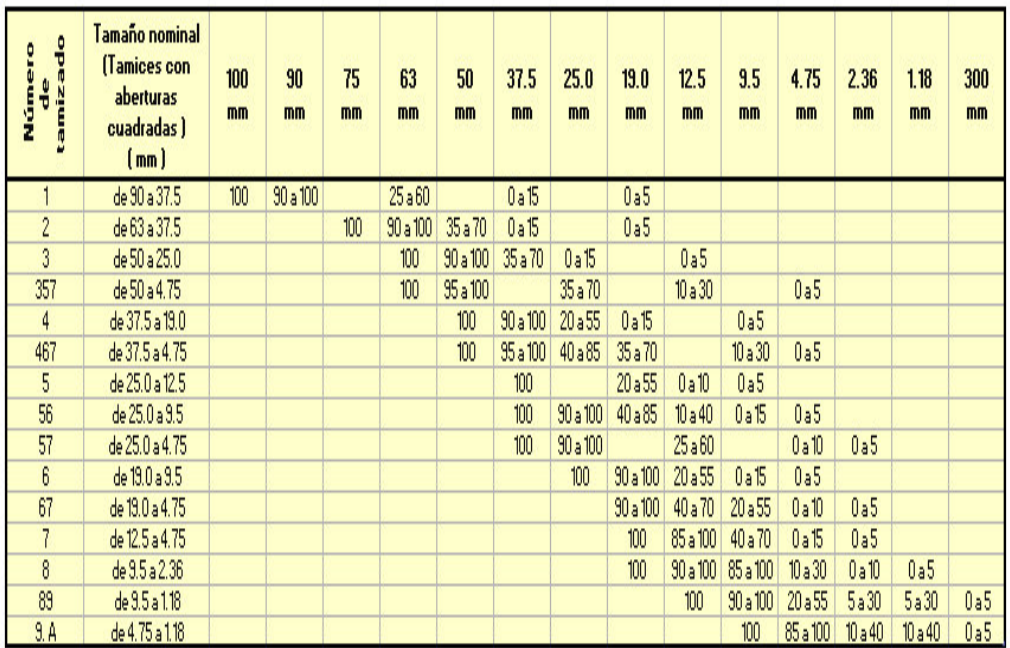

 Los áridos gruesos que presenten resultados de ensayos que excedan los límites especificados en el cuadro anterior, pueden aceptarse, siempre que el hormigón de propiedades comparables, hecho de árido similar proveniente de la misma fuente, haya mostrado un servicio satisfactorio al estar expuesto a una condición similar, a la cual va a estar sometido el hormigón por elaborarse con dicho árido grueso; o, en ausencia de un registro de servicio, siempre que mezclas de prueba preparadas con dicho árido grueso presenten características satisfactorias, al ser ensayadas en el laboratorio.

#### **ii. Árido Fino.**

 Los agregados finos para hormigón de cemento Portland estan formados por arena natural, arena de trituración o una mezcla de ambas. Los agregados finos se compondrán de partículas resistentes y duras, libres de material vegetal u otro material inconveniente.

 Los agregados finos provenientes de diferentes minas o fuentes de origen no pueden ser almacenados conjuntamente; se los coloca en depósitos separados, a distancias suficientes, para evitar posibles mezclas entre los materiales de diferentes depósitos. Los agregados finos obtenidos de diferentes fuentes de origen, no pueden ser utilizados en forma alternada en la misma obra que se está construyendo, sin contar con permiso escrito del Fiscalizador(Publicas, 2013) .

 Entre dos tamices cualesquiera consecutivos, no debe quedar retenido más del 45% del árido fino, y su módulo de finura no debe ser menor de 2,3 ni mayor de 3,1.

#### **4.6.4Diseño Estructural.**

 Hace tiempo atrás, se pensaba que construir un pavimento rígido, implicaba largos tiempos de ejecución, estructuras de carpetas esbeltas, grandes cantidades de acero de refuerzo y superficies de rodamiento, que con el paso de los años, podrían causar derrapamiento de los vehículos.

 Cabe recalcar que al contrario de lo que se pensaba, el diseño de un pavimento rígido nos ofrece características como la velocidad en su construcción, mayor vida útil con alto índice de servicio, mantenimiento mínimo, no se deforma ni deteriora con el tiempo, requiere menor estructura de soporte.

## **4.6.4.1 Método PCA para Diseño de Pavimentos Rígidos.**

 En el diseño de **Pavimentos Rígidos**, los métodos mecanicistas involucran falla por fatiga, la cual ha sido correlacionada muy bien con esfuerzos en la losa, por lo tanto hay que estudiar qué tipos de esfuerzos se dan en la losa y cuál es la condición crítica de trabajo.En los pavimentos rígidos hay que considerar que las acciones que inducen esfuerzos en las losas son: Cargas del tránsito y Condiciones climáticas.

 Por lo expuesto anteriormente, hay que conocer bien las causas y efectos que rigen el comportamiento de una losa o pavimento, con la finalidad de implementar mejoras al mismo con la idea de minimizar los esfuerzos o acciones. En 1984 la PCA publicó su última versión "ThicknessDesignfor Concrete Highway and Street Pavements", cuyo objetivo es obtener el espesor mínimo que tendrá el menor costo anual, tanto en el costo inicial como en el costo de rehabilitación.

Este procedimiento evalúa el pavimento usando dos modelos de falla:

- **Fatiga**
- **Erosión**

 El diseño o método se basa en un análisis mecanístico del pavimento evaluando esfuerzos y deflexiones en las juntas, esquinas y bordes mediante un programa de elementos finitos conocido como JSLAB (Tayabji and Colley 1984).

### **4.6.4.1.1 Análisis por Fatiga**

 Supone que la condición más crítica ocurre cuando la llanta del camión está colocada en el borde longitudinal a la mitad entre dos juntas transversales. El espacio entre juntas y tipo de junta que tienen mecanismos de transferencia de carga son ignorados en el análisis de fatiga por su mínimo efecto en el espesor del pavimento. Sin embargo, la magnitud de los esfuerzos críticos se ven reducidos, cuando se usa acotamiento de concreto hidráulico.En resumen se realiza un análisis por fatiga para proteger al pavimento contra la acción de los esfuerzos por la acción repetida de las cargas.

#### **4.6.4.1.2Análisis por Erosión**

 La deflexión crítica para pavimentos con juntas ocurre en la esquina de losa cuando hay una carga cerca de la esquina. En resumen el análisis por erosión sirve para limitar los efectos de la deflexión del pavimento en los bordes de las losas, juntas, esquinas y controlar así la erosión de la fundación y de los materiales de las bermas.

#### **4.6.4.1.3Subrasante**

 El valor de k = Módulo de reacción de Westergard, se calcula por medio del ensayo de la placa, pero al ser este costoso y tardado, puede ser estimado mediante el CBR o valor R.El método de correlación CBR-K es bueno porque da una buena apreciación de K y cambios leves no afectan los valores de espesor requerido **(Ver¡Error! No se encuentra el origen de la referencia.**). El módulo de reacción (k) representa el soporte del terreno (natural o terraplén) y puede ser incrementado con

la construcción de una capa de subbase o base.Al existir varios valores de k tomados a los largo del camino, AASHTO recomienda utilizar el promedio de ellos para el diseño del pavimento(**Yanez Gustavo ,** Nota de aula de diseño de pavimentos y carreteras, Septiembre 2013. )

## **4.6.4.1.4Período de Diseño.**

 Se deben tomar en cuenta básicamente la vida del pavimento, el período de análisis del tránsito, normalmente el período de diseño es de 20 años y para autopistas varía de 30 a 35 años, en este caso se tomara como período de diseño 20 años ya que si al final del presente documento se requiere ejecutar un análisis comparativo de los diseños rígido como flexible se deben tomara variables similares para la ejecución de los procedimientos de cálculo.

### **Tabla 35 : Tasas y Factores de Crecimiento de Tráfico. Elaborado por: Tomado de Nota de aula de diseño de pavimentos y carreteras, Septiembre 2013, Ing., Yánez Gustavo.**

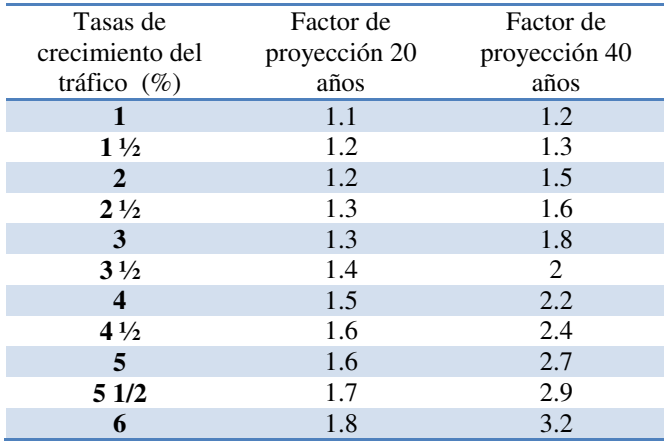

# **4.6.4.1.5Factores de Seguridad de Carga.**

 Los ejes de carga considerados o evaluados en los puntos anteriores se multiplican por factores de seguridad (**Yánez Gustavo** , Nota de aula de diseño de pavimentos y carreteras, Septiembre 2013 ) .

- **FS = 1.2 ;**Autopistas con flujo continuo, alto contenido de vehículo pesado, multicarriles.
- **FS = 1.1 ;**Autopistas o arterias con moderado volumen de tráfico pesado.
- **FS = 1.0 ;**Caminos y calles residenciales con bajos volúmenes de tráfico.

# **4.6.4.1.6Propiedades del Concreto Hidráulico.**

 Dentro del las variables que influyen en el diseño están relacionadas con la calidad del concreto hidráulico (hormigón), y al influir en la durabilidad del mismo, influirá por lo tanto en el comportamiento del pavimento en su vida útil.

 Resistencia a tensión por flexión, (S´c) o módulo de ruptura, (MR).Los valores del Módulo de Ruptura, MR, varían entre 41 y 50 kg/cm<sup>2</sup> (583 y 711 psi), pero hay valores recomendados.

**Tabla 36 : MR Recomendados por la AASHTO.** 

**Elaborado por: Tomado de Nota de aula de diseño de pavimentos y carreteras, Septiembre 2013, Ing., Yánez Gustavo.** 

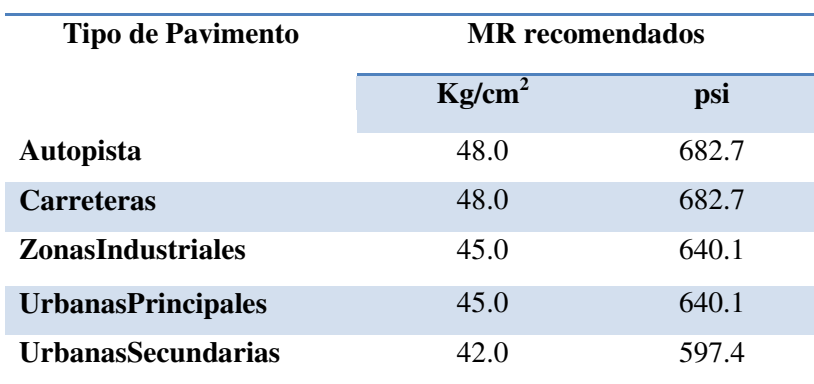

# **4.6.2.1.7Cálculos Efectuados.**

#### **Datos de Entrada.**

- **1. Resistencia Flexural : 45 Kg / cm<sup>2</sup> = 4,4 Mpa**, aprox 310 -320 Kg / cm<sup>2</sup>.
	- \*\* Resistencia flexural  $\geq$  4 Mpaaprox : 40.8 Kg / cm<sup>2</sup>.

\*\* Resistencia a la Compresión  $\geq$  28 Mpaaprox : 285.6 Kg / cm<sup>2</sup>.

**2.**  $CBR = 11.7 \%$  Tomando 1,5 cm de mejoramiento.

 $K = 90$ 

#### **Período de Diseño**

 $\bullet$  n = 20 Años.

**3. Estimación del Tráfico.**

Se debe tomar como punto de partida el valor a tomarse en cuenta en que la tasa de crecimiento vehicular en el Ecuador es de 4 % por lo tanto para veinte años se usará el valor de 1.5.

**TPDA** $o = 100$  vehículos tipo 3s3.

**EjeSimple** =  $7 * 9.8 KN = 68.6 KN$ .

- *► EjeTandem* = 20  $*$  9.8 KN = 196.0 KN.
- *N E*jeTridem = 24  $*$  9.8 KN = 235.2 KN  $TPDA_f = nx$  365 xTPDA<sub>o</sub>xFactordeProyección. **TPDA**<sub>f</sub> = 20 x 365 x 100 x 1.5 = 1095000.
- **4. Datos que deben asumirse para una primera iteración.**

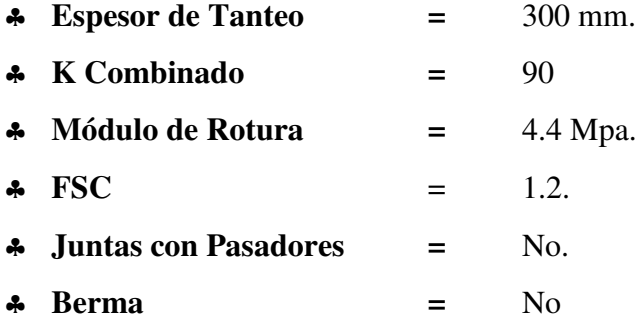

Para el caso de la determinación de Esfuerzo Equivalente se debe usar

la**¡Error! No se encuentra el origen de la referencia.** y para el Factor de

Erosión la**Tabla 38**que se presentan a continuación:

# **Tabla37 : Equivalent Stress- No Concrete Shoulder ( SingleAxie / Tandem Axie )**

**Elaborado por: Tomado de Nota de aula de diseño de pavimentos y carreteras, Septiembre 2013, Ing., Yánez Gustavo.** 

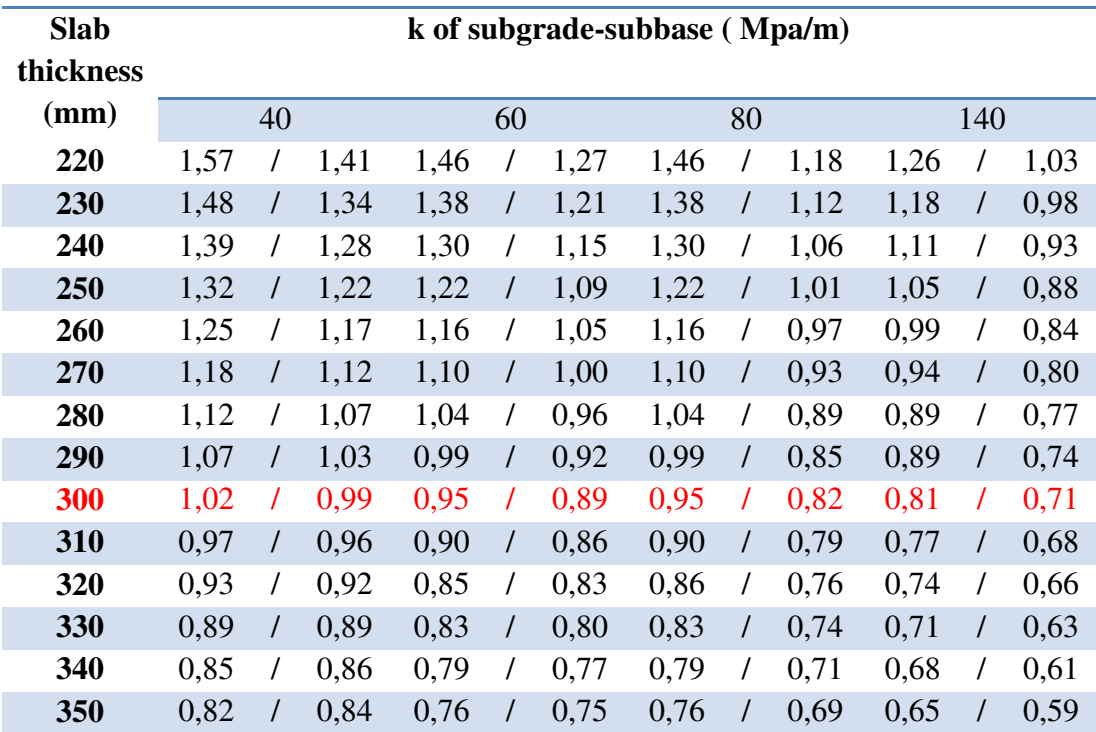

**Tabla38 : Erosion Factors - Doweled Joints, No Concrete Shoulder ( SingleAxie / Tandem Axie )** 

**Elaborado por : Tomado de Nota de aula de diseño de pavimentos y carreteras, Septiembre 2013, Ing, Yánez Gustavo.** 

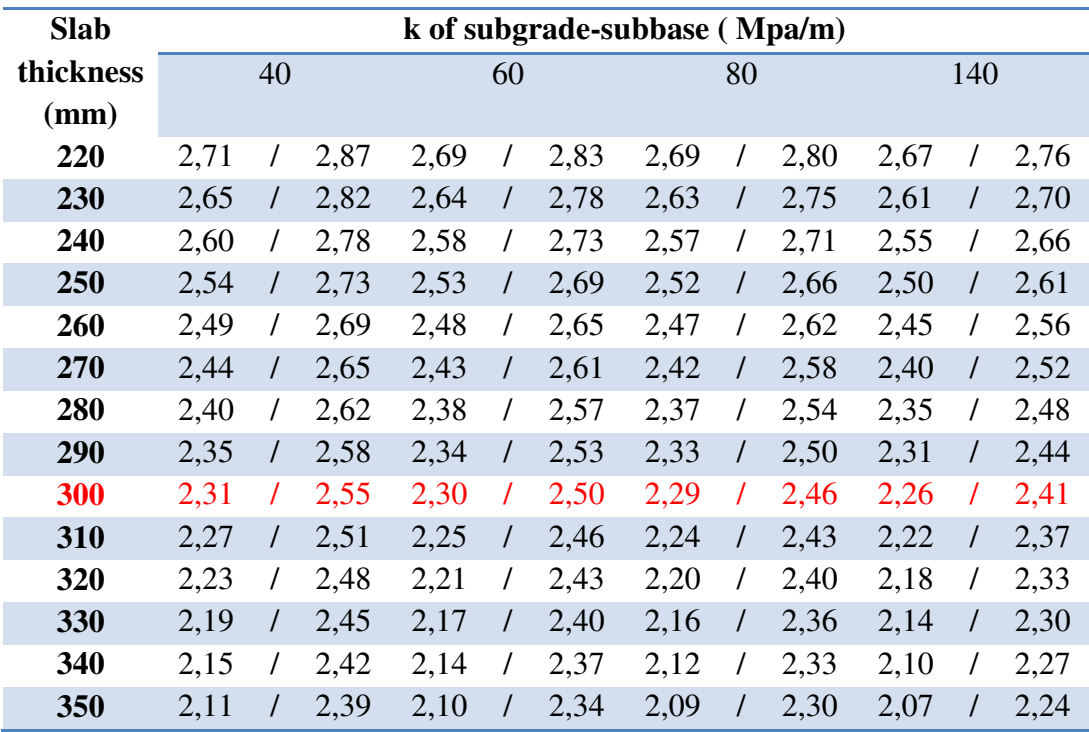

 Como en este caso tenemos Eje Tandem, debemos usar también las tablas que se presentan a continuación para la determinación de los factores antes anotados.

### **Tabla39 : Equivalent Stress - Tridems( whitout Concrete Shoulder / whith Concrete Shoulder )**

**Elaborado por : Tomado de Nota de aula de diseño de pavimentos y carreteras, Septiembre 2013, Ing, Yánez Gustavo.** 

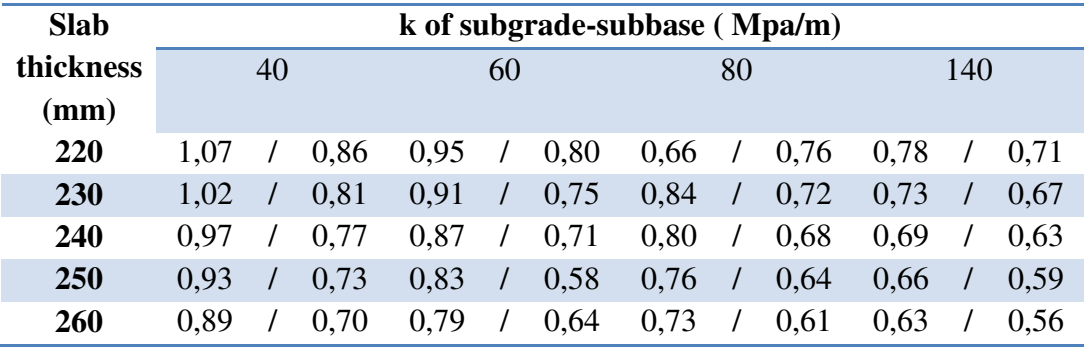

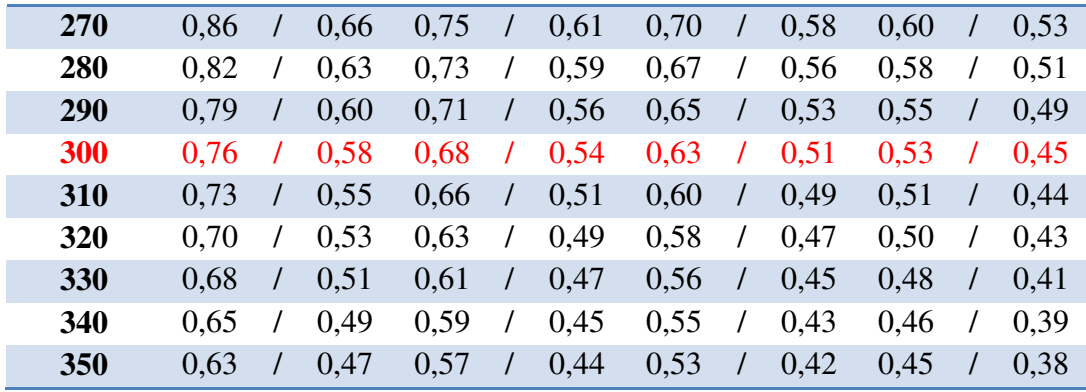

**Tabla40 : Erosion Factors - Tridems - Doweled Joints.** 

**Elaborado por : Tomado de Nota de aula de diseño de pavimentos y carreteras, Septiembre 2013, Ing, Yánez Gustavo.** 

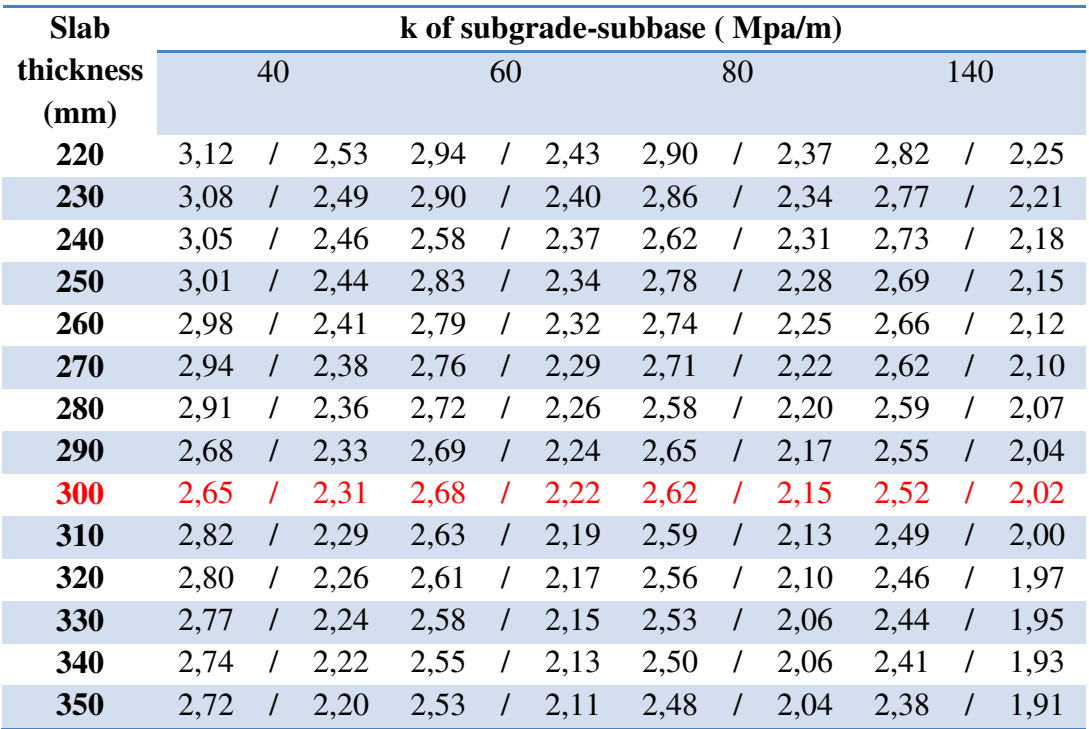

 Una vez extraídos los datos de las tablas antes anotadas tomando en cuenta que como el valor de K combinado es 90 los valores son interpolados y con estos valores se debe ingresar en las gráficas para continuar el diseño como se indica en las figuras adjuntas a cada uno de los cálculos presentados:

## **EJEMPLO DE CÁLCULO DE INTEPROLACIÓN**

- $\bullet$  Valor Mayor<sub>80Mpa</sub> = 0.9
- *Nenor*<sub>140 *Mpa* = 0.81</sub>
- 4 Diferencia =  $0.9 0.81 = 0.09$
- No de espacios =  $140 80 = 6$
- **↓** *Valor* calculado =  $\frac{0.07}{6}$  =
- $\triangle$  Esfuerzo Equivalente = Valor Mayor Valor calculado =

$$
= 0.9 - 0.015 = 0.885
$$

 De forma análoga se ejecuta para el factor de erosión para todos los cálculos efectuados.

### **EJE SIMPLE**

- $\textbf{\textit{A}}$  Esfuerzo Equivalente = 0.885
- **\*** Relación de Esfuerzo  $\left(\frac{Efs}{MR}\right) = \frac{0.885}{4.4}$
- $\bullet$  Factor de Erosión = 2.285
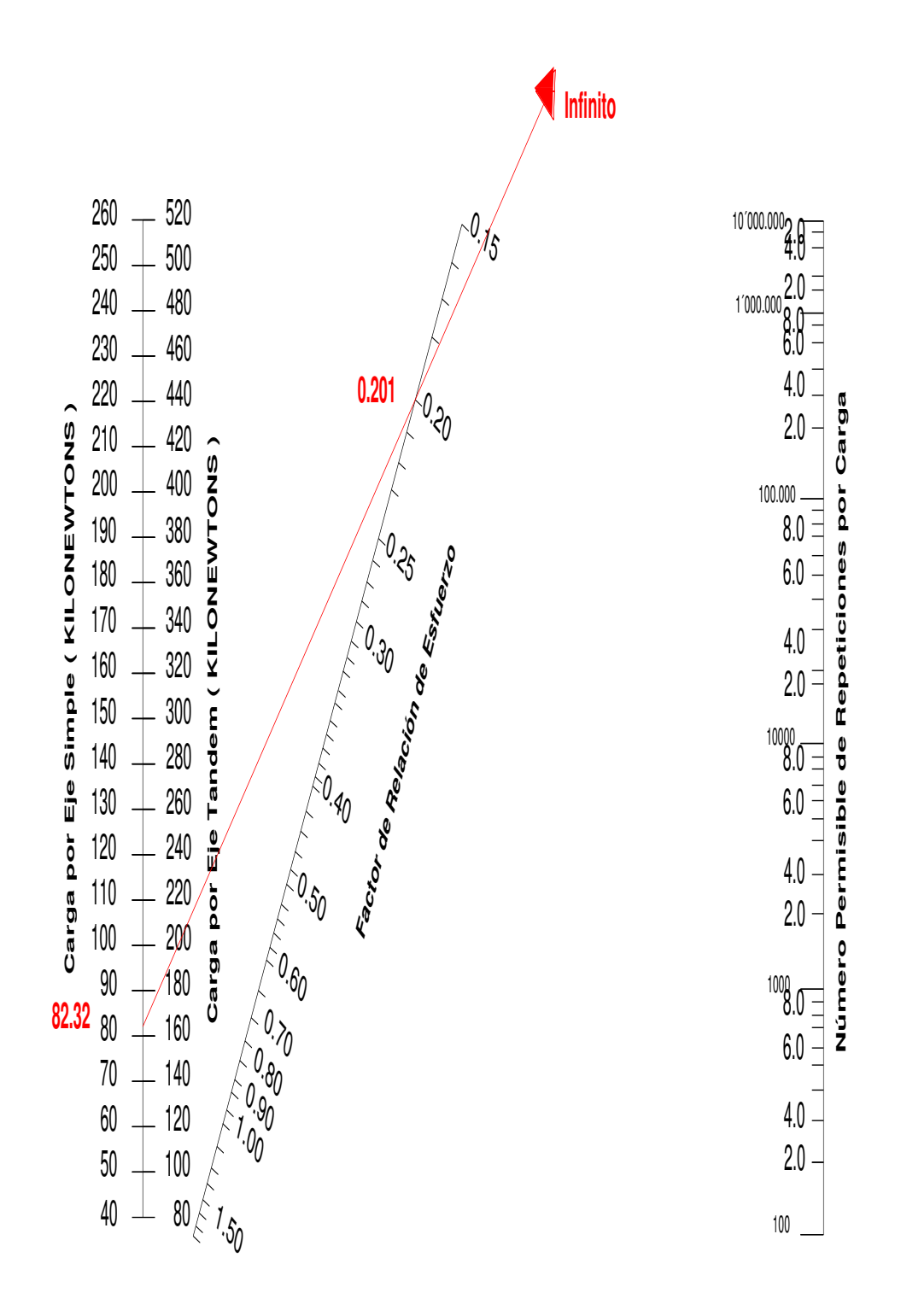

**Figura :58 Porcentaje de Fatiga para Eje Simple Elaborado por: Capt. Javier Urbina LL** 

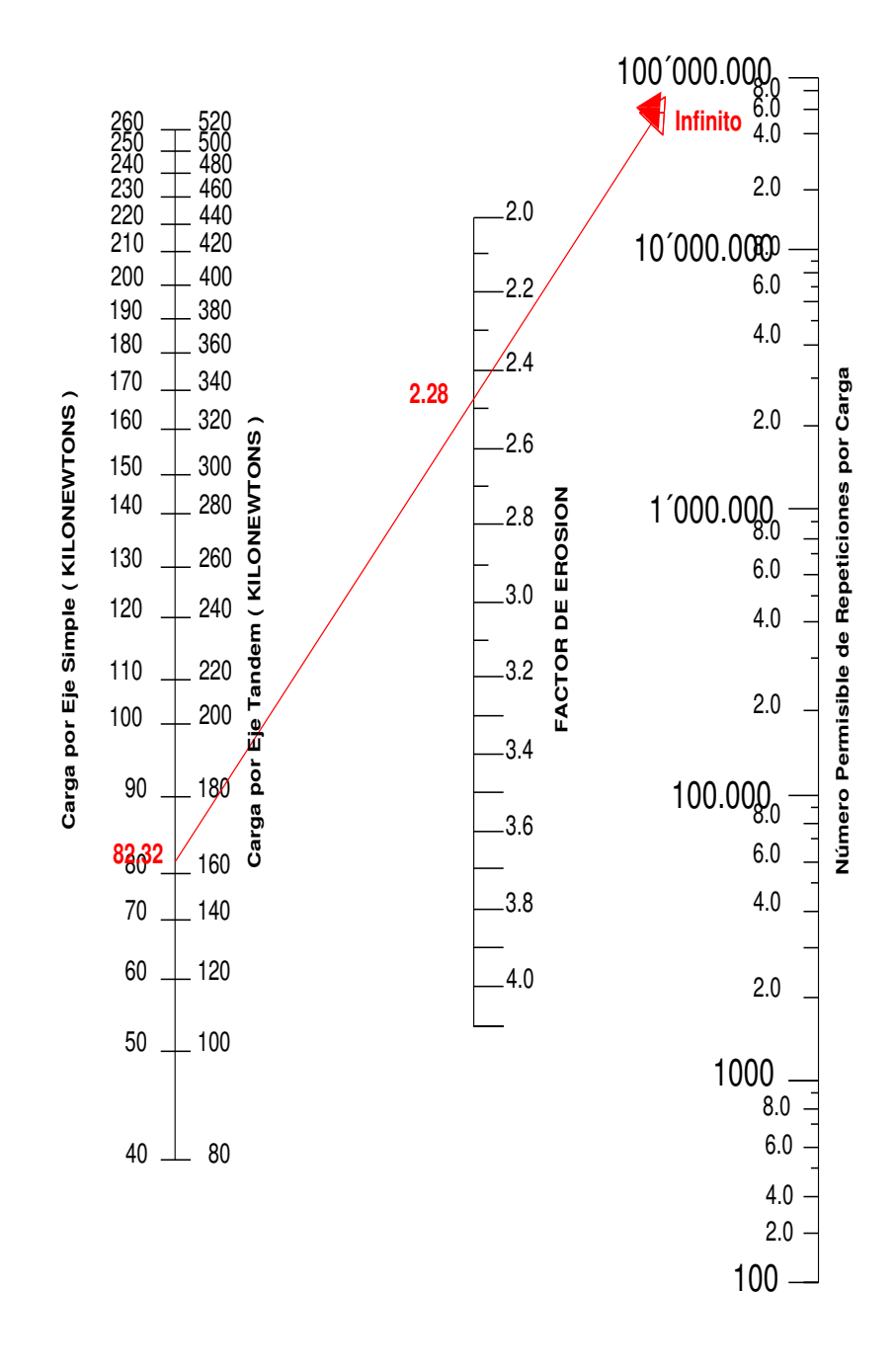

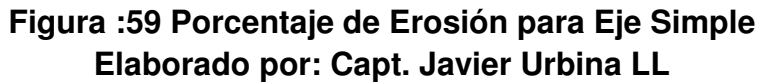

# **EJE TRIDEM**

- $\bullet$  Esfuerzo Equivalente = 0.802
- **\*** Relación de Esfuerzo  $\left(\frac{Efs}{MR}\right) = \frac{0.802}{4.4}$
- \* Factor de Erosión =  $2.452$

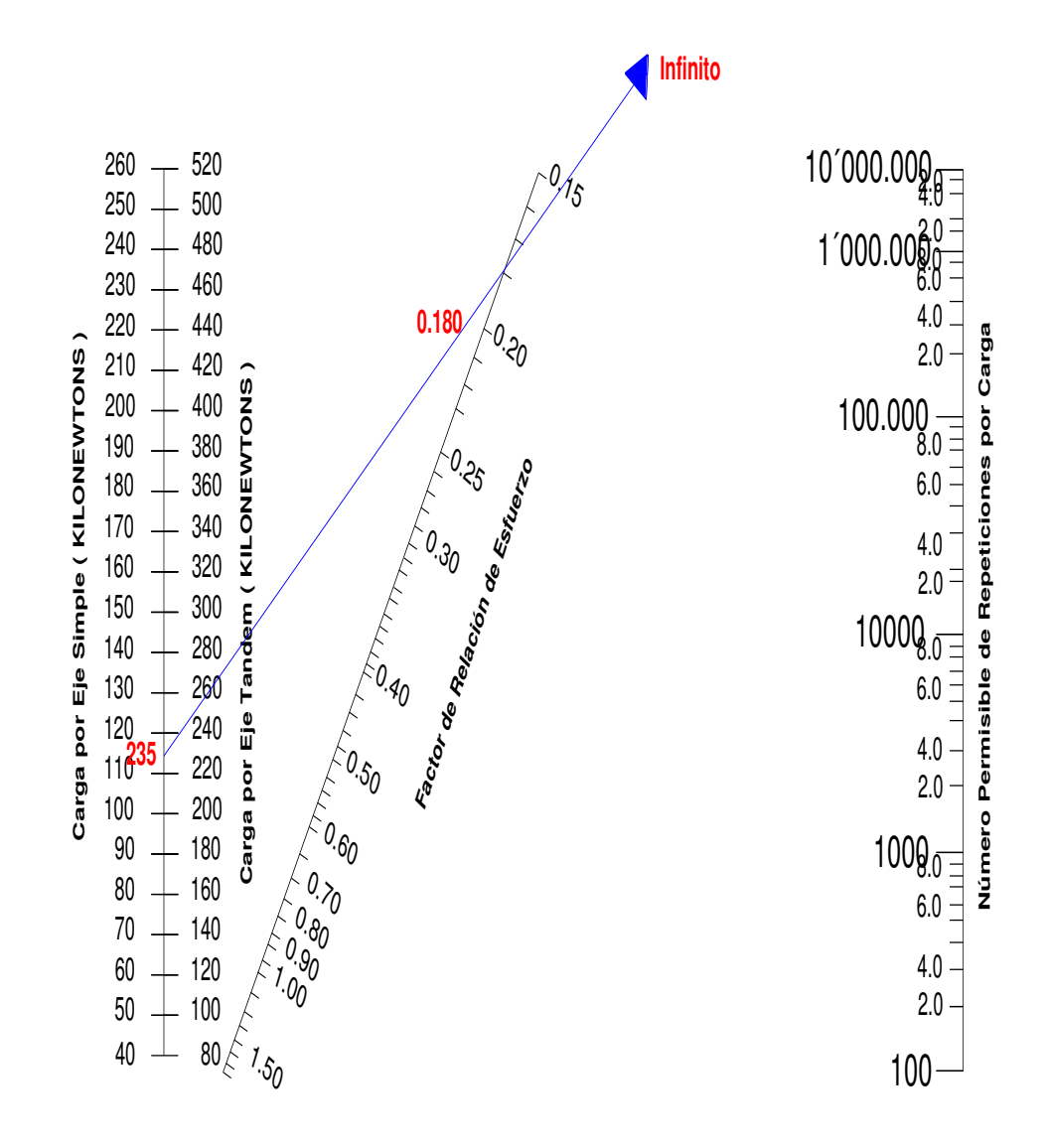

**Figura :60 Porcentaje de Fatiga para Eje Tridem Elaborado por: Capt. Javier Urbina LL** 

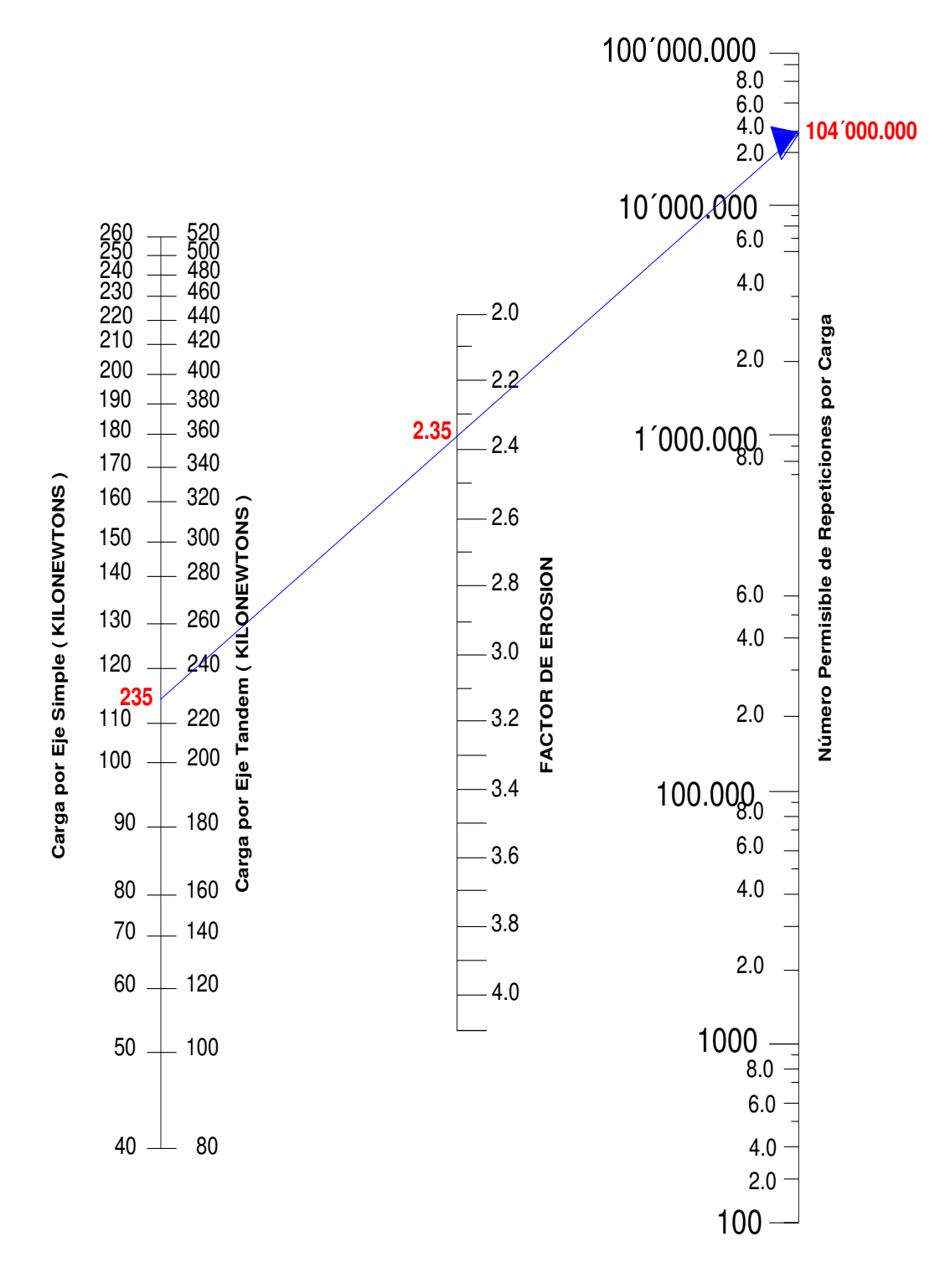

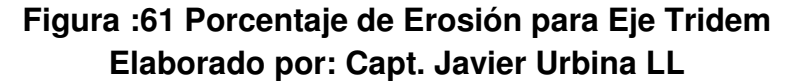

## **EJE TANDEM**

- $\bullet$  Esfuerzo Equivalente = 0.613
- **\*** Relación de Esfuerzo  $\left(\frac{Efs}{MR}\right) = \frac{0.613}{4.4}$
- \* Factor de Erosión =  $2.603$

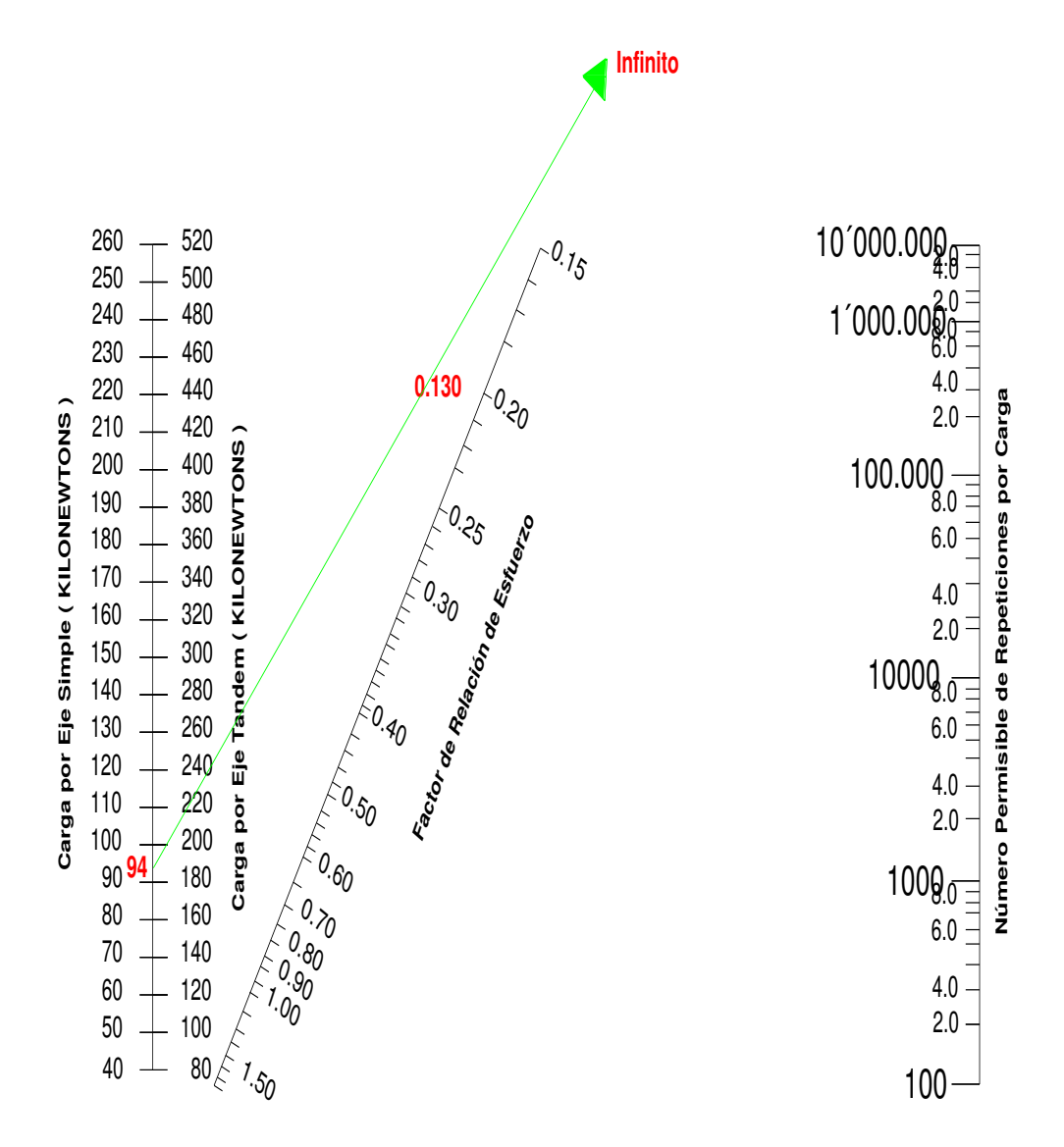

**Figura :62 Porcentaje de Fatiga para Eje Tandem Elaborado por: Capt. Javier Urbina LL** 

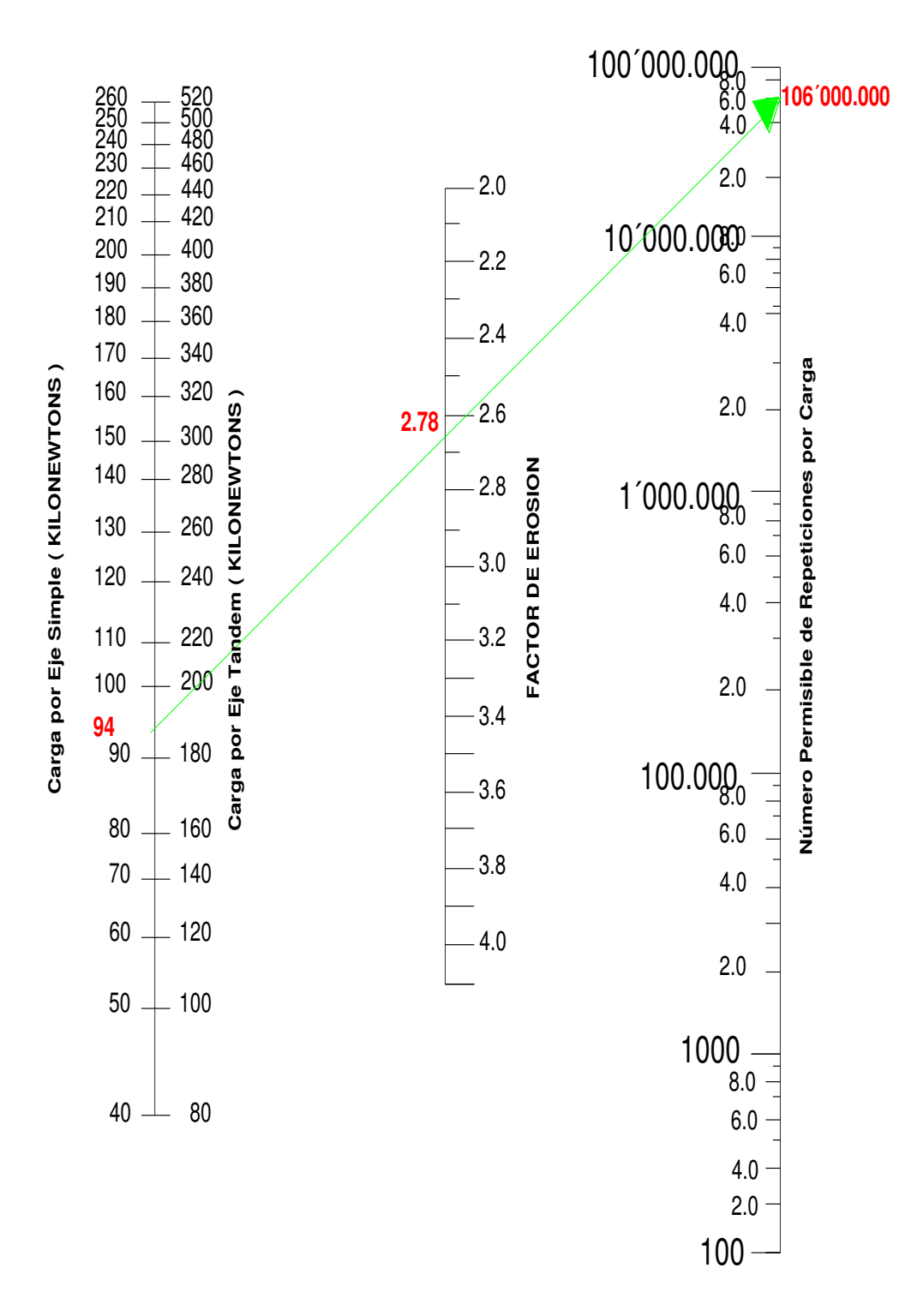

<span id="page-149-0"></span>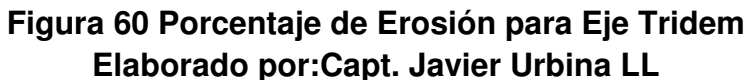

# **Tabla 41 : Diseño de Pavimento Rígido. Elaborado por: Capt. Javier Urbina LL**

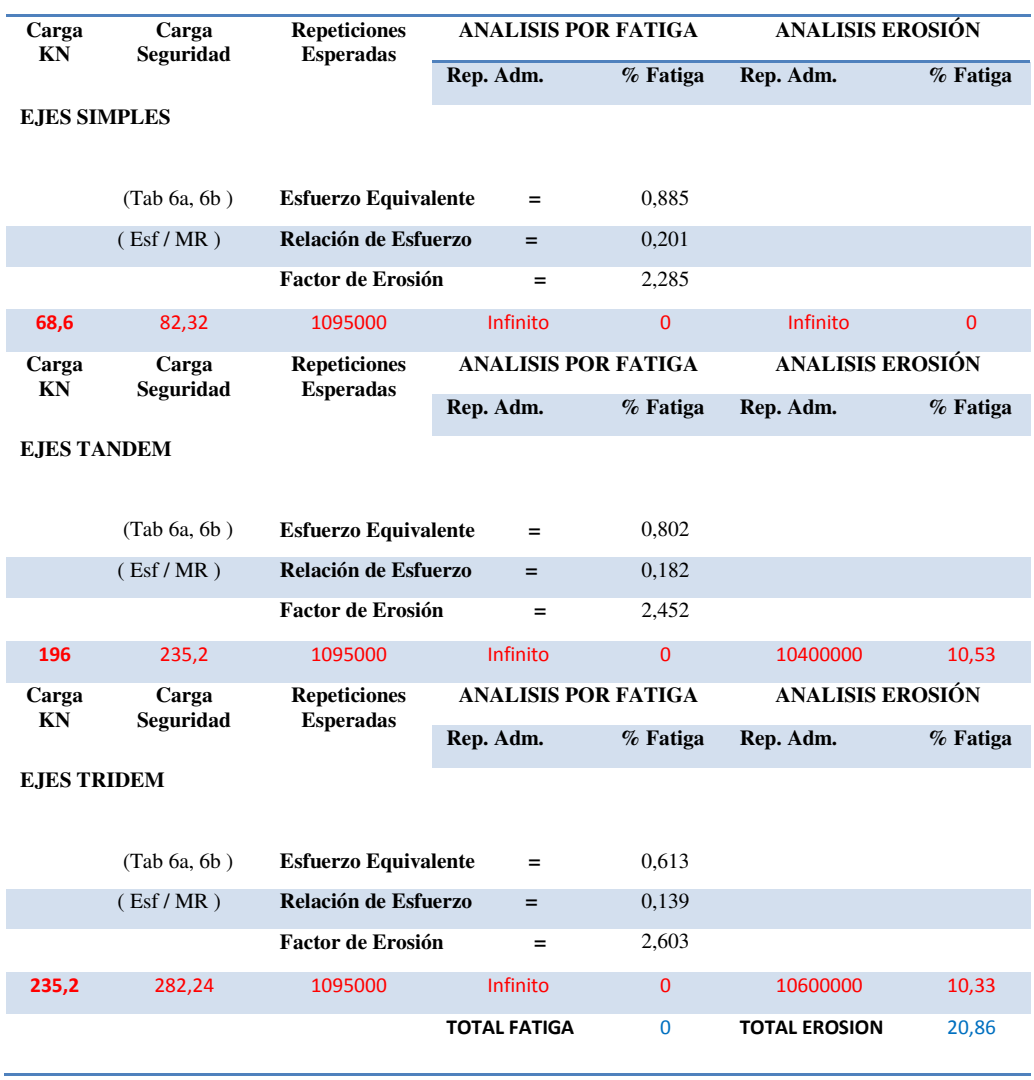

#### **5. Comprobación y validación de Datos.**

 Se deben cumplir las siguientes condiciones para que se acepte o no un diseño:

## **Tabla 42 : Condiciones de Diseño de Pavimentos rígidos Elaborado por: Tomado de Nota de aula de diseño de pavimentos y carreteras, Septiembre 2013, Ing., Yánez Gustavo.**

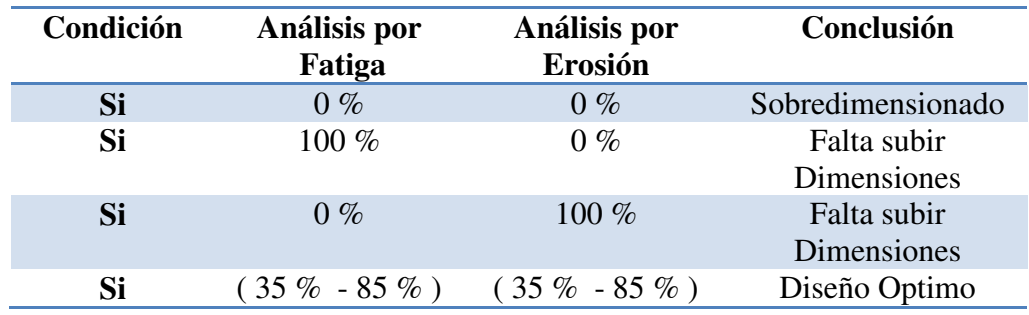

Como se puede ver en la

el factor de erosión total tiene un valor de 20.86 % por lo tanto se acepta el diseño, no es el óptimo pero considerando que para llegar a estos valores se ha debido aumentar 1,50 cm y no es necesario realizar otra iteración.

#### **4.6.2.1.8Juntas en Pavimentos Rígidos.**

 Son discontinuidades en el pavimento rígido, dispuestas tanto en el sentido longitudinal como en el transversal; tienen por objeto controlar agrietamientos que se producen por efectos de temperatura (retracción, expansión y alabeo) y racionalizar la construcción.

#### **Juntas Longitudinal de Contracción.**

Juntas que dividen los carriles en el sentido de circulación y con ellas se controlan la grieta de dos o más carriles colados en una sola franja.

#### **Juntas Longitudinal de Construcción.**

Son juntas que unen a carriles adyacentes cuando serán colados en tiempos diferentes.

#### **Juntas Transversal de Expansión/Aislamiento**.

Juntas que se colocan para permitir el movimiento de las losas del pavimento sin que esto ocasione daño a las estructuras adyacentes.

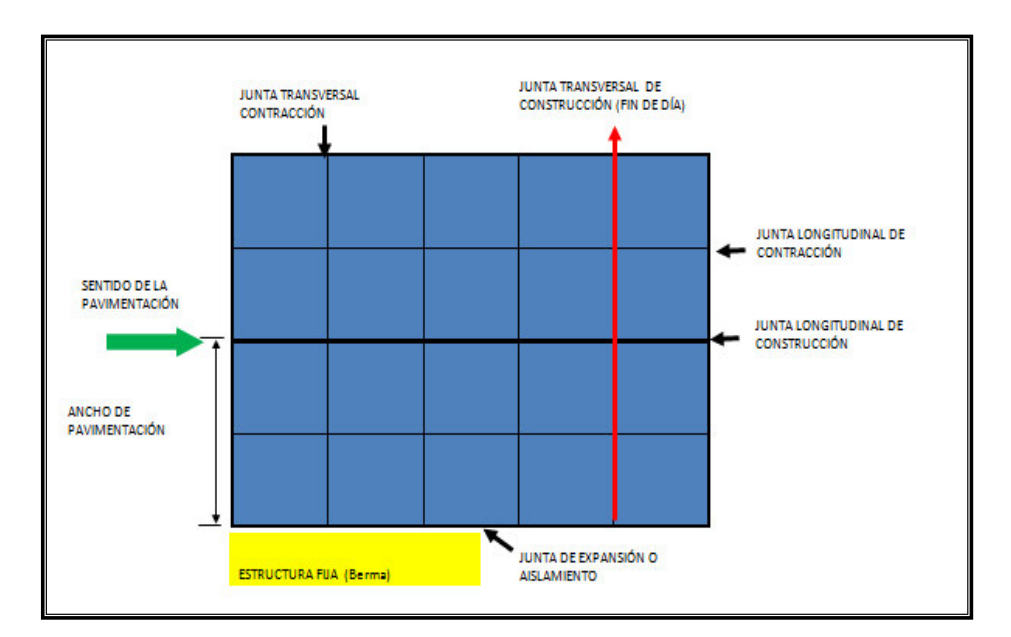

**Figura :63 Tipos de Juntas en Losas** 

**Elaborado por: Tomado de Nota de aula de diseño de pavimentos y carreteras, Septiembre 2013, Ing., Yánez Gustavo.** 

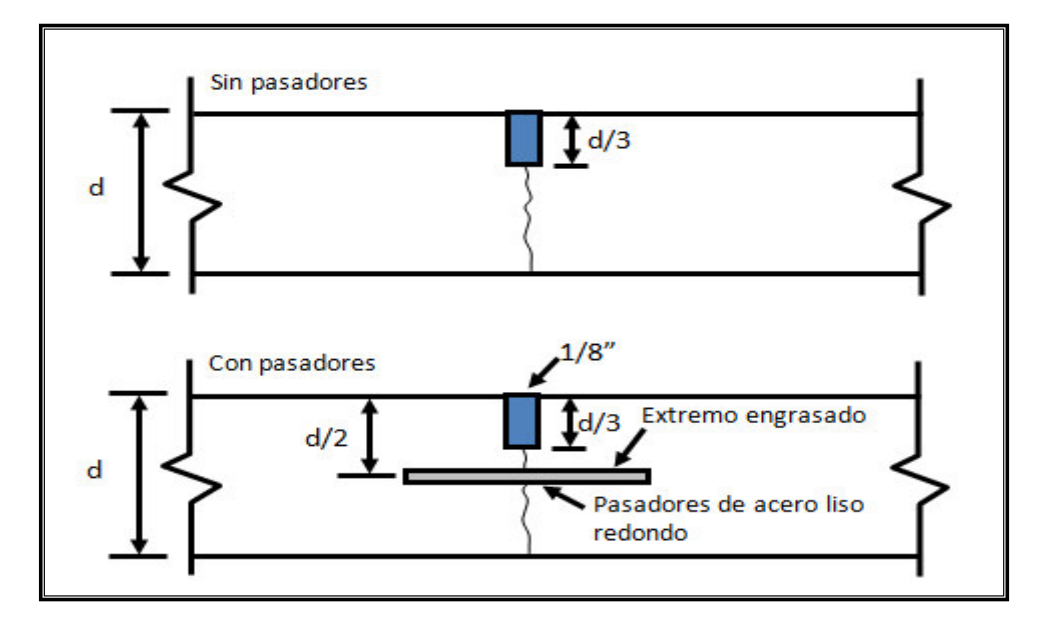

**Figura :64 juntas Transversales de contracción Elaborado por: Tomado de Nota de aula de diseño de pavimentos y carreteras, Septiembre 2013, Ing., Yánez Gustavo.** 

## **Espaciamiento entre Juntas**

**Junta Longitudinal** 

El espacio entre junta y junta longitudinal es igual al ancho del carril

que tieneun valor de 3,6 m.

## **Junta Transversal**

El espacio entre junta y junta transversal es igual:

L  $(Pulg) \leq 24 * h$  (espesor de la losa)

#### **Requisitos mínimos para pasadores de acero en juntas de pavimentos**

**Tabla 43 : Requisitos mínimos para pasadores en las juntas. Elaborado por: Tomado de Nota de aula de diseño de pavimentos y carreteras, Septiembre 2013, Ing., Yánez Gustavo.** 

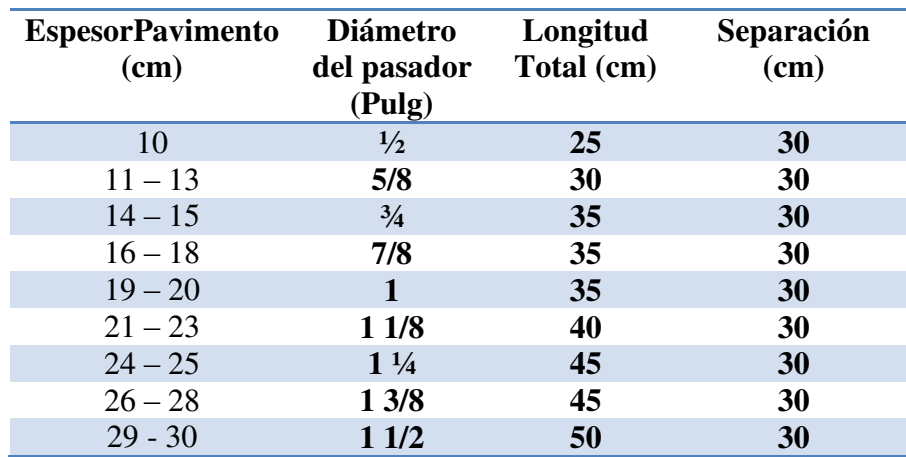

Por lo antes expuesto el esquema final de diseño será el siguiente:

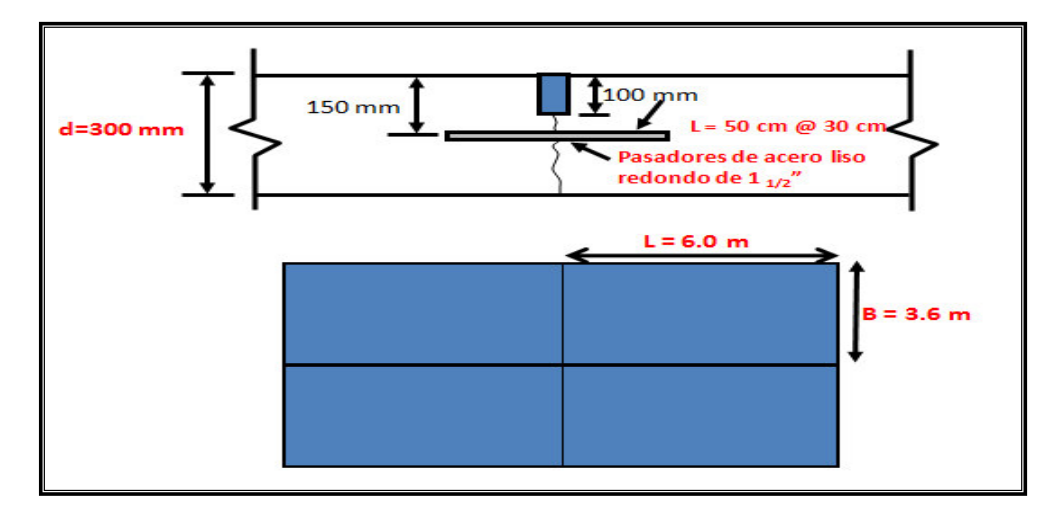

**Figura :65 Esquema de Diseño del Pavimento Rígido. Elaborado por: Capt Javier Urbina LL** 

# **CAPÍTULO V**

# **ANALISIS DE PRECIOS REFERENCIAL Y VOLUMENES DE OBRA**

## **6.1 Descripción de Rubros.**

A continuación como se presenta un análisis referencial de los rubros a ejecutarse en el proyecto pero desde un contexto macro, es decir solo es un presupuesto referencial de ya que una vez el proyecto entre en ejecución se deben tomar a detalle los planos que se presentan en el presente documento para la ejecución definitiva del proyecto en su base de ejecución. Cabe recalcar que no se han considerados la fase de estudios y diseño ya que estos rubros ya se efectuaron durante el proceso de desarrollo del proyecto de tesis.

#### **6.2 Presupuesto Referencial.**

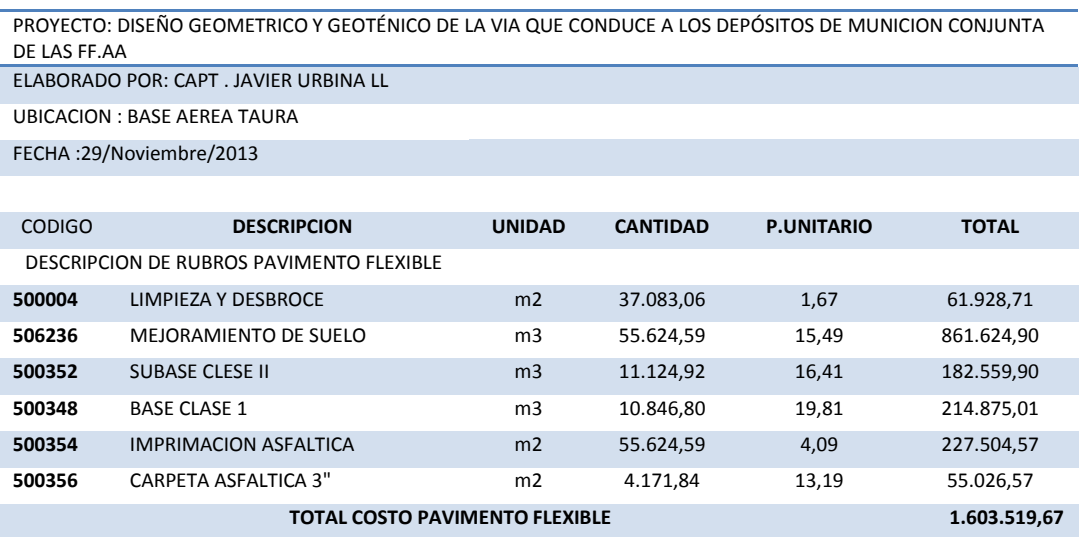

PROYECTO: DISEÑO GEOMETRICO Y GEOTÉNICO DE LA VIA QUE CONDUCE A LOS DEPÓSITOS DE MUNICION CONJUNTA DE LAS FF.AA

ELABORADO POR: CAPT . JAVIER URBINA LL

UBICACION : BASE AEREA TAURA

FECHA :29/Noviembre/2013

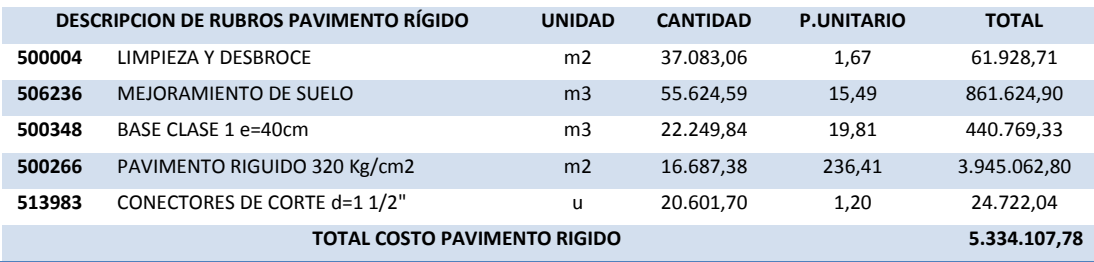

# **CAPÍTULO VI**

# **CONCLUSIONES Y RECOMENDACIONES**

#### **6.1 Conclusiones**

Una vez analizados en primera instancia la topografía del sector en la cual se pudo confirmar los datos que fueron tomados como punto de partida de las herramientas tanto cartográficas así como también de las fotografías aéreas del googleearth en la cual claramente se determinaba que el sector correspondiente al sitio del proyecto era prácticamente plano por lo que el diseño iba a depender básicamente de el tipo de vía a diseñarse según su uso, niveles de lluvia y tipo de suelo que se encuentre luego de ejecutar los respectivos ensayos en el laboratorio.

 De los estudios de suelos de granulometría, limites plástico , límite líquido, compactación, y cbr que fueron efectuados en ese orden se pudo determinar que el suelo sobre el cual se asentará la vía es de tipo LIMO ARCILLOSO DE BAJA PLASTICIDAD, y con un CBR bajo de 1,7 % , por lo cual se hace necesario según los cálculos efectuados y análisis de resultados colocar un relleno con material granular de 1.50 m de altura con lo cual se mejora el CBR para poder ejecutar el diseño de la vía cumpliendo todos los parámetros de la norma NEVIL-12.

 Una vez ejecutados los diseños tanto para pavimento flexible como para pavimento rígido se pudo determinar que a pesar de que el presupuesto de construcción de un pavimento rígido excede en un 70% del pavimento flexible, se deben tomar en cuenta que los costos que se elevan al momento de construcción se

recompensan con los mantenimientos ya que la vida útil del pavimento rígido es mucho mayor que la del pavimento flexible.

 Por otra parte también podemos anotar que como es una vía de uso militar y por encontrarse muy próxima a una pista de aterrizaje puede existir en algún momento un derrame de combustible con lo cual el pavimento flexible sufrirá daños considerables, pero si se tuviera un pavimento rígido únicamente ejecutaría el lavado de la vía.

#### **6.2 Recomendaciones**

-

Con todos los datos y parámetros establecidos en la parte de las conclusiones no debemos olvidar considerar y recomendar el uso de la norma NEVIL-12 para cualquier diseño vial dentro del territorio ecuatoriano.

# **MATERIALES DE REFERENCIA**

#### **Bibliografía**

- 1. Blázques, L. (1982). Mecánica de Suelos. En L. Blázquez, *Mecánica de Suelos y Cimentaciones* (págs. 20,21 , 2 da Edición). México: Dimsa.
- 2. Capt. Javier Urbina LL. (2013). Quito.
- 3. Carlos, C. (1976-1980). Suelos y Cimentaciones. En C. Carlos, *Mecánica de Suelos y Cimentaciones* (págs. 32,33 , 6 ta Edición ). Mexico-Limusa: Lumisa.
- 4. Corredor, G. (Agosto 2010). Vías Terrestres. En G. Corredor, *Maestría en Vías Terrestres Módulo II* (págs. 2-22). Managua: Universidad de Managua.
- 5. Curso Post Universitario. (1991). Pavimentos Flexibles. En J. G, *Fiscalización de la Construcción* (págs. 25,26,27,28,29,30,31,32). Guayaquil.
- 6. DIARIO " EL COMERCIO". (8 de Julio de 1997). *EL COMERCIO*. Recuperado el 02 de Diciembre de 2013, de http:/www.el comercio.com/pais/Balbina-explosion.html
- 7. DIARIO HOY. (20 de Noviembre de 2002). *EL HOY*. Recuperado el 23 de Noviembre de 2013, de http://www.hoy.com.ec/noticias-ecuador
- 8. Highway, A. A. (1993). Guide for Design of Pavement Structures de 1993. En AASHTO, *Guide for Design of Pavement Structures de 1993.* Washington: Capitol Strett.
- 9. Jaramillo Gustavo. (1991). Curso Post Universitario de Fiscalización en la Contrucción de Carreteras. En J. Gustavo, *Curso Post Universitario de Fiscalización en la Contrucción de Carreteras* (págs. 7-38). Guayaquil: Universidad Católica.
- 10. Juan, M. (2002). Manual de Diseño de Carreteras. En M. Juan, *Diseño de Carreteras* (págs. 105,106,135,145). Quito.
- 11. Ministerio de Transporte y Obras Públicas. (2012,Volumen 1). *Procedimiento para proyectos viales.* Quito: Publicaciones MTOP.
- 12. Ministerio de Transportes y Obras Públicas. (2008). DISEÑO DE CARRETERAS PAVIMENTADAS. En MTOP, *MANUAL PARA EL*

*DISEÑO DE CARRETERAS PAVIMENTADAS DE BAJO VOLUMEN DE TRÁNSITO* (págs. 15,16). Quito,1 era Edición: MTOP.

- 13. Ministerio de Transportes y Obras Públicas. (1998). Diseño Estrcutural de Caminos. En Mtop, *Método AASHTO 93* (pág. 123).
- 14. Ministerio de Transportes y Obras Públicas. (2008, 1era Edición). MANUAL PARA EL DISEÑO DE CARRETERAS PAVIMENTADAS DE BAJO VOLUMEN DE TRÁNSITO. En Mtop, *Transito de Carreteras* (págs. 85,86,87,88). Quito: Publicaciones Ecuador.
- 15. Ministerio de Transportes y Obras Públicas. (2012, Volumen 2, Libro A). *Procedimeinto para proyectos viales.* Quito: Publicaciones MTOP.
- 16. Ministerio de Trasnportes y Obras Públicas. (2013). Construcción de Caminos y Puentes. En Mtop, *Especificaciones Generales para la Construcción de Caminos y Puentes* (págs. 338,373,418). Quito, 1 era Edición.
- 17. Ministerio de Trasnportes y Obras Públicas. (2013, Volumen 3). Especificaciones Generales para la Construcción de Caminos y Puentes. En Mtop, *Especificaciones Generales para la Construcción de Caminos y Puentes* (págs. 205,485,826,827,841). Quito: Mtop.
- 18. Ministerio de Trasnportes y Obras Públicas. (2012). NORMA PARA ESTUDIOS Y DISEÑOS VIAL. En MTOP, *NEVIL-12* (pág. 78). Quito: Volumen 2B, 1 era Edición.
- 19. Ministrio de Trasnportes y Obras Públicas. (2013). NORMA PARA ESTUDIOS Y DISEÑO VIAL. En MTOP, *NEVIL-12* (págs. 14,36,68,131). Quito: Volumen 2 Libro A.
- 20. Miton, T. (Febrero 2010). Manual de Pavimentos. En I. M. Torres, *Manual de Pavimentos* (págs. 135,141). Quito, 1 era Edición: Espe.
- 21. Publicas, M. d. (2013). Especificaciones Generales Para Caminos y Puentes. En Mtop, *Caminos y Puentes* (págs. 338,373,418). Quito: Publicaciones Ecuador.
- 22. Yánez, G. (Septiembre 2013). Nota de Aula Diseño de Pavimentos. En G. Yánez, *Nota de Aula Diseño de Pavimentos Rígidos y flexibles.* (págs. 12,13,14,15,16,17,18,19,20,21,22,23). Quito: Universidad Católica.

# **Anexos**

# **Anexo " A " CÁLCULOS DE CURVAS VERTICALES Y VOLUMENES DE CORTE Y RELLENO.**

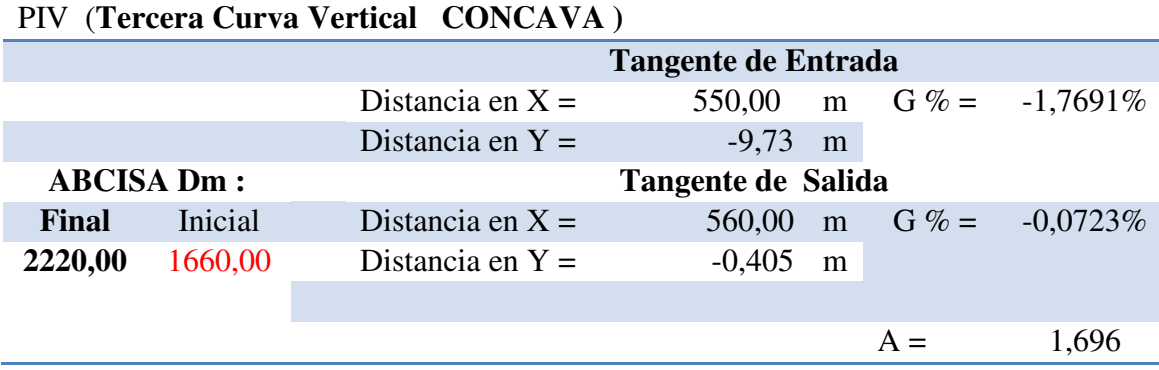

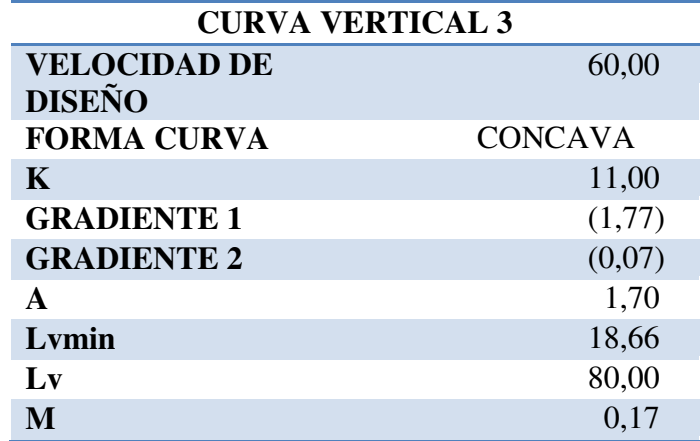

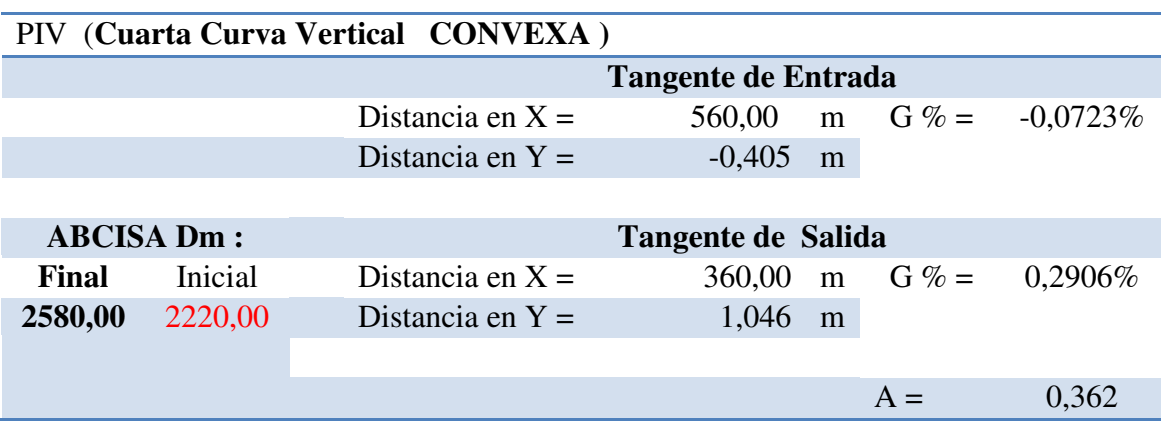

Como se observa A es menor que 1% por lo tanto no se requiere curva vertical.

**PIV ( Quinta Curva Vertical CONCAVA )** 

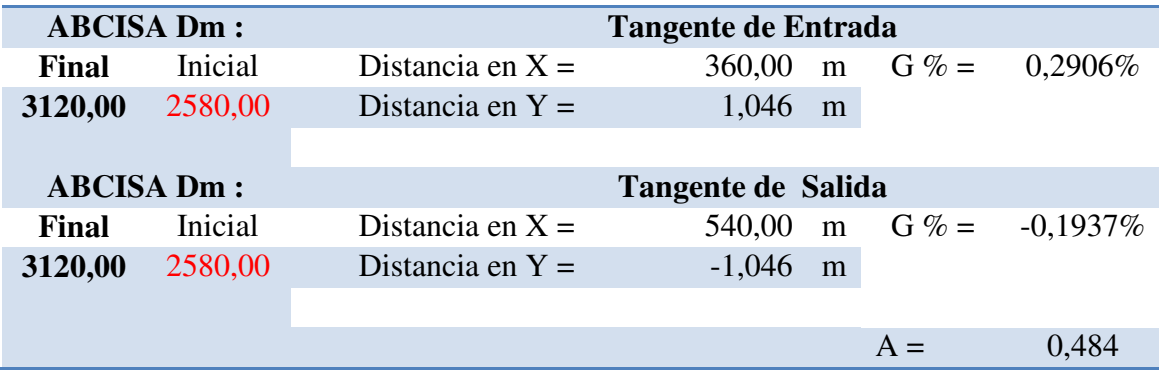

Como se observa A es menor que 1% por lo tanto no se requiere curva vertical.

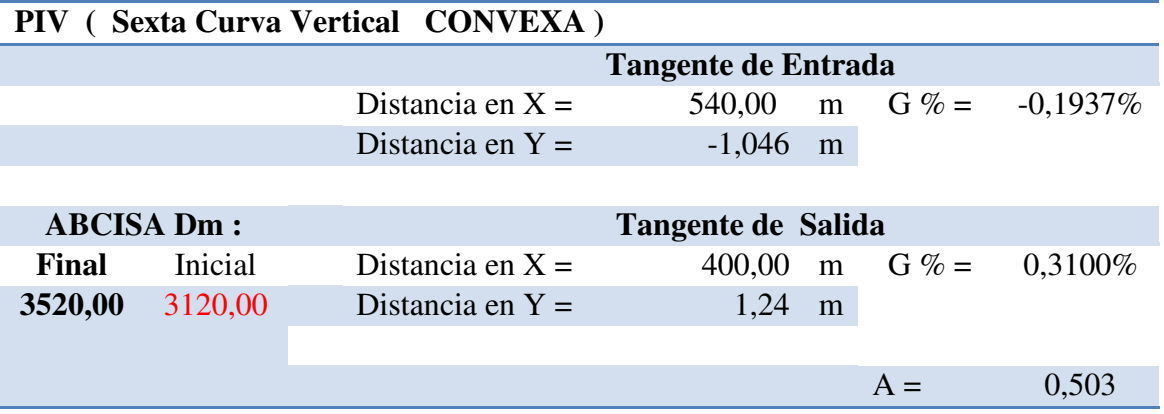

Como se observa A es menor que 1% por lo tanto no se requiere curva vertical.

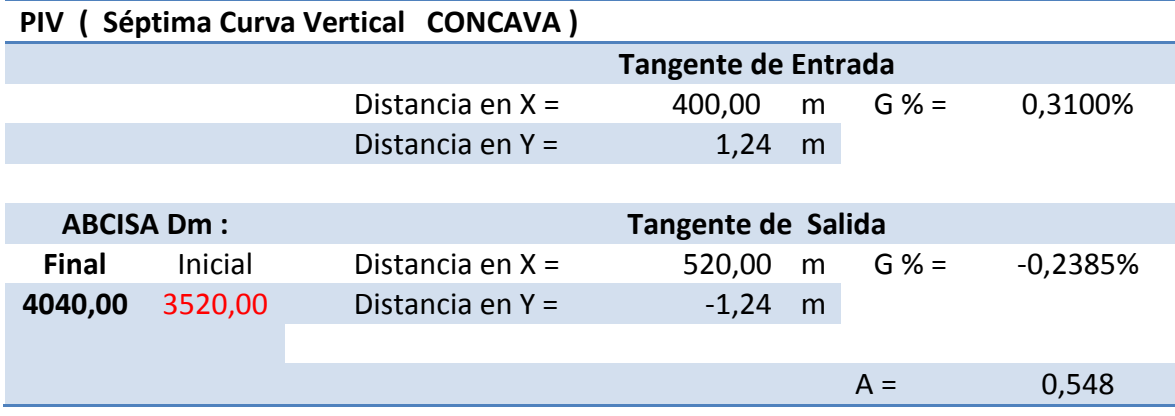

Como se observa A es menor que 1% por lo tanto no se requiere curva vertical.

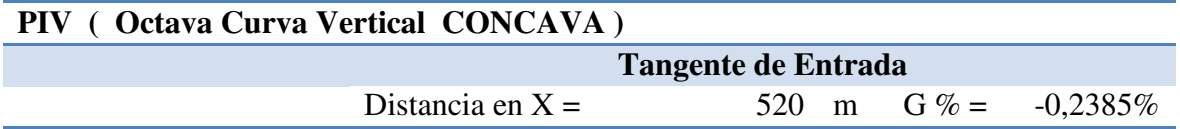

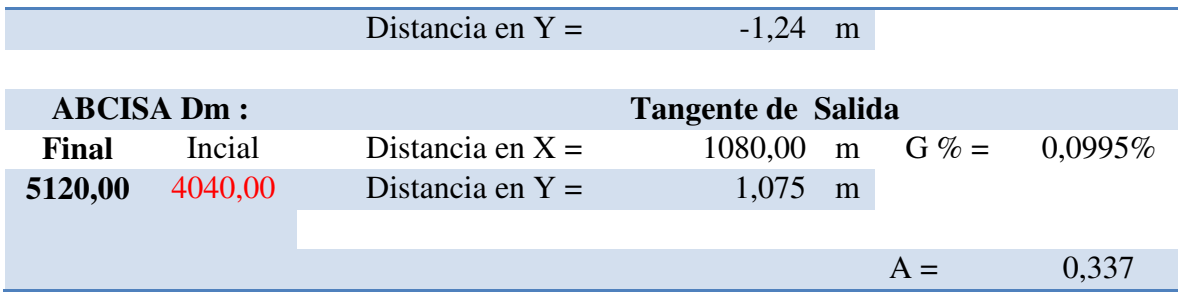

Como se observa A es menor que 1% por lo tanto no se requiere curva vertical.

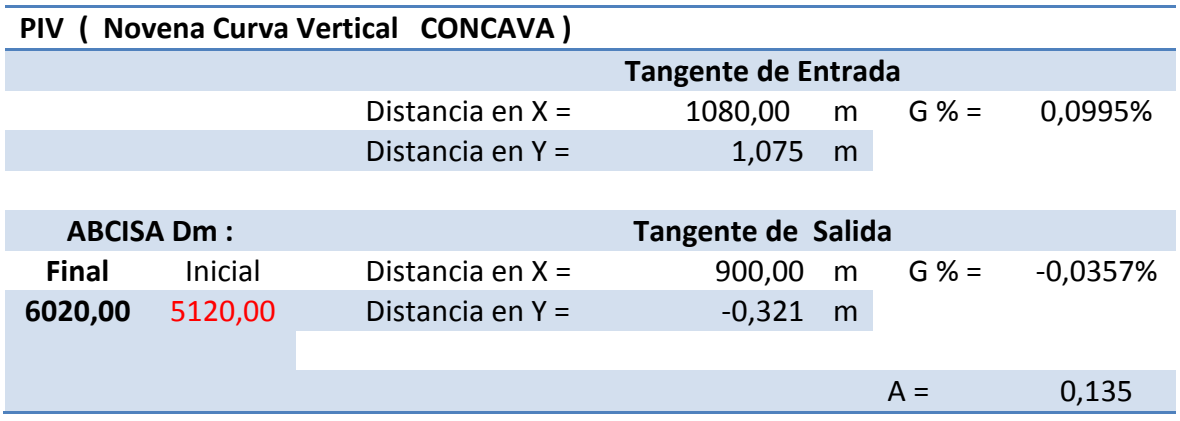

Como se observa A es menor que 1% por lo tanto no se requiere curva vertical.

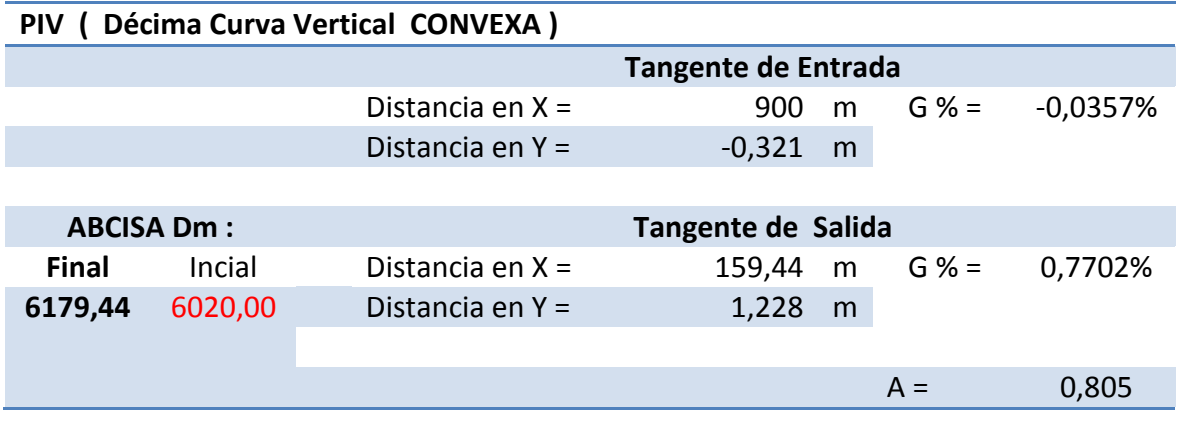

Como se observa A es menor que 1% por lo tanto no se requiere curva vertical.

# **VOLUMENES DE CORTE Y RELLENO**

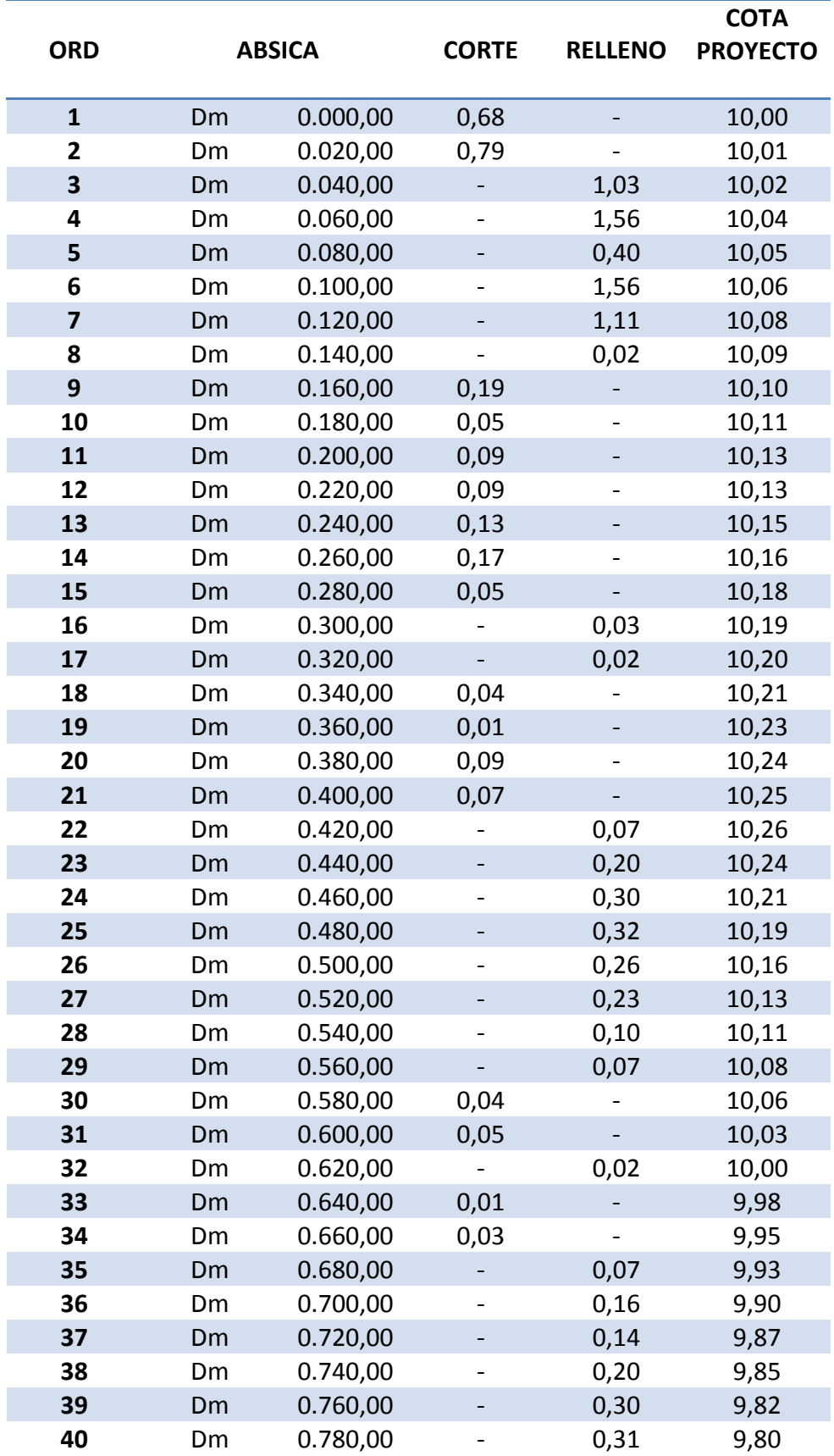

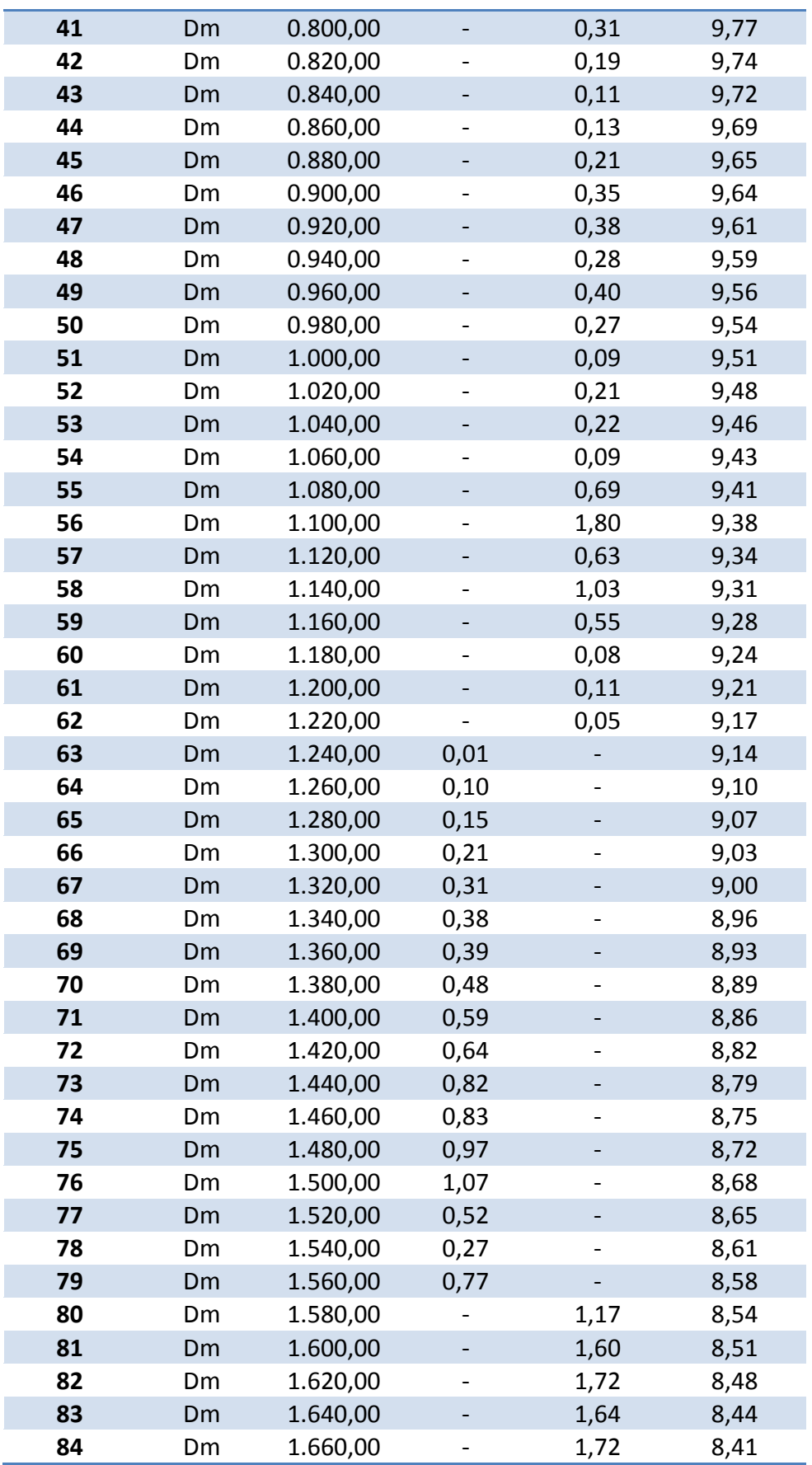

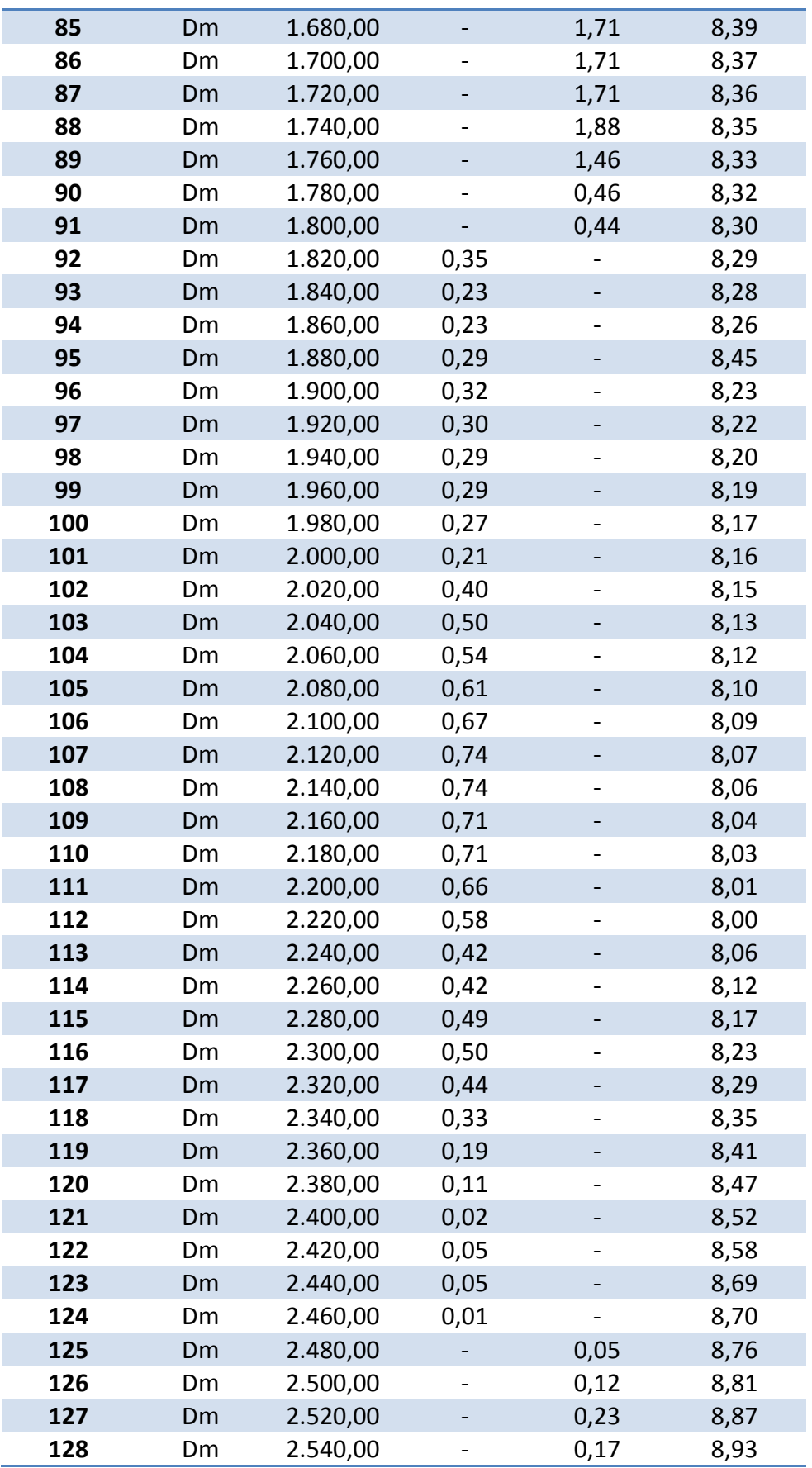

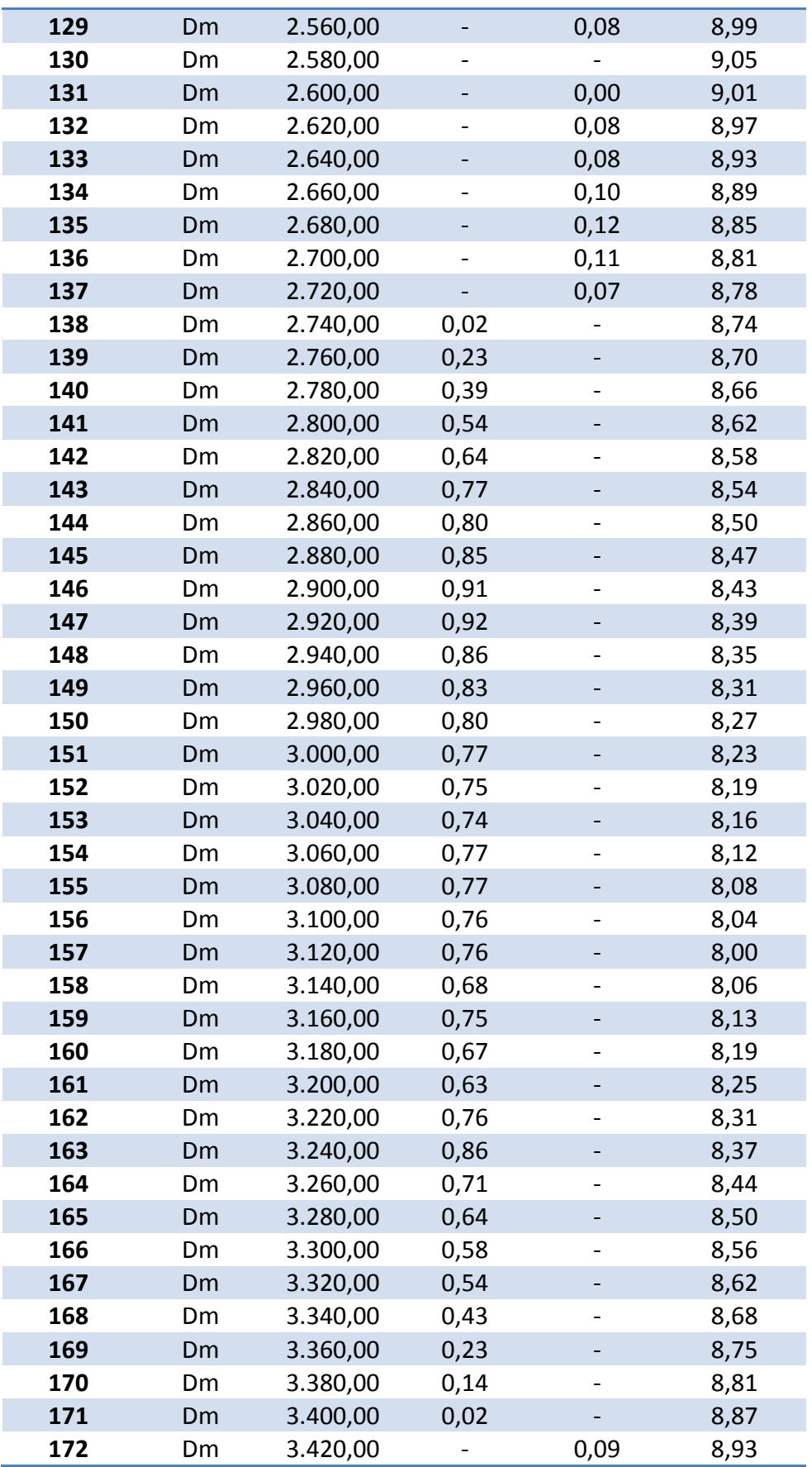

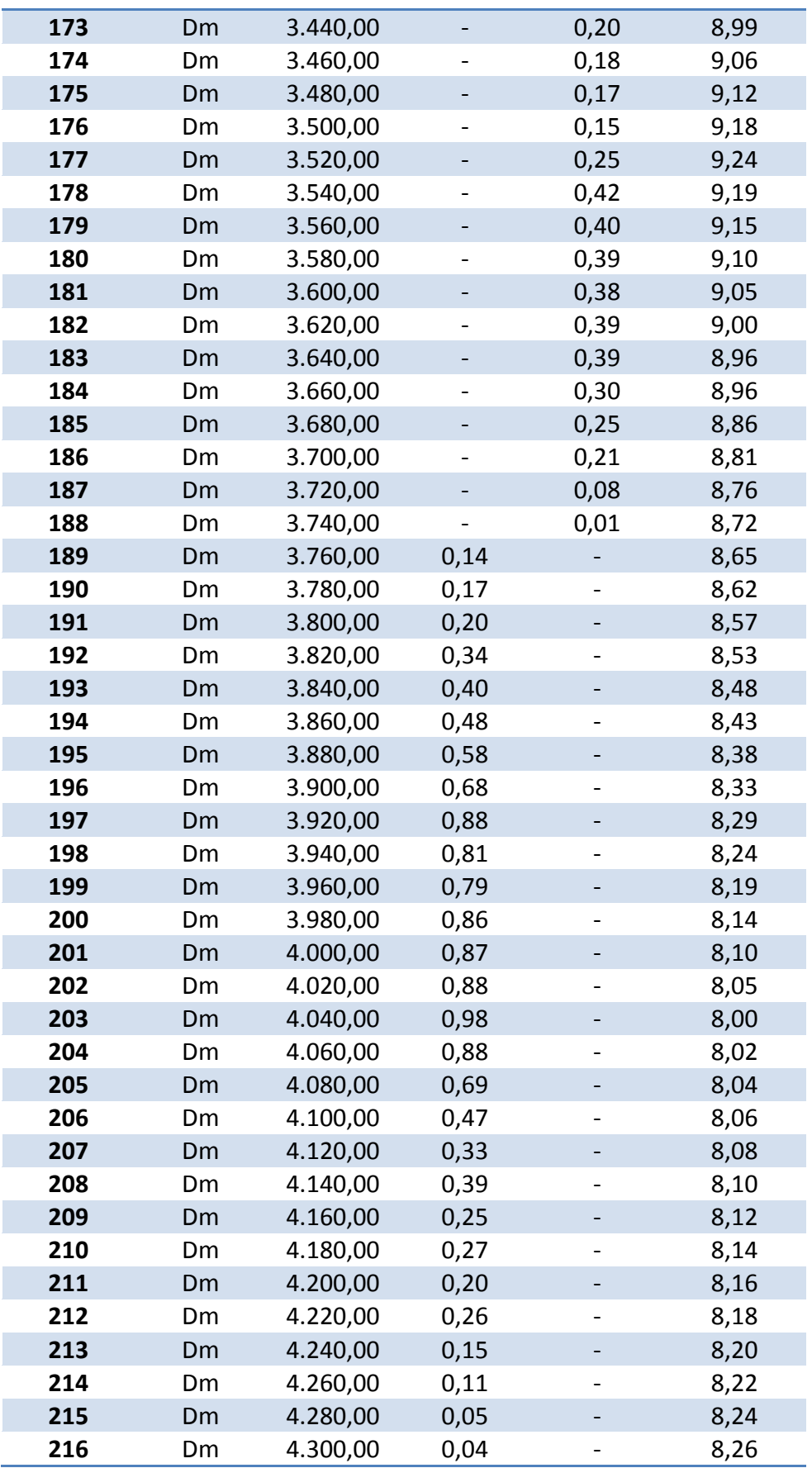

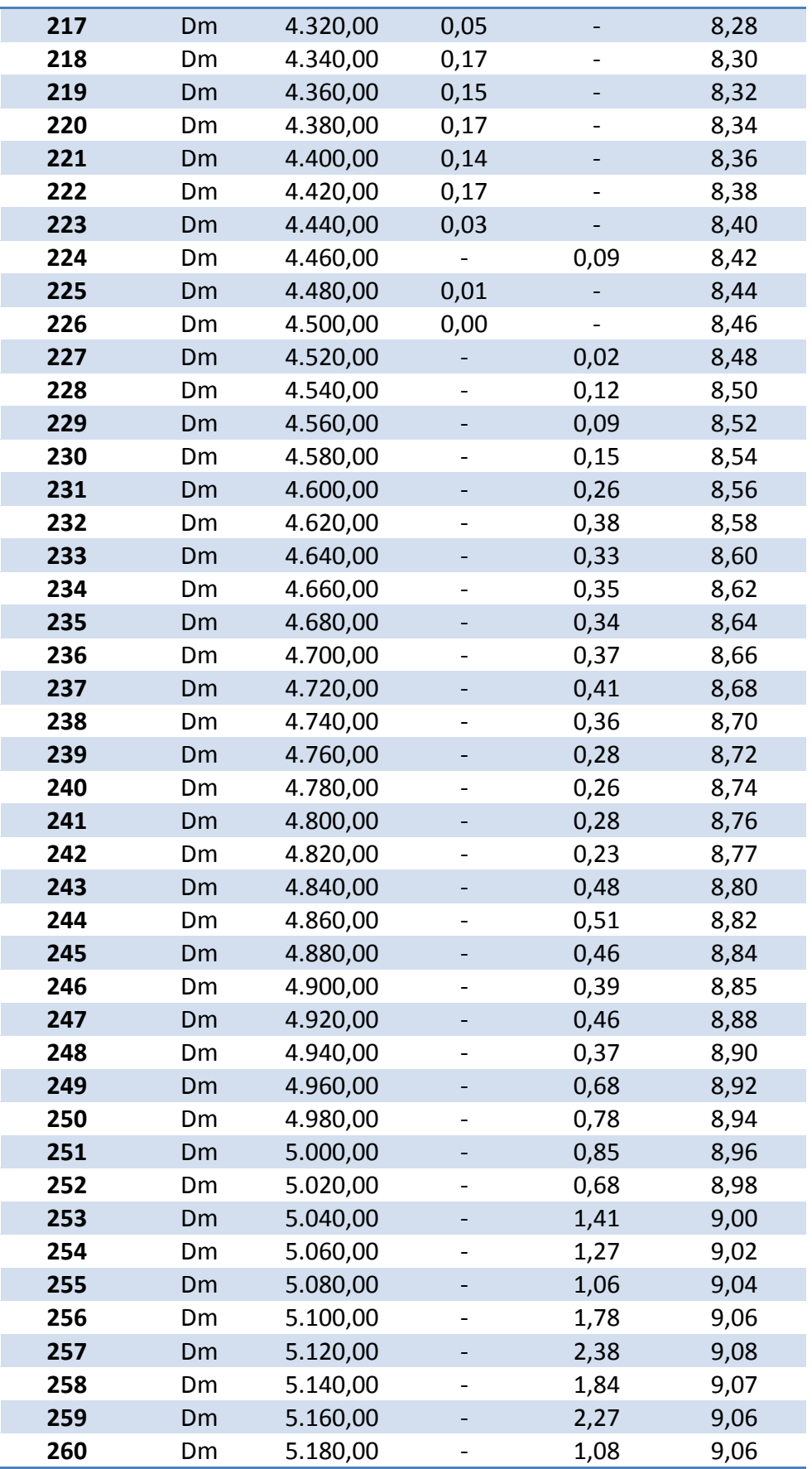

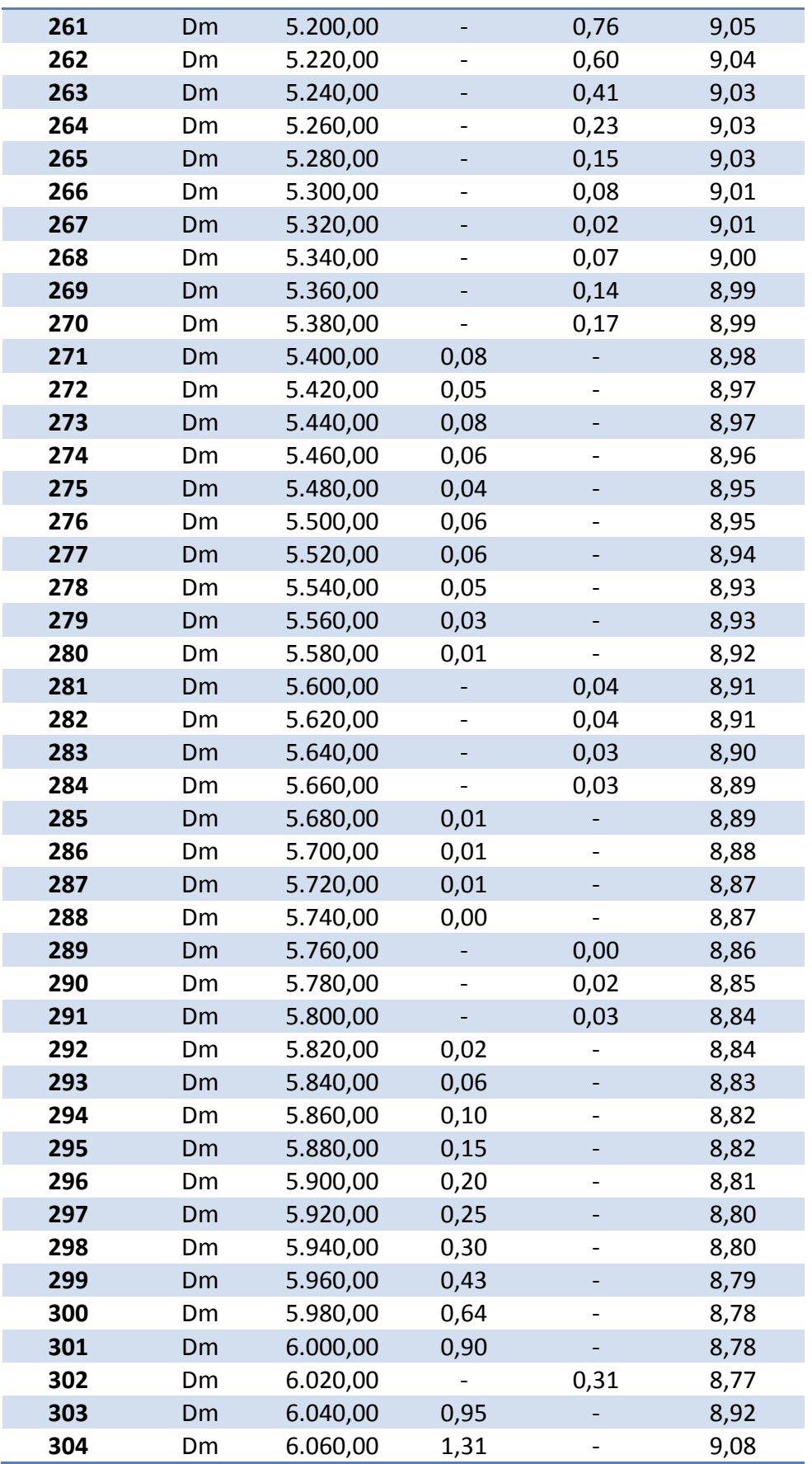

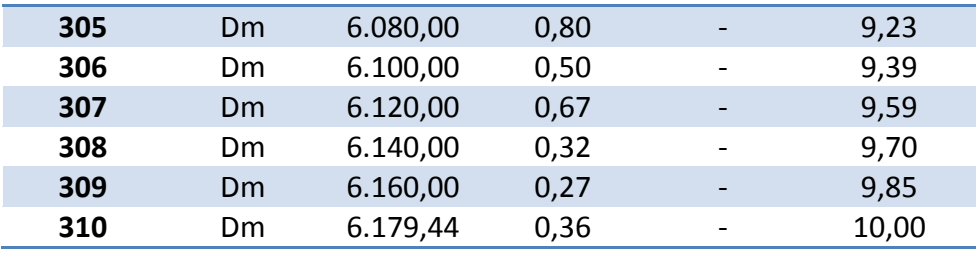

# **Anexo " B " CÁLCULOS DE CURVAS CIRCULARES.**

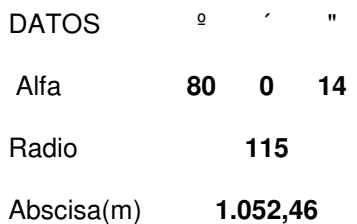

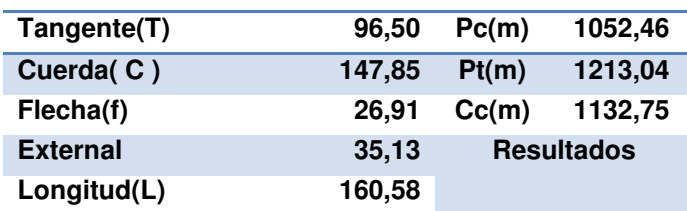

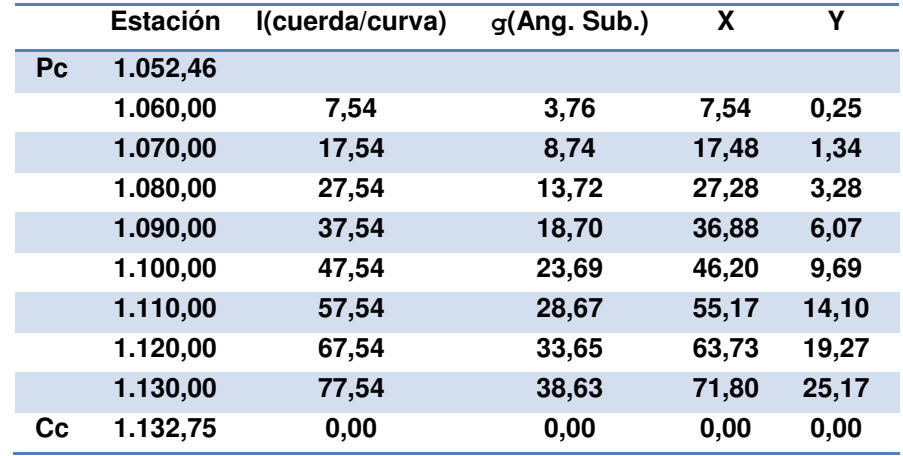

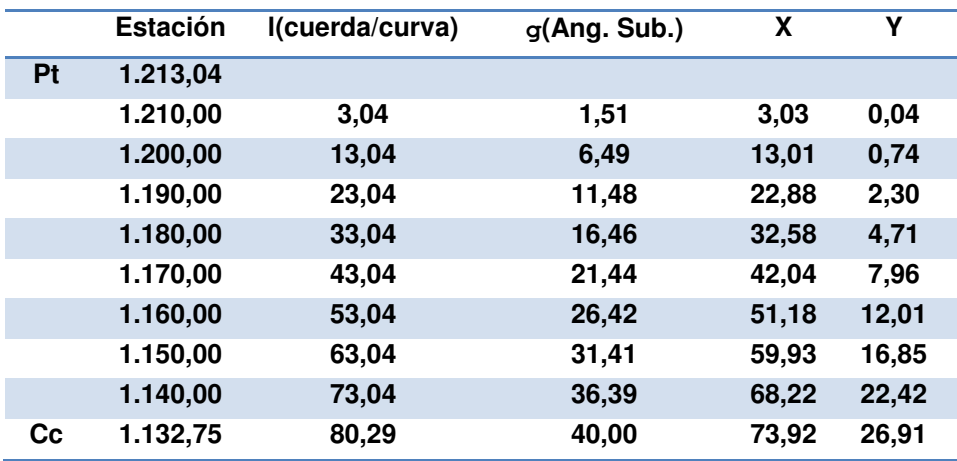

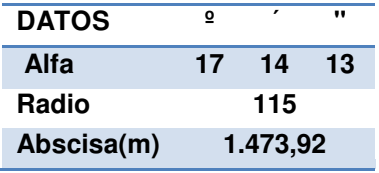

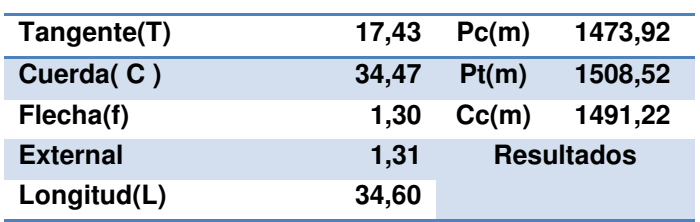

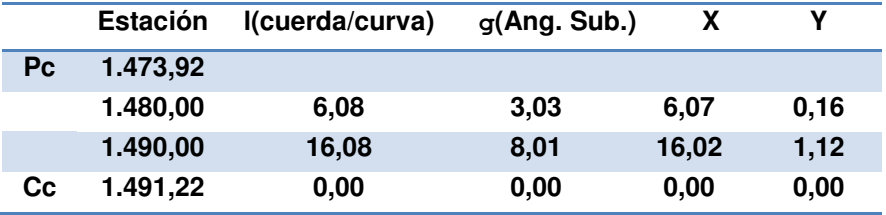

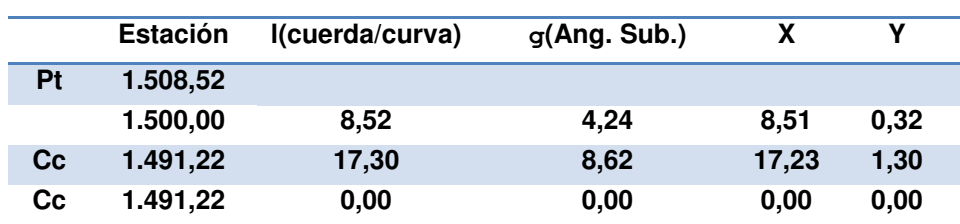

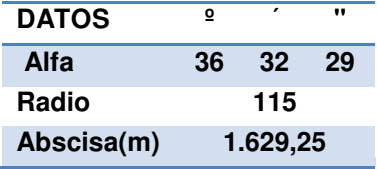

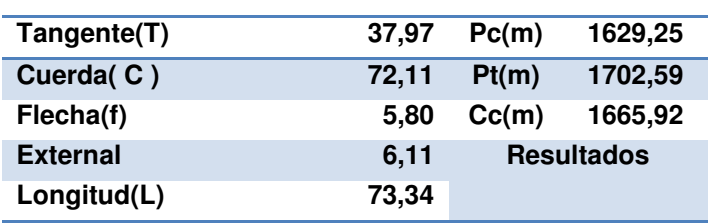

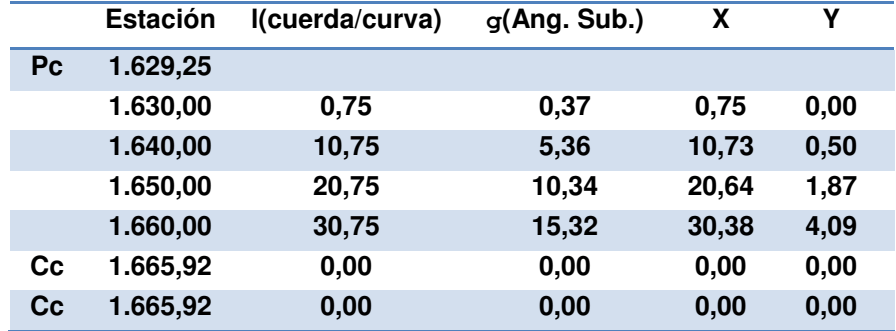

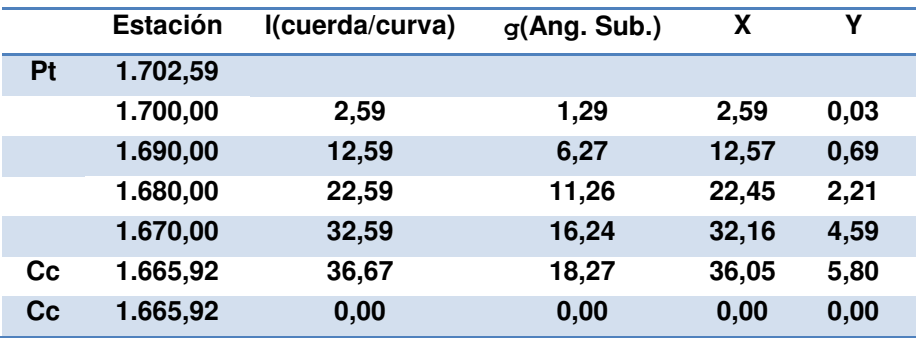

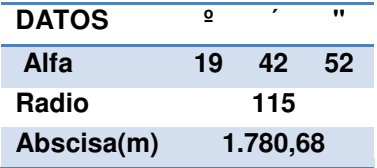

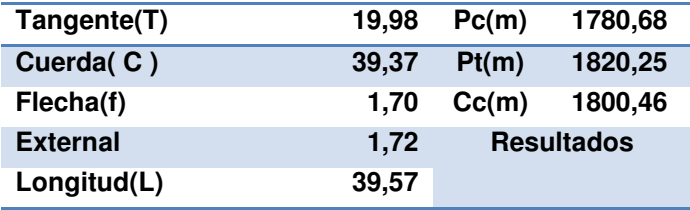

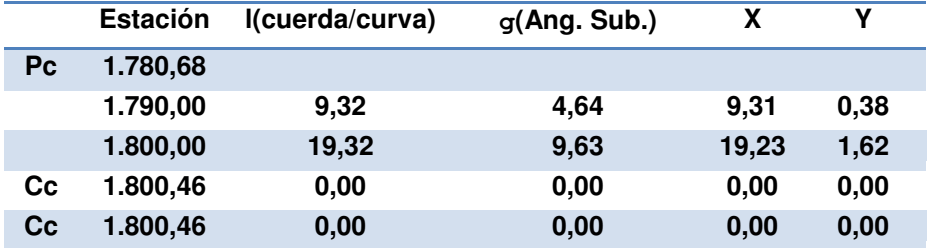

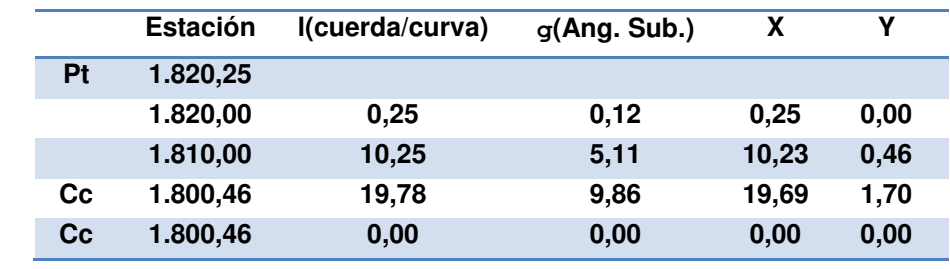

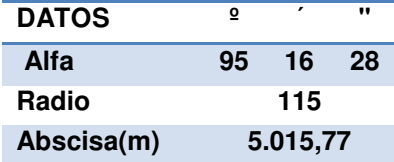

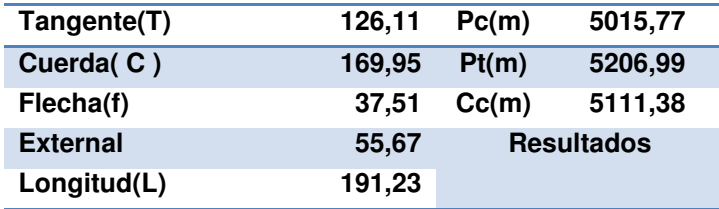

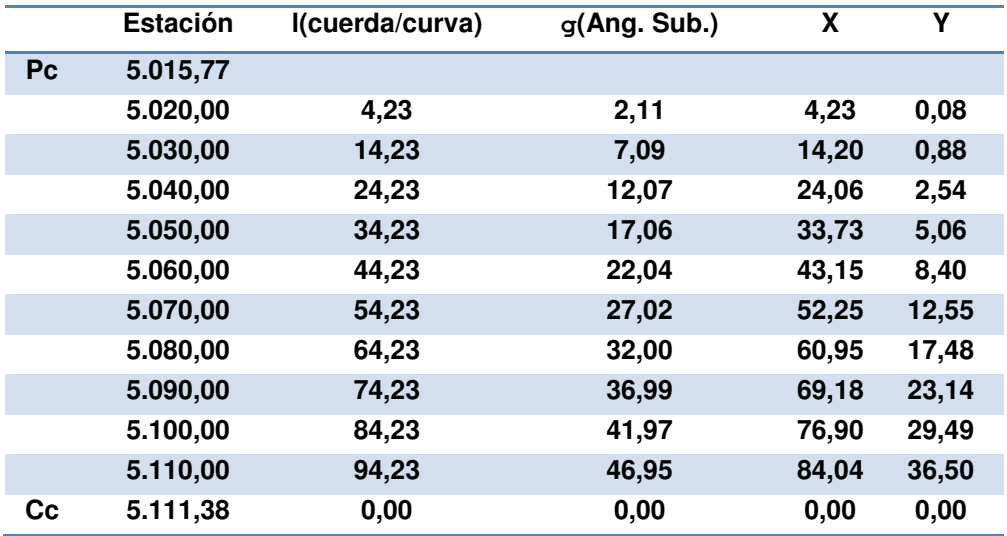

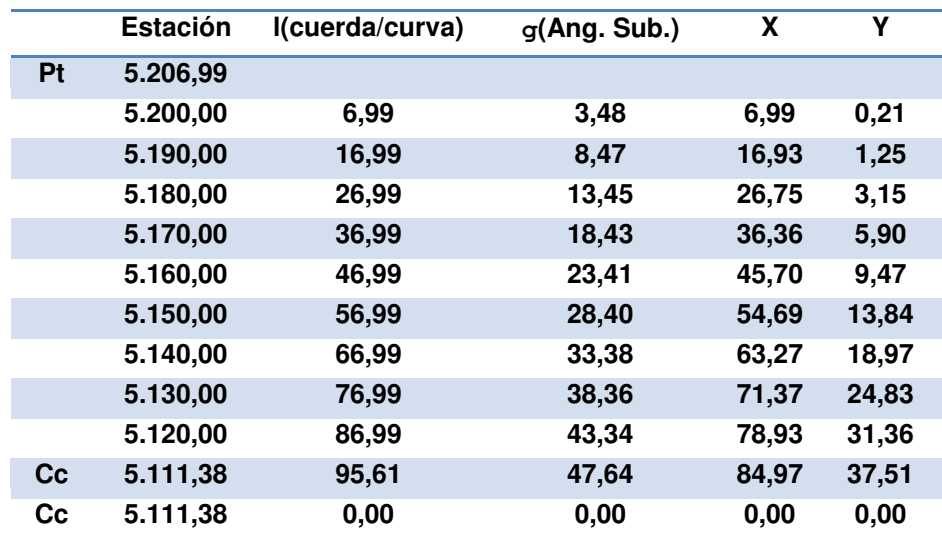

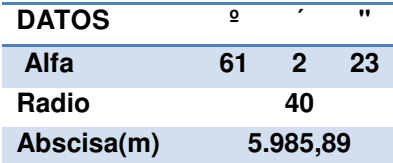

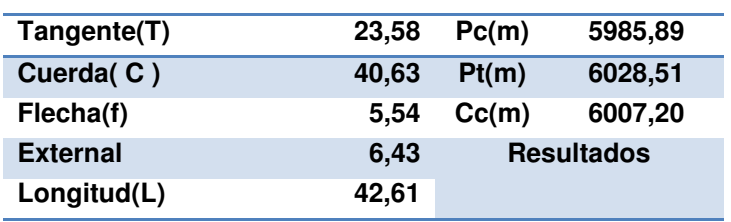

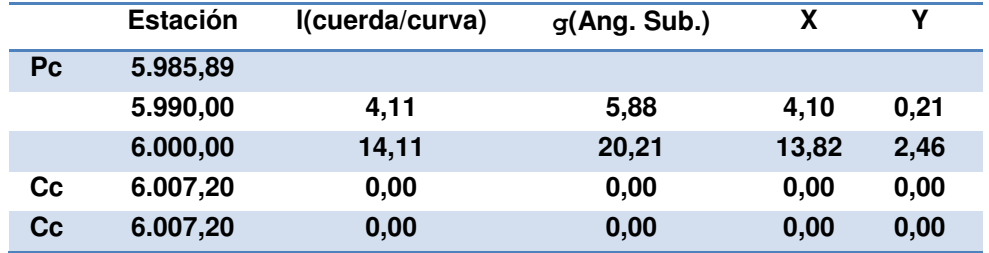

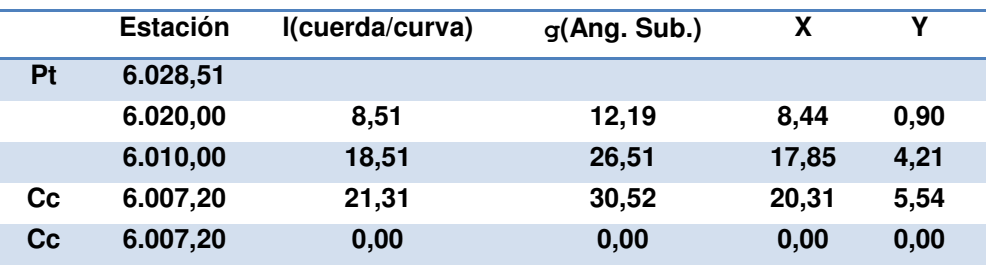

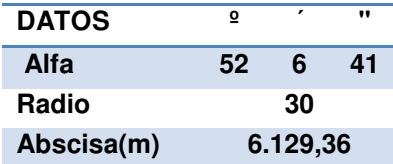

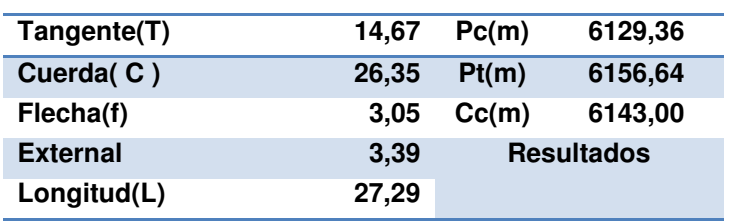

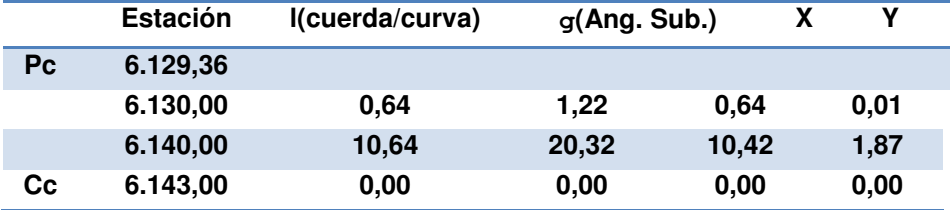

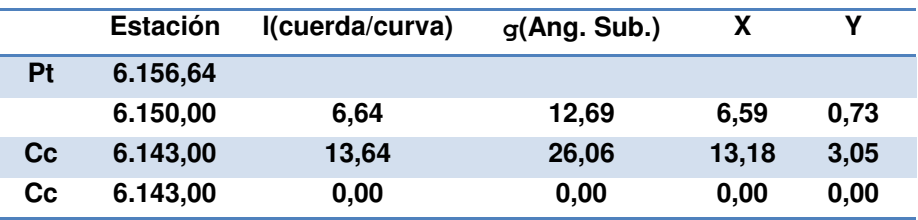
## **Anexo " C " TANGENTES INTERMEDIAS MÍNIMAS.**

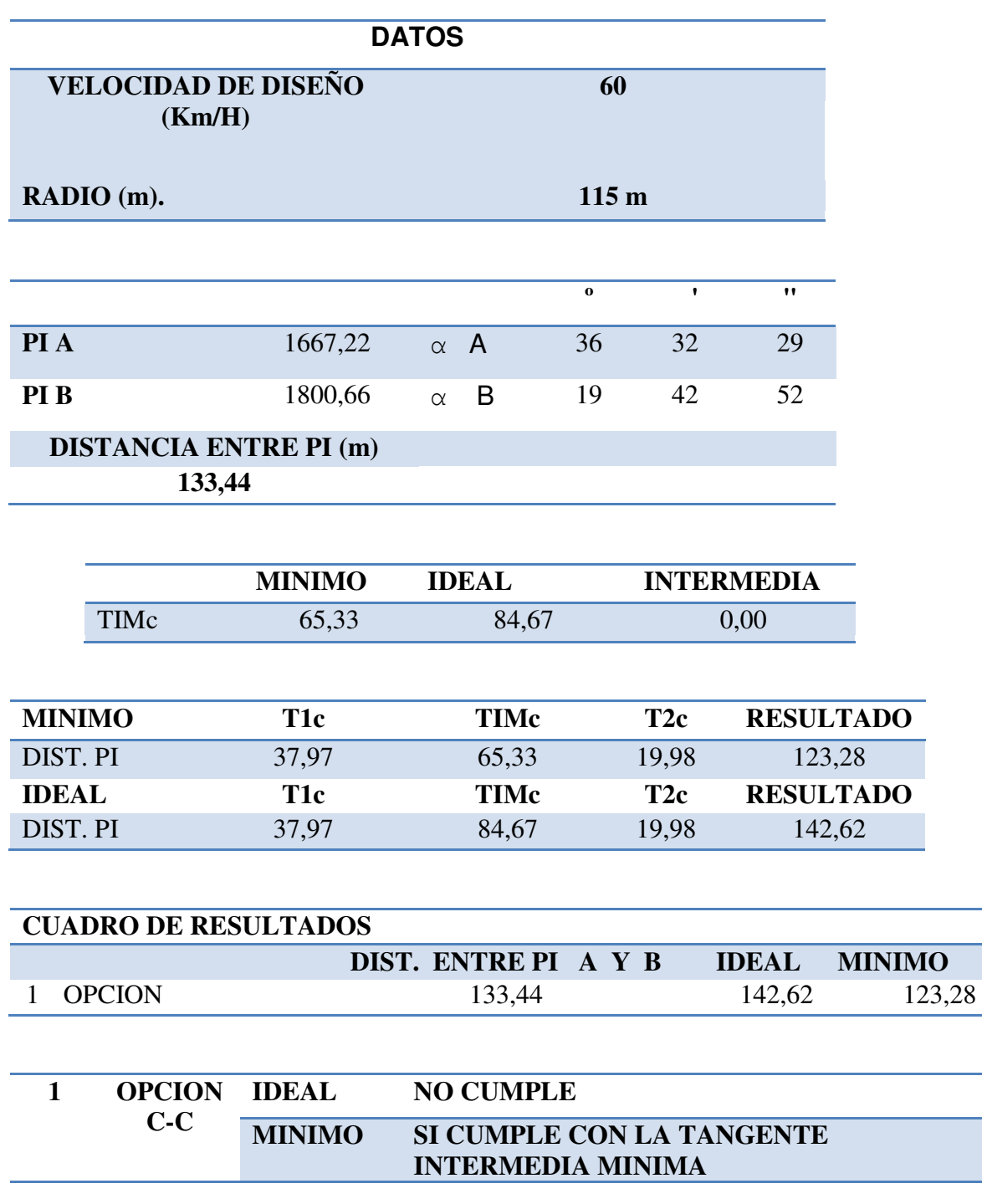

## **Curva No 4 y Curva No 5**

 A pesar de que con el valor en el rango ideal no cumple se acepta el diseño por cumplir por lo menos el parámetro mínimo de cálculo.

## **Curva No 7 y Curva No 8**

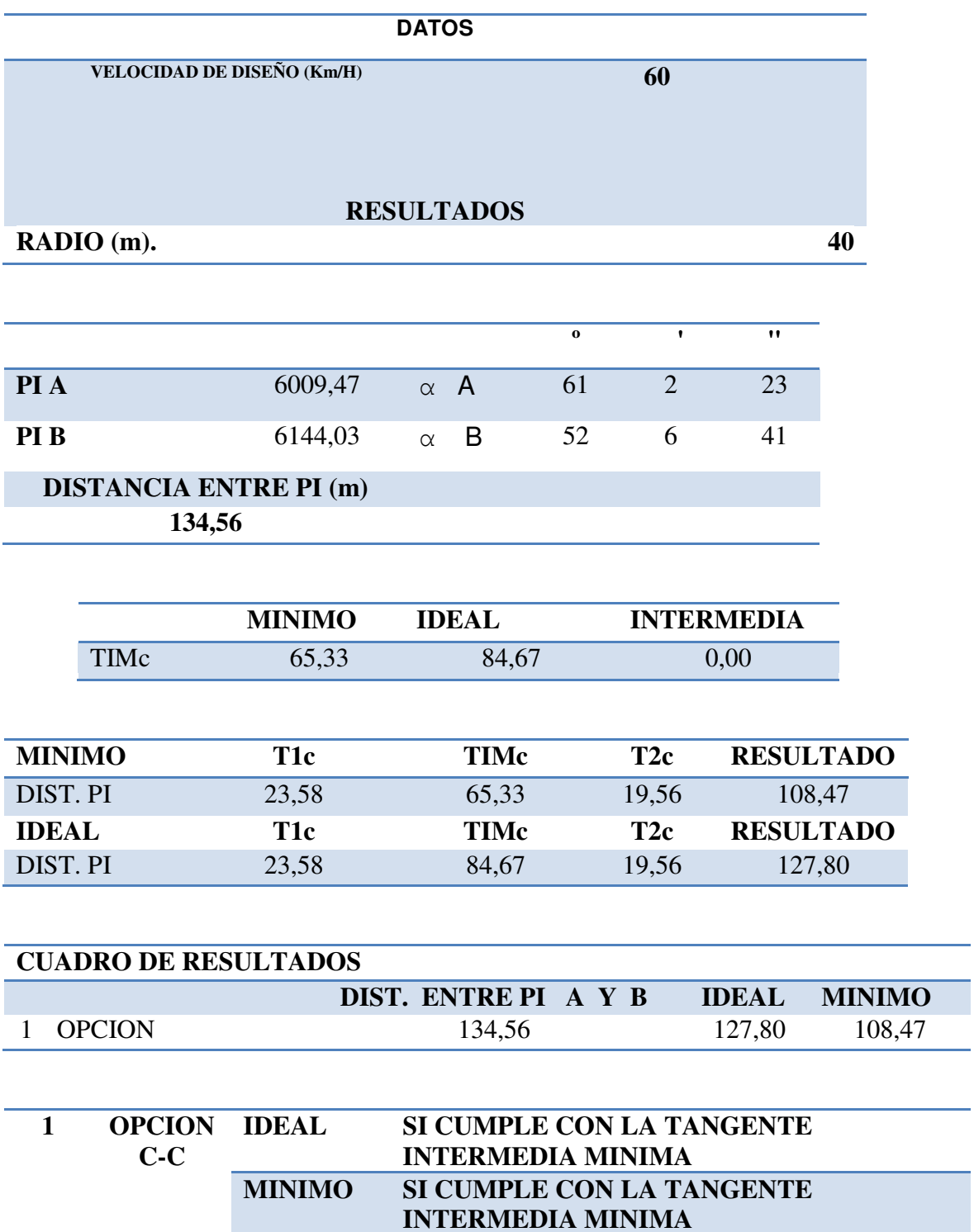

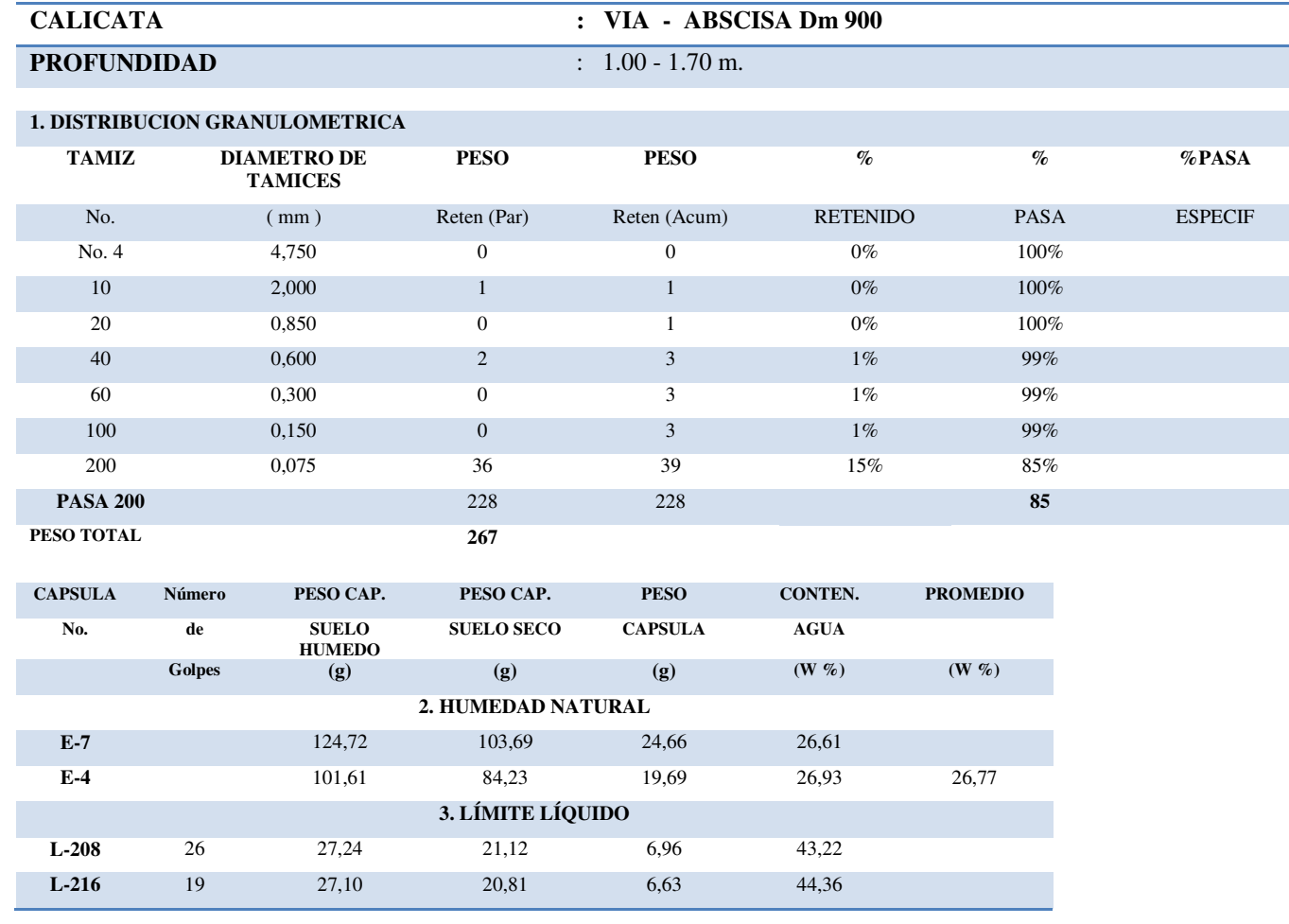

# **Anexo " D " ENSAYOS DE GRANULOMETRÍA , LÍMITES PLÁSTICOS Y LÍMITES LÍQUIDOS.**

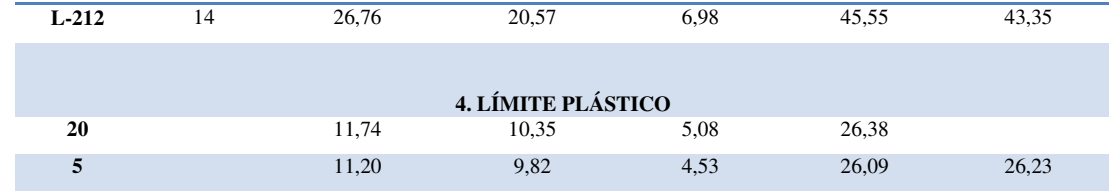

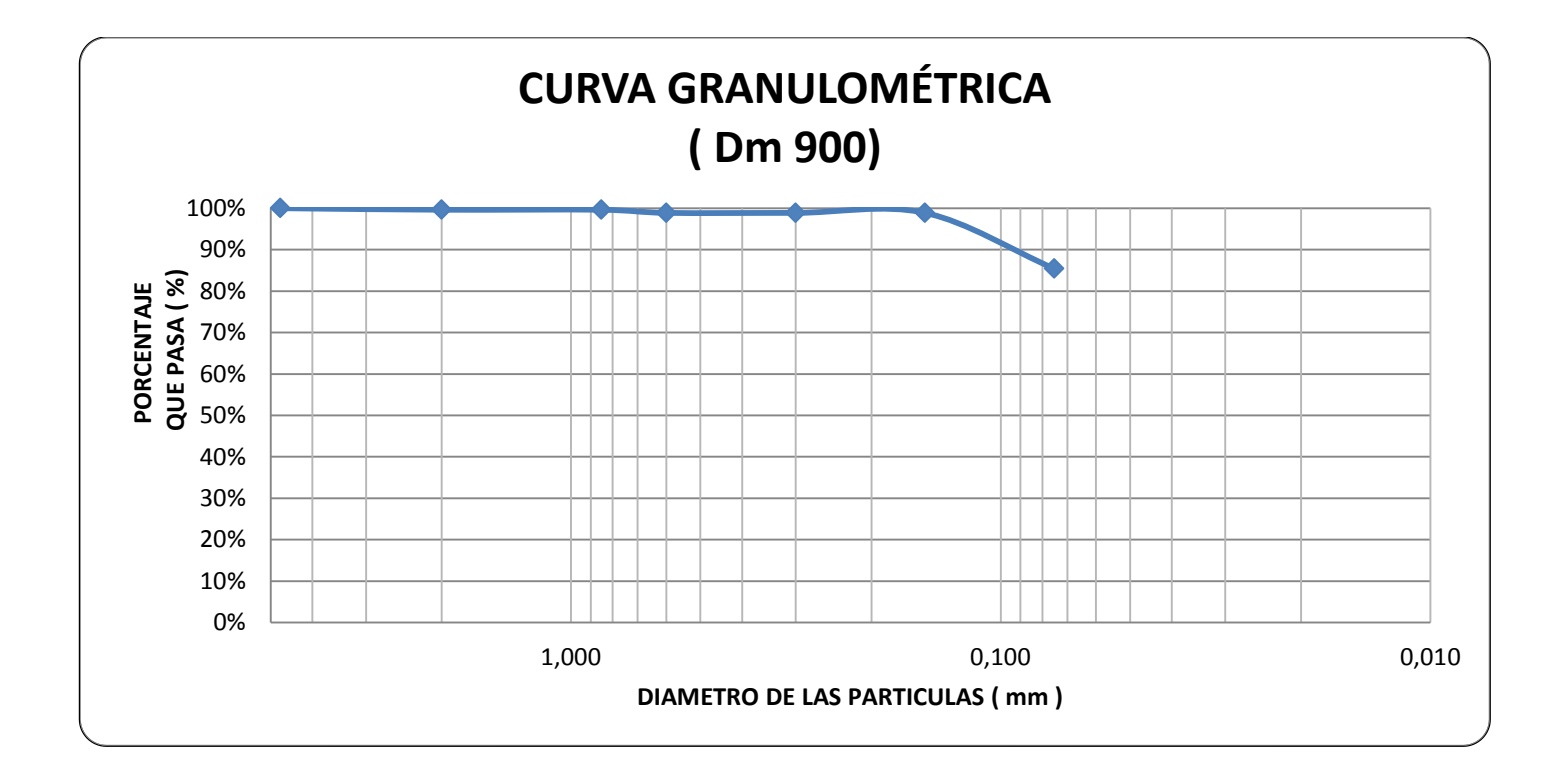

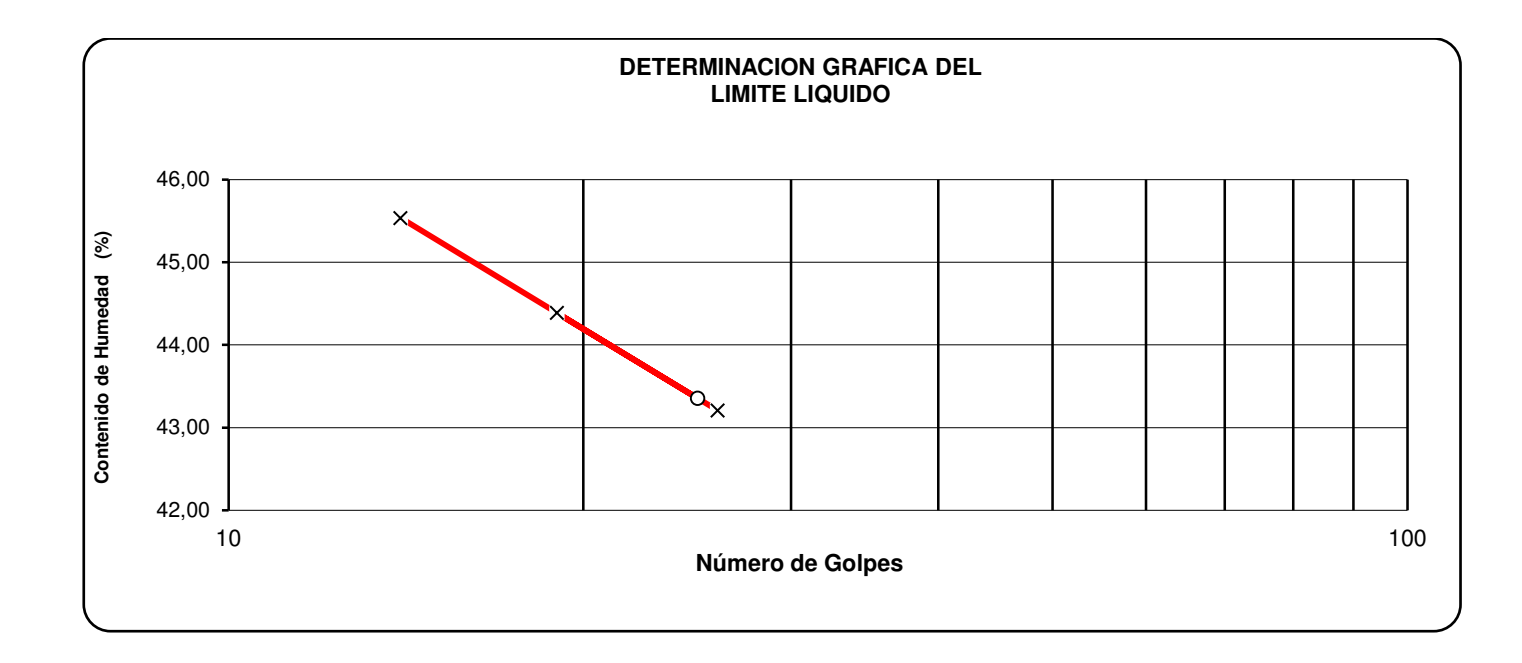

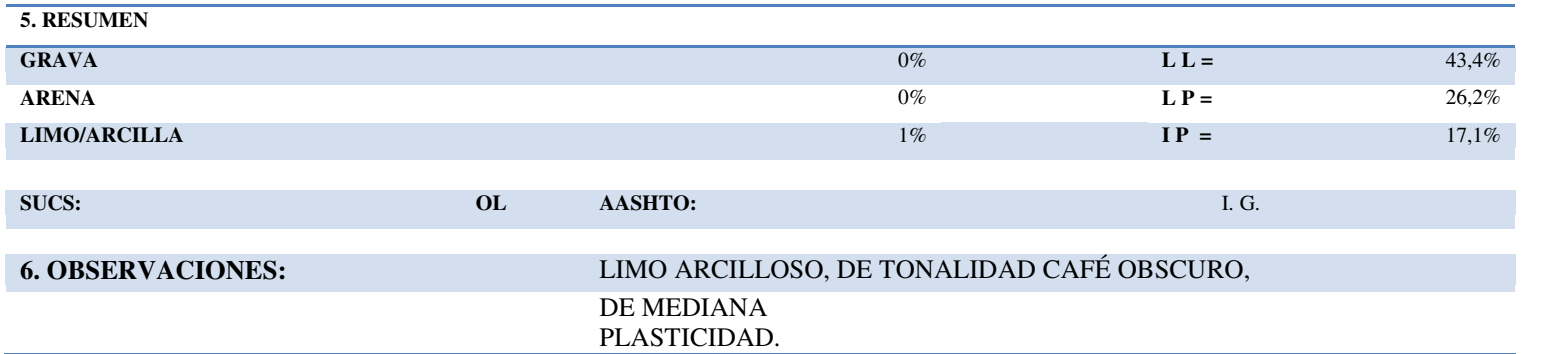

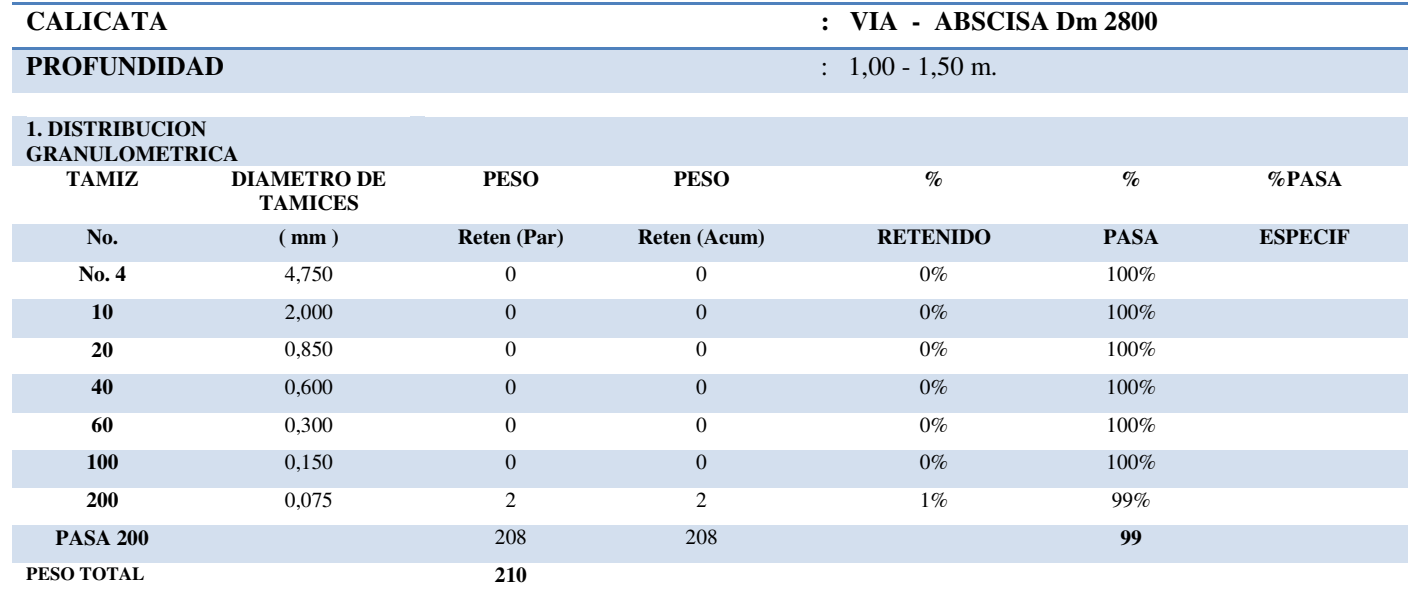

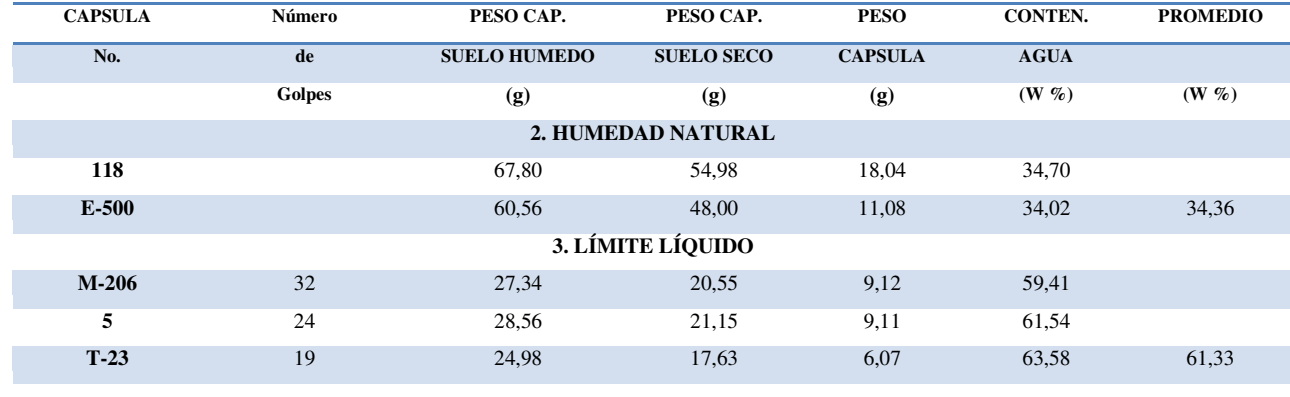

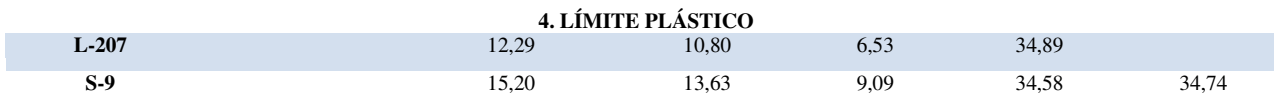

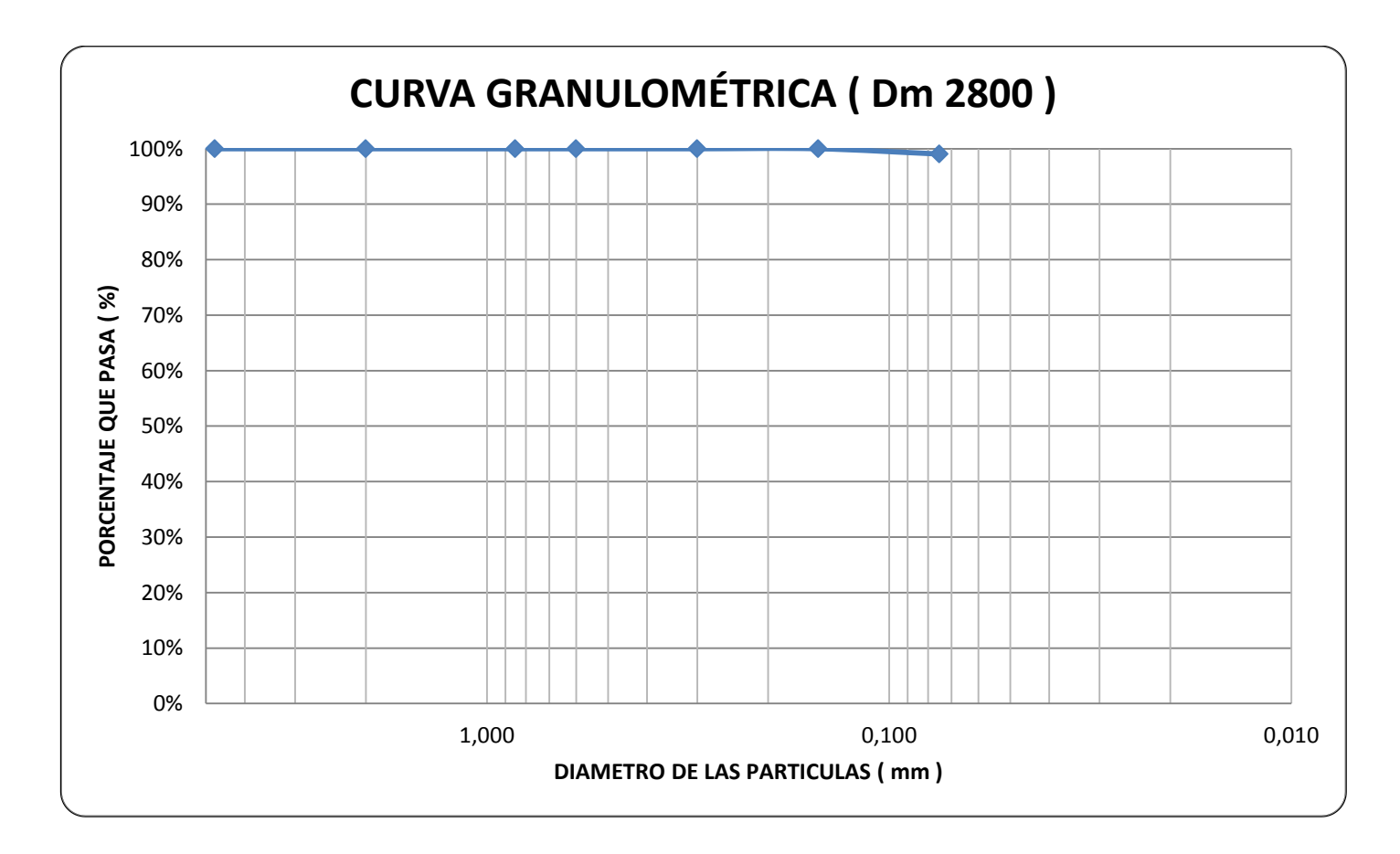

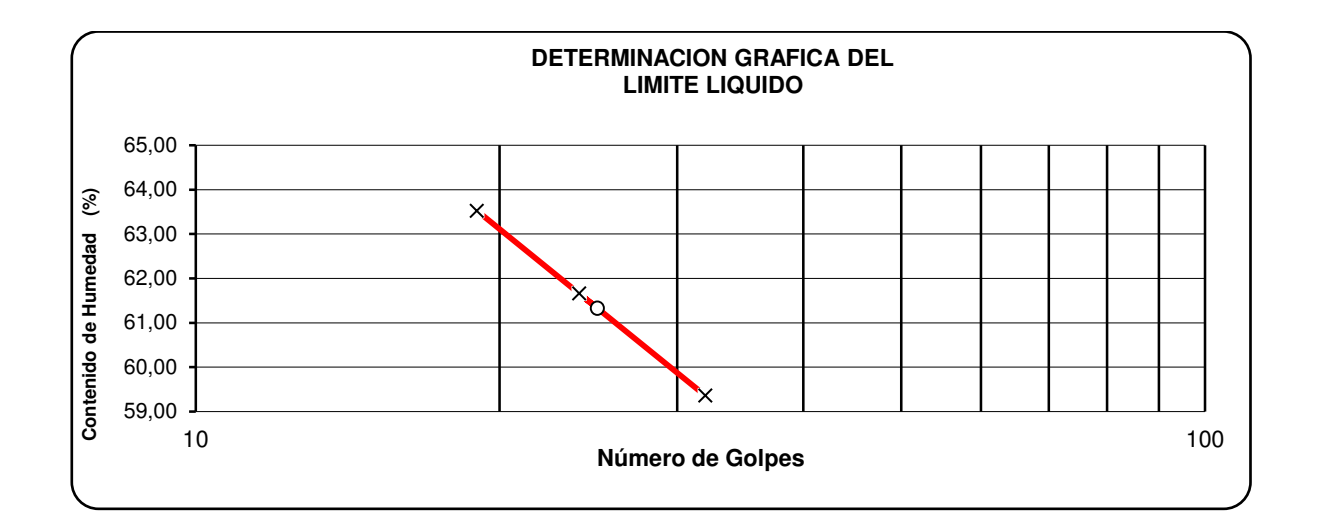

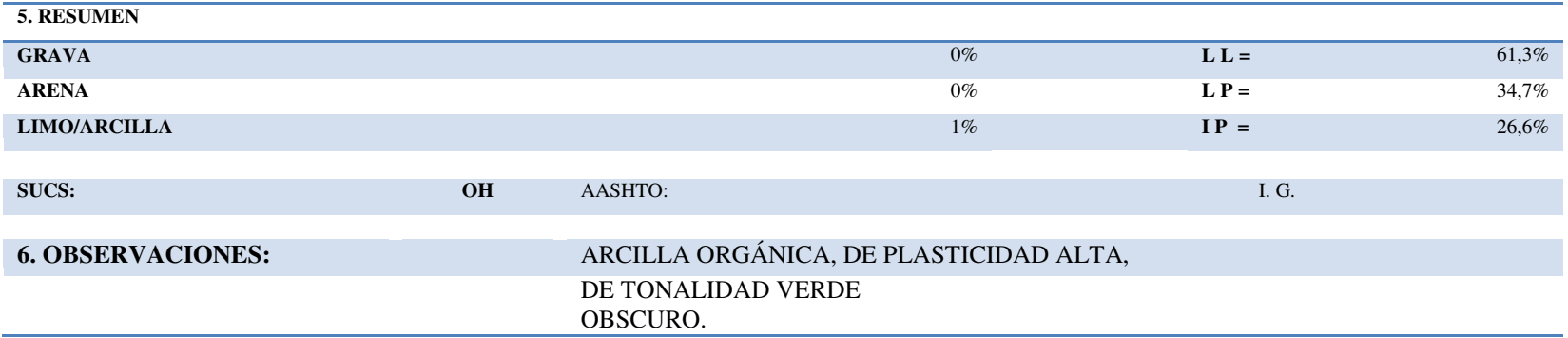

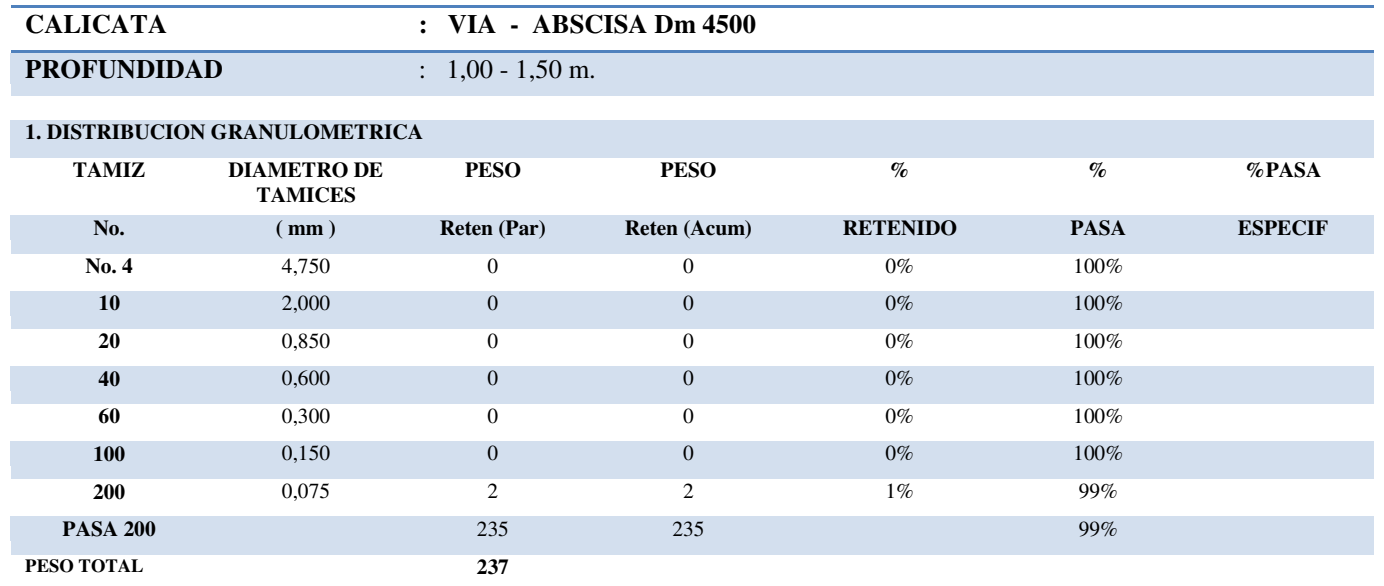

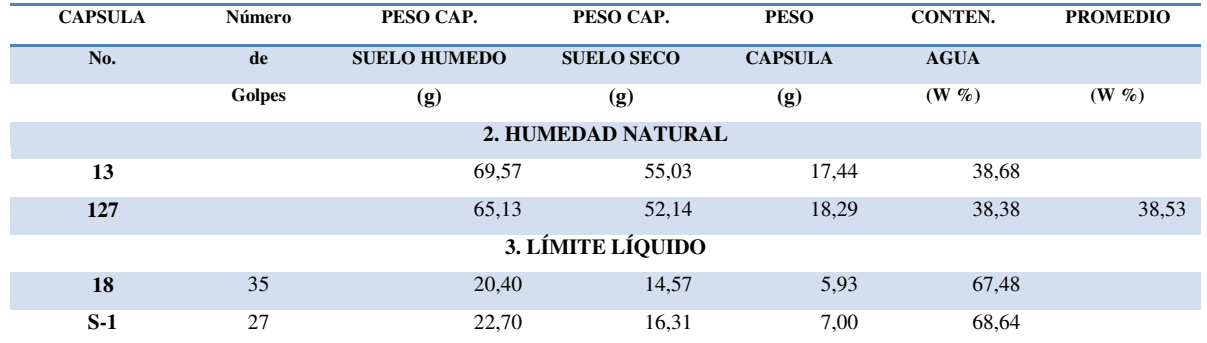

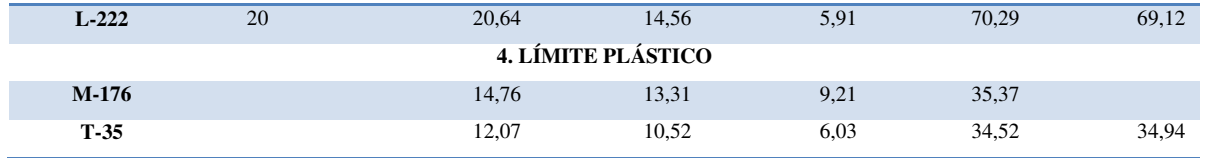

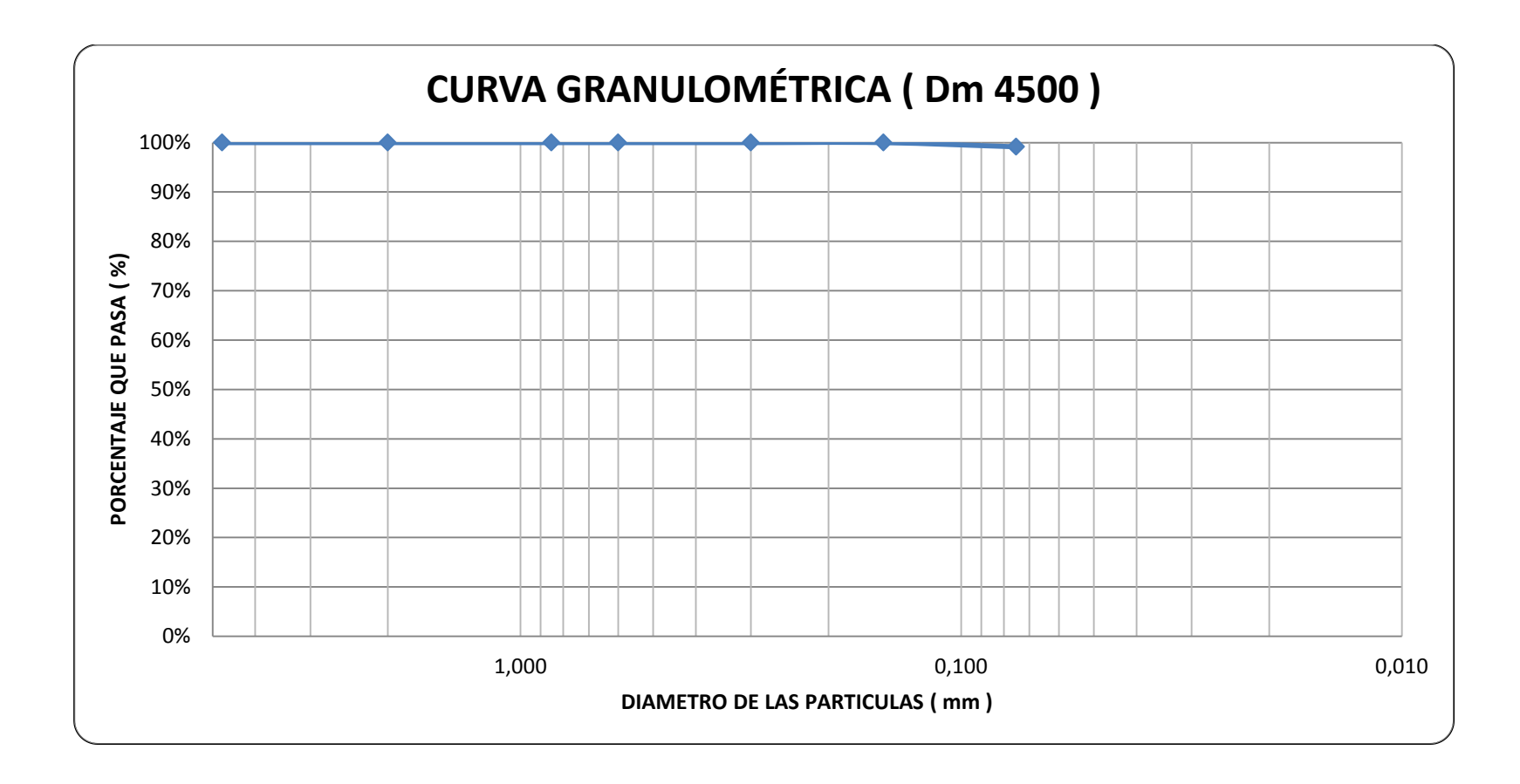

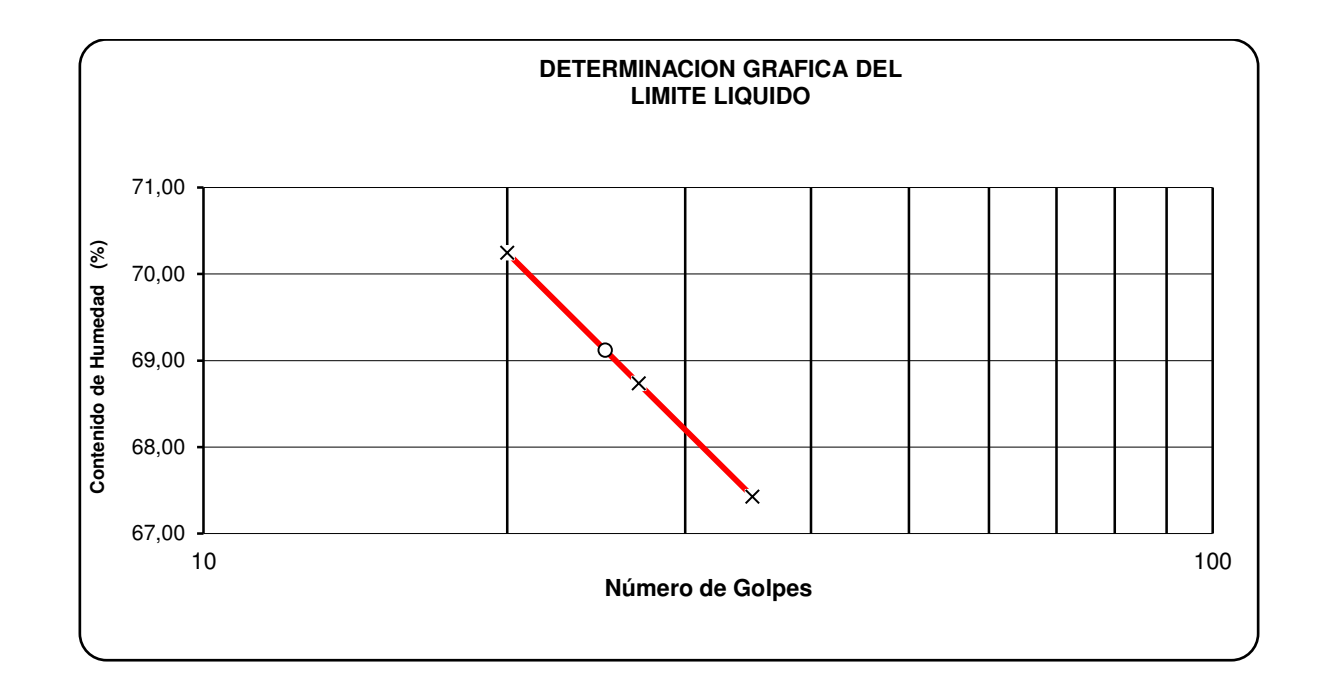

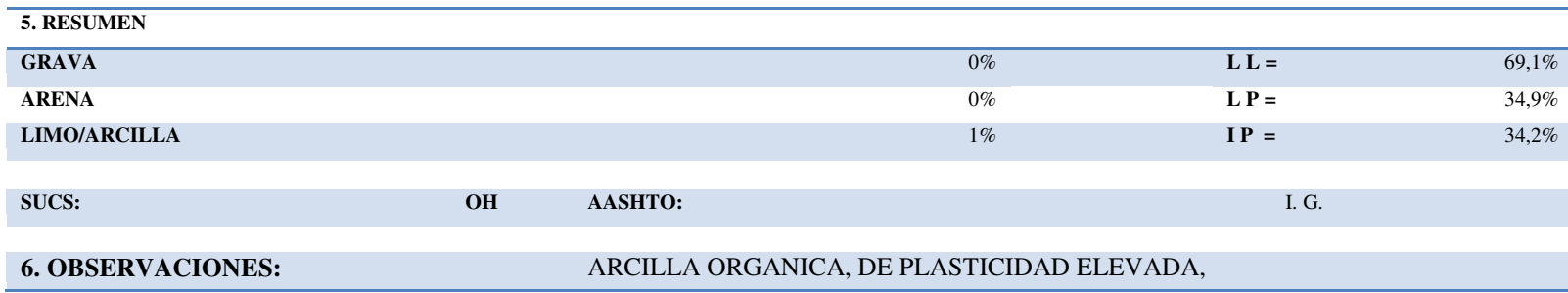

#### DE TONALIDAD VERDE OBSCURO.

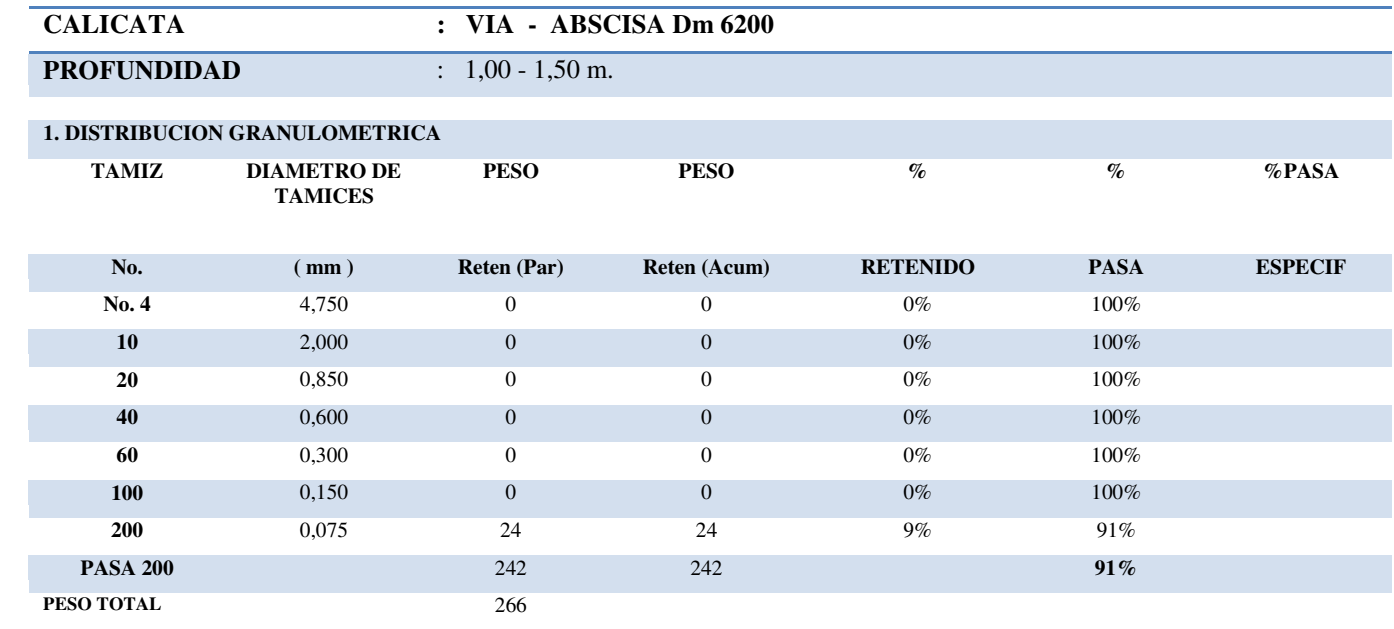

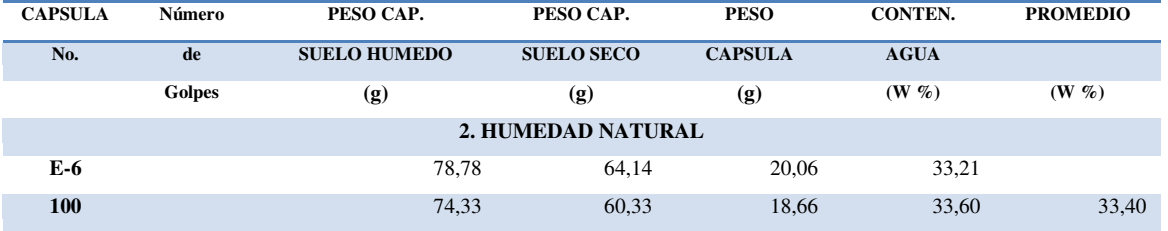

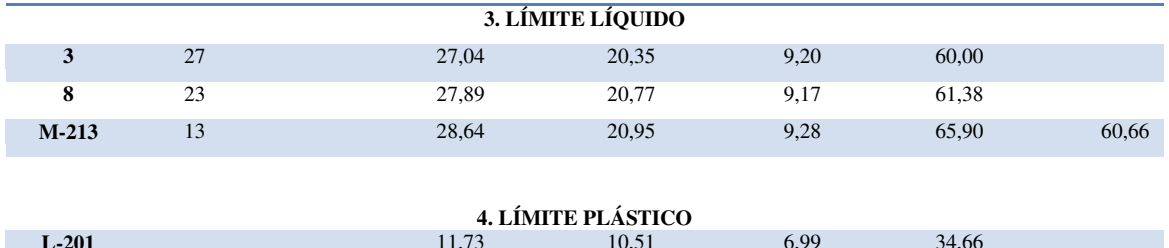

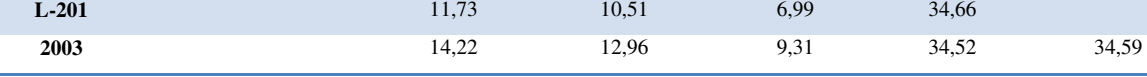

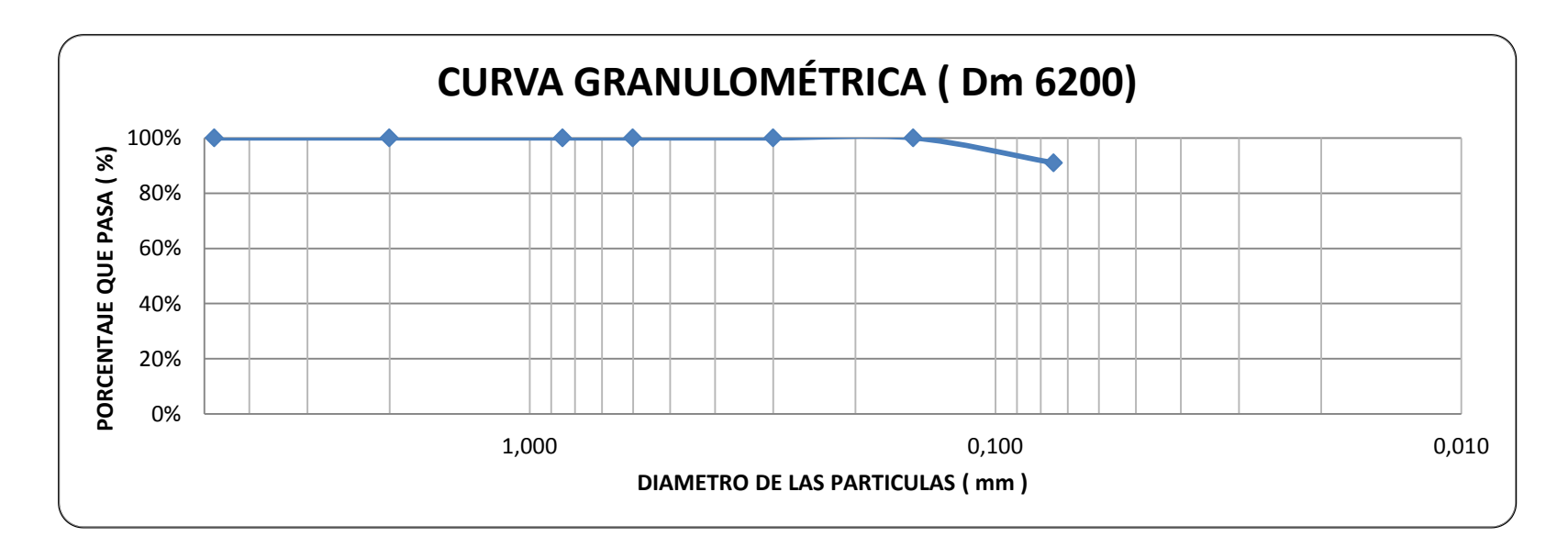

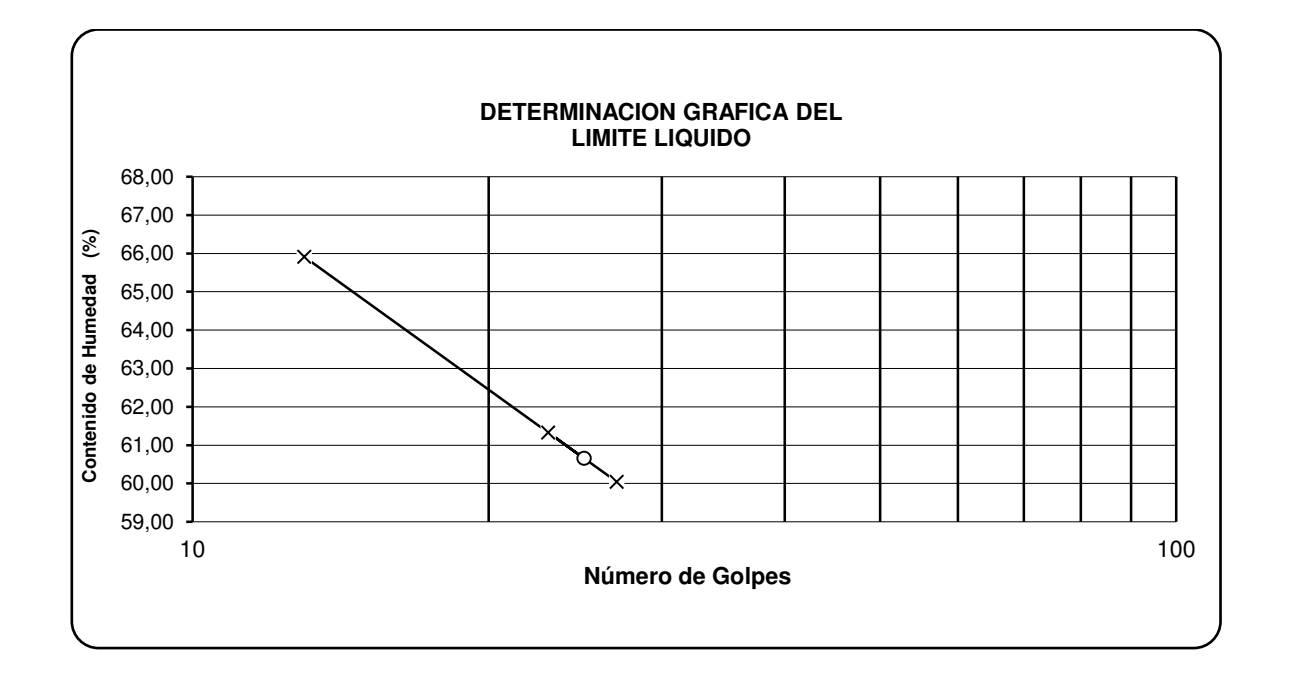

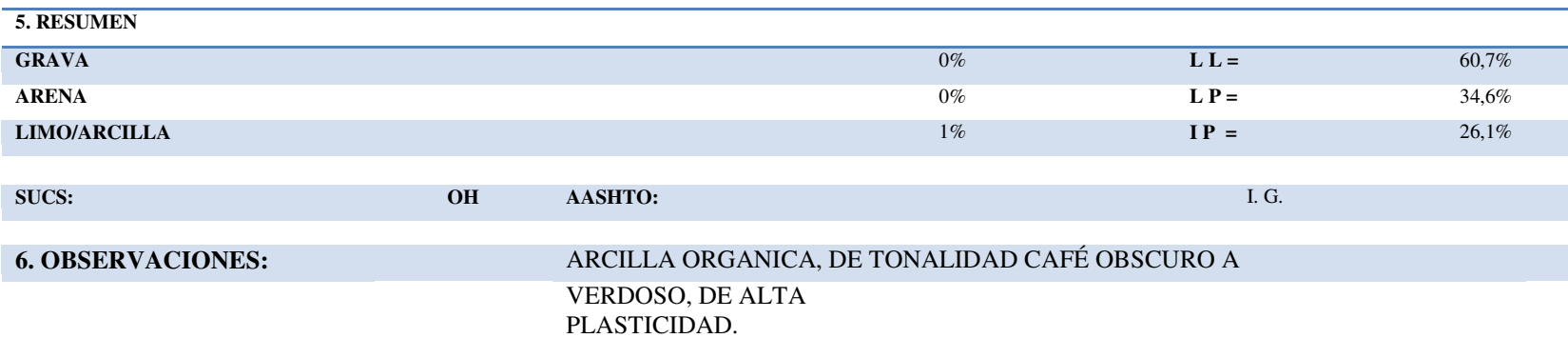

## **Anexo " E " ENSAYOS DE COMPACTACIÓN.**

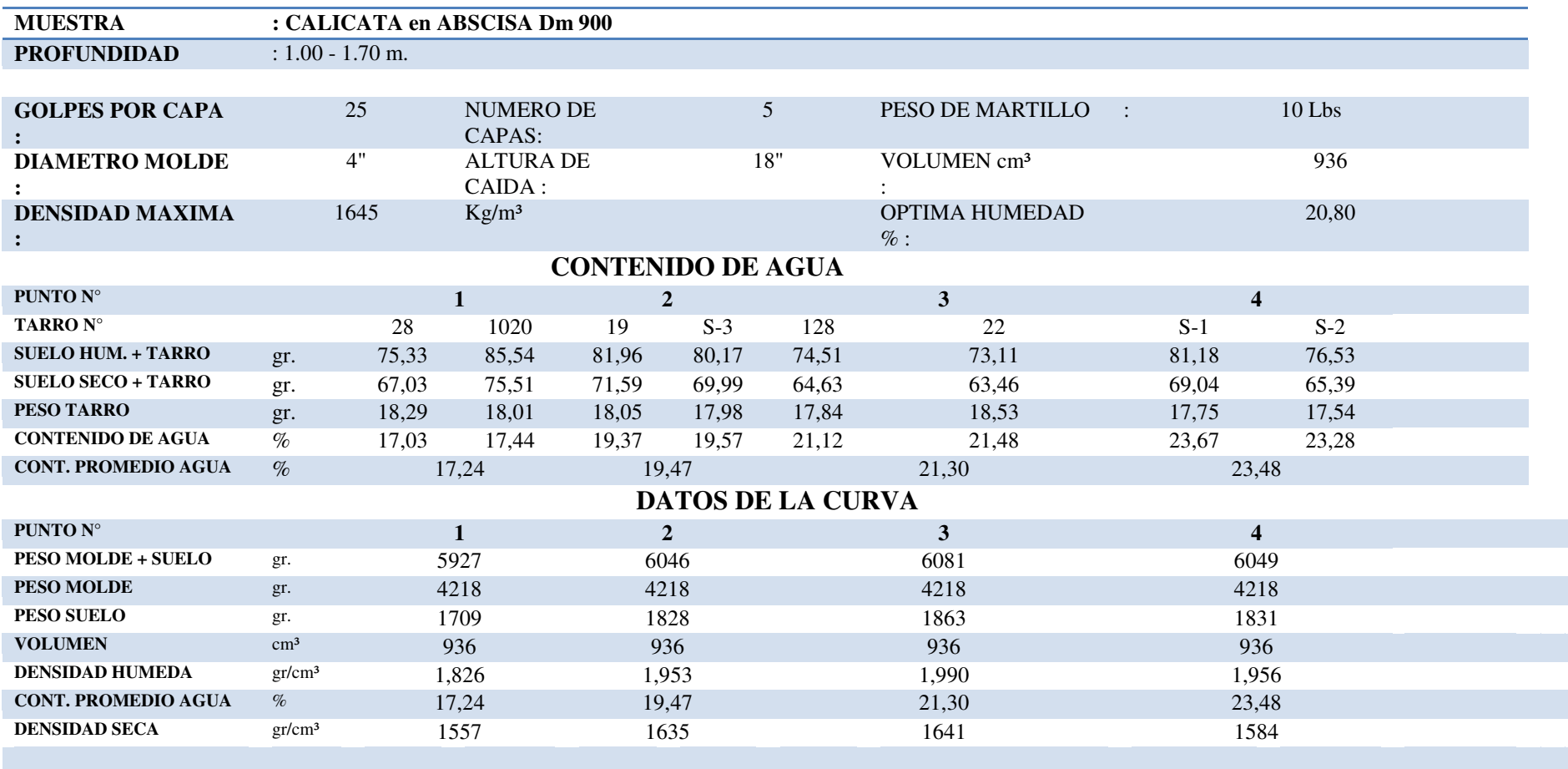

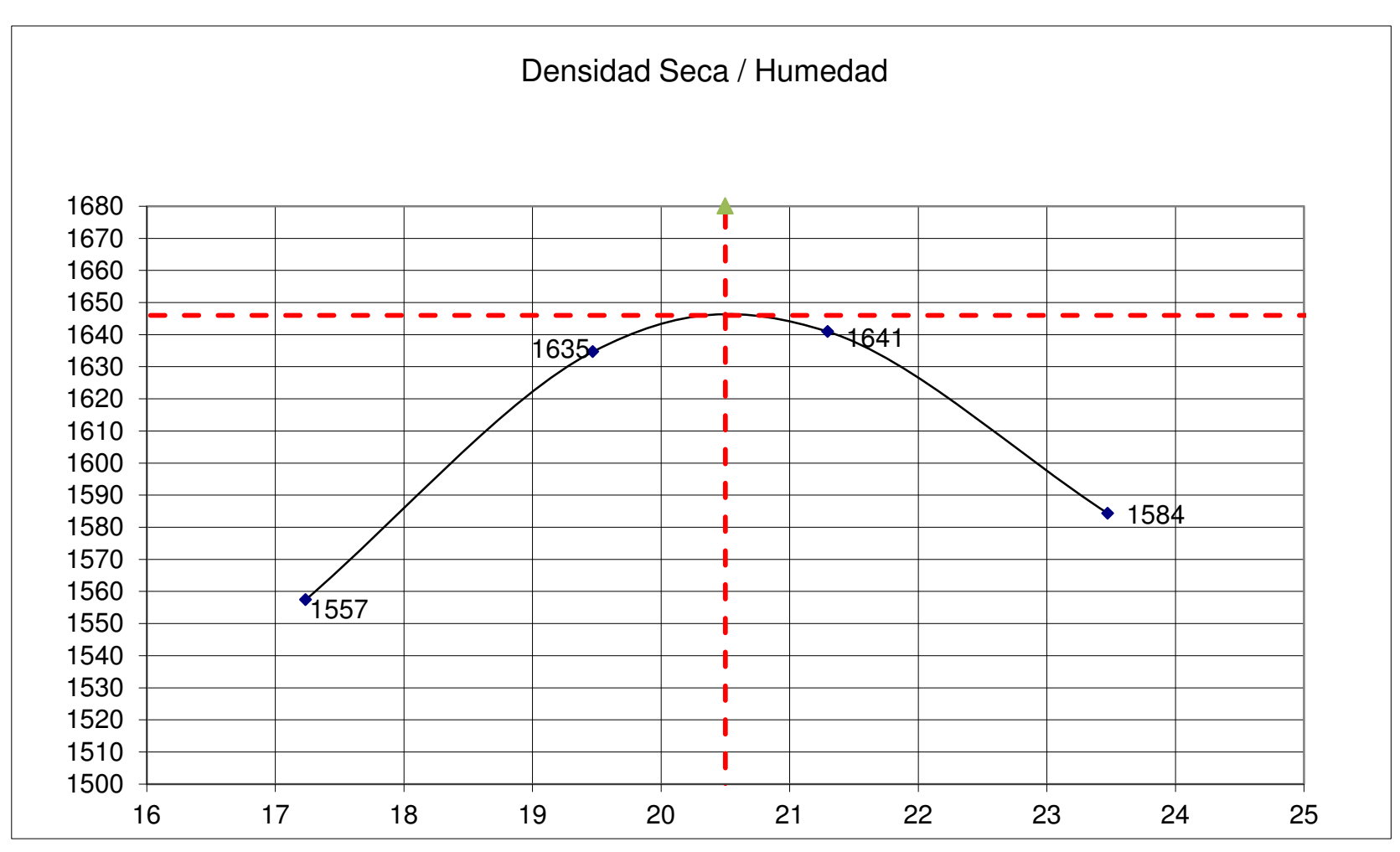

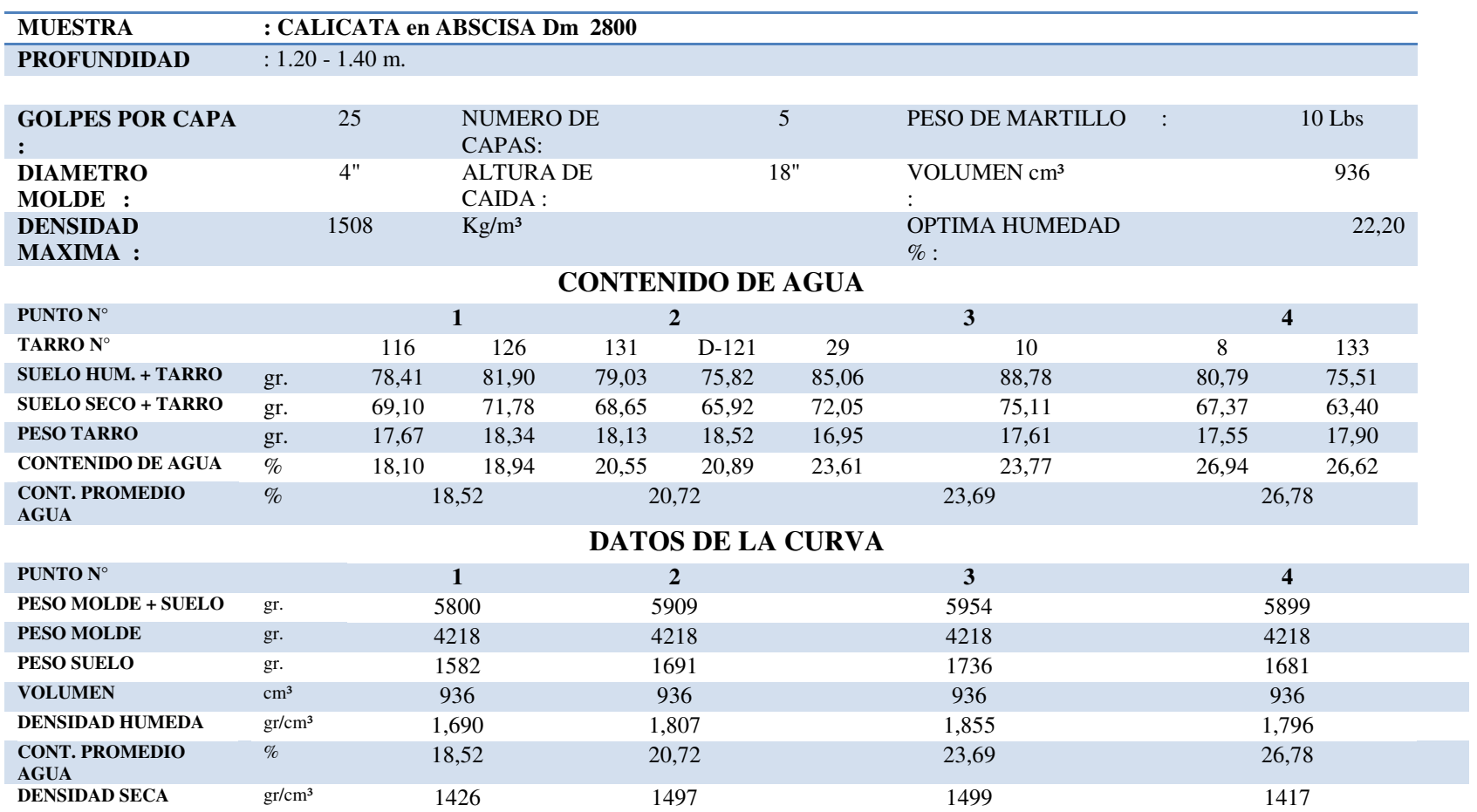

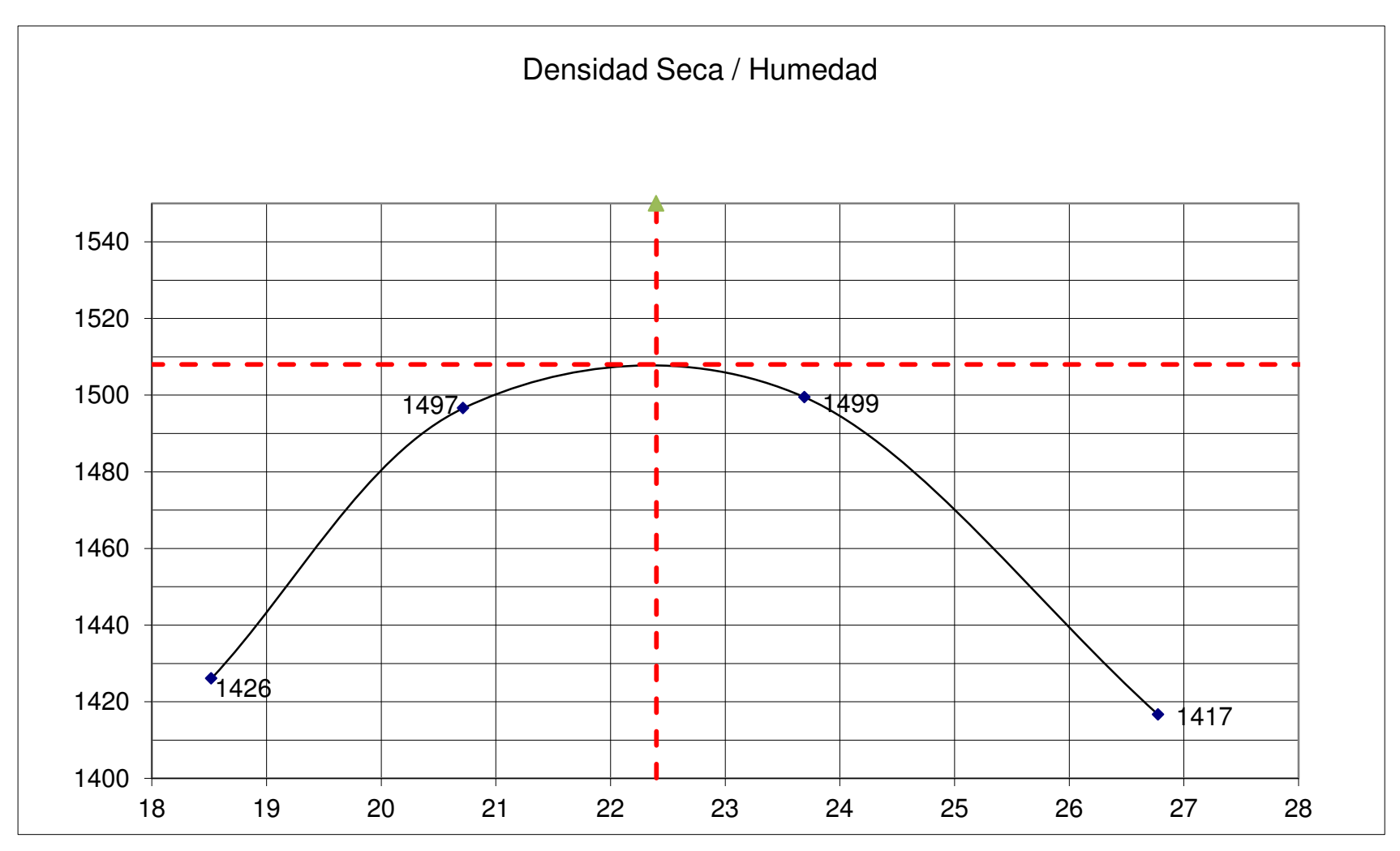

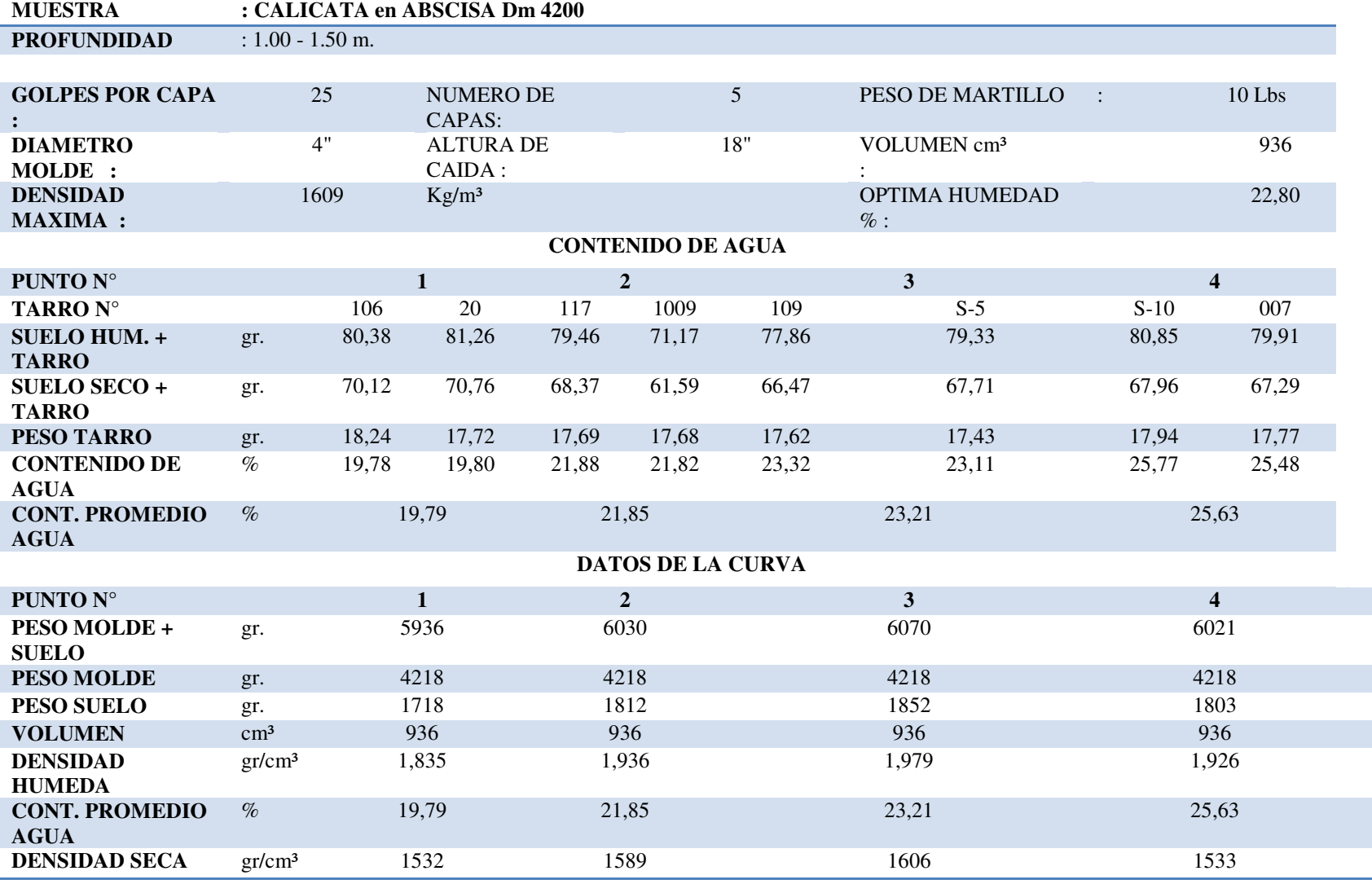

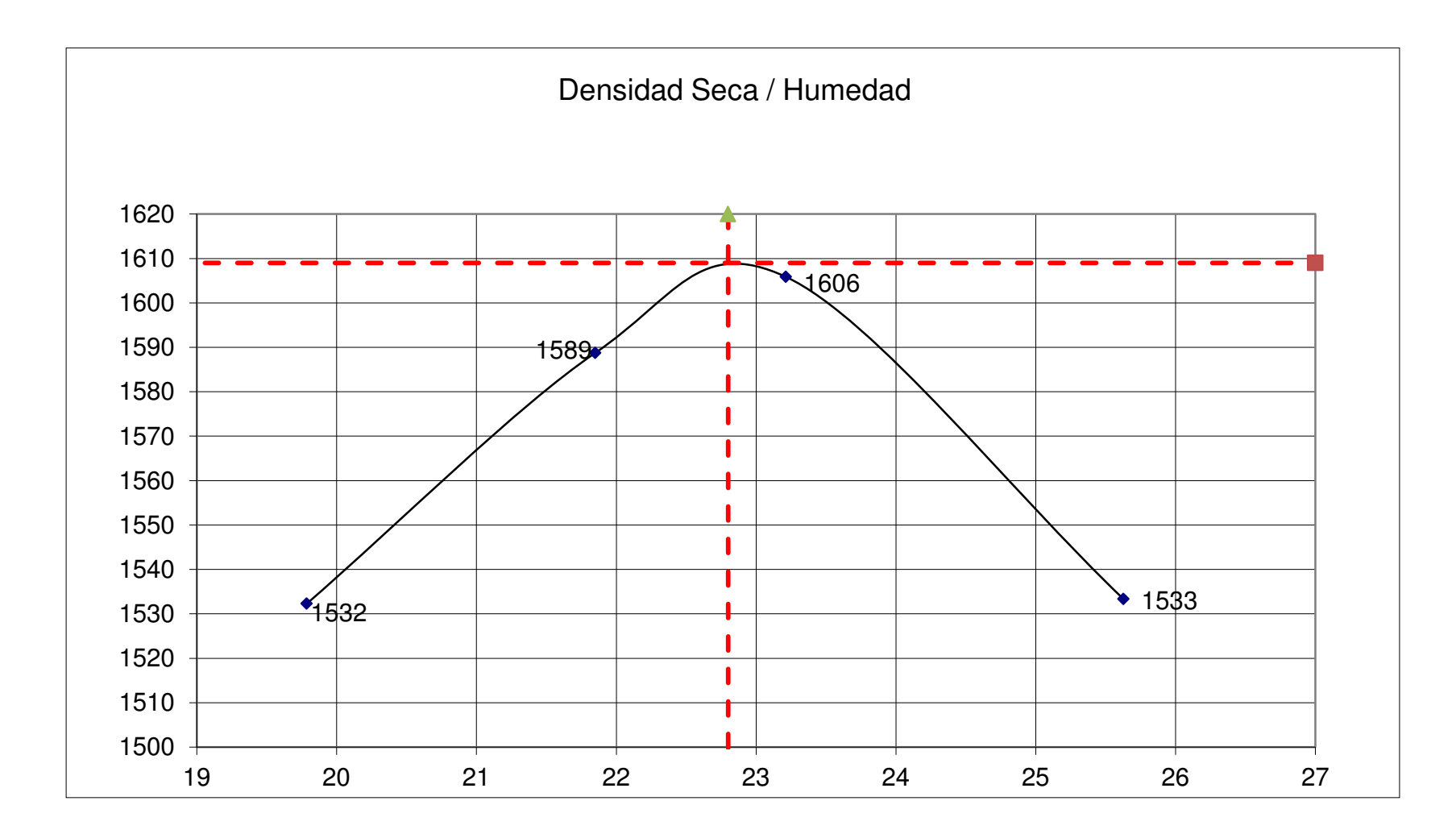

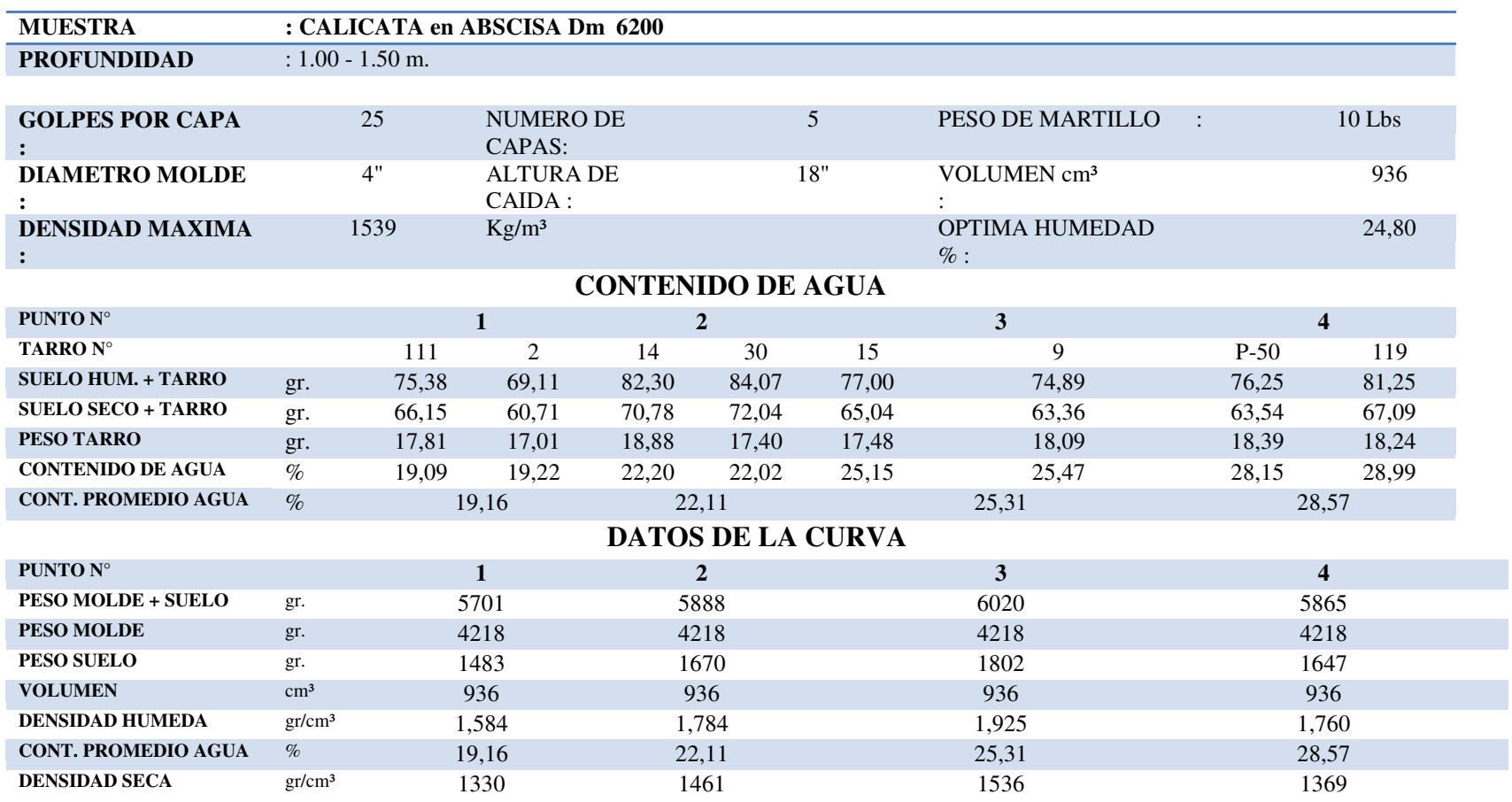

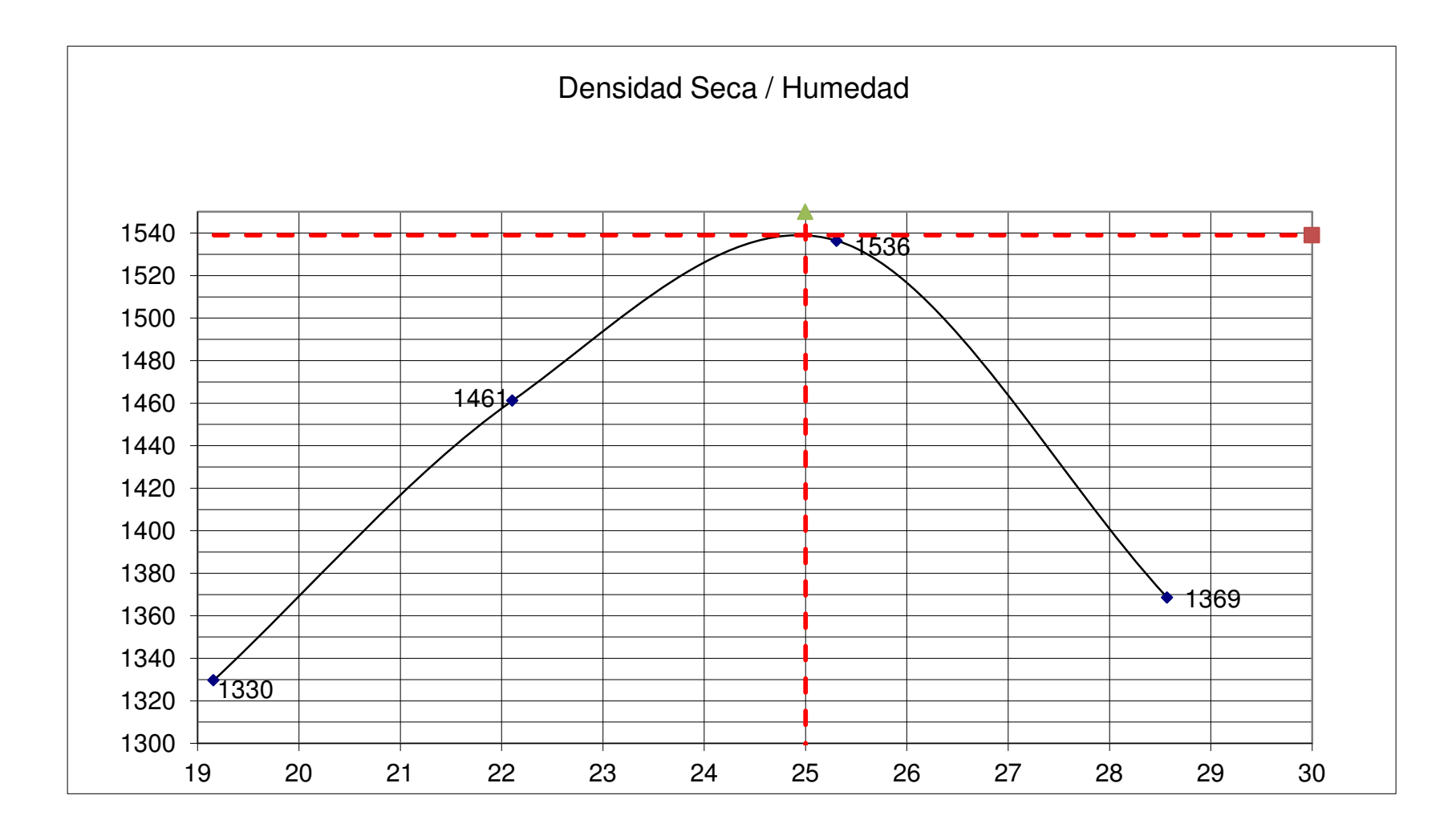

## **Anexo " F " ENSAYOS CBR CALCULADOS**

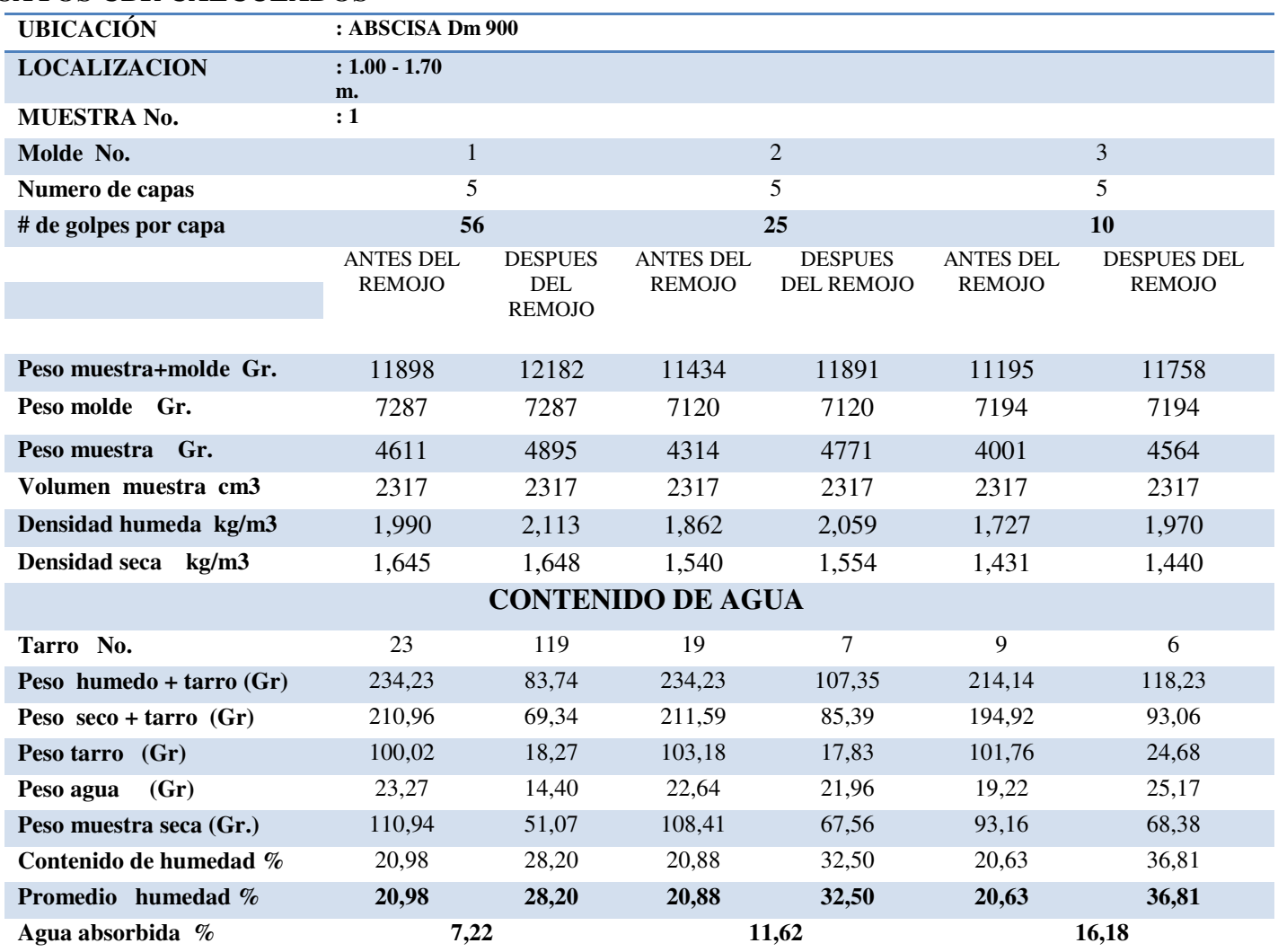

#### **ESPONJAMIENTO**

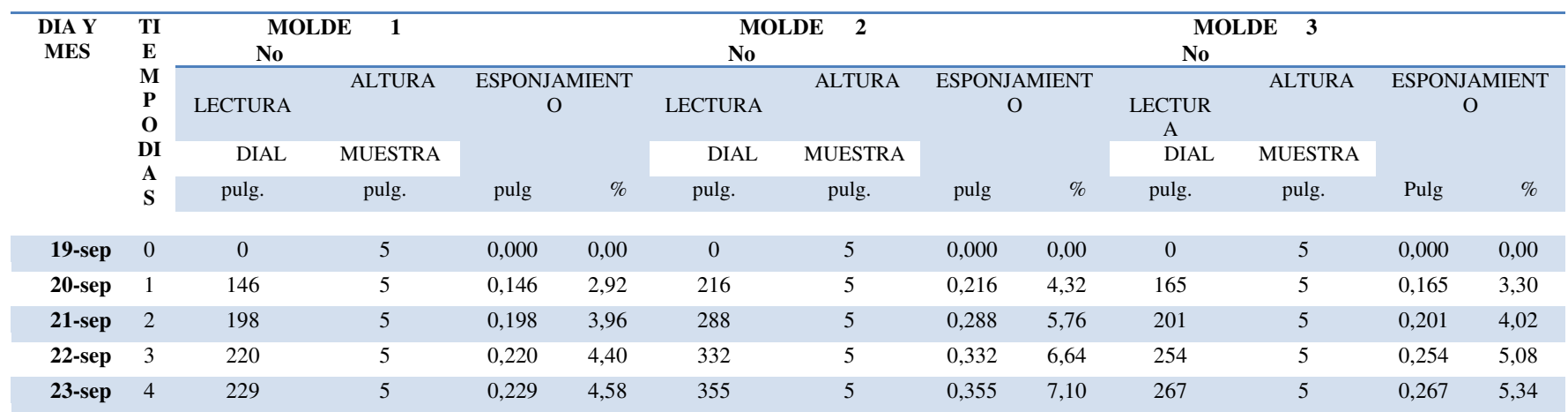

#### **PENETRACION**

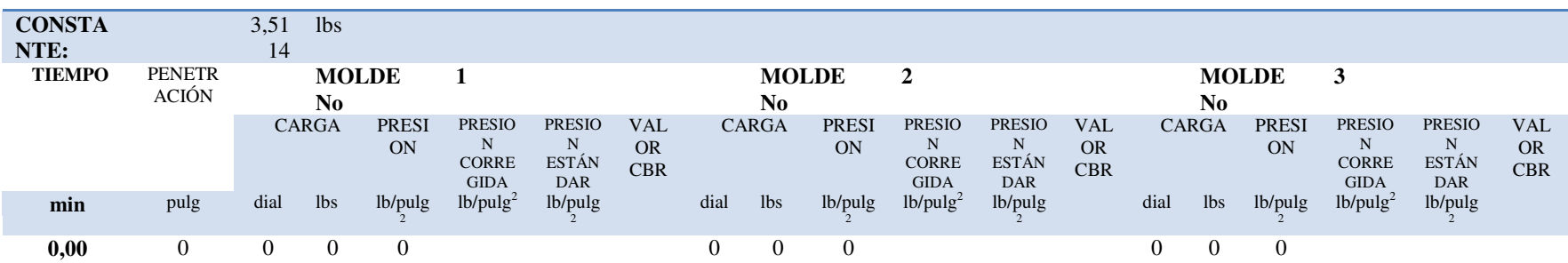

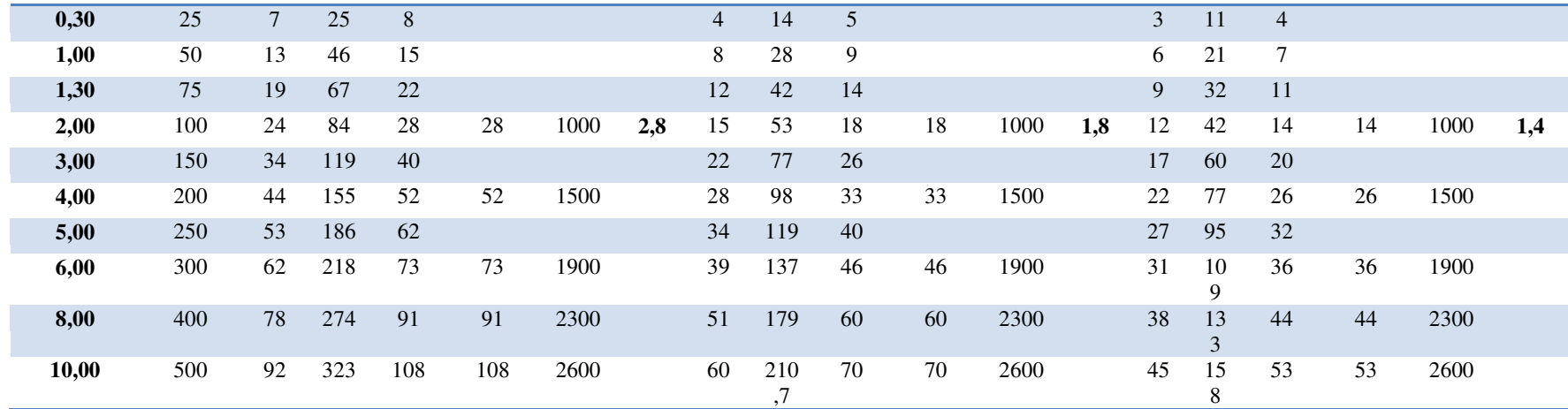

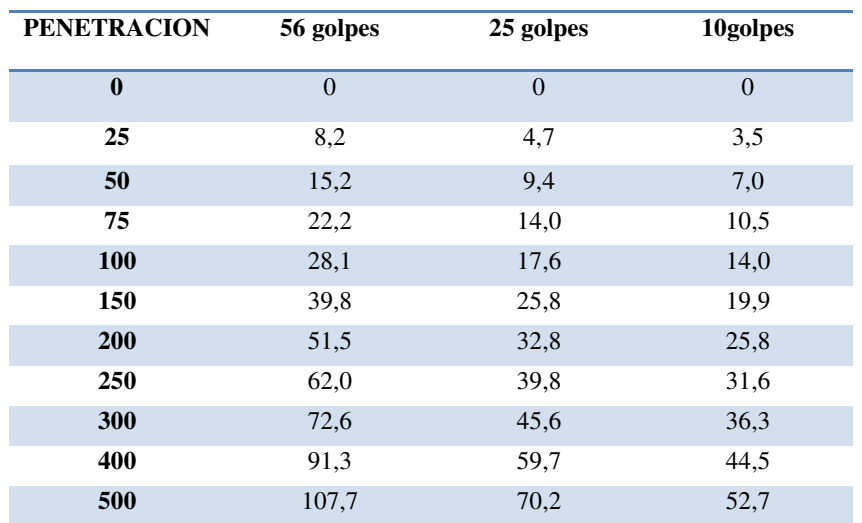

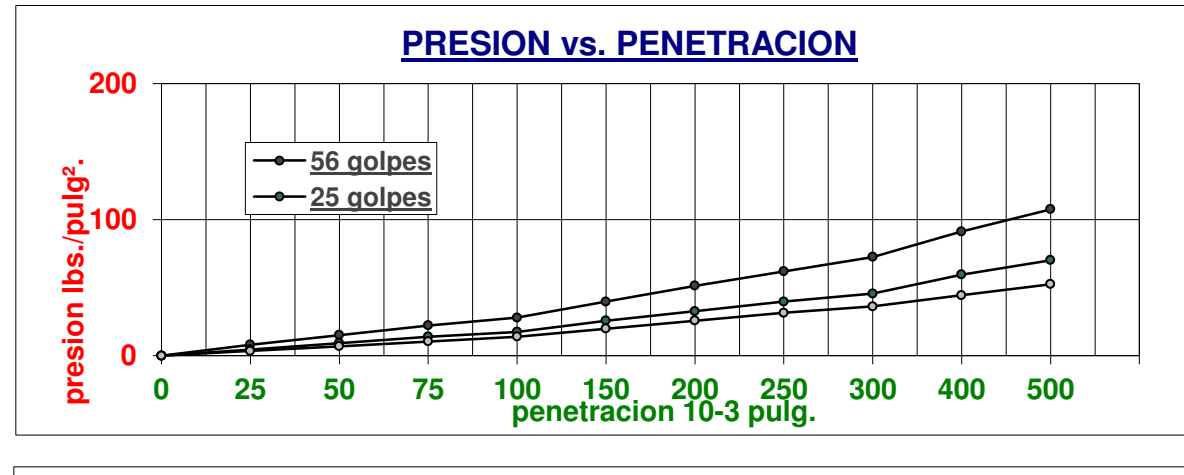

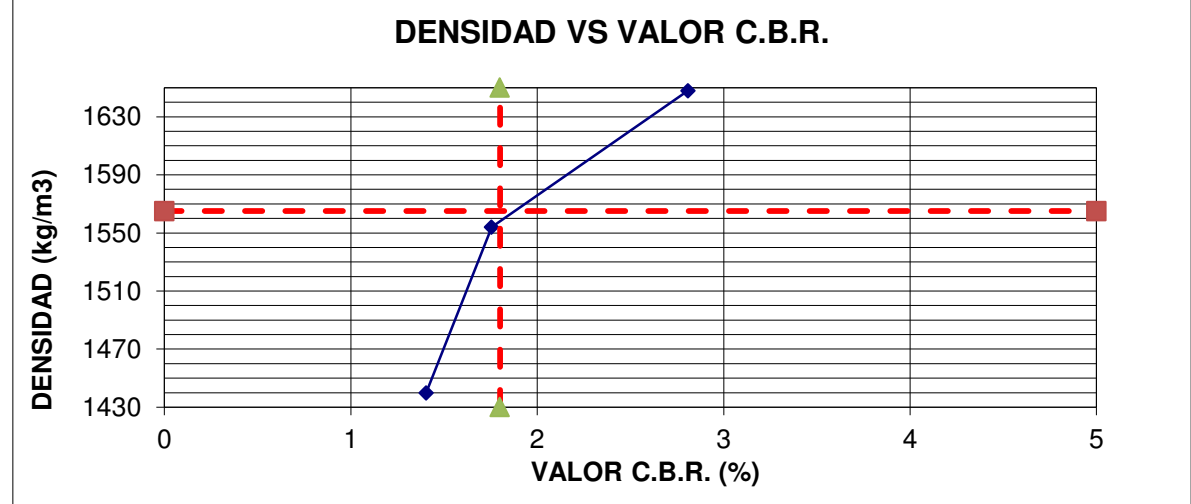

**VALOR C.B.R. AL 95% DE LA MAXIMA DENSIDAD = 1.8 %** 

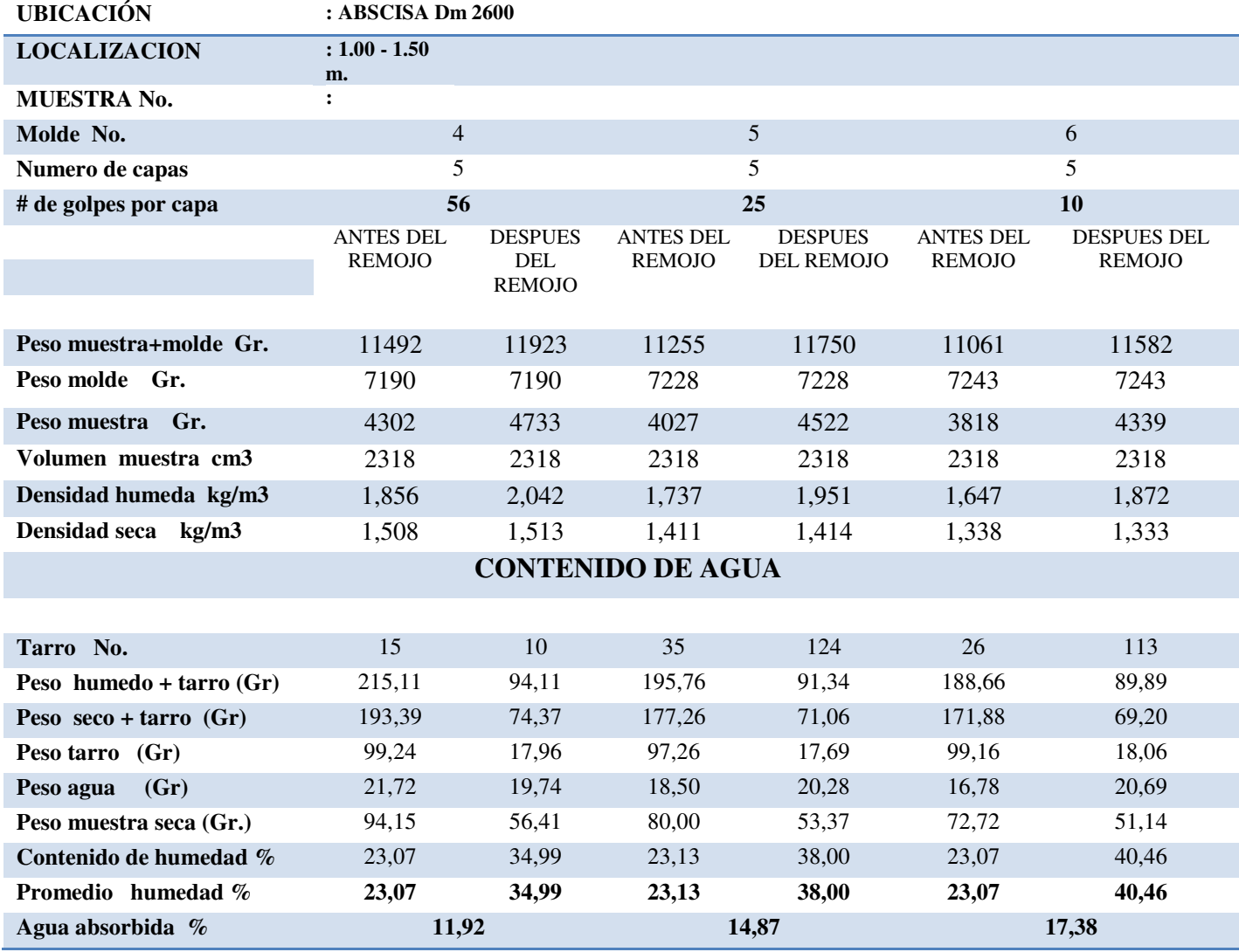

#### **ESPONJAMIENTO**

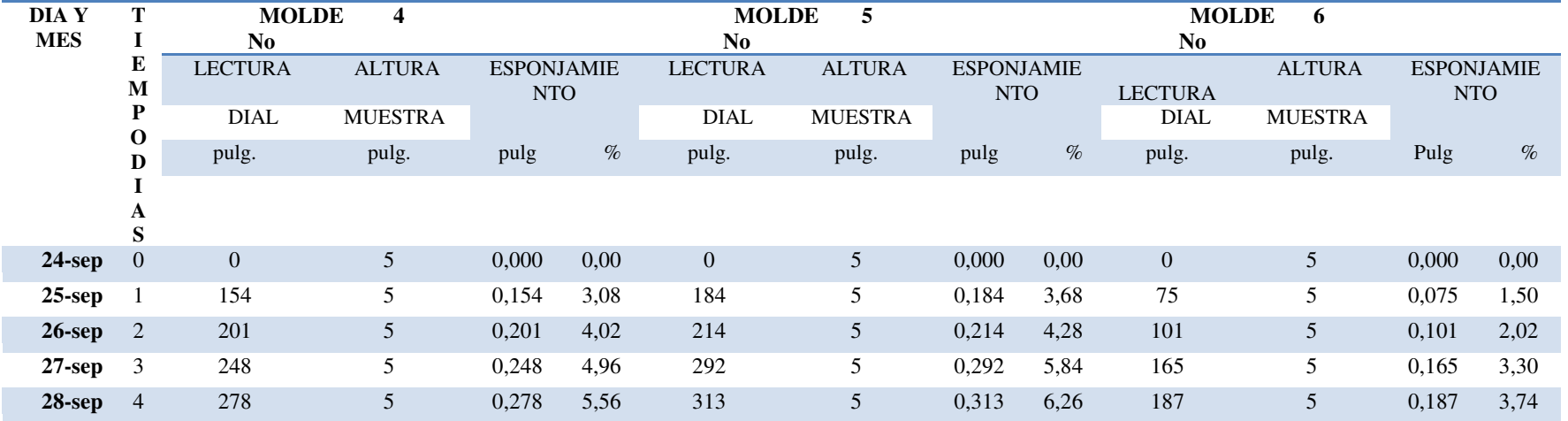

#### **PENETRACION**

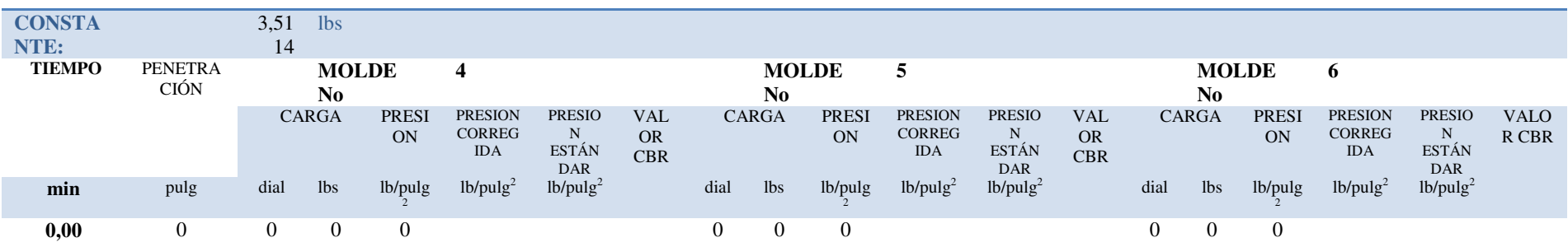

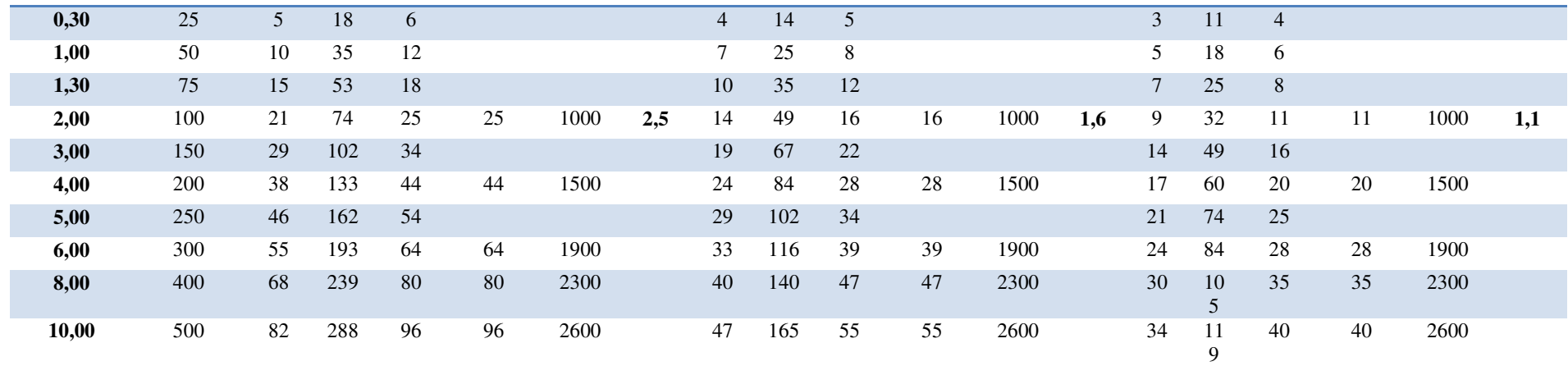

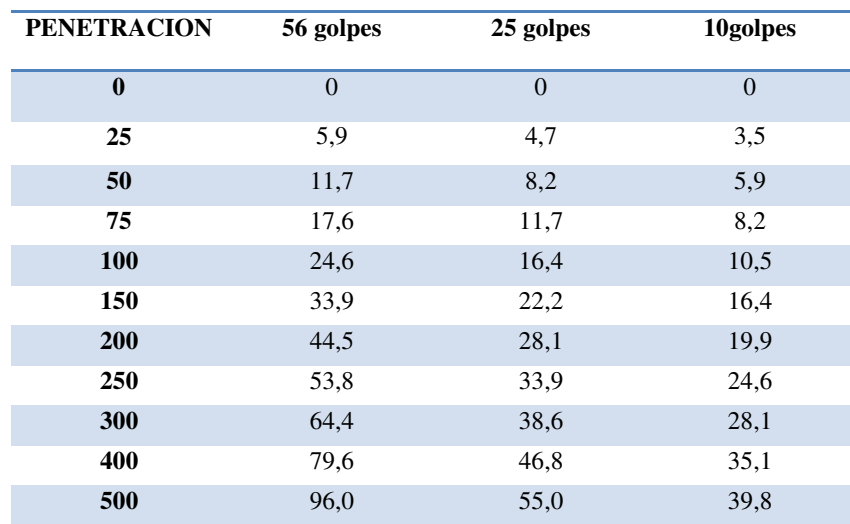

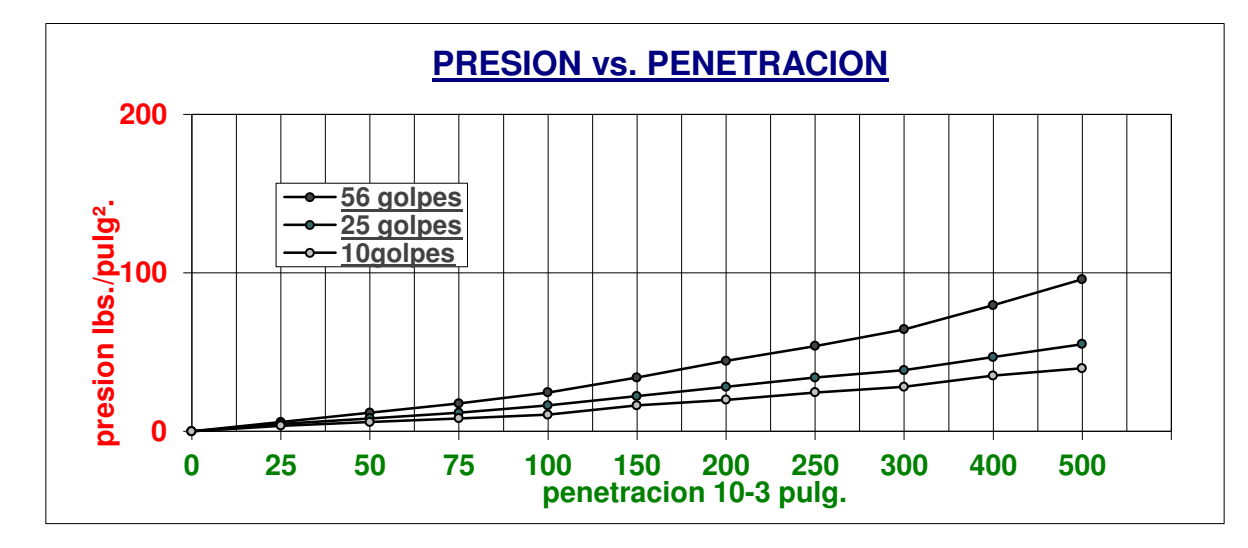

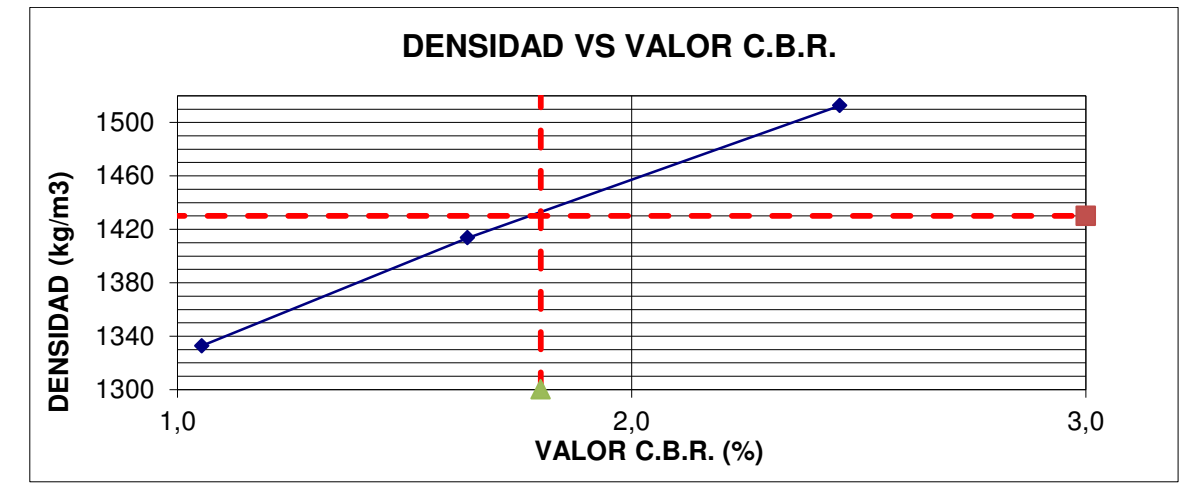

**VALOR C.B.R. AL 95% DE LA MAXIMA DENSIDAD = 1.8 %** 

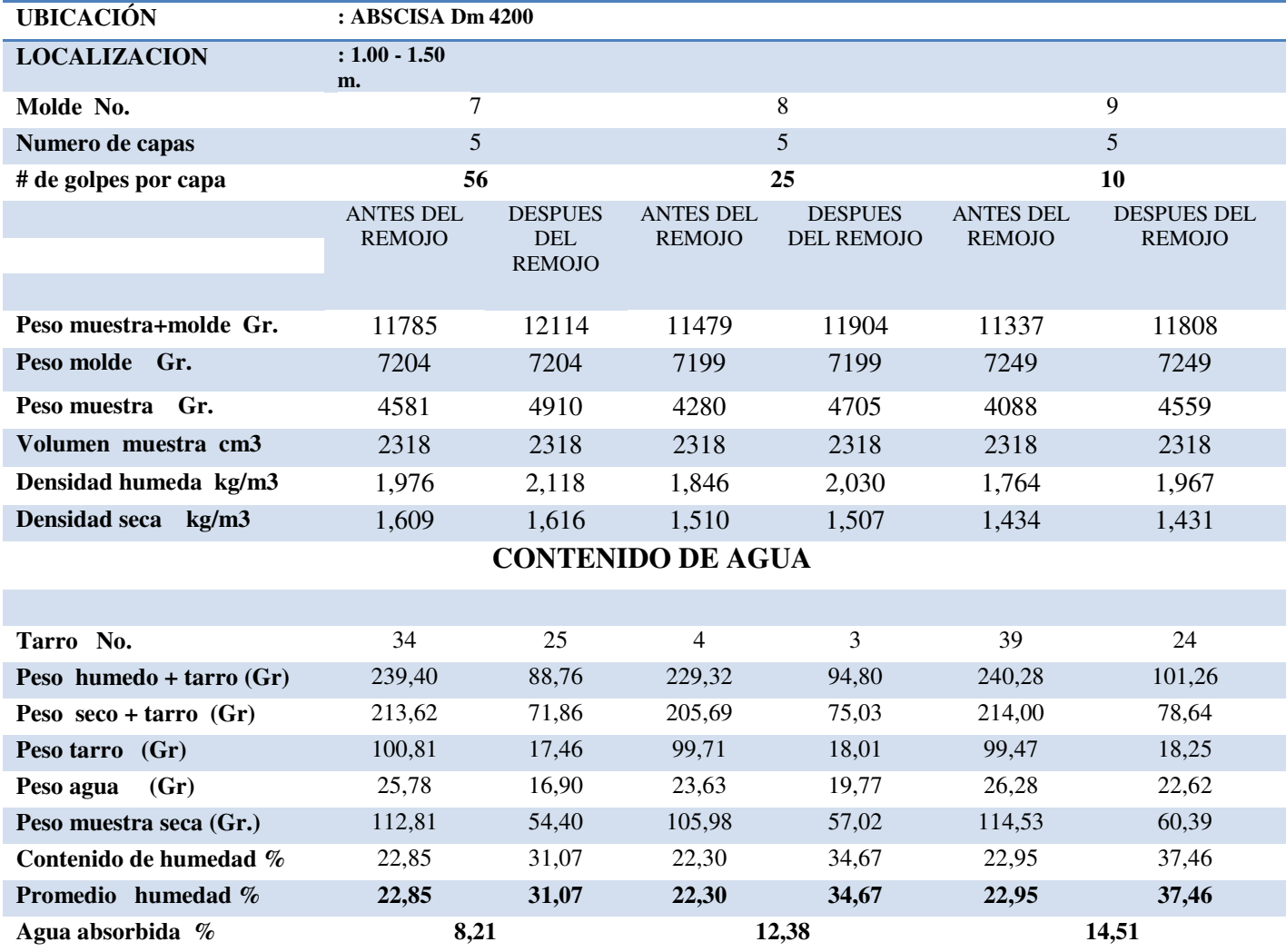

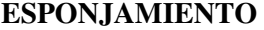

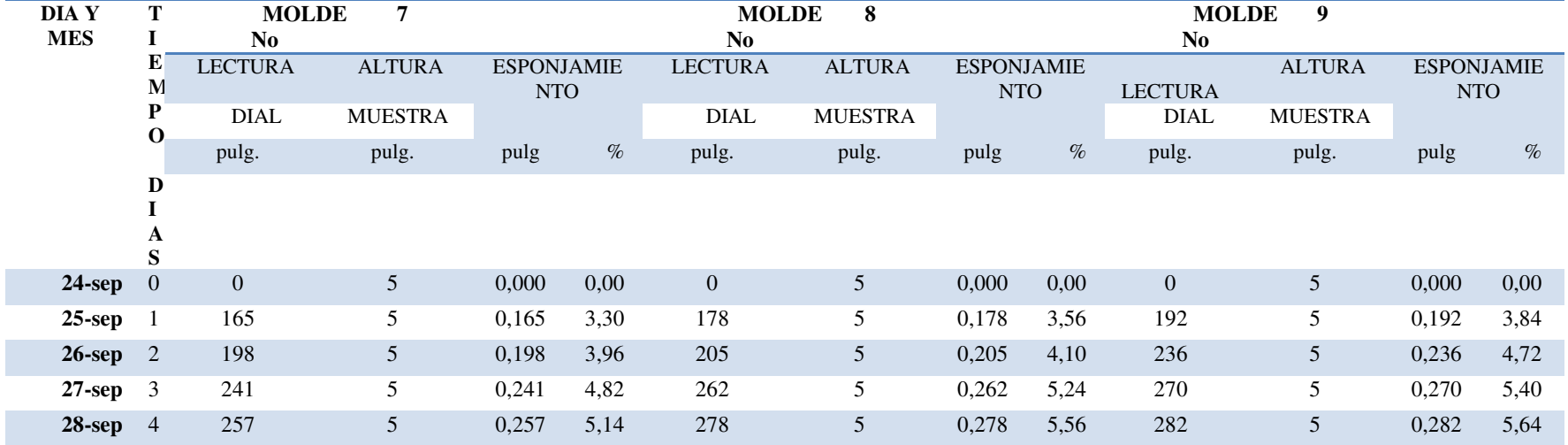

#### **PENETRACION**

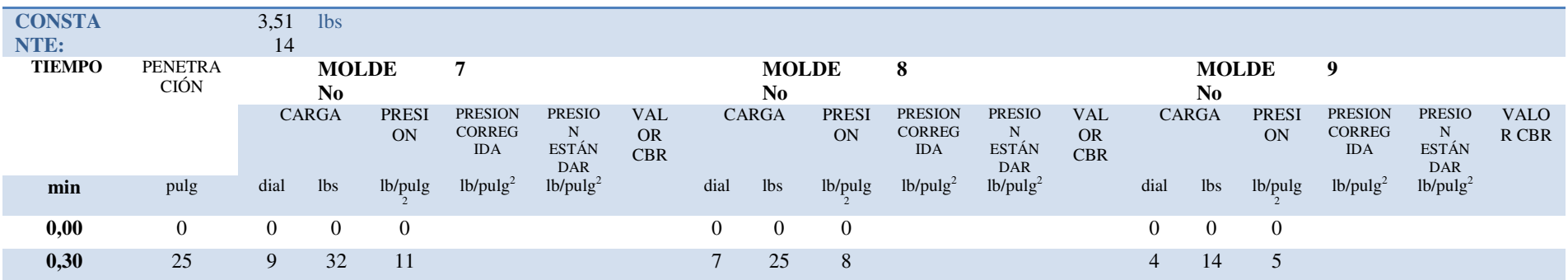

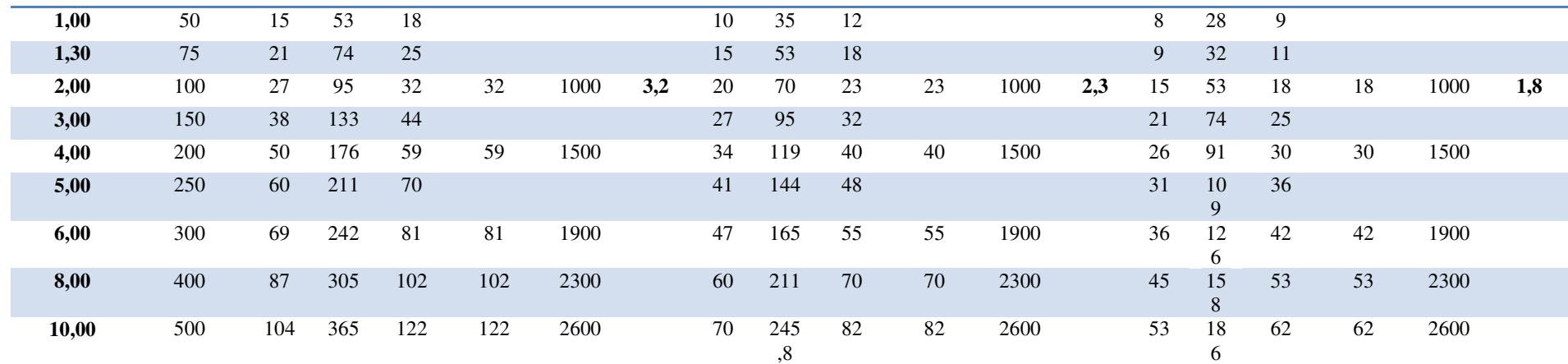

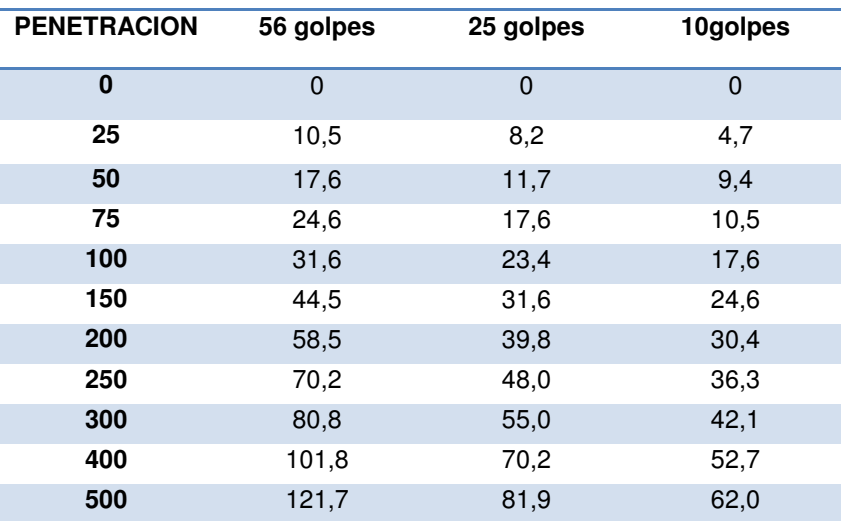

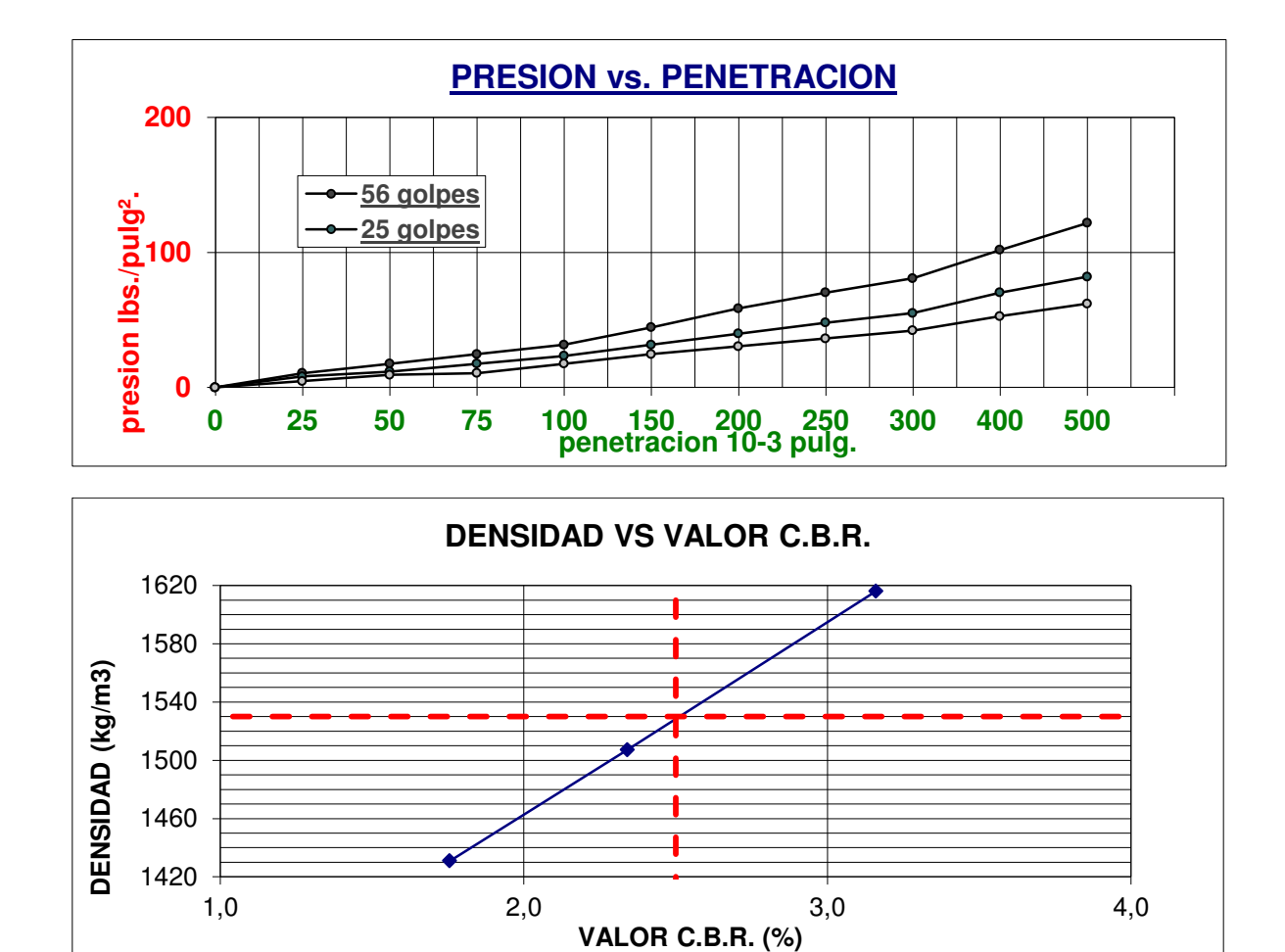

**VALOR C.B.R. AL 95% DE LA MAXIMA DENSIDAD = 2.5 %** 

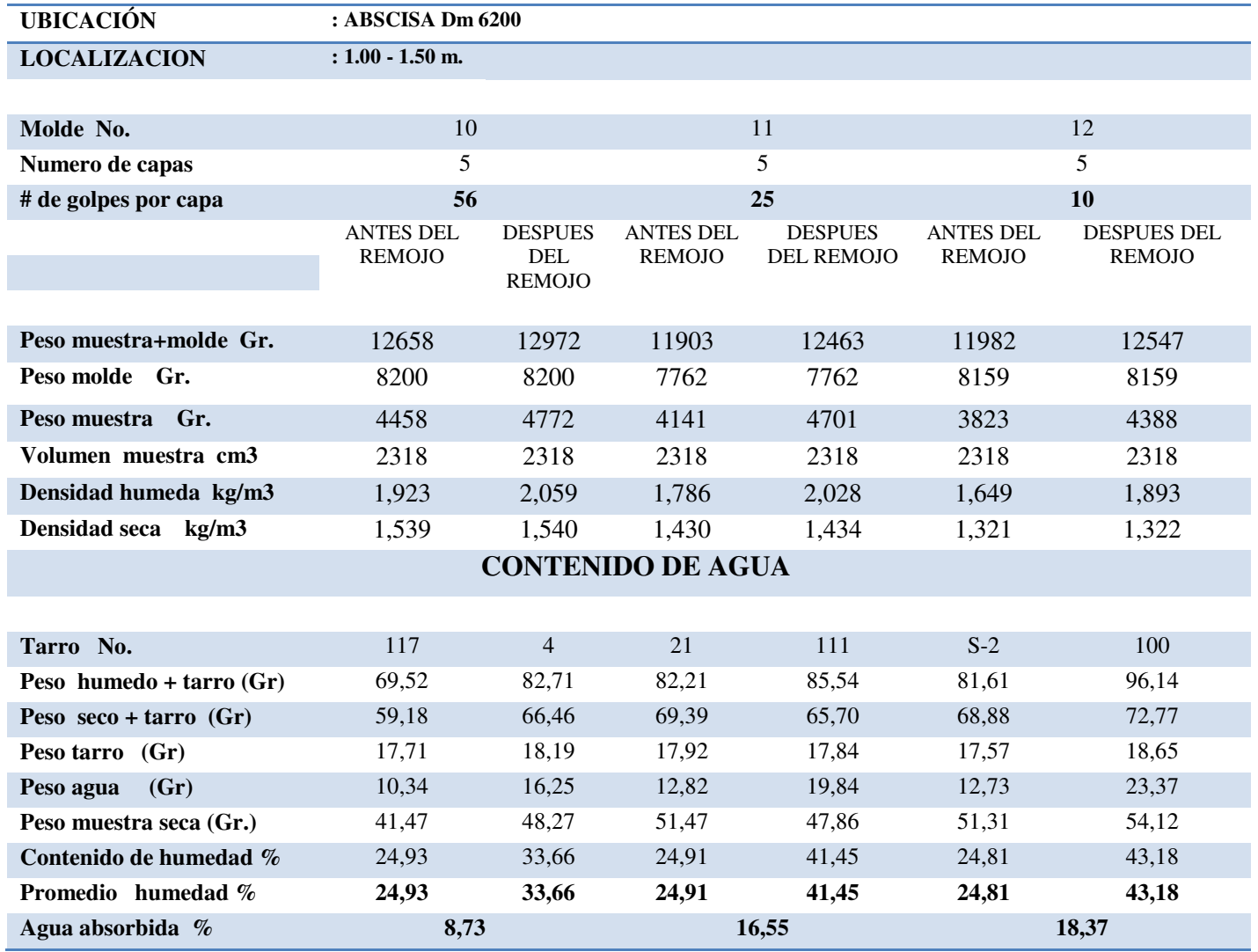

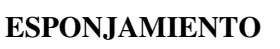

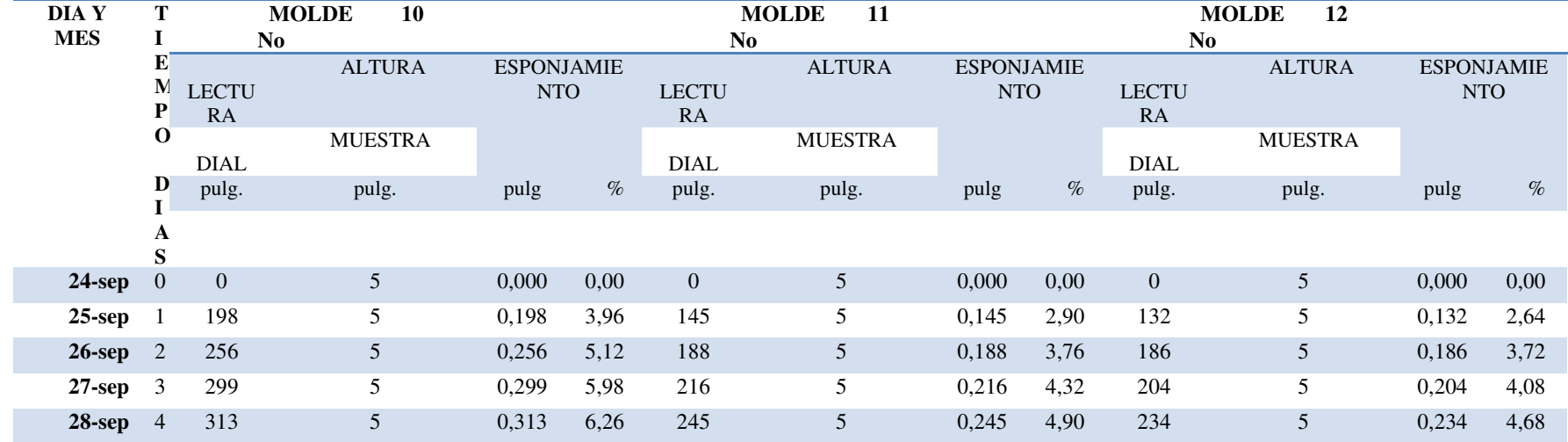

#### **PENETRACION**

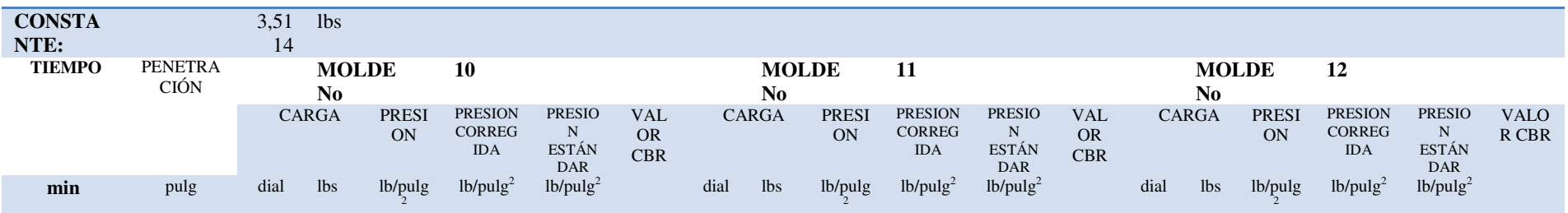
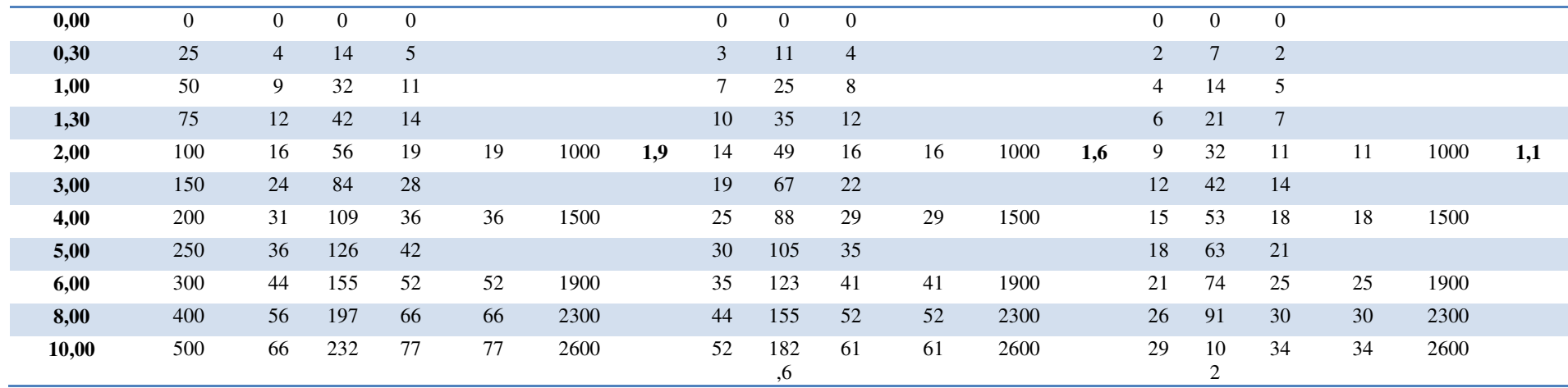

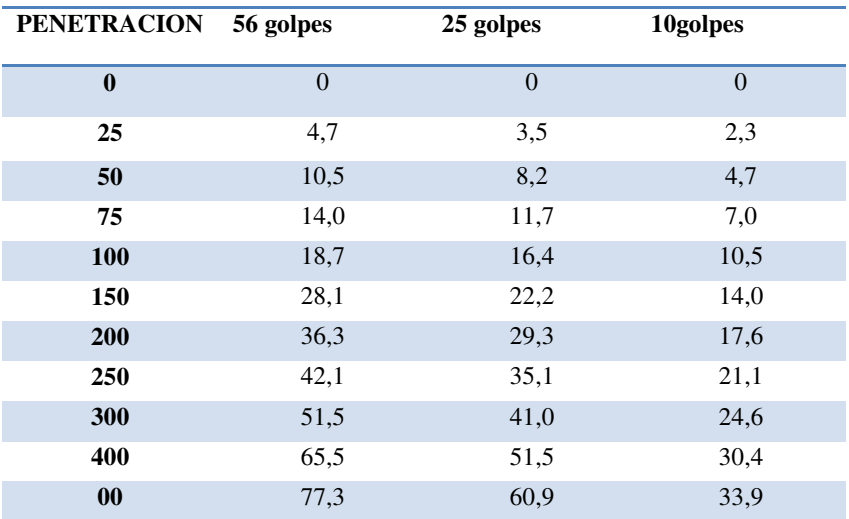

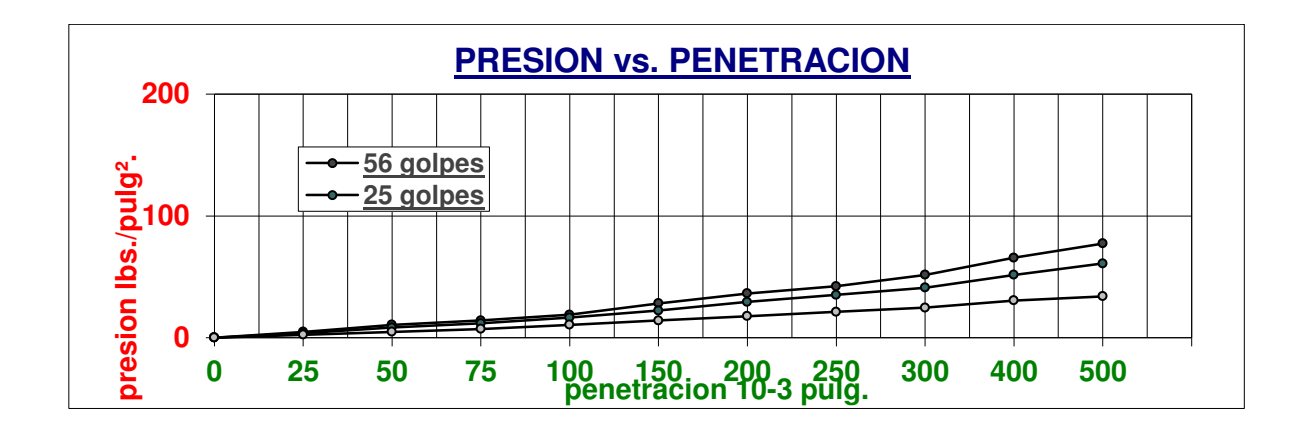

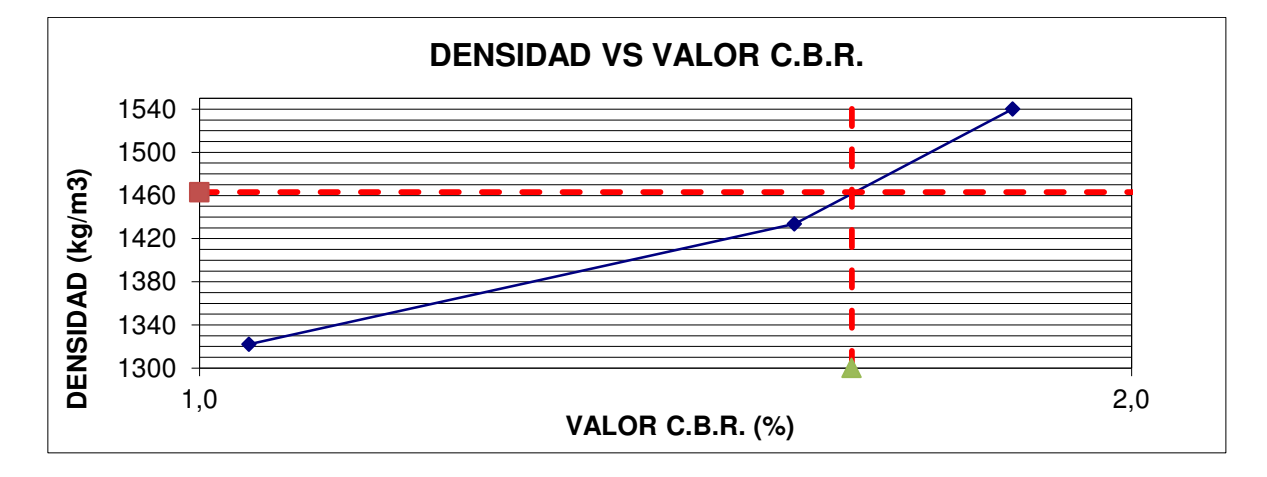

**VALOR C.B.R. AL 95% DE LA MAXIMA DENSIDAD = 1.7 %** 

### **Anexo " G" ANÁLISIS DE PRECIOS UNITARIOS**

### **ANALISIS DE PRECIOS UNITARIOS**

#### DISEÑO GEOMETRICO Y GEOTÉCNICO DE LA VIA QUE CONDUCE A LOS DEPOSITOS DE MUNICION CONJUNTA DE LAS FF.AA PROYECTO: **TESIS DE GRADO PREVIO A LA OBTENCIÓN DEL TITULO DE INGENIERO CIVIL**

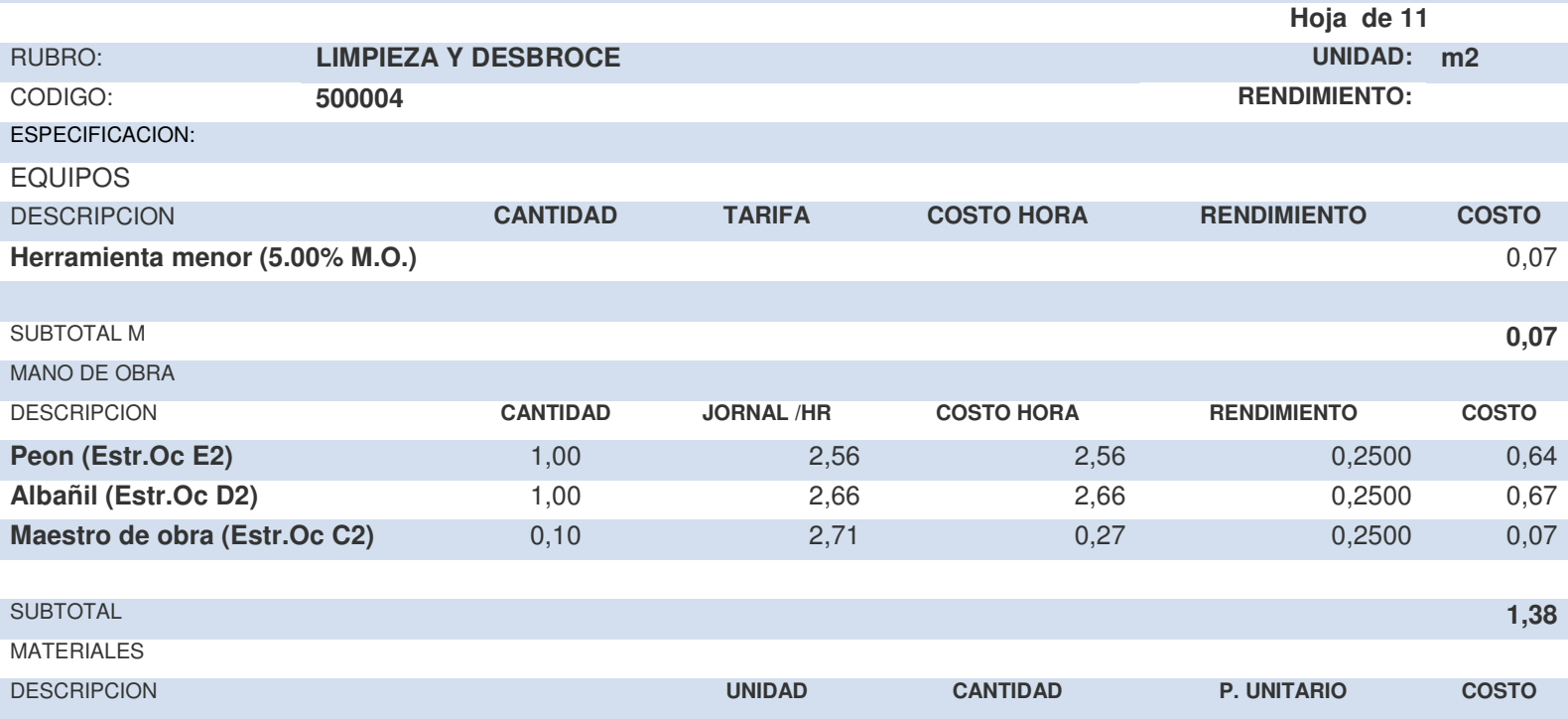

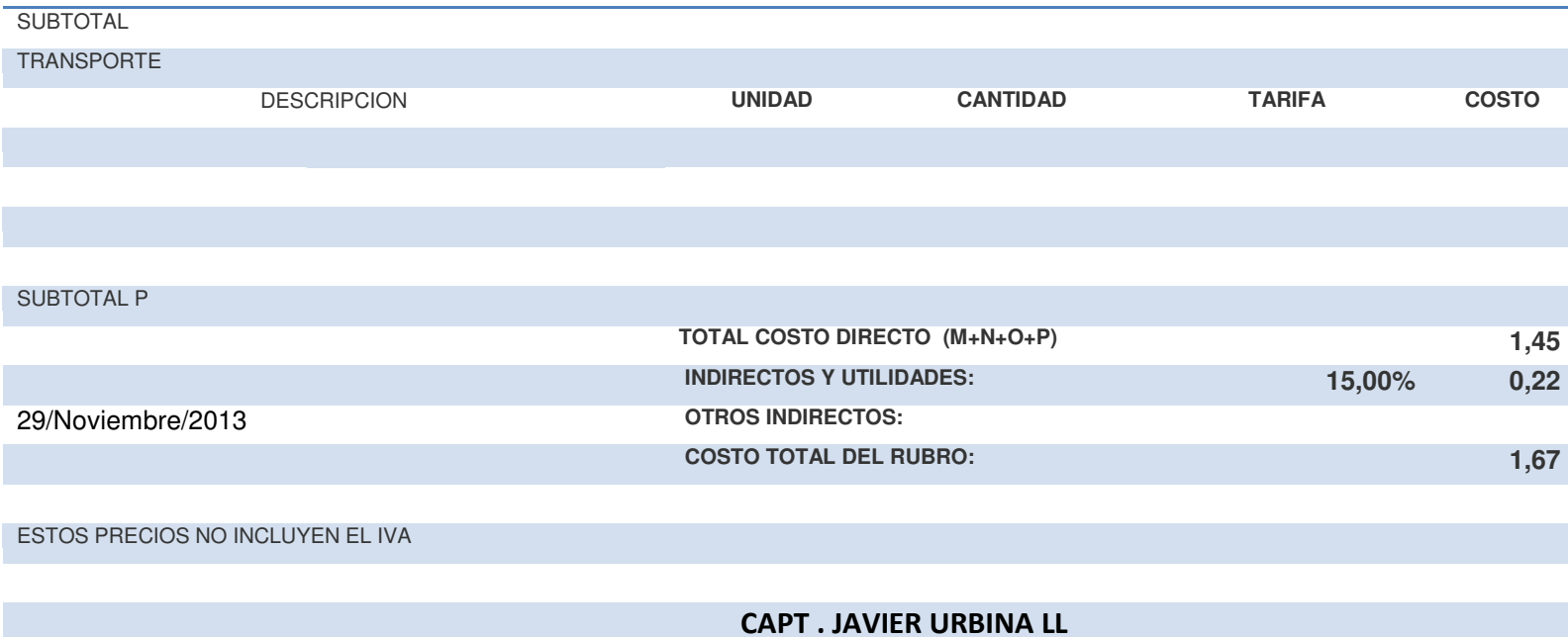

#### **DISEÑO GEOMETRICO Y GEOTÉCNICO DE LA VIA QUE CONDUCE A LOS DEPOSITOS DE MUNICION CONJUNTA DE LAS FF.AA PROYECTO: TESIS DE GRADO PREVIO A LA OBTENCIÓN DEL TITULO DE INGENIERO CIVIL**

 **Hoja de 11** 

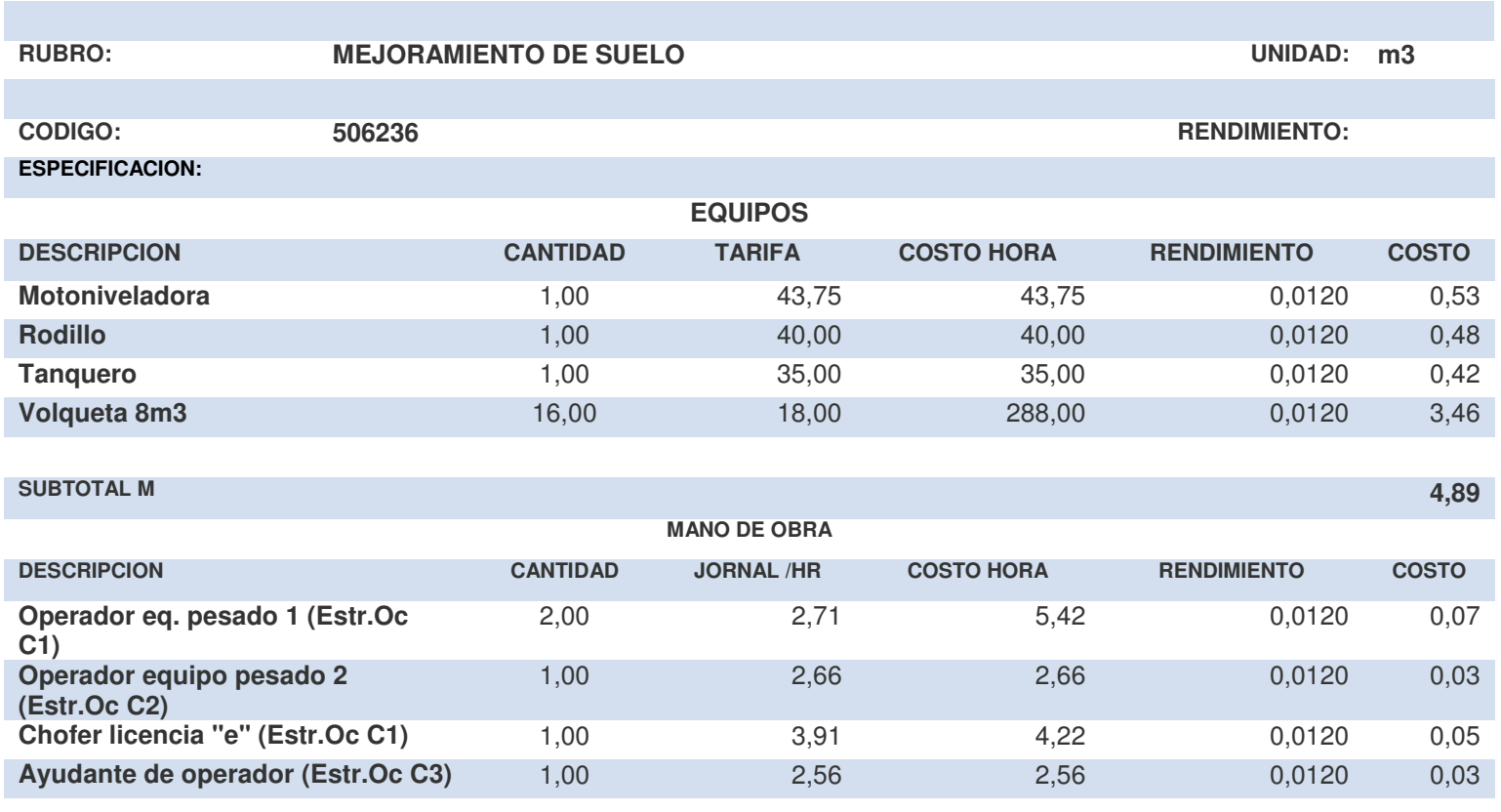

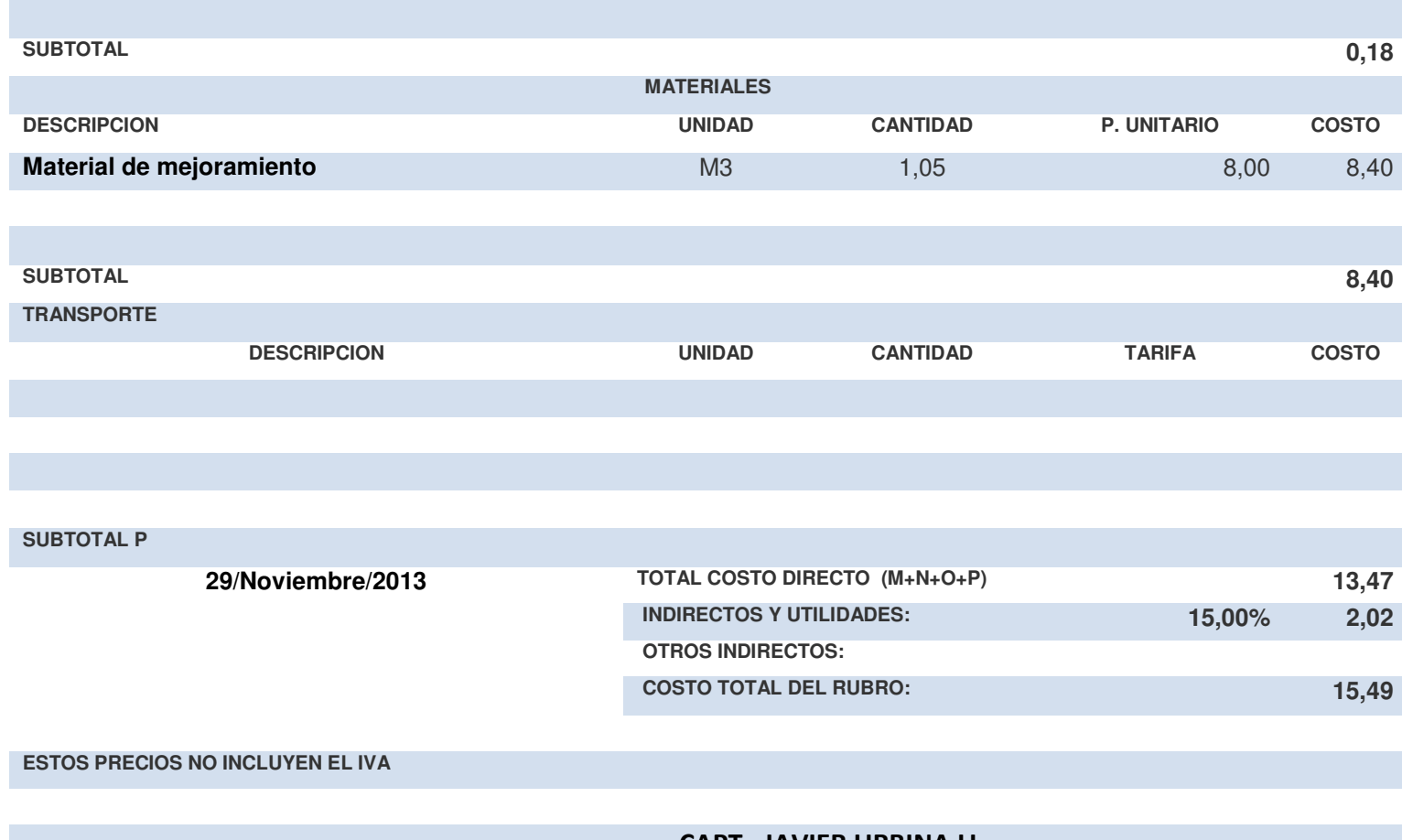

#### **DISEÑO GEOMETRICO Y GEOTÉCNICO DE LA VIA QUE CONDUCE A LOS DEPOSITOS DE MUNICION CONJUNTA DE LAS FF.AA PROYECTO: TESIS DE GRADO PREVIO A LA OBTENCIÓN DEL TITULO DE INGENIERO CIVIL**

 **Hoja de 11** 

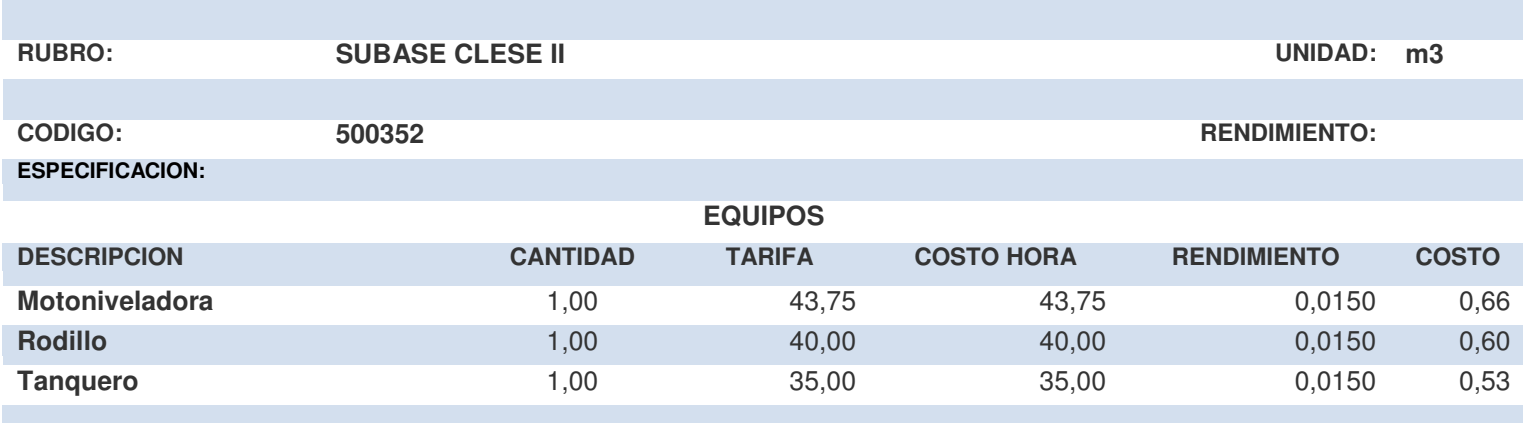

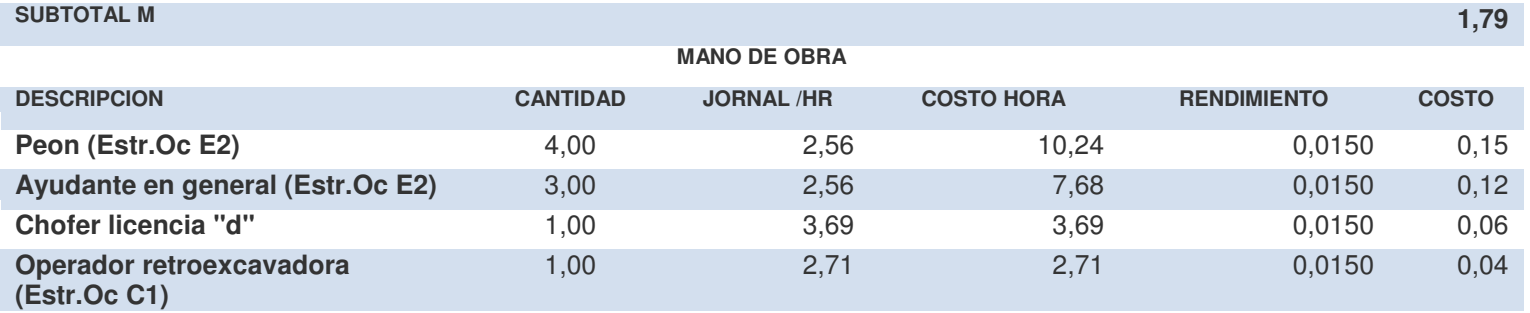

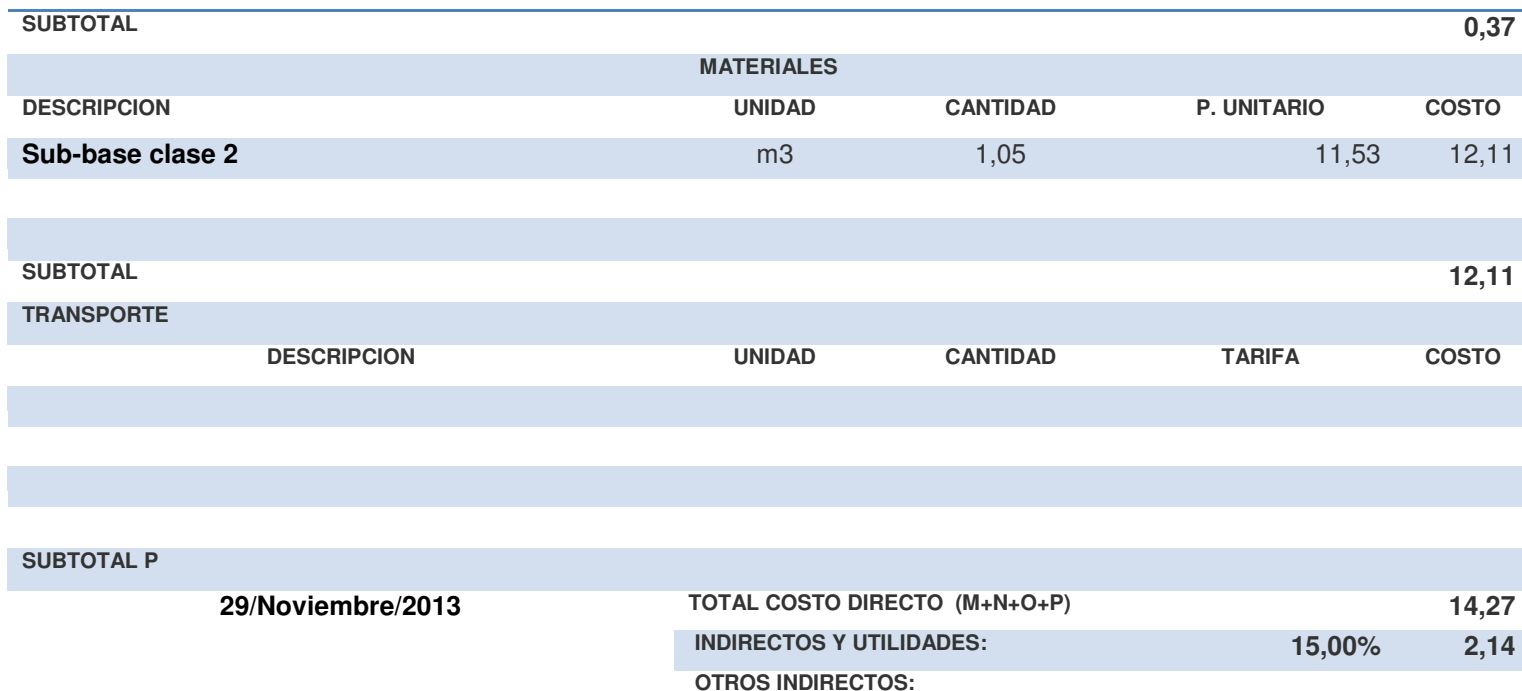

**ESTOS PRECIOS NO INCLUYEN EL IVA** 

 **COSTO TOTAL DEL RUBRO: 16,41** 

#### **DISEÑO GEOMETRICO Y GEOTÉCNICO DE LA VIA QUE CONDUCE A LOS DEPOSITOS DE MUNICION CONJUNTA DE LAS FF.AA PROYECTO: TESIS DE GRADO PREVIO A LA OBTENCIÓN DEL TITULO DE INGENIERO CIVIL**

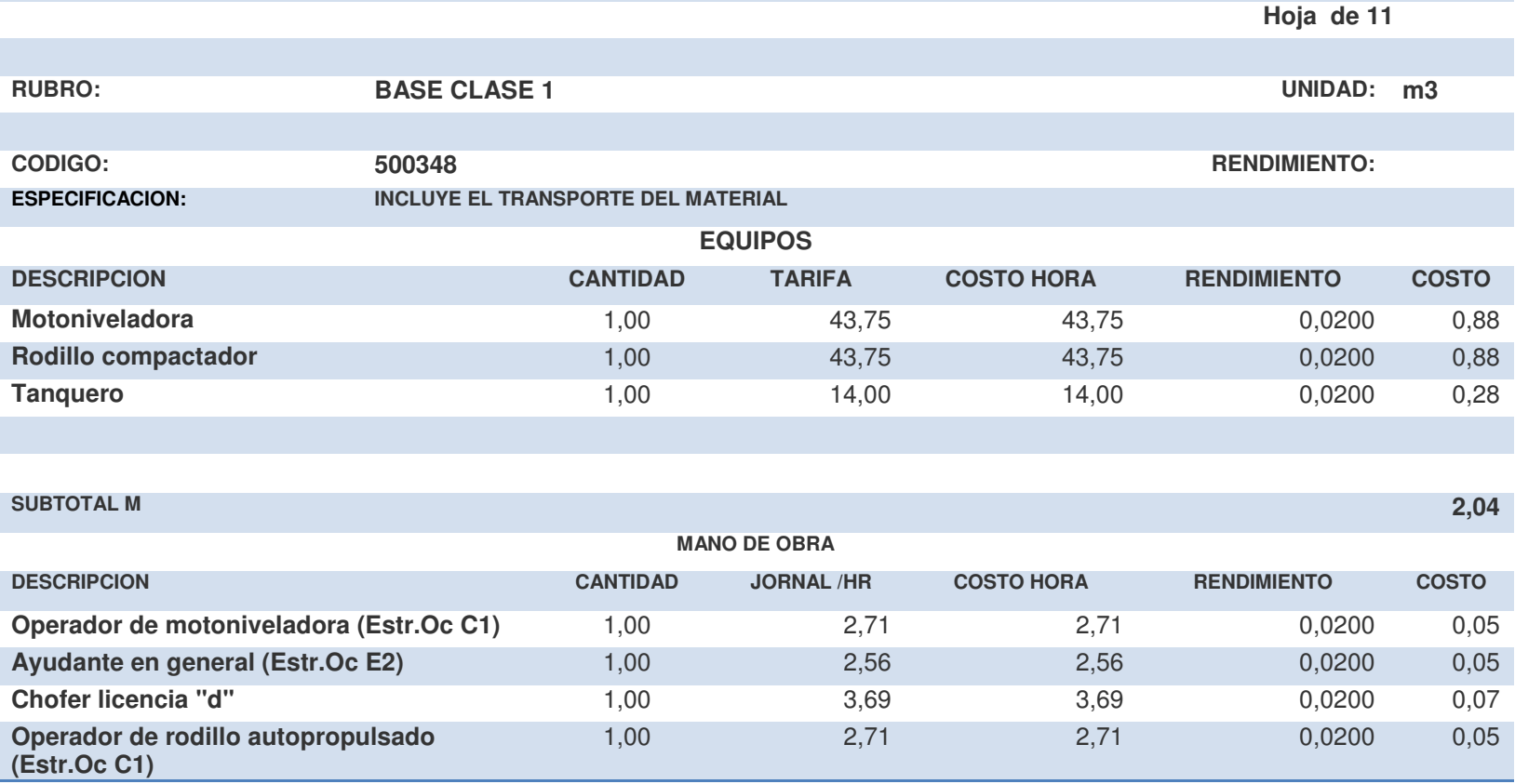

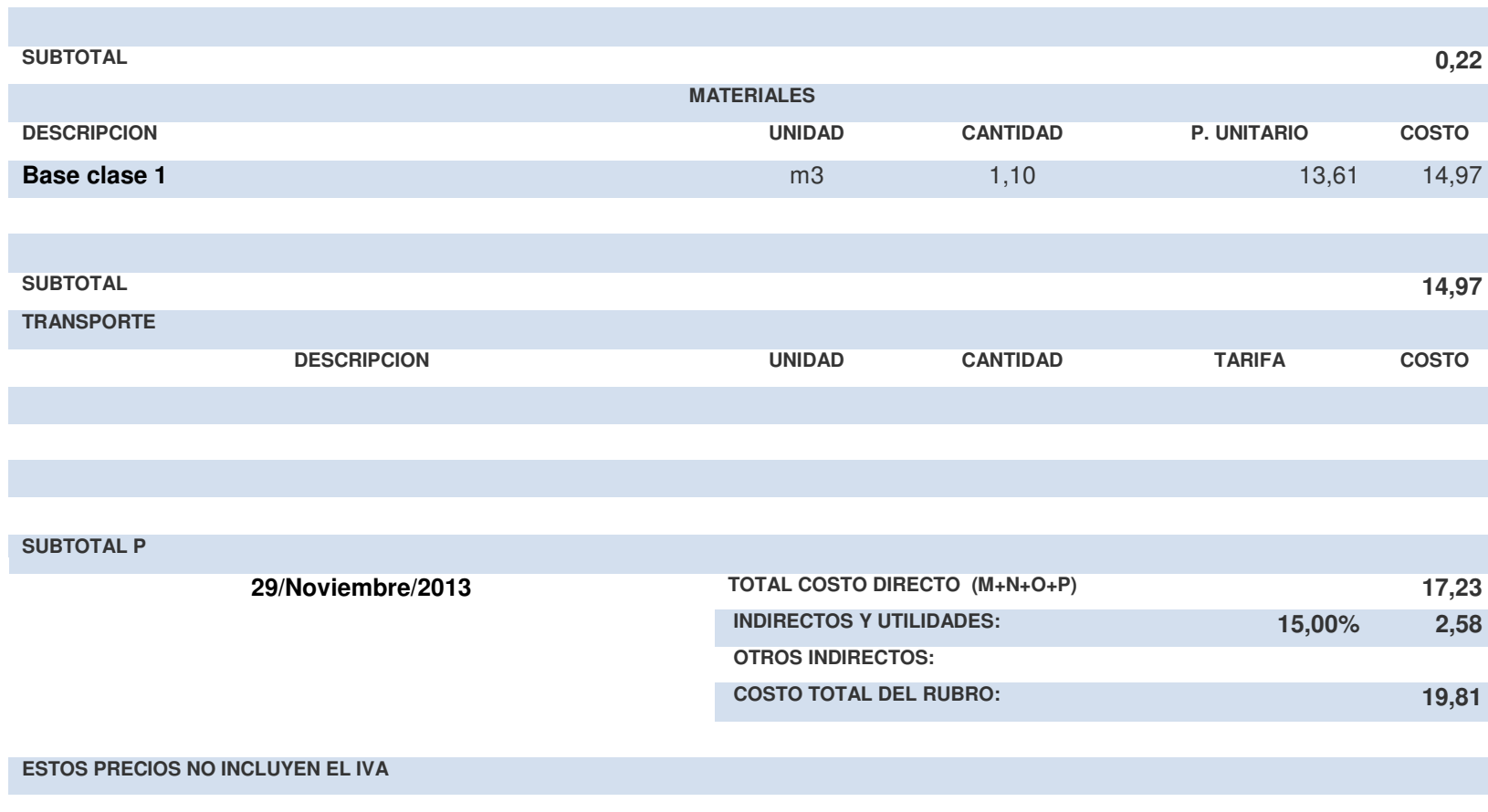

#### **DISEÑO GEOMETRICO Y GEOTÉCNICO DE LA VIA QUE CONDUCE A LOS DEPOSITOS DE MUNICION CONJUNTA DE LAS FF.AA PROYECTO: TESIS DE GRADO PREVIO A LA OBTENCIÓN DEL TITULO DE INGENIERO CIVIL**

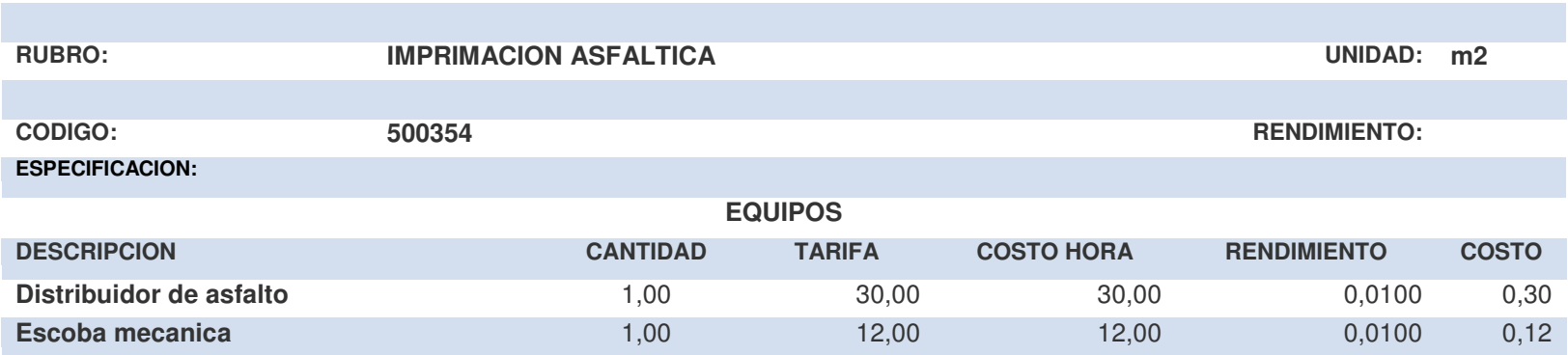

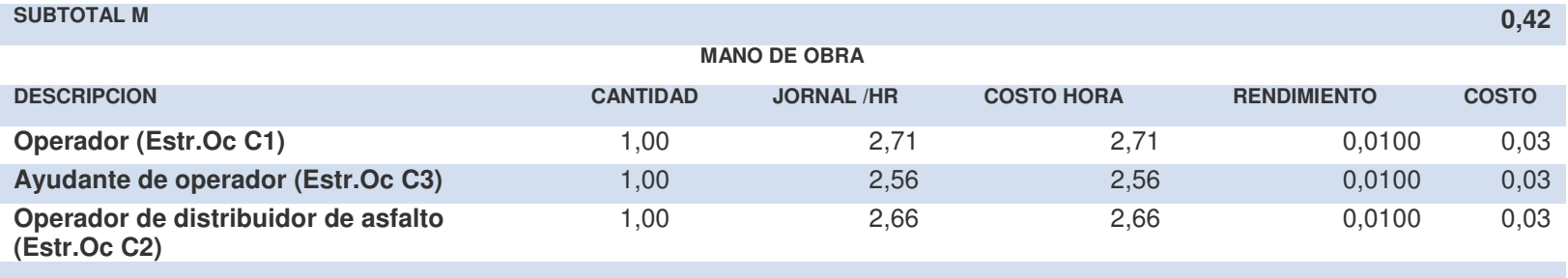

 **Hoja de 11** 

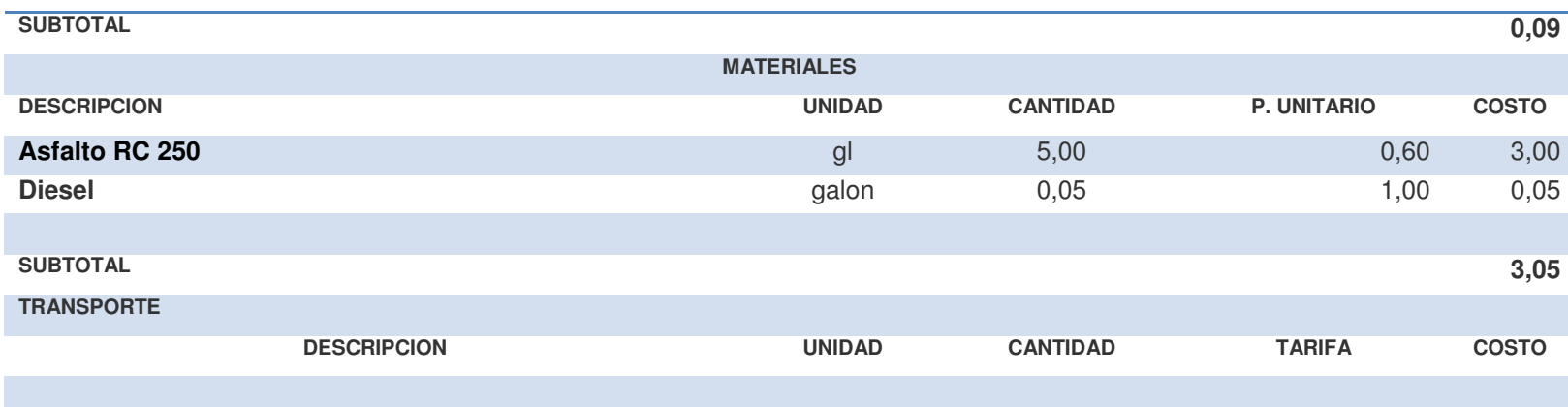

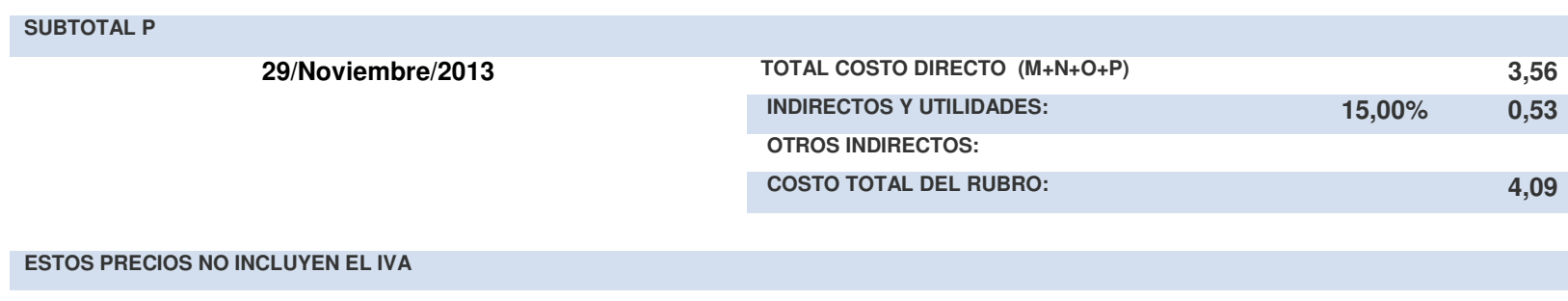

#### **DISEÑO GEOMETRICO Y GEOTÉCNICO DE LA VIA QUE CONDUCE A LOS DEPOSITOS DE MUNICION CONJUNTA DE LAS FF.AA PROYECTO: TESIS DE GRADO PREVIO A LA OBTENCIÓN DEL TITULO DE INGENIERO CIVIL**

 **Hoja de 11** 

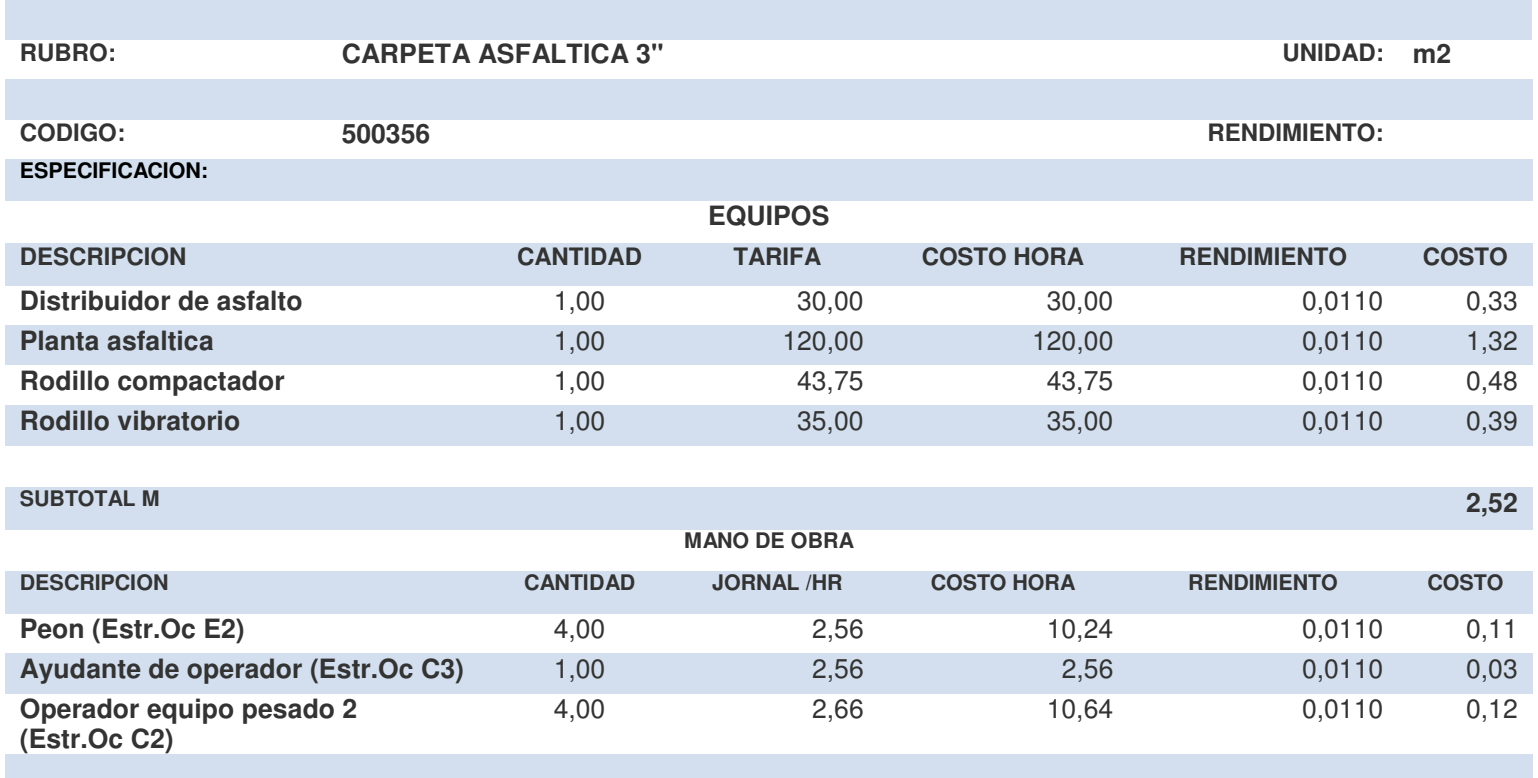

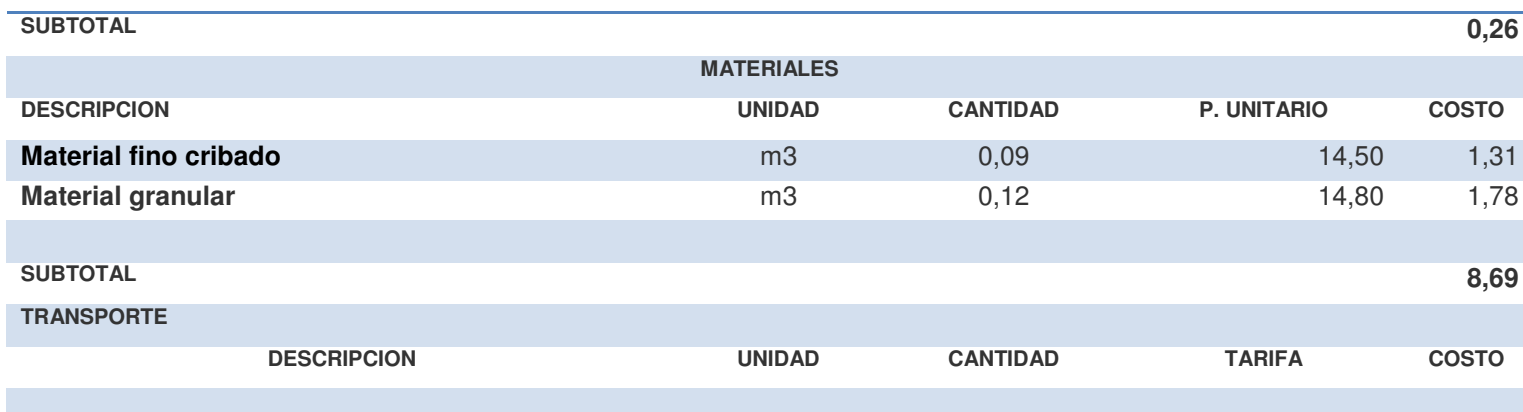

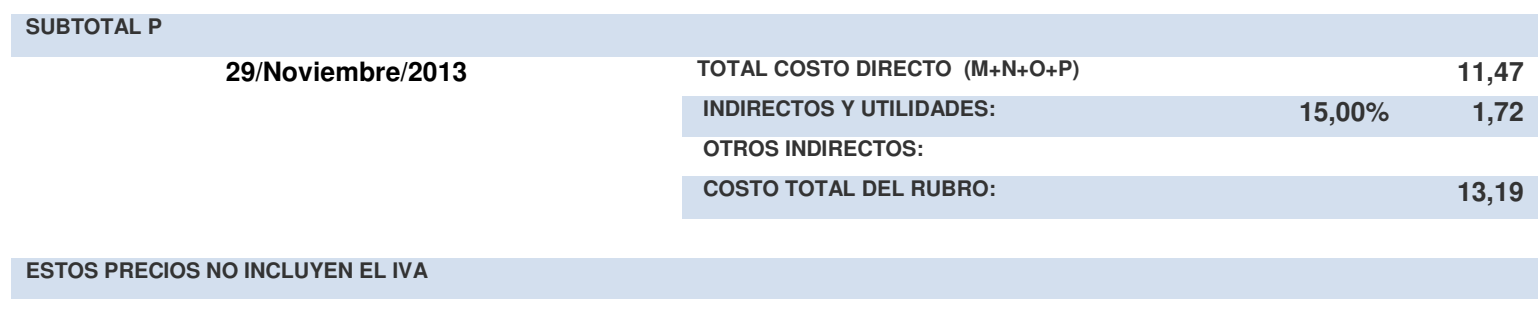

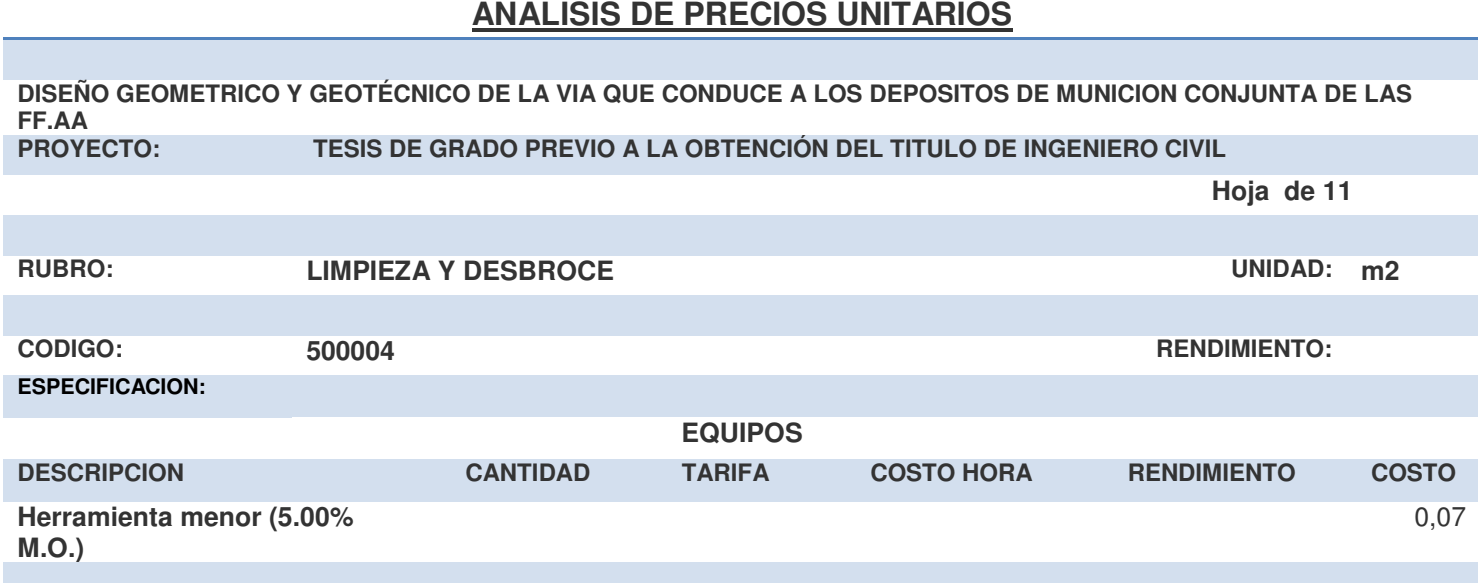

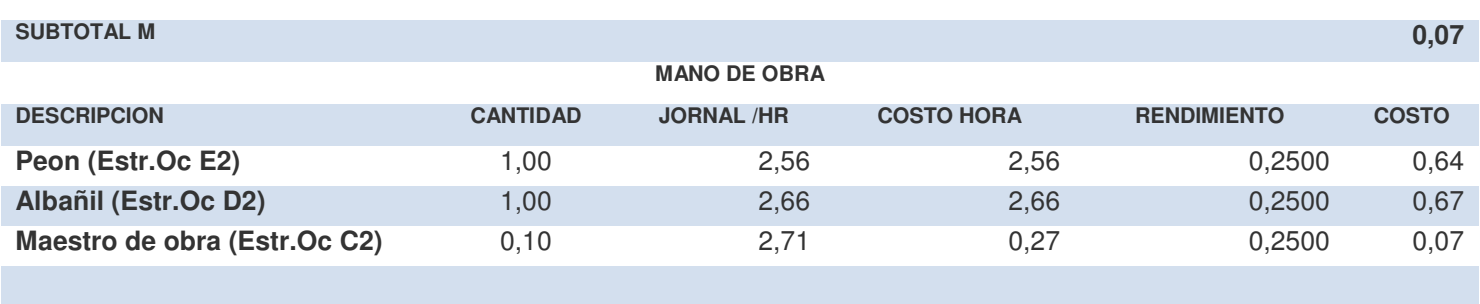

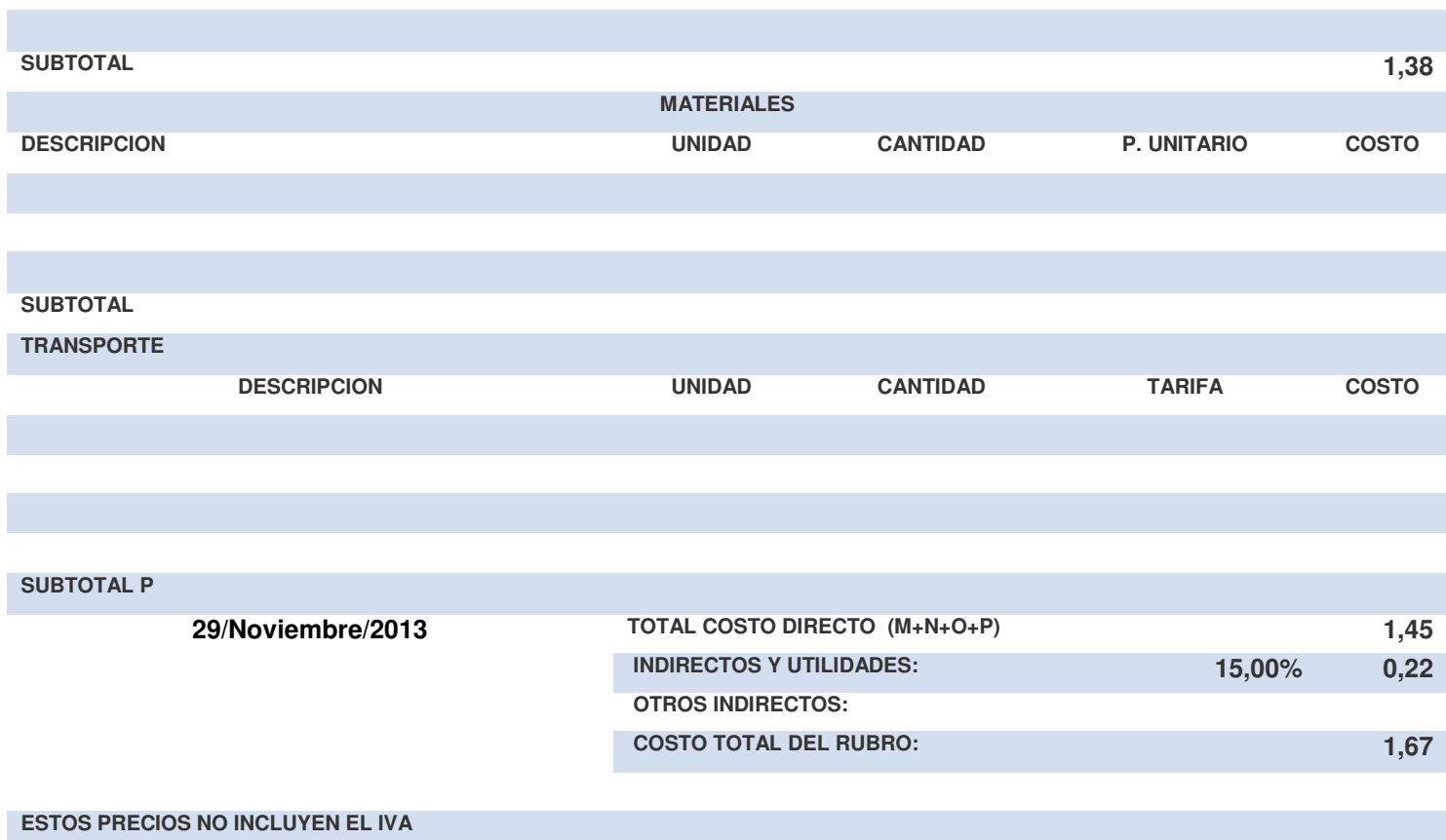

#### **DISEÑO GEOMETRICO Y GEOTÉCNICO DE LA VIA QUE CONDUCE A LOS DEPOSITOS DE MUNICION CONJUNTA DE LAS FF.AA PROYECTO: TESIS DE GRADO PREVIO A LA OBTENCIÓN DEL TITULO DE INGENIERO CIVIL**

 **Hoja de 11** 

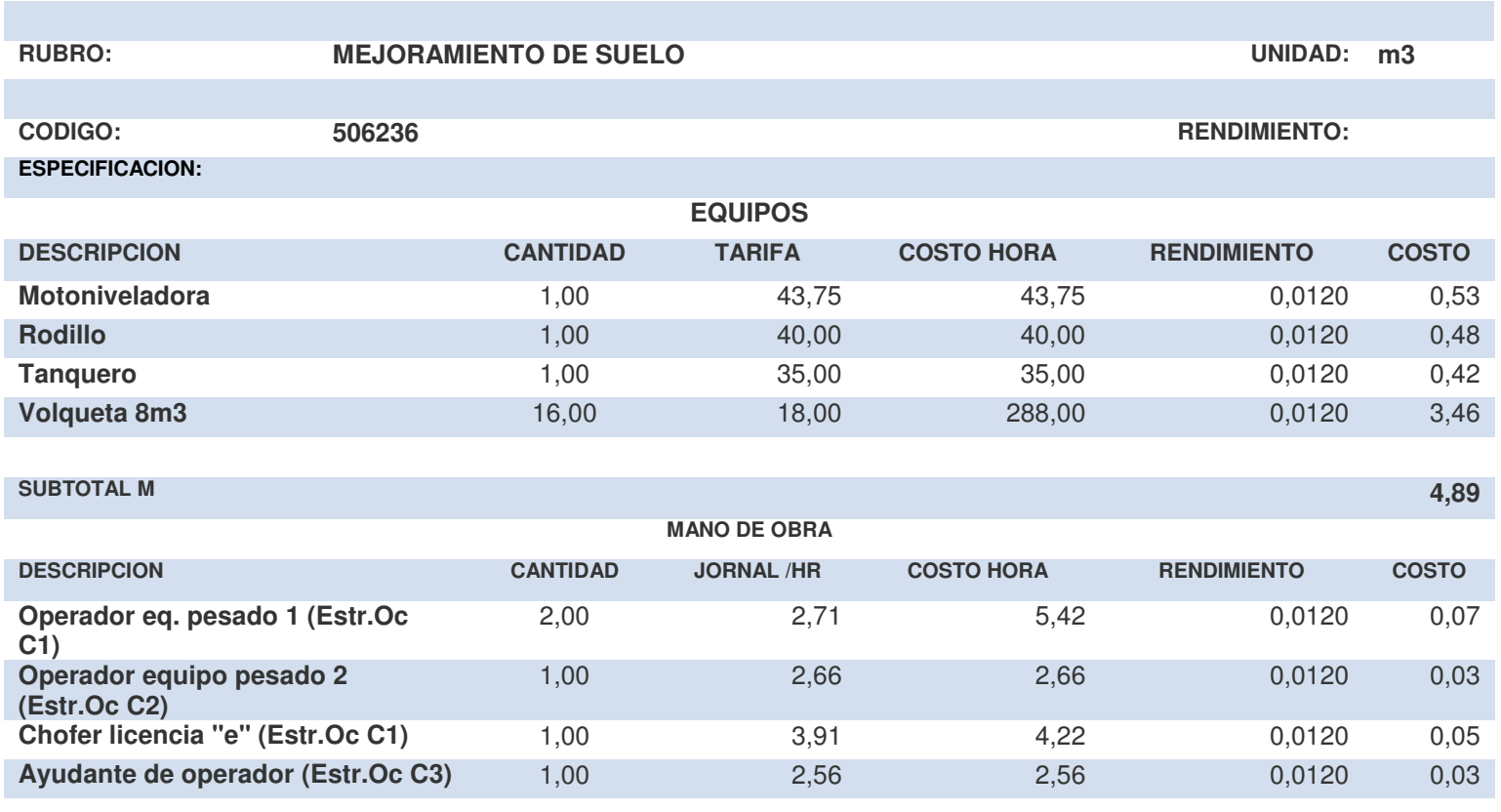

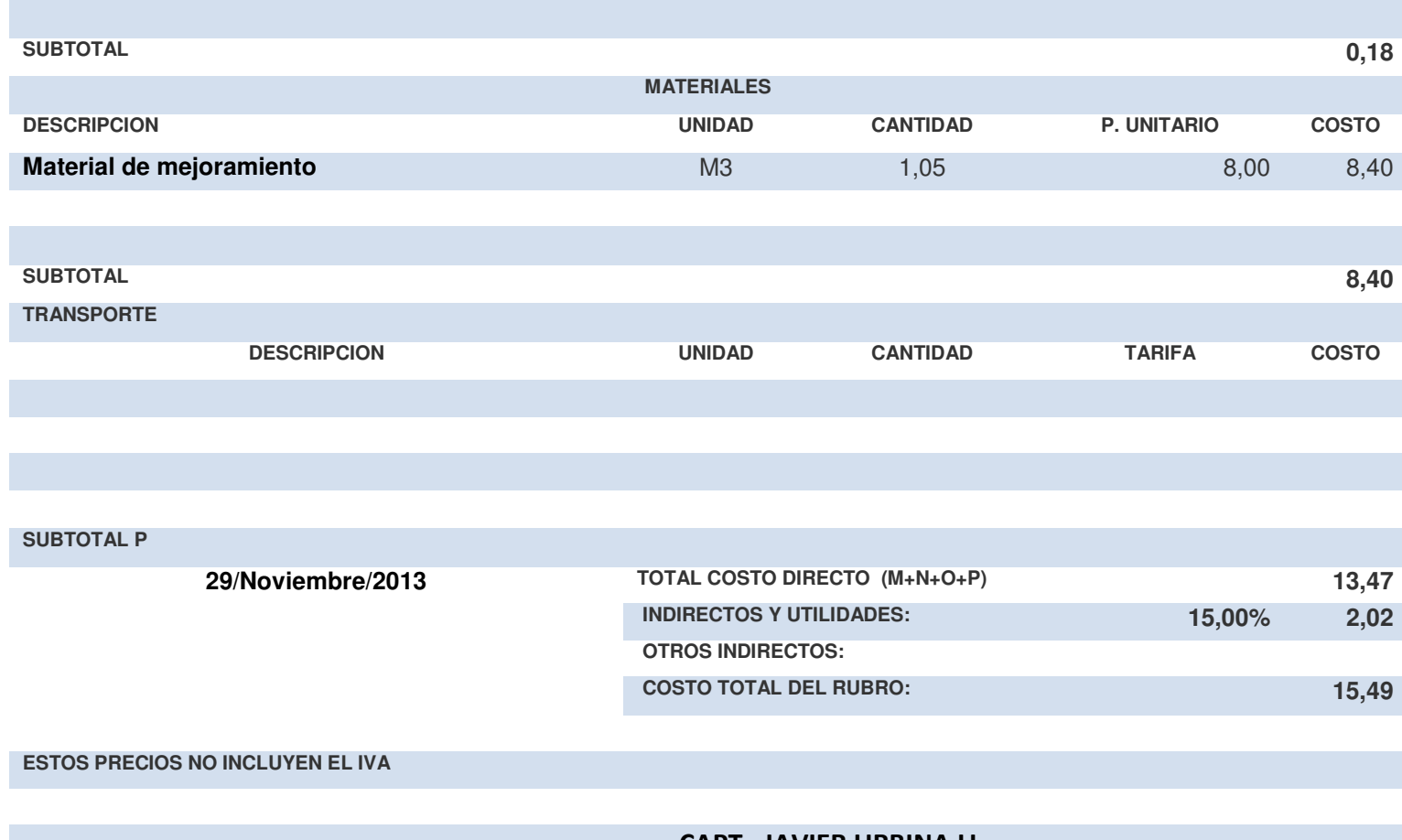

### **DISEÑO GEOMETRICO Y GEOTÉCNICO DE LA VIA QUE CONDUCE A LOS DEPOSITOS DE MUNICION CONJUNTA DE LAS FF.AA PROYECTO: TESIS DE GRADO PREVIO A LA OBTENCIÓN DEL TITULO DE INGENIERO CIVIL**

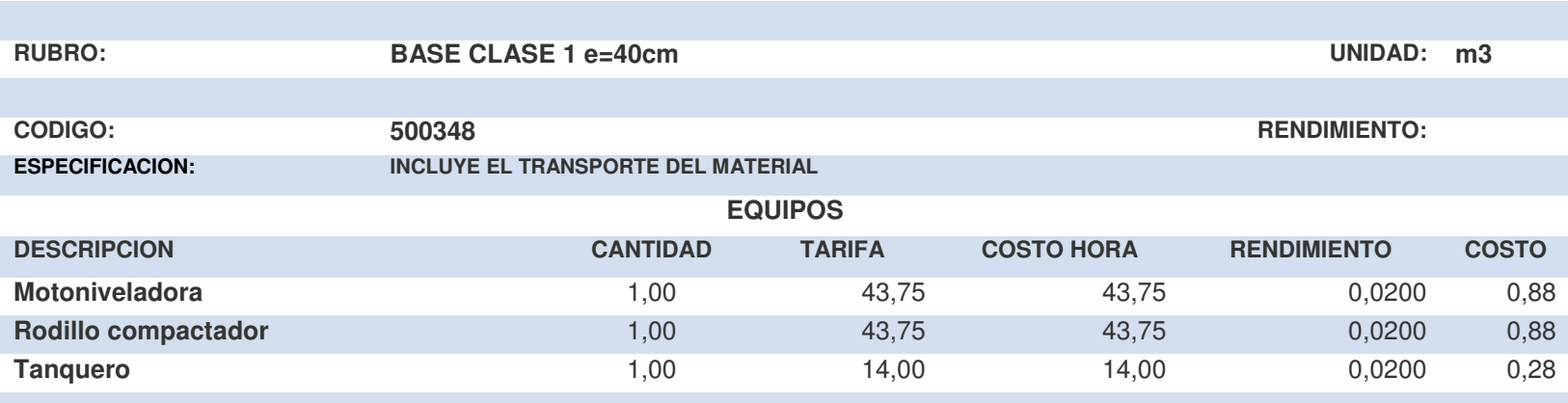

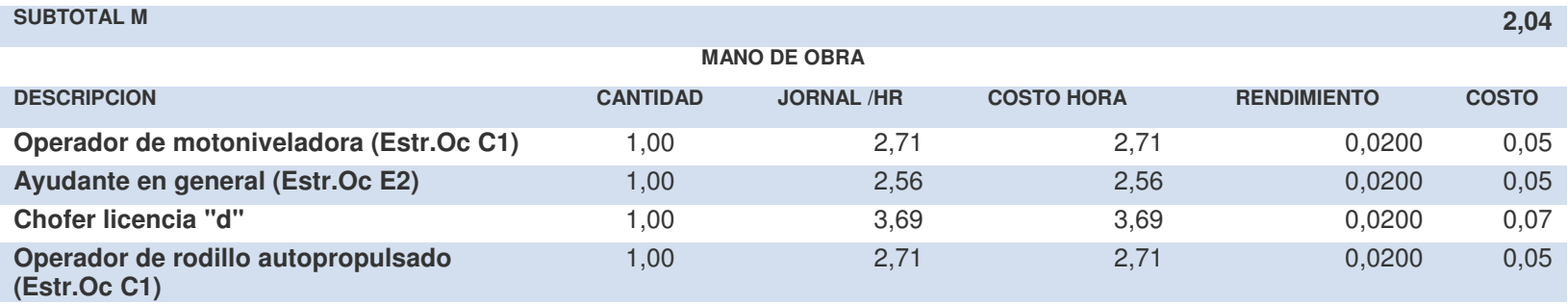

 **Hoja de 11** 

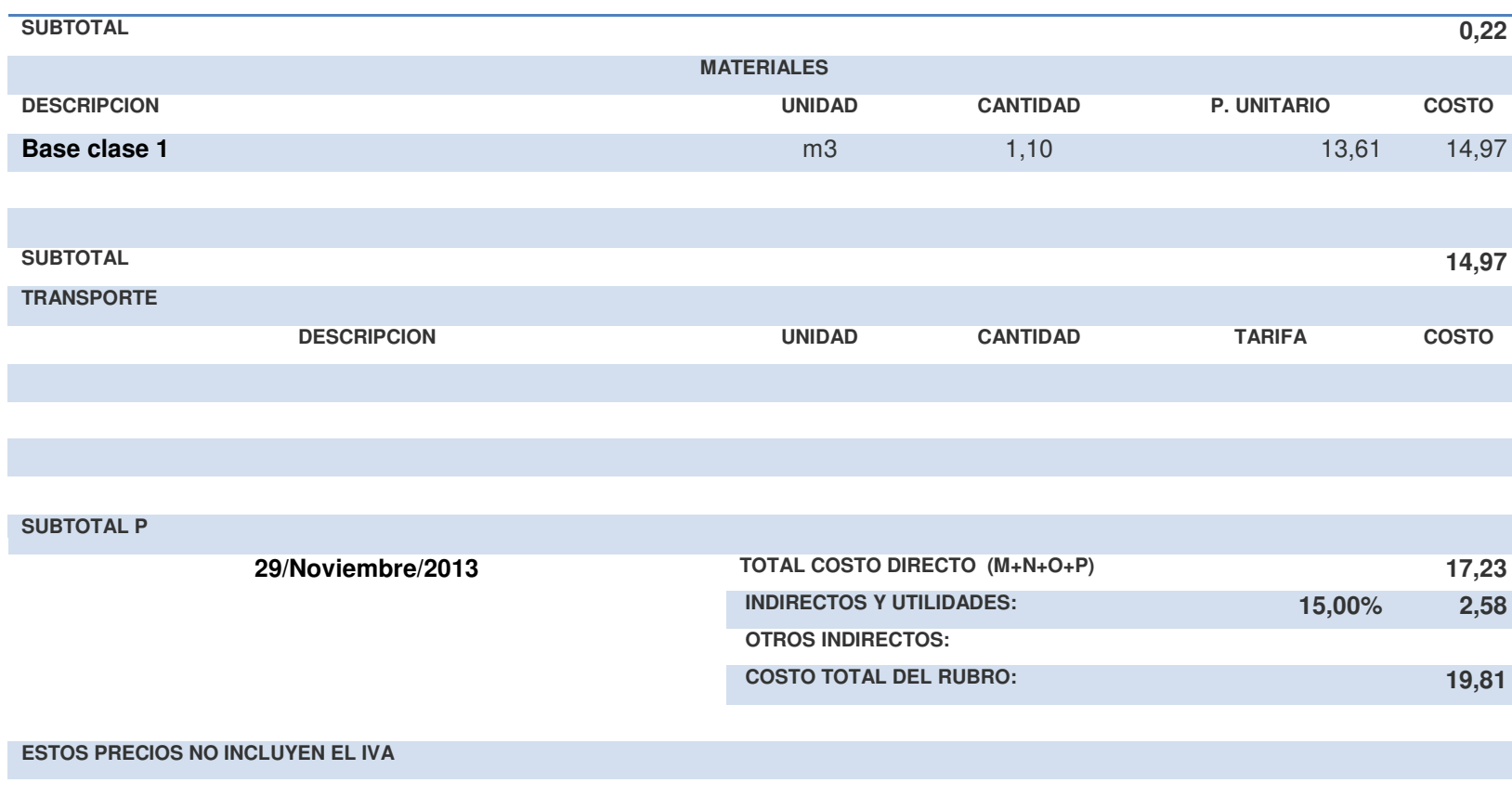

#### **DISEÑO GEOMETRICO Y GEOTÉCNICO DE LA VIA QUE CONDUCE A LOS DEPOSITOS DE MUNICION CONJUNTA DE LAS FF.AA PROYECTO: TESIS DE GRADO PREVIO A LA OBTENCIÓN DEL TITULO DE INGENIERO CIVIL**

 **Hoja de 11** 

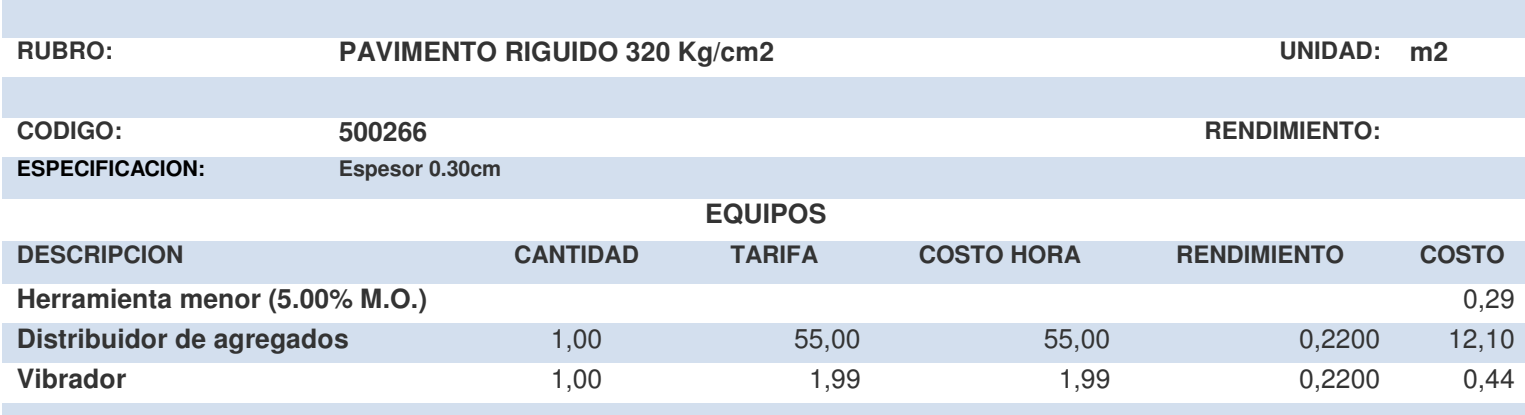

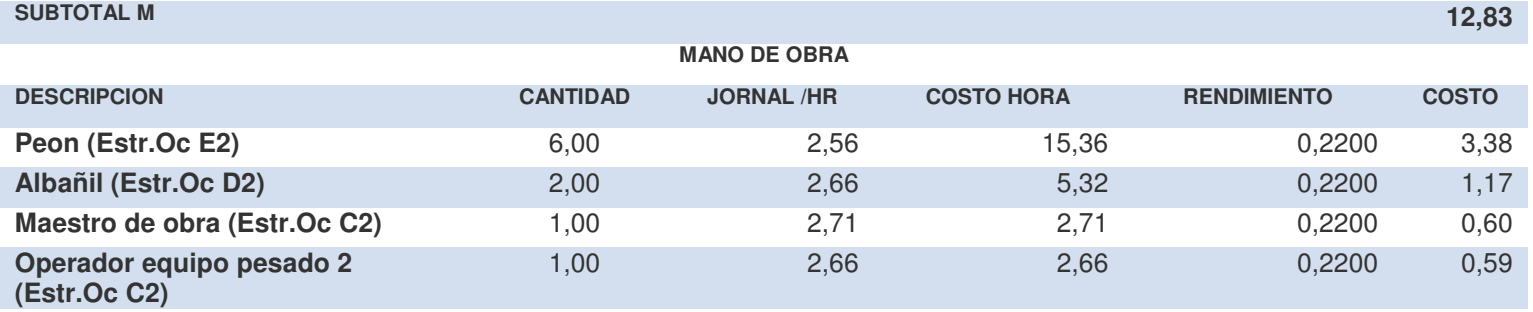

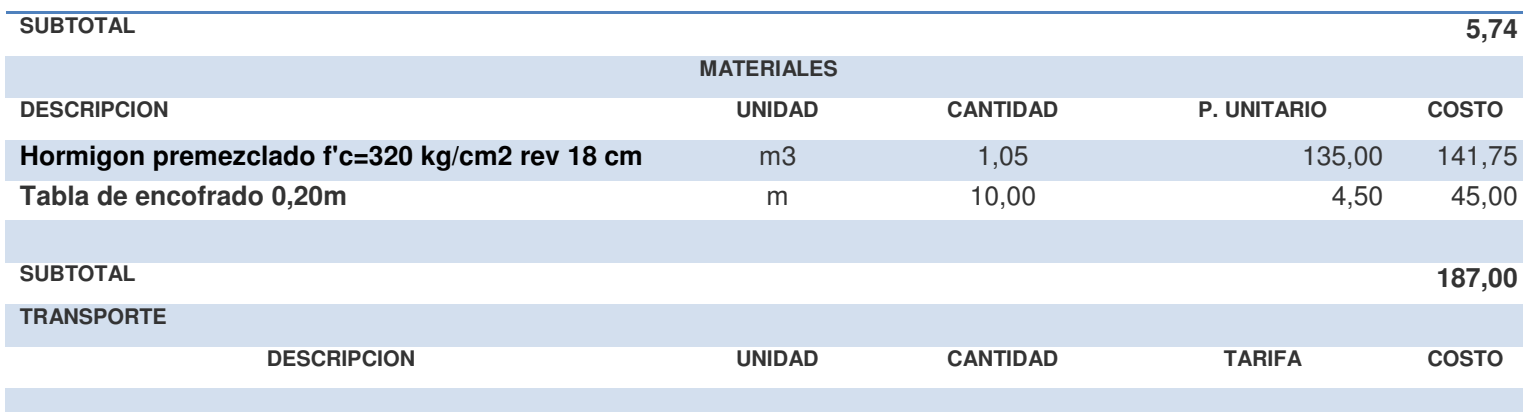

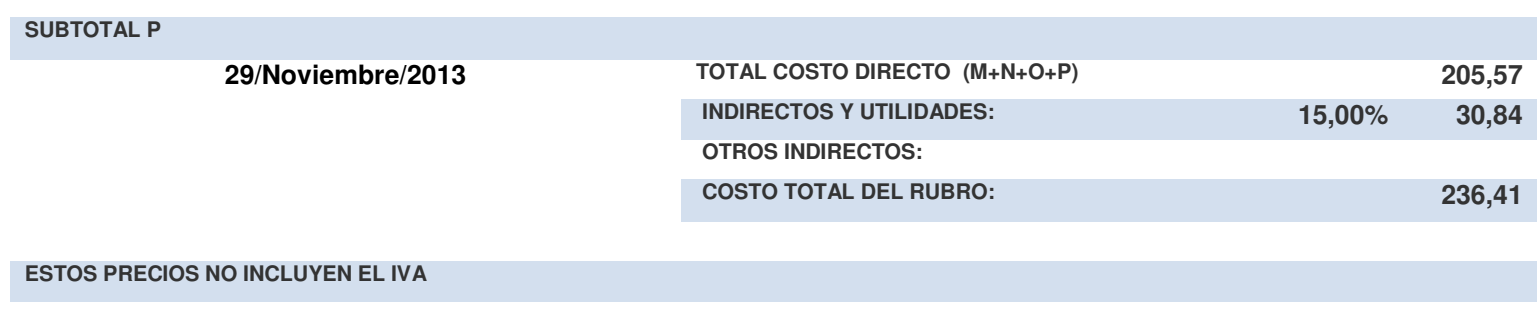

**DISEÑO GEOMETRICO Y GEOTÉCNICO DE LA VIA QUE CONDUCE A LOS DEPOSITOS DE MUNICION CONJUNTA DE LAS FF.AA PROYECTO: TESIS DE GRADO PREVIO A LA OBTENCIÓN DEL TITULO DE INGENIERO CIVIL** 

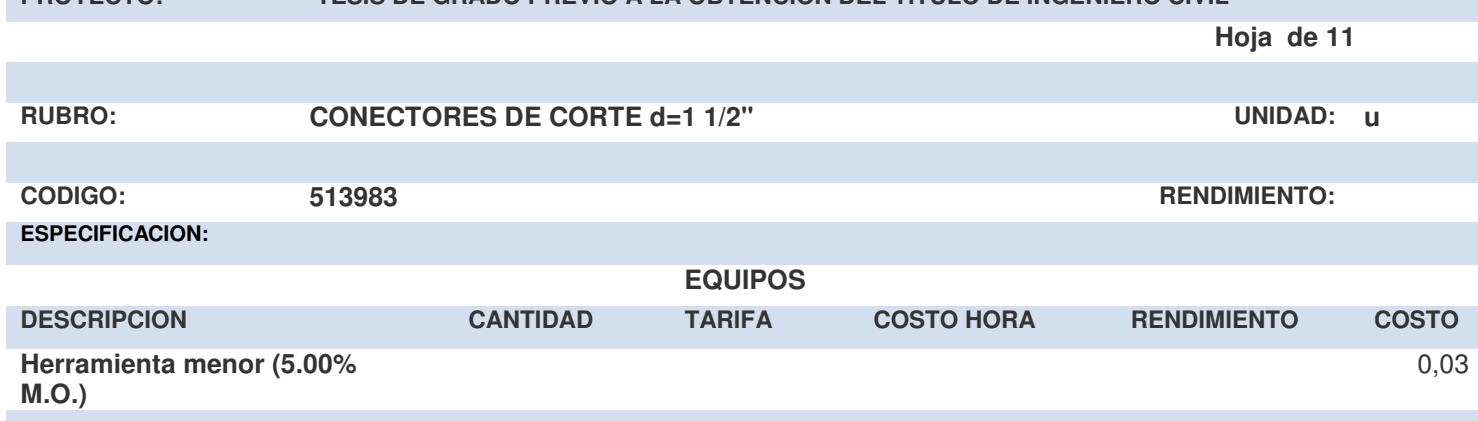

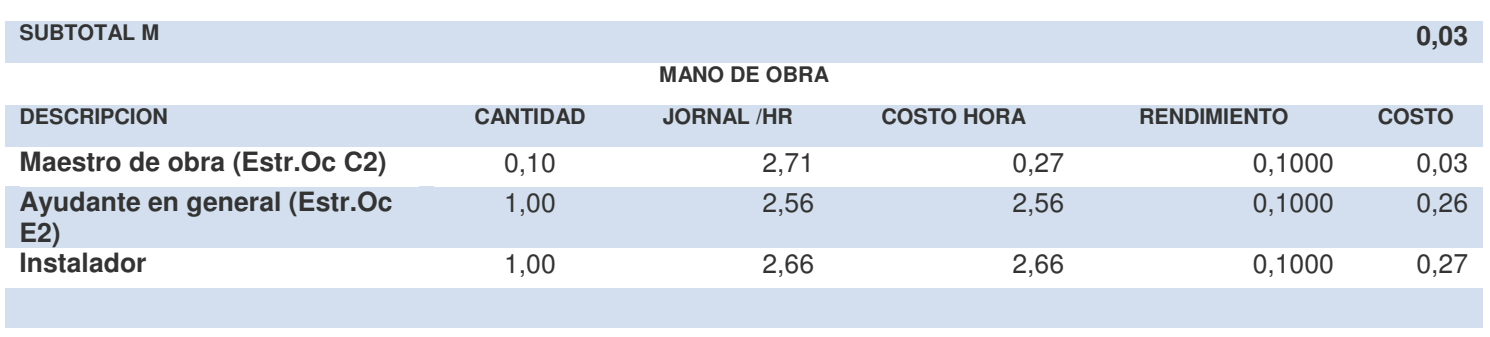

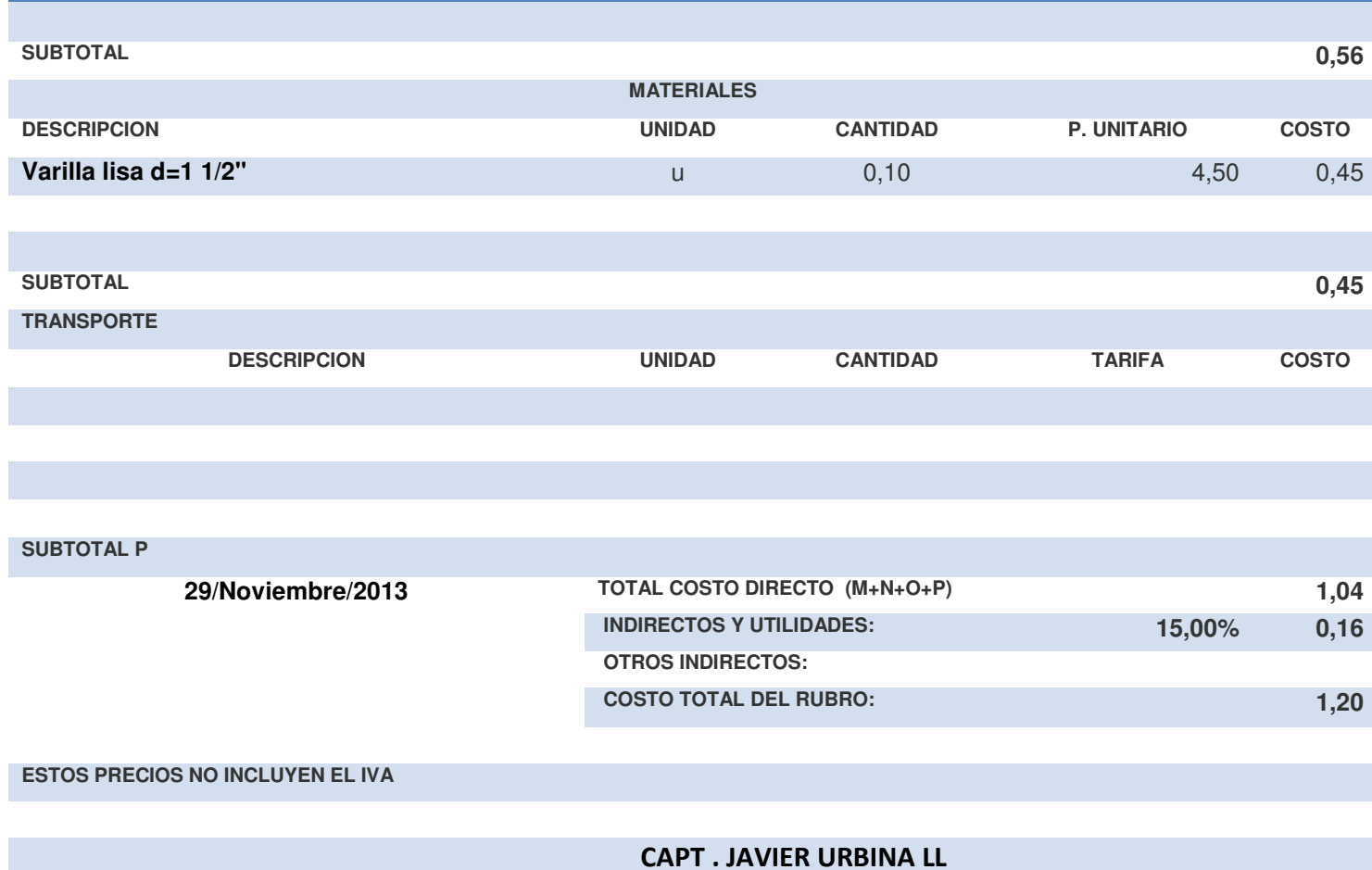